<span id="page-0-0"></span>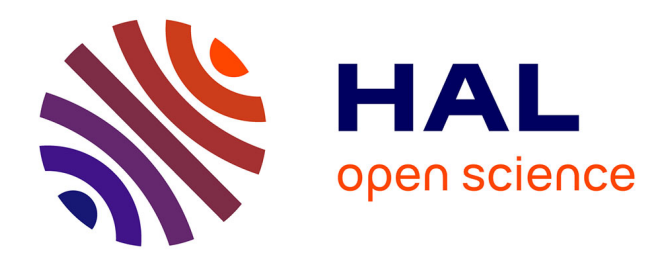

## **Modélisation des réactions chimiques dans un code de simulation par la méthode Monte Carlo**

Helene Mertz

### **To cite this version:**

Helene Mertz. Modélisation des réactions chimiques dans un code de simulation par la méthode Monte Carlo. Probabilités [math.PR]. Université Paris Saclay (COmUE), 2019. Français. NNT :  $2019\ensuremath{\mathrm{SACLV012}}\xspace$  . tel-02110304

### **HAL Id: tel-02110304 <https://theses.hal.science/tel-02110304>**

Submitted on 25 Apr 2019

**HAL** is a multi-disciplinary open access archive for the deposit and dissemination of scientific research documents, whether they are published or not. The documents may come from teaching and research institutions in France or abroad, or from public or private research centers.

L'archive ouverte pluridisciplinaire **HAL**, est destinée au dépôt et à la diffusion de documents scientifiques de niveau recherche, publiés ou non, émanant des établissements d'enseignement et de recherche français ou étrangers, des laboratoires publics ou privés.

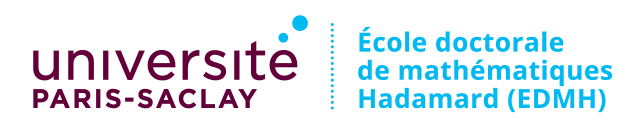

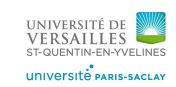

NNT : 2019SACLV012

## THÈSE DE DOCTORAT

de

## l'Université Paris-Saclay

École doctorale de mathématiques Hadamard (EDMH, ED 574)

Établissement d'inscription : Université de Versailles Saint-Quentin-en-Yvelines

Laboratoire d'accueil : Laboratoire de mathématiques de Versailles, UMR 8100 CNRS

Spécialité de doctorat : Mathématiques appliquées

### Hélène MERTZ

### Modélisation des réactions chimiques dans un code de simulation par la méthode Monte Carlo

Date de soutenance : 29 janvier 2019

Après avis des rapporteurs : Thomas SCANLON (mts-cfd) Julien MATHIAUD (Institut de Mathématiques de Bordeaux)

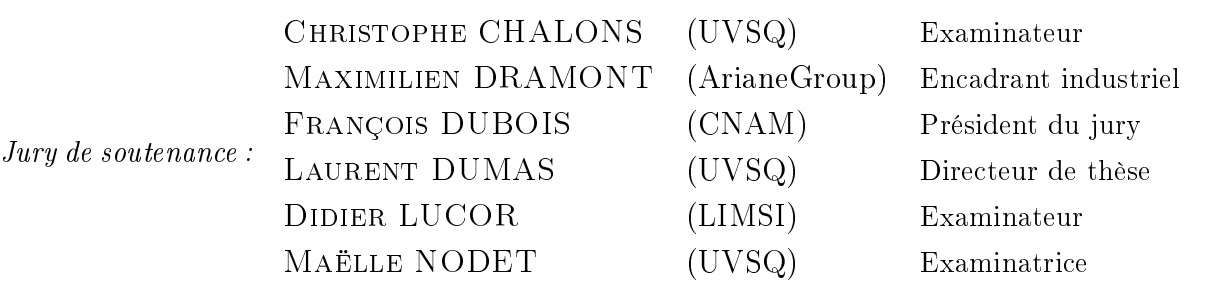

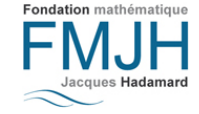

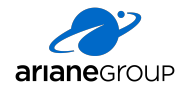

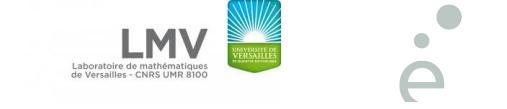

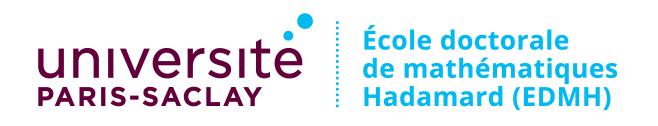

Titre : Modélisation des réactions chimiques dans un code de simulation par la méthode Monte Carlo

Mots Clefs : DSMC, réaction chimique, milieu raréé

### Résumé :

Les méthodes *Direct Simulation Monte Carlo* (DSMC) sont utilisées par Ariane group pour calculer les torseurs d'efforts aérodynamiques et les flux thermiques sur les engins spatiaux pour des écoulements hypersoniques en milieu raréfié. Afin de pouvoir caractériser la dislocation des étages de lanceurs et donc l'empreinte de retombée de débris, une modélisation précise des mécanismes générateurs de flux thermiques est nécessaire. Les réactions chimiques étant dimensionnantes pour le calcul du flux thermique, l'objectif de cette thèse est de développer l'outil de calcul avec la méthode DSMC développé en interne et nommé IEMC de manière à pouvoir prendre en compte les écoulements réactifs. Deux modèles de chimie sont mis en place pour pouvoir prendre en compte la totalité des réactions. Après leur vérifications sur des cas élémentaires, ils sont appliqués et validés sur des cas tests de rentrée pour différentes atmosphères. Les différents modèles considérés sont testés afin d'évaluer leur influence. Les modèles de chimie dépendent de nouveaux paramètres d'entrée, dont les valeurs numériques sont incertaines. Une étude de quantification de leur incertitude est menée et a permis de vérifier que les grandeurs de sorties de la simulation avec un écoulement réactif, notamment le flux thermique, n'est que peu impacté par ces paramètres incertains.

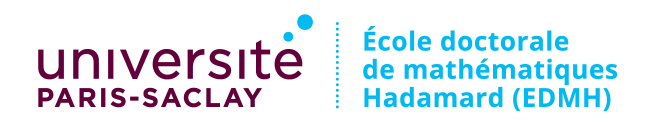

Title : Chemical reaction implementation for rarefied flows using the Monte Carlo method

Keys words : rarefied flows, chemical reaction, DSMC

Abstract : Direct Simulation Monte Carlo (DSMC) methods are used in Ariane group to compute aerodynamic forces and moments and heat fluxes on space objects for hypersonic flows in rarefied regimes. To caracterise the dislocation of the stages and the debris footprints, a precise modelisation of the mechanism that contribute to the heat flux is necessary. The contribution of the chemical reactions is important for the determination of the heat flux. The purpose of this thesis is to develop the in house IEMC tool using the DSMC method so that it can compute reactive flows. The different steps of the developments are presented in this work. The first step is the presentation, implementation and verification of two different chemistry models. They are validated for simulations on real test cases. Different models are tested in order to evaluate their effect. Chemical models implemented in the code depend on new input parameters, whose numerical data are uncertain. Using a uncertainty quantification study, it is shown that the output data of the reactive simulation, especially the heat flux, is weakly impacted by the tested uncertain parameters.

### Remerciements

Je tiens à remercier toutes les personnes qui m'ont accompagnées au cours de cette thèse, réalisée conjointement à ArianeGroup et au sein du Laboratoire de Mathématiques de Versailles.

J'aimerais tout d'abord remercier mes encadrants, à commencer par mon directeur de thèse Laurent Dumas pour m'avoir accueillie puis guidée et soutenue, ainsi que pour m'avoir donné les ficelles nécessaires à l'élaboration de cette thèse.

Je souhaite également remercier vivement mon encadrant industriel Maximilien Dramont, pour les idées précieuses et les connaissances qu'il a su me transmettre avec pédagogie sur les méthodes DSMC et sur le code IEMC. Merci pour le temps consacré, et les conseils avisés tant sur le code et l'élaboration de cette thèse que sur la rédaction et les diverses présentations. Je le remercie également pour sa confiance et son soutien apporté durant ces trois ans.

Je voudrais également remercier les deux rapporteurs Thomas Scanlon et Julien Mathiaud pour leur rapport détaillé et constructif, ainsi que Christophe Chalons, François Dubois, Didier Lucor et Maëlle Nodet pour avoir accepté de faire partie des membres du jury.

Lors de cette thèse ; j'ai pu être intégrée à l'équipe Fluid Mechanics par Jean-François, pour qui les milieux raréés n'ont plus vraiment de secrets. Merci d'avoir suivi mon travail, répondu à mes questions, soumis de nouvelles idées et cas d'applications de la thèse. Merci ensuite à Bastien, qui a su avec réactivité me donner les bons conseils, au delà de la thèse.

Parmi les collègues de bureau, je me dois de remercier Jordan qui m'a aidé à l'intégration dans l'entreprise, François pour son aide efficace pour les scripts. Jacques, incollable sur la chimie et la description microscopique des molécules.

Pour leurs contributions non négligeables, je remercie également Clément pour ses développements dans IEMC, Aymeric pour la simulation d'Exomars avec Flusepa. Dans l'ensemble, l'aide de chacun des membres de l'équipe m'a été bénéfique, merci donc à David, Mohamed et Matthieu pour l'aide sur les maillages, Pierre pour ton expertise, ainsi que Jean-Marc, Sophie, Nicolas, Marc, Amandine, Lorris, Bob, Grégoire, Nicolas, le soutien informatique Olivier, Christophe et Johannis, et toute l'équipe de volley Barbidouille. La thèse s'est déroulée en lien avec l'équipe de Béatrice qui m'a suivie avec interêt, merci également à Claude, Laurent et Florian pour l'intérêt porté à la thèse et pour les conseils de lecture.

Bien que moins présente à l'université de Versailles, chaque moment passé a été agréable en compagnie des doctorants et docteurs Camille, Antoine, Maxime, Patricio, Ilaria, Sybille, Salim, Colin, Mamadou, Sébastien, Florian, Melek, ...

Une mention très spéciale est bien évidemment dédiée à ma famille, soudée et persévérante avant tout. A mes parents, et mes deux grandes soeurs Amandine et Annaëlle, merci pour votre affection.

J'ai eu la chance d'être soutenue par de précieux amis qui ont toujours été présents pour moi, à tous moments. Merci Théo, Barbier, et Sacha.

Enfin, last but not least, je remercie de tout mon cœur Grégory, pour l'immense bonheur que tu m'apportes au quotidien, pour me donner la force et la persévérance nécessaire, pour m'avoir soutenue et aidée sans restrictions et jusqu'aux moindres détails pendant ces (bientôt !) trois années.

# Table des matières

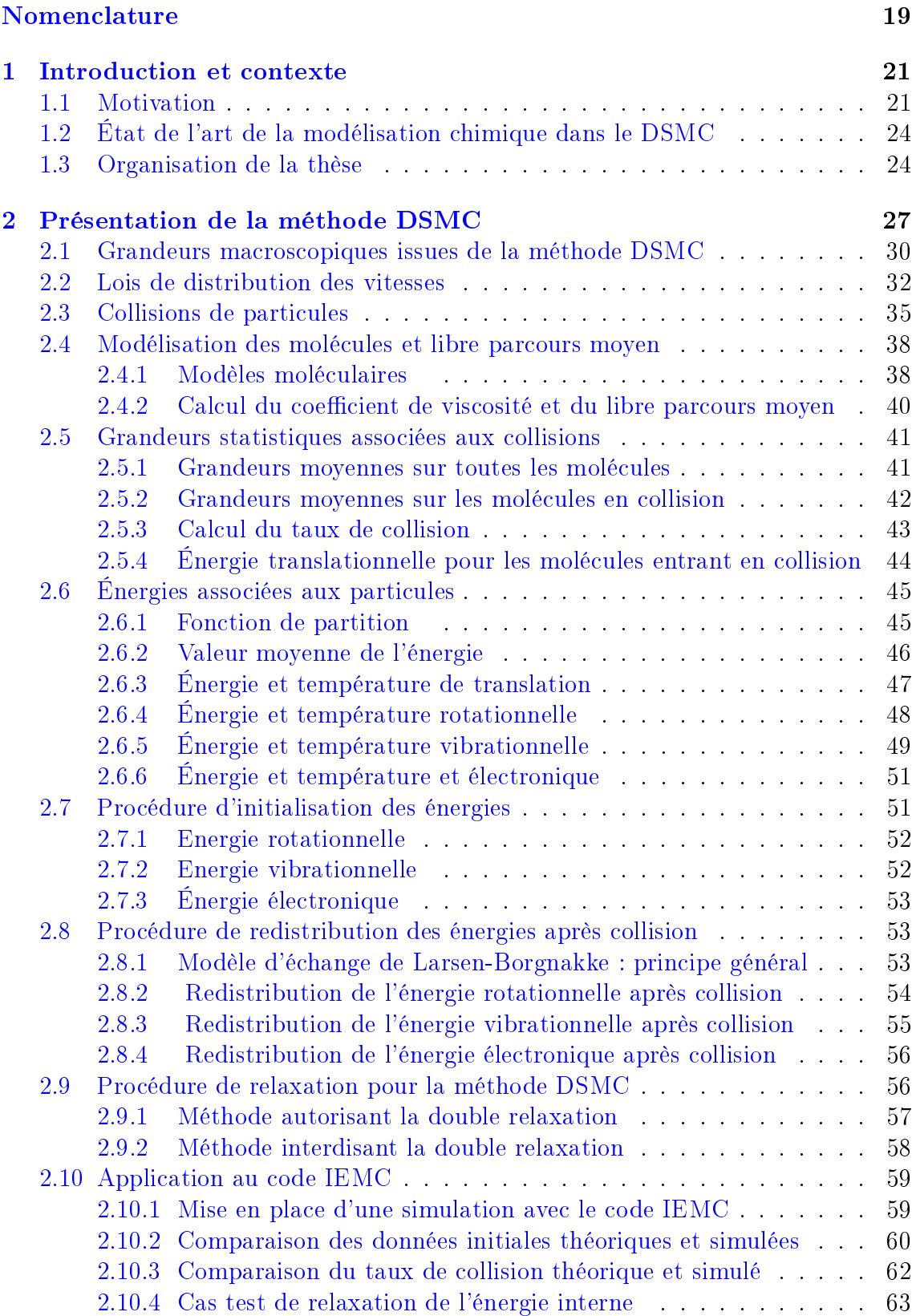

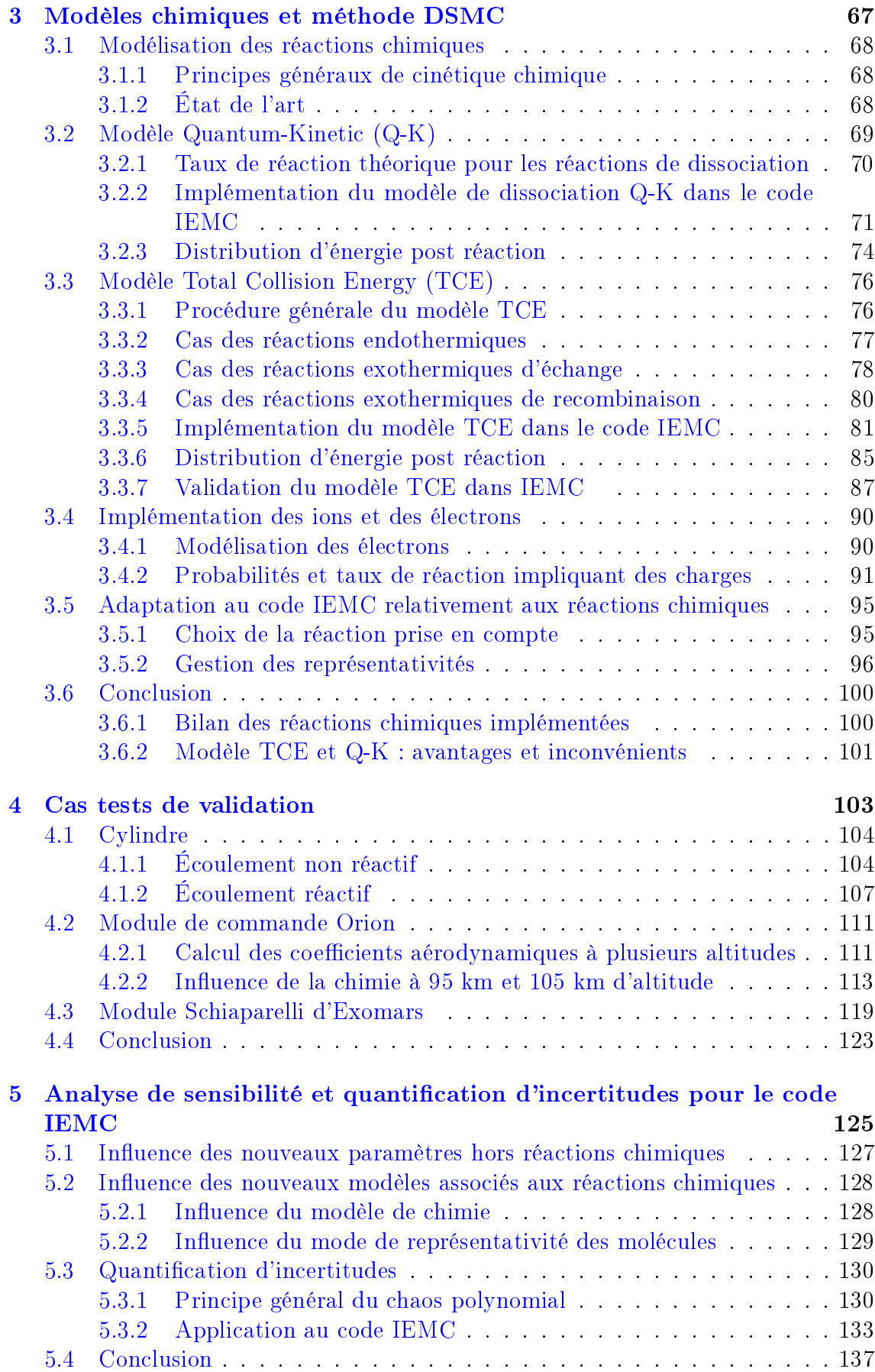

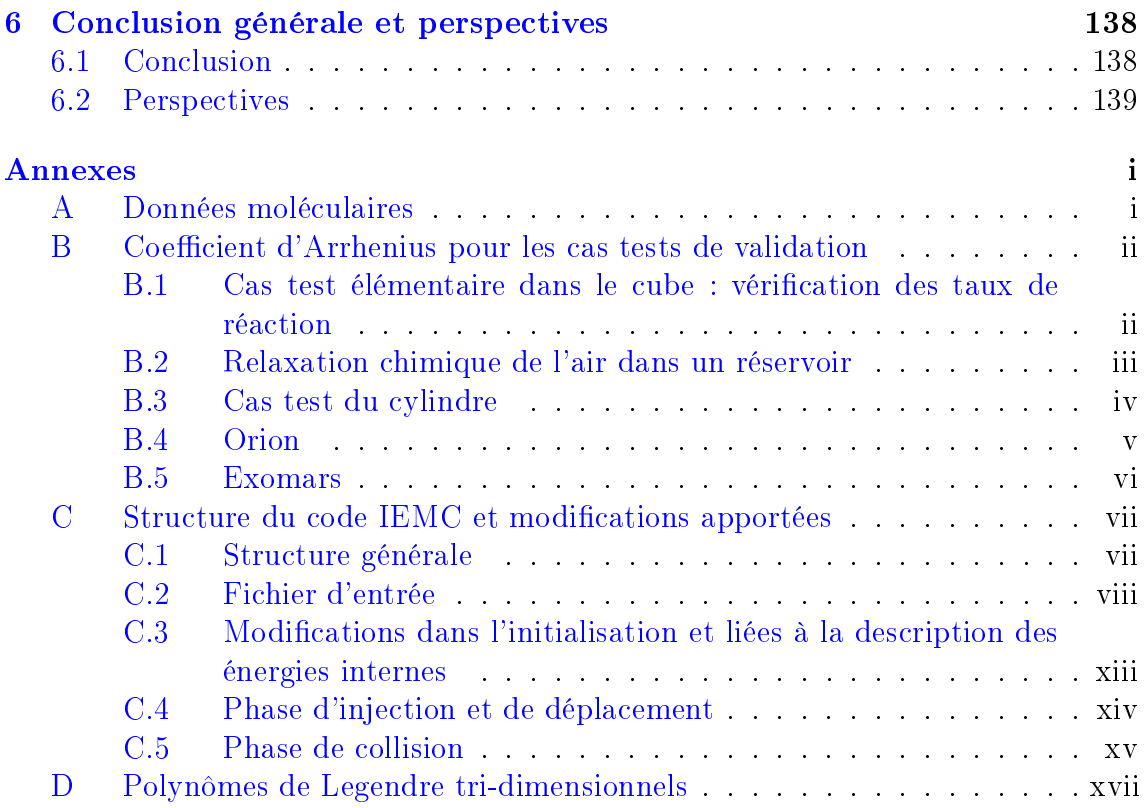

# Table des figures

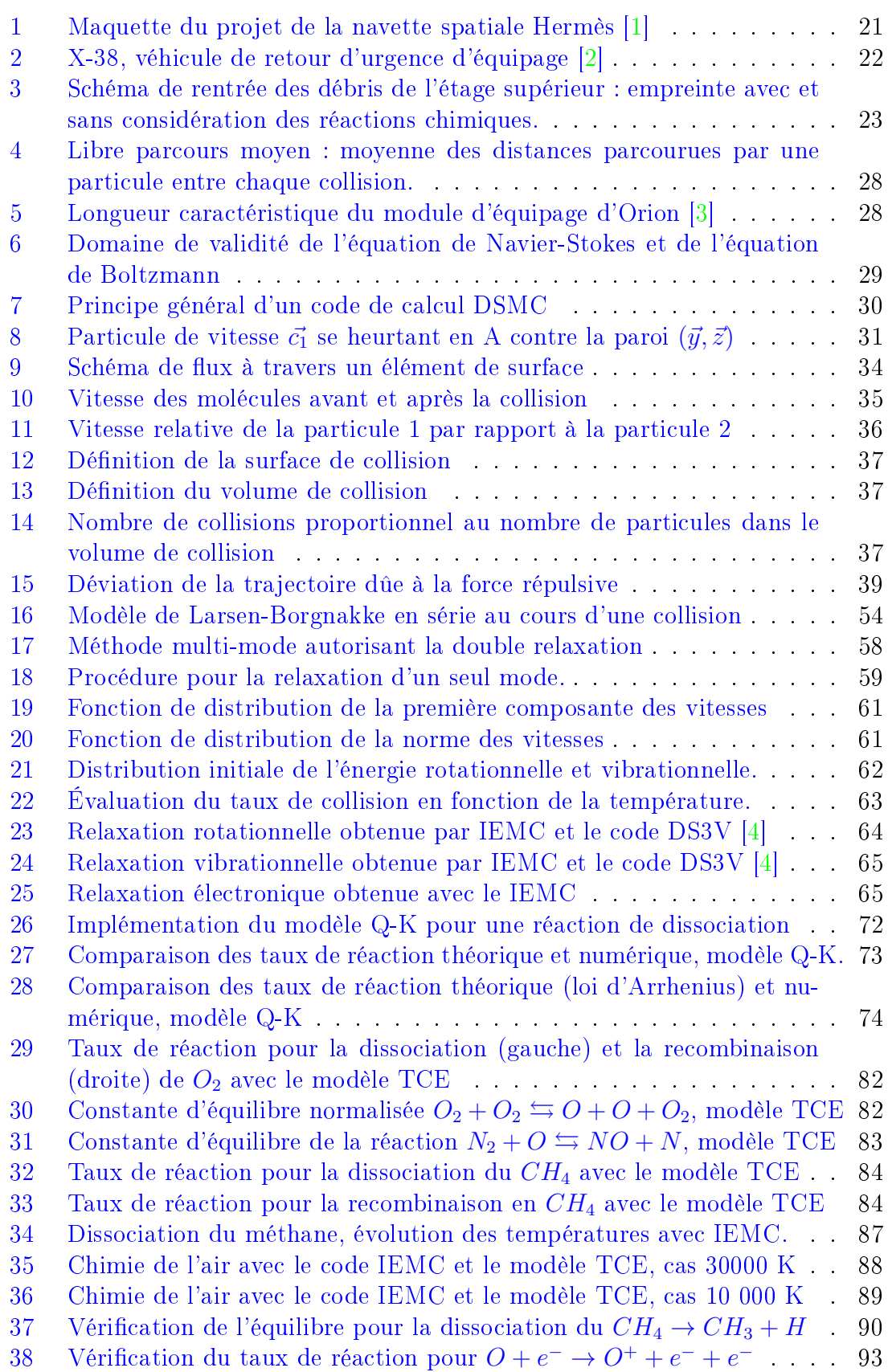

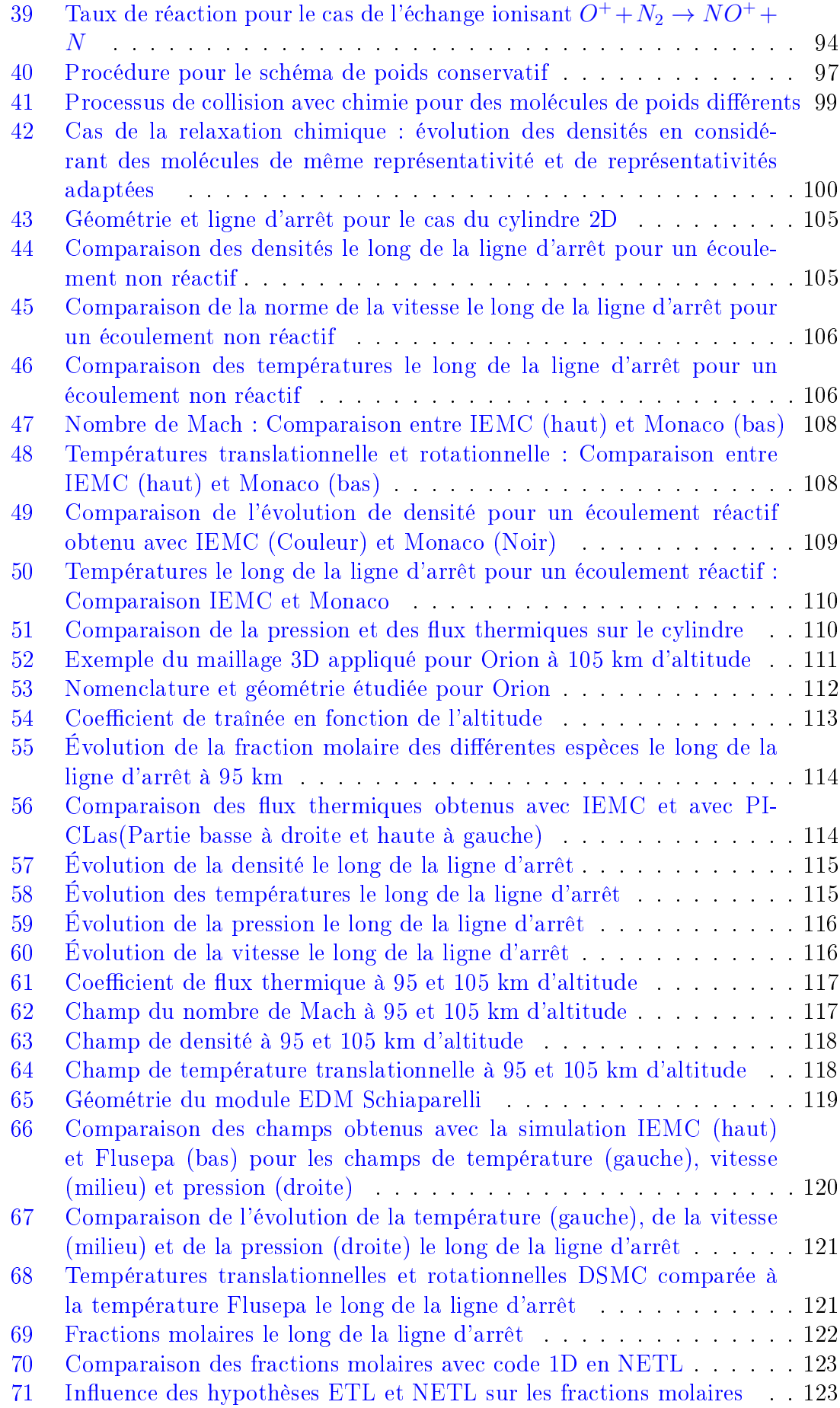

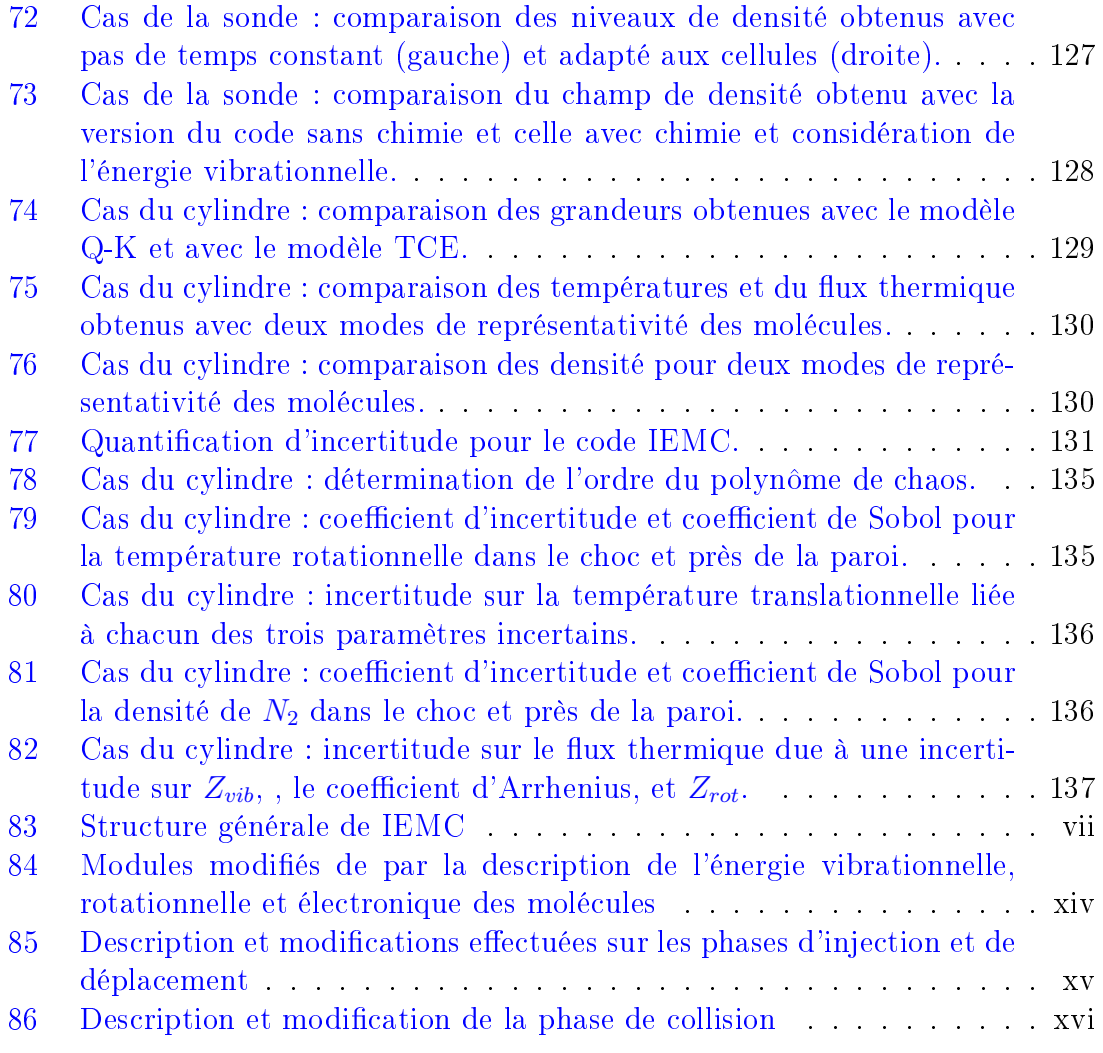

## Liste des tableaux

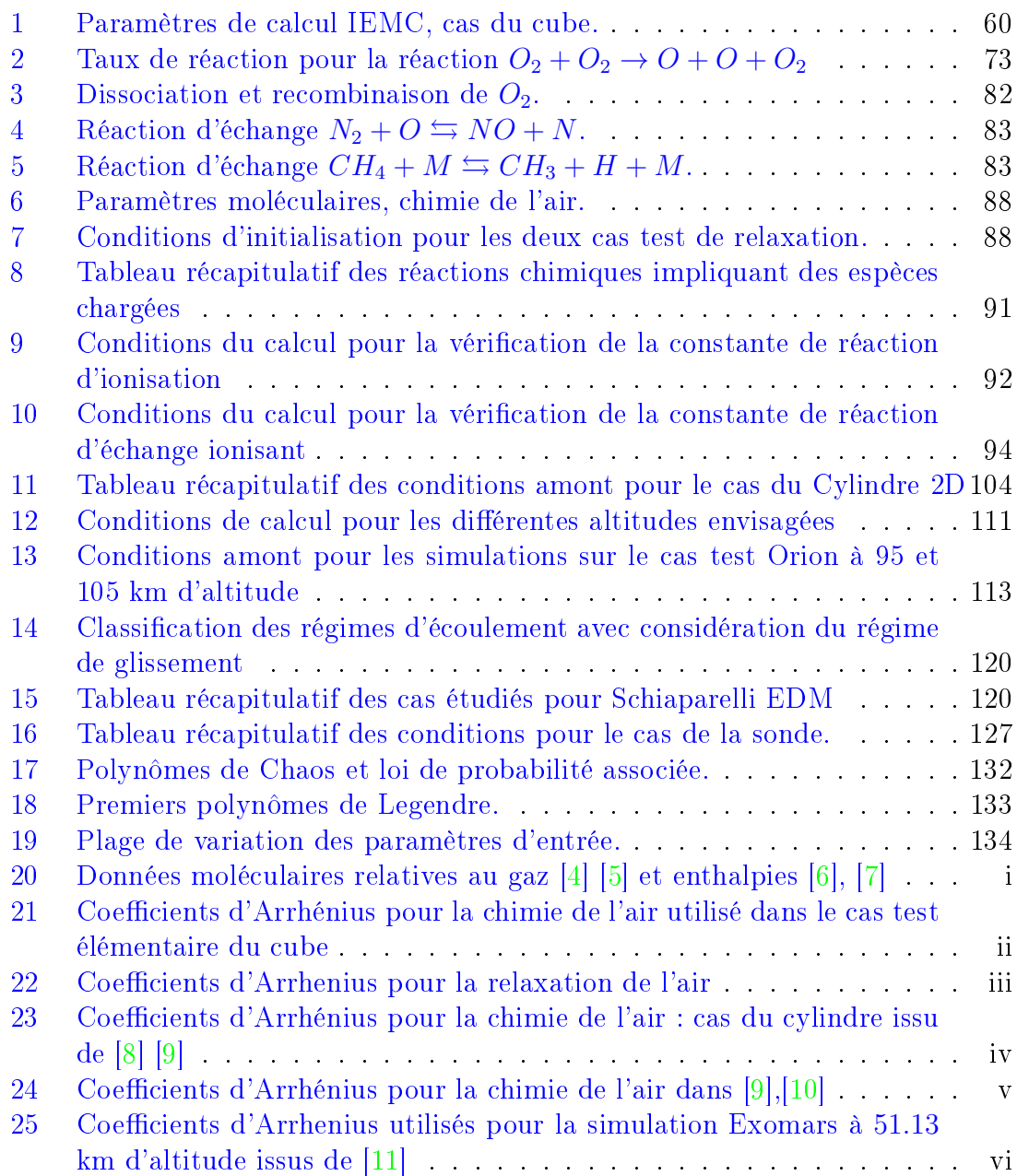

# Nomenclature

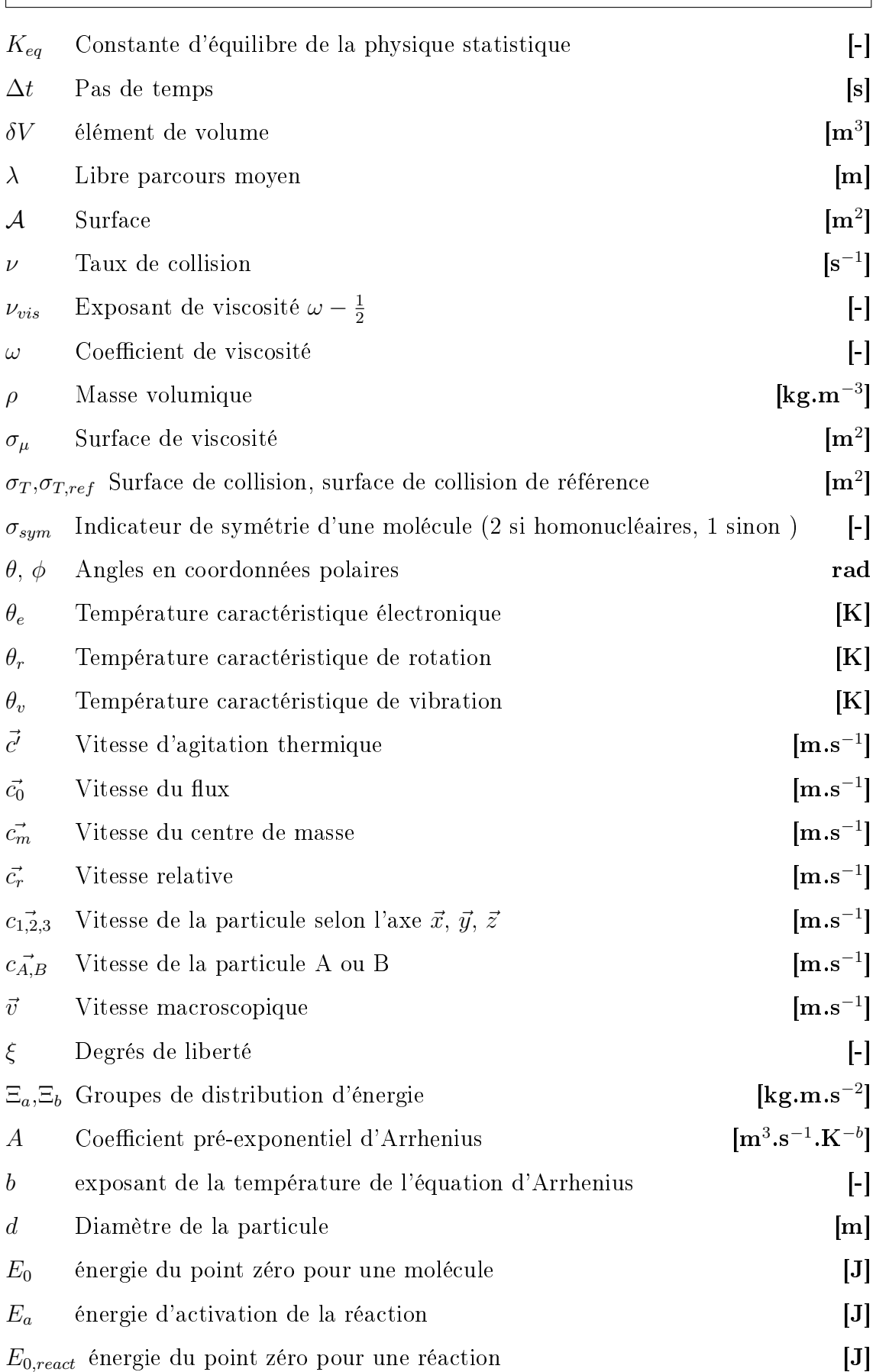

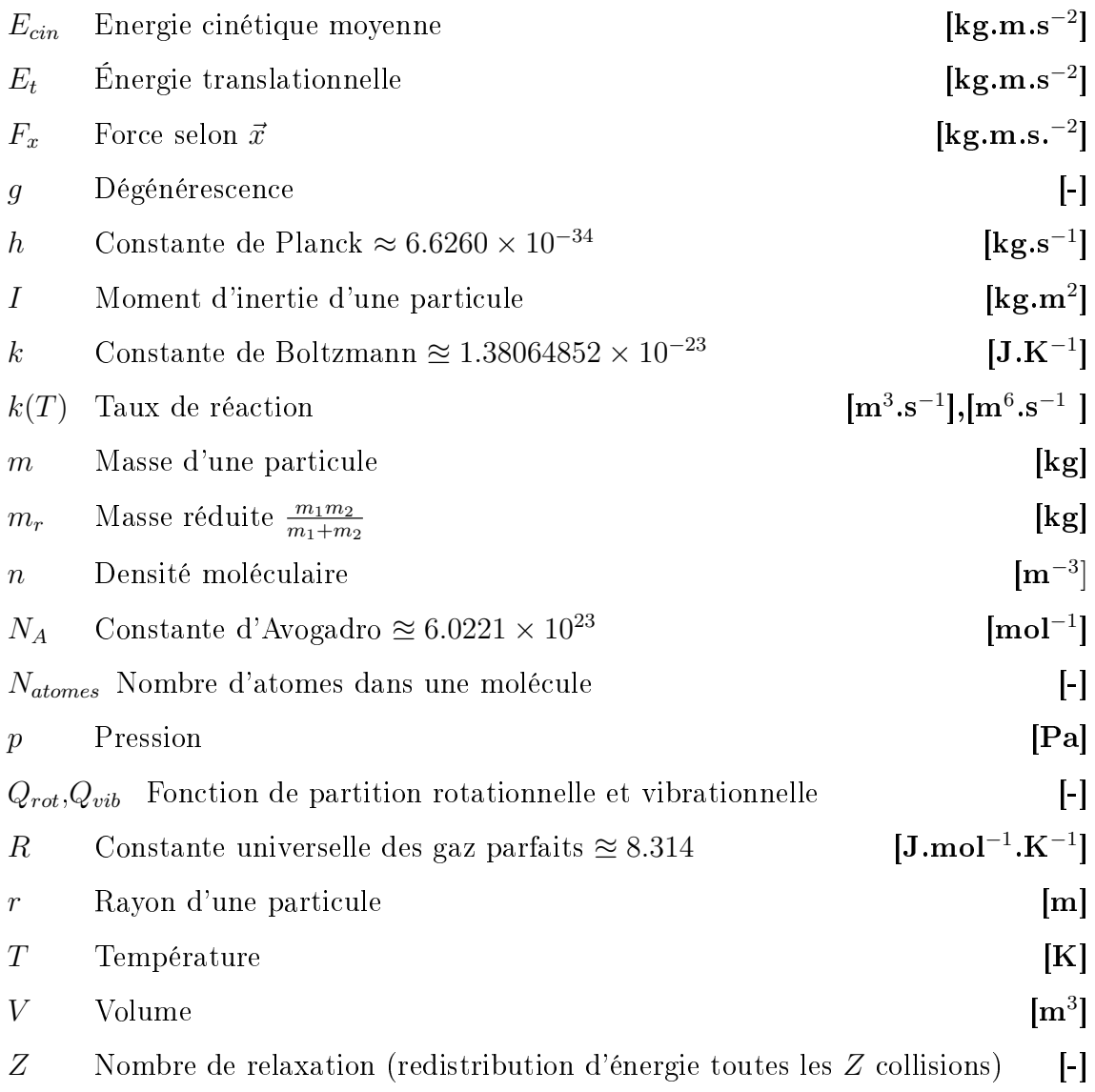

SECTION 1

### Introduction et contexte

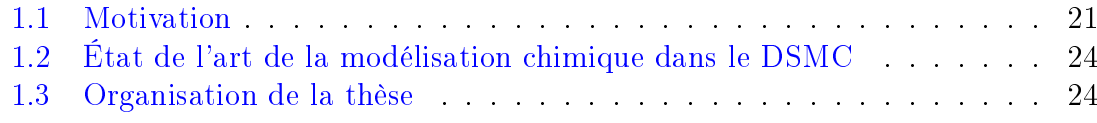

#### 1.1 Motivation

Le présent travail porte sur l'implémentation de modèles de chimie dans un code utilisant une approche de simulation numérique directe à l'échelle moléculaire par une méthode Monte-Carlo. Le code de simulation interne à Ariane group dont il est question dans cette thèse est appelé IEMC, et l'approche de la simulation par la méthode Monte-Carlo est abrégée en DSMC.

Initialement, un code de simulation directe avec la méthode DSMC a été développé par J. C. Lengrand au Centre National de la Recherche Scientique (CNRS). En 1986, il a été mis à disposition de Ariane group [12], appelé alors Aerospatiale. Dans la mesure des capacités informatiques de l'époque, il permettait d'effectuer des simulations autour d'un cylindre axi-symétrique, dans des domaines de vol à haute altitude, c'est-à-dire correspondant à une région où l'écoulement ne peut plus être considéré comme un milieu continu mais comme un ensemble de particules en mouvement et en interaction. La zone intermédiaire entre la considération continue et moléculaire, est appelée régime de transition. Elle est située généralement entre 70 et 120 km d'altitude. L'approche de simulation avec la méthode DSMC est l'unique méthode connue à ce stade pour appréhender les simulations dans ce régime de transition.

Jusqu'en 1995, Aerospatiale travaille sur le projet de la navette spatiale Hermès. Ce projet a été envisagé à partir de 1975 par le Centre National d'Etudes Spatiales françaises (CNES) et repris par l'Agence Spatiale Européenne (ESA) en 1985.

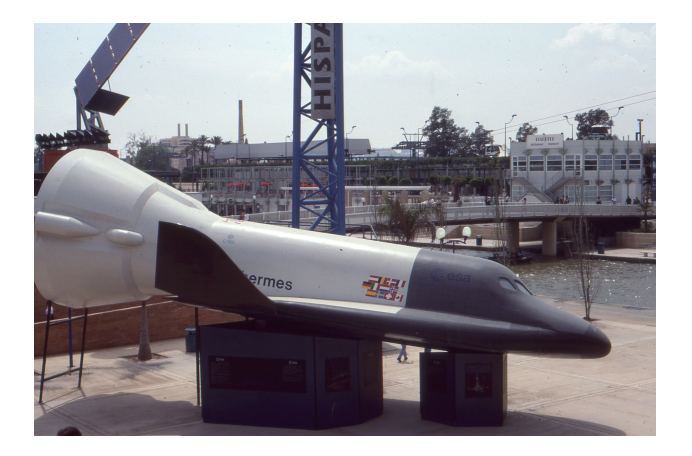

FIGURE 1 – Maquette du projet de la navette spatiale Hermès [1]

La navette spatiale, lancée par Ariane 5, devait pouvoir transporter trois astronautes et 3000 kg dans une soute pressurisée, pour desservir la station autonome européenne Colombus. Afin d'effectuer les calculs aérodynamique sur la navette spatiale, dans le régime de transition, le code de simulation utilisant la méthode DSMC est utilisé et réadapté afin de pouvoir prendre en compte les géométries industrielles plus complexes [13, 14].

Le développement des capacités informatiques et l'arrivée des supercalculateurs a permis d'entreprendre des calculs plus ambitieux. Si les maillages utilisés lors des premiers développements du code étaient de l'ordre de 40000 mailles, la vectorisation du code a permis d'effectuer des calculs sur des maillages allant jusque 3 millions de mailles. Pour effectuer un tel calcul, il fallait compter environ 4 mois. Par ailleurs, le code a également été adapté à l'arrivée des nouveaux mailleurs.

Le code de simulation par méthode DSMC est alors utilisé pour modéliser les écoulements autour de capsules. A la fin des années 1990, les simulations effectuées avec la méthode DSMC ont permis d'effectuer des calculs sur le véhicule de retour d'urgence de l'ISS de la NASA, le X-38 représenté sur la figure 2.

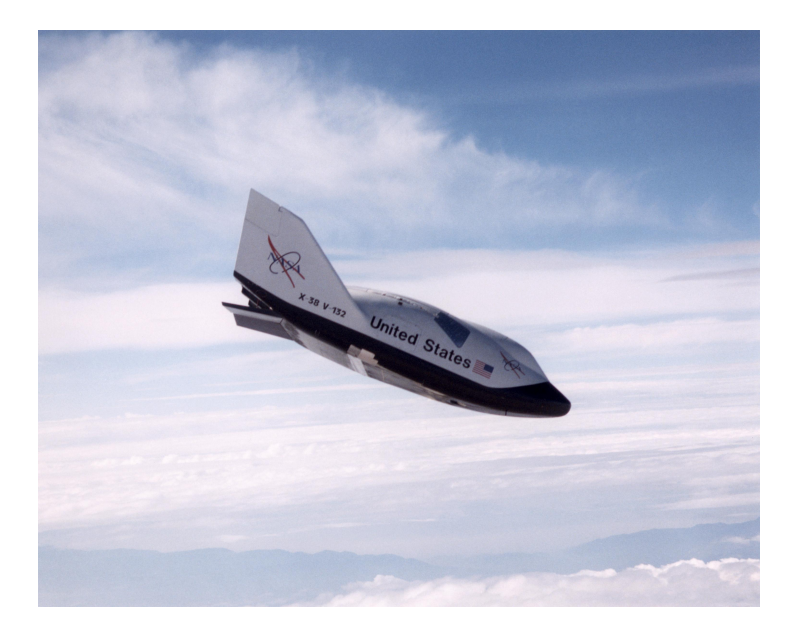

FIGURE  $2 - X-38$ , véhicule de retour d'urgence d'équipage  $[2]$ 

La calcul réalisé avec la simulation par méthode DSMC sur le X-38 a permis de caractériser la rentrée atmosphérique et de déterminer à quel moment il est nécessaire d'utiliser les dérives. Le projet du X-38 a malheureusement été abandonné en 2002.

Jusqu'aux années 2010, deux codes de simulation avec la méthode DSMC sont développés en parallèle en interne, l'un permettant de prendre en compte un maillage structuré, et l'autre prenant en compte un maillage non structuré par blocs. Ils ont ensuite été fusionnés, donnant lieu à un seul code dénommé IEMC, pour Internal External Monte Carlo. En effet, une simulation effectuée avec IEMC peut se réaliser à partir de conditions amont spéciées par l'utilisateur (externe). Elle peut également se réaliser par injection interne de conditions obtenues par un autre code de simulation. IEMC va être parallélisé par la suite. Les développements ultérieurs à cette version parallélisée du code sont explicités dans cette thèse.

En 2010, la France a promulgué une loi sur la gestion des débris spatiaux, visant à contrôler la rentrée atmosphérique des débris de l'étage supérieur des lanceurs. Les débris se forment en général vers 100 km d'altitude, c'est-à-dire dans le domaine d'utilisation des simulations par méthode DSMC. La création de débris est provoquée par les flux thermiques importants. Afin de savoir où vont retomber les débris, il faut déterminer la zone où ils sont formés. Un calcul précis du flux thermique va ainsi permettre de déterminer la zone de retombée, appelée empreinte de débris.

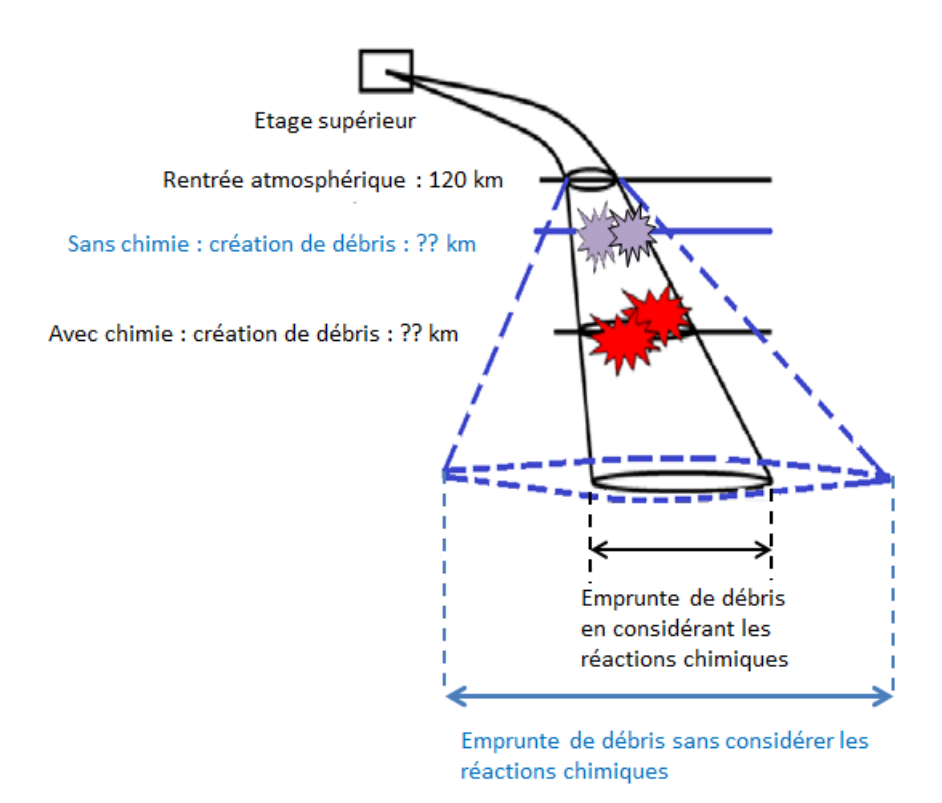

FIGURE 3 – Schéma de rentrée des débris de l'étage supérieur : empreinte avec et sans considération des réactions chimiques.

Jusqu'alors, les calculs de flux thermiques étaient réalisés sans considération des réactions chimiques. Le flux était alors surestimé car l'énergie consommée par les réactions chimiques n'était pas prise en compte. Comme représenté sur la figure 3, avec la surestimation du flux, l'empreinte des débris l'est également. La nécessité d'introduire la prise en compte des réactions chimiques dans le code IEMC justifie le travail proposé dans cette thèse.

La rentrée des étages supérieurs s'effectuant à une vitesse de l'ordre de 10 km. $\rm s^{-1},$ une partie de l'énergie est également transférée sous forme rayonnante. Afin de modéliser les rayonnements, la composition chimique du milieu doit être déterminée. Un des objectifs de cette thèse est de prendre en compte les réactions chimiques dans les simulations réalisée avec IEMC afin de pouvoir en déduire le rayonnement correspondant aux diérentes espèces et à leur niveau d'énergie.

La simulation avec un écoulement réactif doit également pouvoir être utilisée pour le calcul du rayonnement issu des jets propulsifs des lanceurs. Ces écoulements sont constitués d'un mélange de gaz allant jusqu'à 12 espèces différentes. En plus des réactions chimiques ayant lieu lors de la rentrée atmosphérique, la modélisation envisagée devra donc être capable de reproduire l'intégralité des réactions chimiques avec une douzaine d'espèces différentes.

### 1.2 État de l'art de la modélisation chimique dans le DSMC

Plusieurs comparaisons entre codes vont être effectuées afin de vérifier l'implémentation des modèles de chimie dans le code IEMC. On présente ici certains solveurs DSMC ainsi que leur état de l'art quant à leur prise en compte des réactions chimiques. Selon les solveurs, les modèles de chimie discutés ultérieurement, à savoir Quantum-Kinetic (Q-K) ou Total Collision Energy (TCE), sont implémentés.

- 1. DS1V, DS2V, DS3V : Il s'agit du programme original créé par Bird et utilisé dans [4]. Les réactions chimiques sont prises en compte dans la version 2.1 du code [15], pour la chimie de l'air (23 réactions chimiques) en atmosphère terrestre et martienne (59 réactions chimiques). Le modèle de chimie est le modèle Q-K.
- 2. DSMCFoam : Il s'agit d'un module du package d'OpenFoam. Il a évolué en DSMCFoam+ qui peut à présent prendre en compte les réactions chimiques avec le modèle Q-K, permettant de prendre en compte les réactions de dissociations, d'échange et d'ionisation [16].
- 3. MONACO : développé à l'université de Cornwell et de Michigan, il prend en compte les réactions chimiques avec le modèle TCE. Actuellement, l'équipe de développement cherche à modéliser les réactions chimiques de façon précise à l'aide de modèles basés sur les surfaces de réaction empiriques.
- 4. SMILE : développé à l'institut de mécanique appliquée de Khristianovich, la chimie est prise en compte avec le modèle TCE [17].
- 5. DAC : développé à la NASA par le centre de recherche Johnson Space and Langley Research Center, la chimie est prise en compte avec le modèle TCE, y compris pour les réactions d'ionisation [18], ou le modèle Q-K.
- 6. SPARTA : développé au Sandia National Laboratories, il peut prendre en compte les réactions chimiques avec les modèles Q-K ou TCE y compris pour les réactions d'ionisation [19].
- 7. PICLas : développé à l'institute of Space Systems de Stuttgart, il peut prendre en compte les réactions chimiques avec le modèle TCE, y compris les réactions avec des molécules polyatomiques ou d'ionisation.

Parmi les diérents solveurs DSMC, les modèles de chimie phénoménologiques prépondérants sont les modèles TCE et Q-K. Cependant, ces solveurs ne permettent pas d'effectuer des simulations avec des écoulements réactifs adaptés aux différents codes et cas d'application du contexte industriel d'Ariane group. En effet, le code IEMC doit à la fois pouvoir modéliser les réactions chimiques pour les cas de rentrée à diérentes atmosphères telles que la Terre, Mars ou Titan et réaliser des calculs de jet pour des simulations avec injection interne impliquant des dizaines d'espèces différentes, et des rapports de densité importants, sans restrictions sur le type d'espèce chimique.

### 1.3 Organisation de la thèse

 La première partie de la thèse présente les principes généraux de la méthode DSMC, ainsi que la théorie générale permettant d'introduire les grandeurs qui

vont avoir une influence pour l'implémentation des réactions chimiques. Dans cette partie, on s'intéresse particulièrement à la modélisation des collisions, phase durant laquelle les réactions chimiques vont avoir lieu. En pratique, au cours de cette thèse, le module de collision d'IEMC a été totalement modié, permettant une description plus précise de l'énergie interne des molécules : l'énergie de vibration et électronique des molécules sont maintenant modélisées. Elle sont présentées dans cette partie.

- La deuxième partie de la thèse est consacrée à la mise en place de deux modèles de chimie : les modèles Q-K et TCE. Leur implémentation dans le code et les vérifications élémentaires de validité y sont présentées. L'approche considérée pour la modélisation des ions et des électrons y est également décrite. On y présente en outre la méthode envisagée afin de rendre le code IEMC capable d'effectuer tous types de simulations (par injection interne ou conditions externes) avec un écoulement réactif en minimisant le bruit statistique qui peut apparaître lorsque les rapports de densités entre les espèces sont importants.
- $-$ Une fois ces premiers tests effectués, les modèles sont confrontés à des applications industrielles : on présente en troisième partie le cas test de référence pour la modélisation de l'écoulement réactif autour d'un cylindre, ainsi que deux cas tests de capsules : Orion en considérant plusieurs altitudes diérentes pour la simulation dans une atmosphère terrestre et Exomars dans l'atmosphère martienne.
- La prise en compte des réactions chimiques a impliqué la présence de nouveaux paramètres et modèles dans le code de simulation IEMC. Dans un premier temps, diérents modèles envisagés au cours de cette étude sont testés. Ensuite, afin de quantifier l'impact de la prise en compte des réactions chimiques, une analyse de sensibilité des paramètres et la quantification des incertitudes qui en découlent a été entreprise à l'aide de la méthode du chaos polynomial généralisé sur le cas test du cylindre.

- SECTION 2

## Présentation de la méthode DSMC

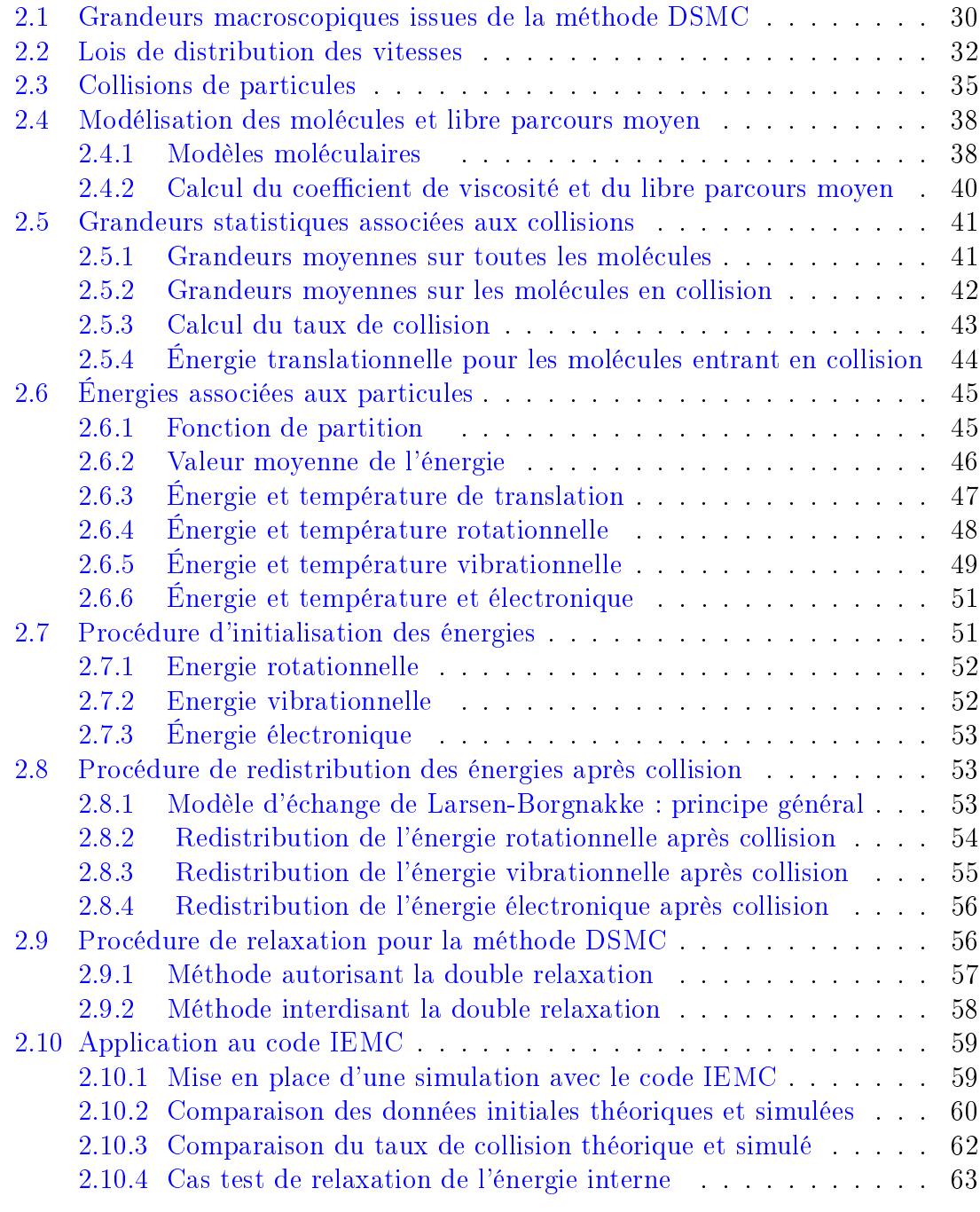

La méthode de Directe Simulation Monte-Carlo (DSMC) pour la simulation des écoulements en milieu raréé a été mise au point dans les années 1960 par Graeme Bird à l'université de Sydney. Elle adopte un point de vue différent des codes de Computational Fluid Dynamics (CFD) traditionnels qui traitent le fluide comme un milieu continu. La première particularité de la méthode DSMC est d'avoir une approche microscopique - ou moléculaire du problème : on modélise la physique du gaz par le mouvement et les collisions des molécules. D'autre part, la méthode

DSMC traite les trajectoires de manière stochastique. Elle est donc basée sur un principe de moyennisation pour obtenir les grandeurs d'intérêt.

La méthode DSMC est utilisée majoritairement dans les milieux raréés. La raréfaction d'un milieu va être caractérisée à partir du libre parcours moyen λ illustré sur la gure 4. Il représente la distance moyenne parcourue par une particule entre chaque collision. Plus le milieu est raréfié, plus le libre parcours moyen est grand.

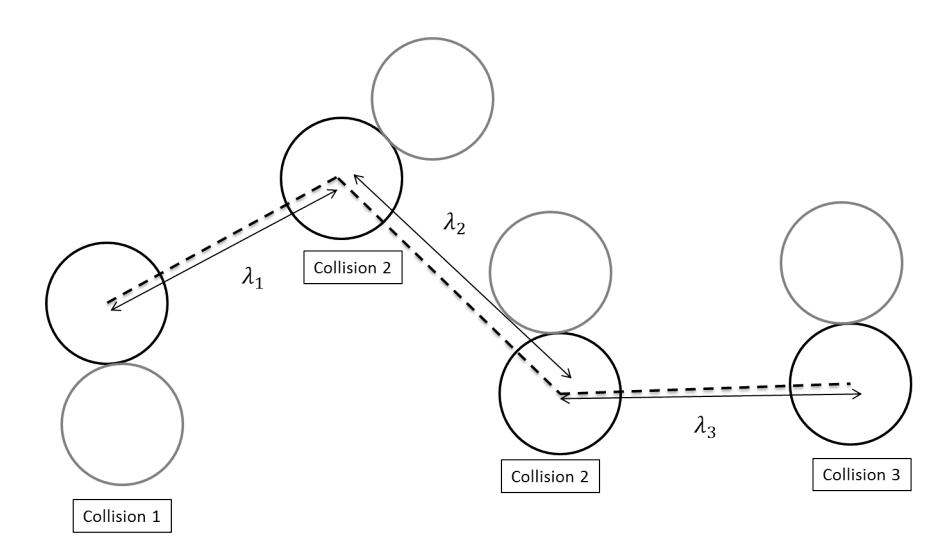

FIGURE 4 - Libre parcours moyen : moyenne des distances parcourues par une particule entre chaque collision.

Le domaine de validité des différentes équations et méthodes numériques va dépendre du nombre adimensionné de Knudsen, noté Kn, et introduit par le physicien danois Martin Knudsen :

$$
Kn = \frac{\lambda}{L} \tag{1}
$$

où  $L$  est la longueur caractéristique de la simulation. Par exemple, la figure  $5$ représente la longueur caractéristique pour une simulation autour du module d'équipage d'Orion.

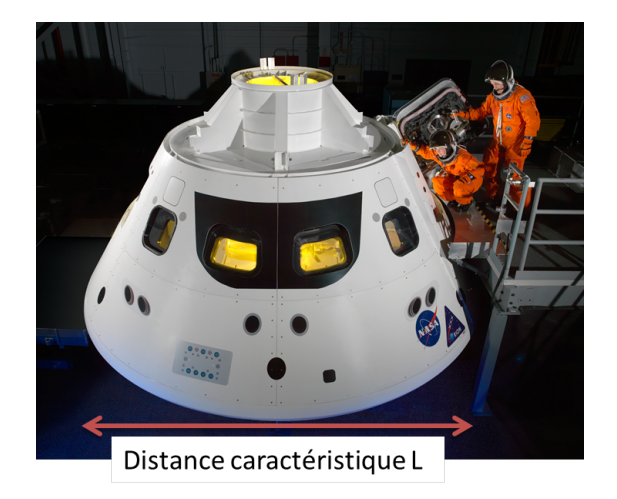

FIGURE 5 – Longueur caractéristique du module d'équipage d'Orion [3]

Les modèles continus basés sur l'équation de Navier-Stokes sont valides en général lorsque le nombre de Knudsen, est inférieur à 0.1 [20]. Au delà, il s'agit du domaine d'utilisation général des méthodes DSMC représentant une solution approchée de l'équation de Boltzmann (voir figure 6). Les méthodes DSMC restent valables pour les faibles nombres de Knudsen. Cependant, du fait d'une forte densité moléculaire, elles s'avèrent coûteuses en temps de calcul. C'est pourquoi les méthodes numériques basées sur l'équation de Navier-Stokes sont alors envisagées.

La description rigoureuse de la théorie de la cinétique des gaz ainsi que l'étude de l'équation de Boltzmann n'est pas effectuée dans cette thèse. Pour cela, on se réfèrera à des ouvrages tels que [21, 22].

D'autres méthodes numériques que la méthode DSMC sont proposées pour résoudre l'équation de Boltzmann. La méthode de Boltzmann sur réseau [23] (LBM pour Lattice Boltzmann Method) et l'utilisation des modèles Bhatnagar-Gross-Krook (BGK) [24], de Fokker-Planck [25] en sont des exemples.

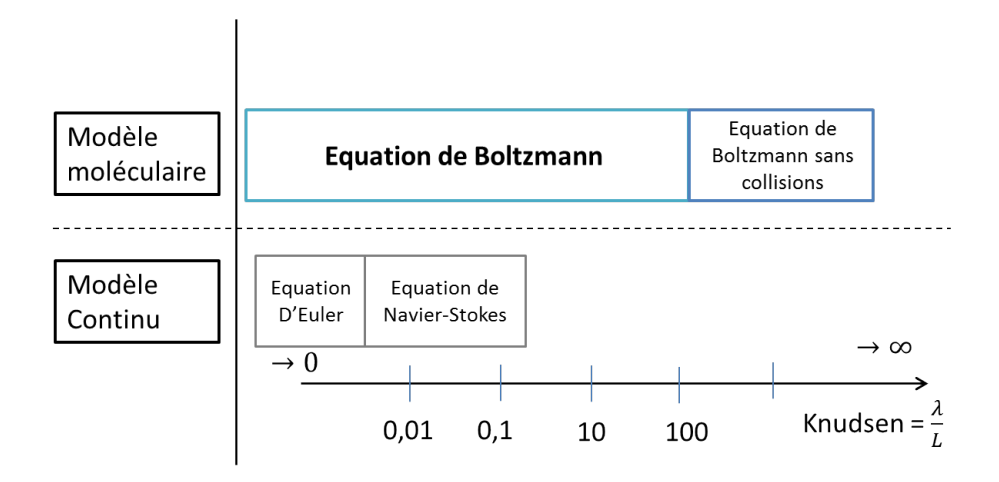

Figure 6 Domaine de validité de l'équation de Navier-Stokes et de l'équation de Boltzmann

Diérentes étapes sont à considérer lors d'une simulation DSMC pour les molécules numériques :

- Les particules subissent une phase de déplacement majoritairement déterministe (décrite en Annexes C.4) : la position et la vitesse des particules est initialisée de façon statistique, puis, pour les itérations suivantes, leur position est évaluée de façon déterministe par intégration de leur vitesse. Lors de la phase de déplacement, les particules peuvent subir diérents traitements. Elles peuvent rencontrer une paroi, sortir du domaine, être détruites ou dupliquées selon les cas.
- Elles subissent ensuite, et de façon découplée, une phase de collision binaire (décrite en Annexes C.5), où leur vitesse et énergie interne sont recalculées de façon statistique à partir de modèles phénoménologiques.

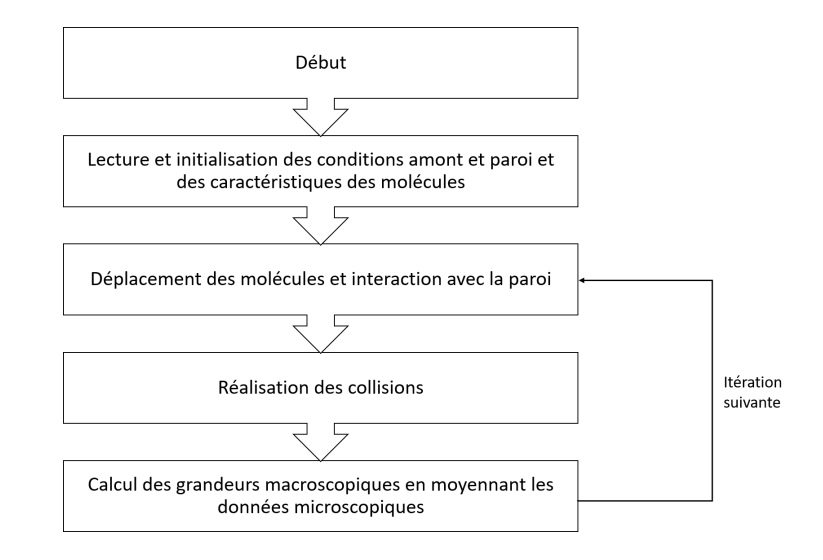

Figure 7 Principe général d'un code de calcul DSMC

Le principe général d'un algorithme de type DSMC est présenté sur la figure 7. et la structure générale du code IEMC est présentée en annexes C.1.

#### 2.1 Grandeurs macroscopiques issues de la méthode DSMC

Dans un code basé sur une méthode DSMC, les grandeurs macroscopiques telles que la densité, la vitesse, ou la pression d'un gaz sont obtenues à partir de moyennes des grandeurs microscopiques associées aux molécules. Les valeurs moyennées sont notées à l'intérieur du signe <>.

A noter que chaque molécule simulée représente en réalité un ensemble de molécules. On parle de représentativité ou de poids de cette molécule numérique qu'on distingue de la molécule réelle existant physiquement.

Plaçons nous dans un cas particulier, où une simulation par une méthode DSMC a déjà été effectuée. Chaque maille a vu passer un certain nombre de molécules numériques, de vitesse et d'énergies intrinsèques connues. Le nombre de molécules réelles qui sont passées dans la maille se calcule alors à partir de la représentativité de chaque molécule numérique.

Soit donc une maille de volume  $\delta V$  constituée à une itération k d'un ensemble de N particules de même masse  $m$ . Les caractéristiques macroscopiques dans cette maille à l'instant correspondant vont être déterminées à partir des moyennes des grandeurs microscopiques et de l'application des lois de Newton de la manière suivante :

1. Densité : La densité moléculaire n correspond au nombre de molécules dans l'unité de volume

$$
n = \frac{N}{\delta V} \tag{2}
$$

La masse volumique  $\rho$  correspond à la somme des masses de chacune des molécules de l'élément de volume. Si l'on considère que toutes les molécules ont la même masse, la somme des masses vaut Nm

$$
\rho = \frac{\sum_{i}^{N} m_{i}}{\delta V} = \frac{Nm}{\delta V} \tag{3}
$$

2. Vitesse : La vitesse macroscopique  $\vec{v}$  correspond à la vitesse moyenne des particules :

$$
\vec{v} = \frac{\sum_{i}^{N} \vec{c_i}}{N} \tag{4}
$$

3. Pression : Évaluons la pression exercée par un fluide de densité moléculaire  $n$  sur une paroi. On considère par exemple une particule qui se déplace le long d'un axe  $\vec{x}$  avec une vitesse  $\vec{c_1}$  venant heurter la paroi plane  $(\vec{y}, \vec{z})$  comme présenté sur la figure 8.

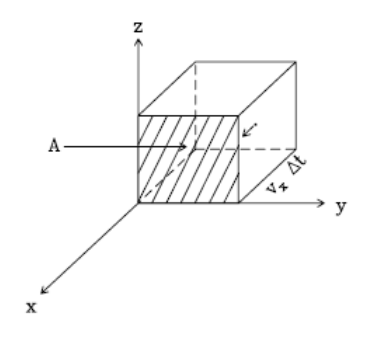

FIGURE 8 – Particule de vitesse  $\vec{c_1}$  se heurtant en A contre la paroi  $(\vec{y}, \vec{z})$ 

Pendant le temps  $\Delta t$ , la particule a parcouru une distance de  $\vec{c_1} \Delta t$ . En raison de l'impact contre la paroi, la moitié des molécules situées dans le volume  $\mathcal{A}\vec{c_1}\Delta t$  va se déplacer dans le sens de  $\vec{x}$  et l'autre moitié dans le sens − $\vec{x}$ . Le nombre total de molécules qui vont heurter la surface A pendant ∆t est donc égal à  $\frac{1}{2}n\mathcal{A}\vec{c_1}\Delta t$ .

Appliquons un bilan des forces sur l'axe  $\vec{x}$  pour une molécule afin d'en déduire la pression pour toutes les molécules.

$$
m\frac{dc_1}{dt} = F_x \tag{5}
$$

Pendant le temps  $\Delta t$ , en linéarisant, on obtient :

$$
F_x \Delta t = m \Delta c_1 \tag{6}
$$

La molécule a une vitesse  $c_1\vec{x}$  avant la collision avec la paroi, puis une vitesse  $-c_1\vec{x}$  après la collision avec la paroi ce qui donne  $\Delta c_1 = 2c_1$  puis

$$
F_x \Delta t = m2c_1 \tag{7}
$$

En sommant sur les  $\frac{1}{2}n\mathcal{A}\vec{c_1}\Delta t$  molécules qui heurtent la paroi, on obtient

$$
F_x = mn\mathcal{A}c_1{}^2\tag{8}
$$

La pression est obtenue en divisant la force  $F_x$  par la surface :

$$
p = m n c_1^2 \tag{9}
$$

Cette équation est valable pour les particules se déplaçant à la vitesse  $\vec{c}_1$  selon  $\vec{x}$ . En pratique, les particules se déplacent dans toutes les directions,  $\vec{v}$  =  $c_1\vec{x} + c_2\vec{y} + c_3\vec{z}$  et  $\langle v^2 \rangle = \langle c_1^2 \rangle + \langle c_2^2 \rangle + \langle c_3^2 \rangle$ . Comme les composantes de vitesse des particules sont choisies aléatoirement, on considère qu'il n'y a pas de direction privilégiée, c'est à dire :

$$
\langle c_1^2 \rangle = \langle c_2^2 \rangle = \langle c_3^2 \rangle = \frac{\langle v^2 \rangle}{3} \tag{10}
$$

La pression se calcule alors avec l'expression :

$$
p = \frac{1}{3}nm < v^2 > \tag{11}
$$

4. Température : avec l'expression précédente de la pression, on a :

$$
pV = \frac{1}{3}n_{mol}N_A m < v^2 > \tag{12}
$$

où  $N_A$  est la constante d'Avogadro et  $n_{mol}$  le nombre de molécules exprimé en mol.

Par ailleurs, l'énergie cinétique moyenne  $\langle E_{cin} \rangle$  se calcule par

$$
\langle E_{cin} \rangle = \frac{1}{2}m < v^2 \rangle \tag{13}
$$

En incluant  $\langle E_{\text{cin}} \rangle$  dans l'équation (12) et en utilisant la loi des gaz parfait  $pV = n_{mol}RT$  on obtient

$$
T = \frac{2}{3} \frac{N_A}{R} < E_{cin} > \tag{14}
$$

En notant  $k = \frac{R}{N}$  $\frac{R}{N_A}$  la constante de Boltzmann, il vient

$$
\langle E_{cin} \rangle = \frac{3}{2}kT \tag{15}
$$

soit

$$
\langle v^2 \rangle = \frac{3k}{m} \tag{16}
$$

#### 2.2 Lois de distribution des vitesses

La distribution aléatoire de vitesses  $\vec{c} = (c_1, c_2, c_3)$  des particules de masse m dans un gaz à l'équilibre thermodynamique à la température  $T$  obéit à la loi de Maxwell-Boltzmann publiée en 1860 par Maxwell [26] :

$$
f_0(\vec{c}) = \left(\frac{m}{2kT\pi}\right)^{\frac{3}{2}} exp\left(-\frac{m}{2kT}((c_1)^2 + (c_2)^2 + (c_3)^2)\right)
$$
(17)

On peut déduire de cette expression diérentes grandeurs particulières d'intérêt :

Par exemple, la fonction de distribution de la première composante de la vitesse est donnée par :

$$
f_{c_1}(c_1) = \frac{\beta}{\sqrt{\pi}} exp^{-\beta^2 c_1^2}
$$
\n
$$
\beta = \sqrt{\frac{m}{2kT}}
$$
\n(18)

avec

On peut aussi calculer la fonction de distribution de la norme de la vitesse : l'élément de volume dans l'espace des vitesses est tout d'abord exprimé en coordonnées cartésiennes ( $c_1, c_2, c_3$ ) puis polaires ( $c, \theta, \phi$ ) afin de faciliter l'intégration par la suite :

$$
dc_1dc_2dc_3 = c^2\sin\theta d\theta d\phi dc\tag{19}
$$

On calcule la densité de probabilité du module de la vitesse  $f_c(c)$  en intégrant sur  $\theta$  et  $\phi$  la fonction de distribution des vitesses :

$$
f_c(c) = \int_{\theta = [0;\pi]} \int_{\phi = [0;2\pi]} \frac{\beta^3}{\pi^{\frac{3}{2}}} e^{-\beta^2 c^2} c^2 \sin\theta d\theta d\phi
$$
  
= 
$$
\frac{4}{\sqrt{\pi}} \beta^3 c^2 e^{-\beta^2 c^2}
$$
 (20)

A partir de cette formule, on déduit plusieurs valeurs particulières :

La vitesse la plus probable :

$$
\frac{df_c(c)}{dc} = \frac{8}{\sqrt{\pi}} \beta^3 exp(-\beta^2 c^2)(1 - \beta^2 c^2)
$$
\n(21)

Cette expression s'annule en  $c = \frac{1}{6}$  $\frac{1}{\beta}$ , il s'agit de la vitesse la plus probable. - La moyenne de la vitesse  $c$ :

$$
\langle c \rangle = \int_0^\infty c f_c dc = \frac{4}{\sqrt{\pi}} \beta^3 \int_0^\infty c^3 e^{-\beta^2 c^2} dc
$$
\n
$$
= \frac{2}{\sqrt{\pi}\beta} \tag{22}
$$

 La densité de probabilité pour laquelle le module de la vitesse est supérieure à une valeur  $c_0$ :

$$
\int_{c_0}^{\infty} f_c(c)dc = 1 + \frac{2}{\sqrt{\pi}} \beta c_0^2 exp^{-\beta^2 c_0^2 - erf(\beta c_0)}
$$
 (23)

où erf désigne la fonction d'erreur usuelle associée à la fonction de Gauss.

On s'intéresse maintenant au flux, noté  $Q(\vec{c})$ , de grandeurs comme la masse, la quantité de mouvement ou l'énergie traversant un élément de surface (voir figure 9).

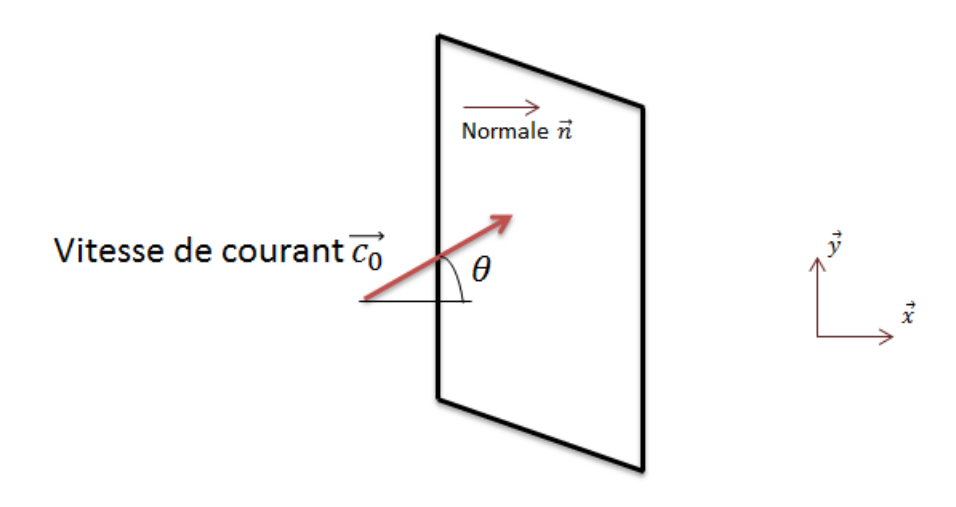

FIGURE 9 - Schéma de flux à travers un élément de surface

On considère un écoulement dont la vitesse de courant est  $\vec{c}_0$ , et la densité moléculaire  $n$ , à la température  $T$ . La fonction de distribution des vitesses du flux incident est donnée par :

$$
f(\vec{c}) = \left(\frac{m}{2\pi kT}\right)^{\frac{3}{2}} exp\left(-\frac{m}{2kT}(\vec{c} - \vec{c_0})^2\right)
$$
  
= 
$$
\frac{\beta^3}{\pi^{\frac{3}{2}}} exp\left(-\beta^2(\vec{c} - \vec{c_0})^2\right)
$$
 (24)

Notons  $\vec{c'}$  la vitesse d'agitation thermique définie par :

$$
\vec{c'} = (c'_1, c'_2, c'_3) \n= \vec{c} - \vec{c_0}
$$
\n(25)

Le flux sur la surface de normale  $\vec{n} = \vec{x}$  et d'aire unité, est obtenu par intégration de la densité de probabilité  $nQ(\vec{c})c_1f(\vec{c})d\vec{c}$  sur les vitesses possibles, c'est à dire entre 0 et ∞ pour la vitesse selon  $\vec{x}$  et entre  $-\infty$  et ∞ pour les composantes de la vitesses selon  $\vec{y}$  et  $\vec{z}$  :

$$
n\int_{c_1=0}^{\infty}\int_{c_2=-\infty}^{\infty}\int_{c_3=-\infty}^{\infty}Q(\vec{c})c_1f(\vec{c})dc_1dc_2dc_3\tag{26}
$$

Ce flux peut également s'exprimer avec la vitesse d'agitation thermique  $\vec{c'}$ 

$$
\frac{n\beta^3}{\pi^{\frac{3}{2}}} \int_{c_1' = -c_0 \cos(\theta)}^{\infty} \int_{c_2' = -\infty}^{\infty} \int_{c_3' = -\infty}^{\infty} Q(c_1' + c_0 \cos\theta) exp(-\beta^2 (c_1'^2 + c_2'^2 + c_3'^2)) dc_1' dc_2' dc_3' \tag{27}
$$

Par exemple, le nombre de particules traversant la surface élémentaire unité dans le sens de  $x > 0$  s'obtient en remplaçant Q par 1 dans l'équation (27). En utilisant les valeurs particulières des intégrales gaussiennes, on obtient le flux  $N_i$  de particules traversant l'élément de surface considéré :

$$
\frac{\beta N_i}{n} = \frac{1}{2\sqrt{\pi}} exp(-(c_0 \beta)^2 cos^2(\theta)) + \frac{1}{2} c_0 \beta cos(\theta)(1 + erf(c_0 \beta cos(\theta)))
$$
 (28)

#### 2.3 Collisions de particules

Le déroulement de la phase de collision dans une méthode DSMC fait partie du cœur de la physique modélisée. C'est également dans la phase de collision que les réactions chimiques vont se dérouler.

On considère deux particules notées 1 et 2 entrant en collision comme représenté sur le figure 10. Elles sont supposées être sans structure, c'est à dire qu'elles ont une masse et uniquement de l'énergie translationnelle. Notons  $\vec{c}_A$  et  $\vec{c}_B$  les vitesses des molécules 1 et 2 avant la collision.

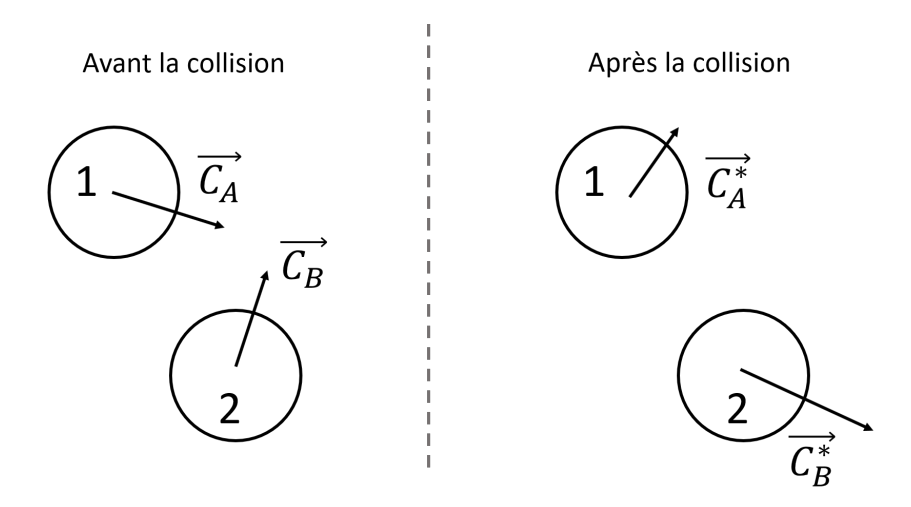

FIGURE 10 – Vitesse des molécules avant et après la collision

On cherche à calculer  $c_A^*$  et  $c_B^*$  les vitesses post-collision en respectant la conservation d'énergie et de la quantité de mouvement.

La conservation de la quantité de mouvement conduit à :

$$
m_1 \vec{c}_A + m_2 \vec{c}_B = m_1 \vec{c}_A^* + m_2 \vec{c}_B^*
$$
  
=  $(m_1 + m_2) \vec{c}_m$  (29)

où  $\vec{c_m}$  est la vitesse du centre de masse :

$$
\vec{c_m} = \frac{m_1 \vec{c_A} + m_2 \vec{c_B}}{m_1 + m_2} \n= \frac{m_1 \vec{c_A} + m_2 \vec{c_B}}{m_1 + m_2}
$$
\n(30)

et la conservation de l'énergie impose :

$$
m_1c_A{}^2 + m_2c_B{}^2 = m_1c_A^*{}^2 + m_2c_B^*{}^2 \tag{31}
$$

On définit alors la vitesse relative avant et après le choc :  $\vec{c_r} = \vec{c_A} - \vec{c_B}$  et  $\vec{c}_r^* = \vec{c}_A^* - \vec{c}_B^*$ .

En pratique dans le DSMC, on se place plutôt dans le référentiel d'une particule et de sa vitesse relative par rapport aux autres particules comme représenté sur la figure  $11$ .
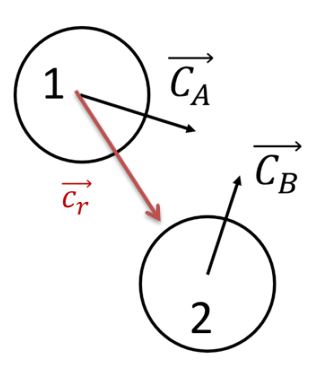

Figure 11 Vitesse relative de la particule 1 par rapport à la particule 2

En combinant les équations de conservation de la quantité de mouvement (29) et de conservation de l'énergie (31), on peut exprimer les vitesses  $\vec{c}_A$  et  $\vec{c}_B$  en fonction de la vitesse du centre de masse  $\vec{c_m}$  et de la vitesse relative  $\vec{c_r}$ :

$$
\vec{c_A} = \vec{c_m} + \frac{m_2}{m_1 + m_2} \vec{c_r}
$$
\n
$$
\vec{c_B} = \vec{c_m} - \frac{m_1}{m_1 + m_2} \vec{c_r}
$$
\n(32)

De la même manière on peut exprimer les vecteurs vitesse des molécules après la collision :

$$
\vec{c_A} = \vec{c_m} + \frac{m_2}{m_1 + m_2} \vec{c_r}
$$
\n
$$
\vec{c_B} = \vec{c_m} - \frac{m_1}{m_1 + m_2} \vec{c_r}
$$
\n(33)

On introduit alors  $m_r$  la masse réduite calculée par

$$
m_r = \frac{m_1 m_2}{m_1 + m_2} \tag{34}
$$

Plaçons nous dans le référentiel de la molécule 1. On va chercher à savoir si elle va entrer en collision avec les particules qui l'entourent.

On appelle surface de collision, ou section efficace de collision, l'espace relatif à une molécule, dans lequel les particules sont susceptibles d'entrer en collision. Par exemple, sur la figure 12, les deux particules entrent en collision dès lors que leur distance relative est inférieure ou égale à la somme de leur rayons, c'est à dire lorsque elles se trouvent dans le disque d'aire  $\sigma_T = \pi (r_1 + r_2)^2$ . En pratique dans une simulation avec la méthode DSMC, la surface de collision est une fonction de la vitesse relative des particules  $\sigma_T(c_r)$ .

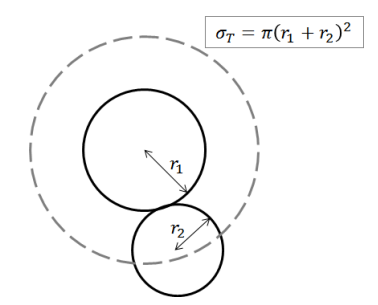

Figure 12 Dénition de la surface de collision

En se plaçant toujours dans le référentiel de la particule 1 se déplaçant à la vitesse relative  $\vec{c}_r$  par rapport à la particule 2, on peut également calculer le volume balayé par la surface de collision  $\sigma_T$  pendant le temps dt. La surface  $\sigma_T$  aura parcouru une distance égale à  $c_r dt$  définissant le volume de collision correspondant  $\sigma_T c_r dt$  comme représenté sur la figure 13

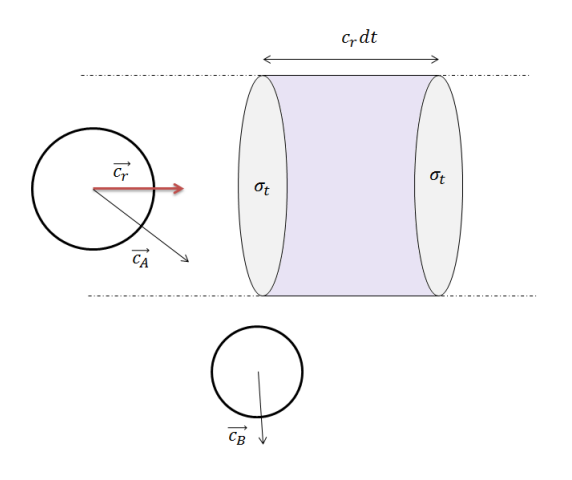

FIGURE 13 - Définition du volume de collision

Comme illustré sur la figure 14, la probabilité que la molécule 1 de vitesse relative  $\vec{c_r}$  subisse une collision pendant le temps dt, est proportionnel au nombre de particules se trouvant dans le volume de collision, et la densité de probabilité de collision par unité de temps est donnée par  $n\sigma_T c_r f(c_r)dc_r$ 

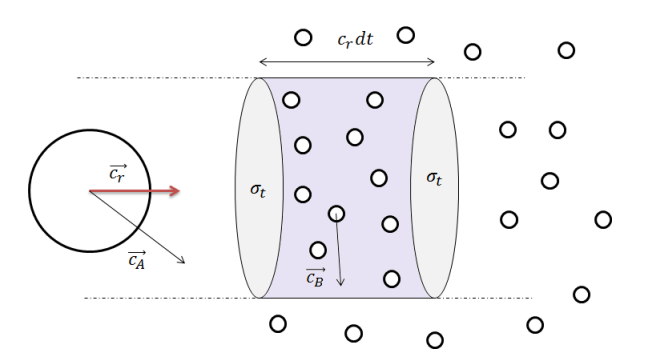

Figure 14 Nombre de collisions proportionnel au nombre de particules dans le volume de collision

Le nombre de collisions  $N_{coll}$  pendant dt pour la particule 1 est obtenu en inté-

grant sur  $c_r$  allant de de 0 à  $\infty$ :

$$
N_{coll} = n \int_0^\infty \sigma_T c_r f(c_r) dc_r dt
$$
  
=  $n < \sigma_T c_r > dt$  (35)

La fréquence des collisions  $\nu$  correspond au nombre de collisions par pas de temps :

$$
\nu = \frac{N_{coll}}{dt} = n < \sigma_T c_r > \tag{36}
$$

Le nombre de collisions total  $N_{coll,tot}$  par unité de volume pendant dt entre des molécules de même type se calcule par :

$$
N_{coll,tot} = \frac{1}{2}n\nu dt = \frac{1}{2}n^2 < \sigma_T c_r > dt
$$
\n(37)

où le facteur  $\frac{1}{2}$  est présent car chaque collision concerne deux particules.

Considérons à présent la fréquence des collisions  $\nu_{pq}$  d'une particule de type p avec  $n_q$  particules de type  $q$ :

$$
\nu_{pq} = n_q < \sigma_T c_r >_{p,q} \tag{38}
$$

Le nombre de collisions total par unité de volume pour  $n_p$  particules de type  $p$ , avec n<sup>q</sup> particules de type q est donné par

$$
N_{coll,tot} = n_p \nu_{pq} dt = n_p n_q < \sigma_T c_r >_{p,q} dt \tag{39}
$$

On en déduit la fréquence des collisions par unité de volume pour des particules de type différent :

$$
\nu_{tot,p,q} = n_p n_q < \sigma_T c_r >_{p,q} \tag{40}
$$

Dans la suite de ce rapport, on note  $\langle \sigma_T c_r \rangle = \langle \sigma_T c_r \rangle_{p,q}$ 

L'expression exacte de la surface de collision, et donc également de la fréquence des collisions, vont dépendre de la façon dont on modélise les particules et leurs interactions. Elles seront déterminées plus précisément par la suite.

# 2.4 Modélisation des molécules et libre parcours moyen

## 2.4.1 Modèles moléculaires

Il existe plusieurs approches pour modéliser les molécules et leurs interactions dans un gaz. Le choix du modèle moléculaire va jouer un rôle dans les collisions par le biais de la surface de collision.

Une manière simple de représenter les molécules est de les considérer comme des sphères rigides. Le détail des caractéristiques de ce modèle, appelé "Hard Sphere Model", est décrit par Bird en 1994 dans [27].

Dans le cas de ce modèle, les deux particules entrant en collision n'exercent pas de force répulsive entre elles. En réalité, une force de répulsion en  $\frac{1}{r^{\gamma}}$  est exercée entre deux molécules quand celles ci sont en interaction [28]. Pour le modèle des sphères rigides, on considère que la loi de répulsion inverse est en puissance  $\gamma$  infinie uniquement quand les molécules entrent en collision.

Le modèle Hard Sphère a l'avantage d'être simple étant donné que la surface de collision est une constante, et c'est aussi le plus efficace au niveau des calculs car la dispersion est isotrope par rapport au centre de masse de référence. Cependant, il s'éloigne du modèle réel, car en réalité, à iso-distance de rapprochement, la déviation des particules est moindre lorsque la vitesse relative des particules est élevée (voir figure  $15$ ).

Pour prendre en compte ce phénomène, il est nécessaire de considérer une surface de collision qui dépend de la vitesse relative des particules. Cette considération va jouer un rôle sur l'expression de la viscosité.

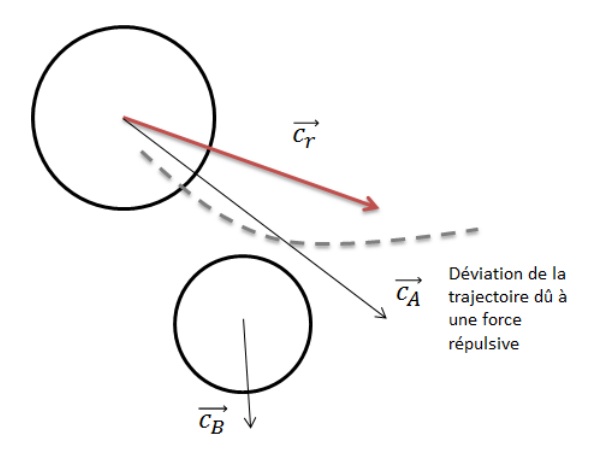

Figure 15 Déviation de la trajectoire dûe à la force répulsive

Un autre modèle a donc été introduit par Bird en 1981 : le modèle Variable Hard Sphere (VHS). Le diamètre des molécules, et donc leur surface de collision, sera fonction de la vitesse relative de la particule et de sa viscosité. Plus précisément,

$$
d = d_{ref} \left(\frac{c_{r,ref}}{c_r}\right)^{\nu_{vis}} \tag{41}
$$

En notant  $\nu_{vis} = \omega - \frac{1}{2}$  $\frac{1}{2}$ . En général, on considère que  $\omega$  a des valeurs autour de 0.8, donc  $\nu_{vis}$  varie généralement autour de 0.3.

L'indice <sub>ref</sub> indique une valeur de référence, donnée ou calculée en fonction des données d'entrée, et  $\nu_{vis}$  un exposant caractérisant la viscosité du gaz.

Le diamètre de référence  $d_{ref}$  correspond au diamètre moyen des particules en collision à une température de référence  $T_{ref}$ , souvent choisie égale à 273 K, et  $c_{r,ref}$ est défini à partir de l'énergie de translation relative moyenne lors des collisions pour un gaz à l'équilibre à la température  $T_{ref}$ .

Dans ce modèle, la surface de collision  $\sigma_T(c_r)$  sera donc proportionnelle à  $c_r^{-1-2\omega}$  :

$$
\sigma_T(c_r) \propto c_r^{-1-2\omega} \tag{42}
$$

Le coefficient  $\omega$  est choisi de telle sorte à ce que l'évolution de la viscosité avec la température concorde avec les courbes expérimentales. On peut trouver les valeurs de  $\omega$  pour différents gaz considérés dans la littérature traitant de la méthode DSMC

comme dans [4, 5]. La dépendance en température de la viscosité est ainsi plus comme dans <sub>[</sub>4, ə<sub>]</sub>. La dependance en temperature de la<br>réaliste que celle du modèle Hard Sphere qui varie en √ $\overline{T}.$ 

Un autre modèle souvent utilisé dans les codes de simulation DSMC est le modèle VSS, pour Variable Soft Sphere développé par Koura et Matsumoto et décrit dans [29]. Il consiste à faire varier le diamètre des molécules de la même manière que le modèle VHS, mais l'angle de déviation varie diéremment en fonction de la viscosité. Cependant, la complexité du calcul de l'angle de déviation rend l'utilisation de ce modèle difficile dans le cadre des calculs réalisés avec la méthode DSMC. D'autre part, Bird montre dans [30] que le choix du modèle VSS ou VHS conduit aux mêmes résultats sur les profils de température et de densité dans un choc.

D'autres modèles moléculaires existent, tels que le modèle de Maxwell, les modèles qui incluent un potentiel attractif, le modèle des sphères dures généralisées, mais il ne sont pas décrits ici car plus complexes et non implémentés dans le code IEMC.

# 2.4.2 Calcul du coefficient de viscosité et du libre parcours moyen

A partir de la théorie de Chapman-Enskog appliquée à la solution de l'équation de Boltzmann, explicitée dans  $[31]$ , on peut calculer l'expression du coefficient de viscosité pour un gaz simple :

$$
\mu = \frac{\frac{5}{8}\sqrt{\pi mkT}}{(\frac{m}{4kT})^4 \int_0^\infty c_r^7 \sigma_\mu(c_r) exp(-\frac{mc_r^2}{4kT}) dc_r}
$$
(43)

où  $\sigma_\mu(c_r)$  représente la section efficace de collision utilisée pour l'intégrale de collision de l'équation de Boltzmann.

1. Dans le cas du modèle des sphères dures, le coefficient  $\sigma_{\mu}$  est donné par [5]

$$
\sigma_{\mu} = \frac{2}{3}\sigma_T = \frac{2}{3}\pi d^2\tag{44}
$$

En remplaçant  $\sigma_{\mu}$  dans l'équation (43) par (44) et en utilisant les valeurs connues des intégrales gaussiennes, on obtient l'expression du coefficient de viscosité pour le modèle de sphères dures :

$$
\mu = \frac{5}{16d^2} \sqrt{\frac{mkT}{\pi}}\tag{45}
$$

Dans le cas des sphères dures, on a également l'expression du libre parcours moyen :

$$
\lambda = \frac{1}{\sqrt{2}n\pi d^2} \tag{46}
$$

ce qui permet d'établir une relation entre  $\lambda$  et  $\mu$ :

$$
\lambda = \frac{1}{\sqrt{2}n\pi} \frac{16\mu}{5} \sqrt{\frac{\pi}{mkT}}
$$
\n(47)

2. Dans le cas du modèle VHS, on a

$$
\sigma_{\mu} = \frac{2}{3}\sigma_{T} = \frac{2}{3}\pi d_{ref}^{2}(\frac{c_{r,ref}}{c_{r}})^{2\nu_{vis}} \tag{48}
$$

En remplaçant  $\sigma_{\mu}$  dans (43) par l'équation (48) on obtient

$$
\mu = \frac{\frac{5}{8}\sqrt{\pi mkT}}{(\frac{m}{4kT})^4 \frac{2}{3}\sigma_{T,ref}c_{r,ref}^{2\nu_{vis}} \int_0^\infty c_r^{7-2\nu_{vis}} exp(-\frac{mc_r^2}{4kT}) dc_r}
$$
(49)

Comme l'exposant en  $c_r$  de l'équation (49) n'est pas un entier, on va intégrer en effectuant un changement de variables et en utilisant la fonction  $\Gamma$  définie par

$$
\Gamma(x) = \int_0^\infty t^{x-1} e^{-x} dx
$$

L'expression de  $\mu$  devient :

$$
\mu = \frac{\frac{15}{8}\sqrt{\pi m k}(\frac{4k}{m})_{vis}v_{is}T^{\frac{1}{2}+\nu_{vis}}}{\Gamma(4-\nu_{vis})\sigma_{T,ref}c_{r,ref}^{2\nu_{vis}}}
$$
(50)

La choix du modèle moléculaire va jouer un rôle important pour le calcul des grandeurs statistiques associées aux collisions, présentées dans la section suivante.

# 2.5 Grandeurs statistiques associées aux collisions

#### 2.5.1 Grandeurs moyennes sur toutes les molécules

En prenant en considération l'hypothèse du chaos moléculaire impliquant que les vitesses des molécules sont indépendantes de leur position et sont non corrélées entre elles, on peut exprimer la valeur moyenne sur les molécules de la vitesse relative élevée à l'exposant  $j$  et noté  $< c_r{}^j >$  pour un gaz à l'équilibre à l'aide des fonctions de distributions de Maxwell vues précédemment. Une formule générale est calculée ici car l'exposant  $j$  va pouvoir prendre différentes valeurs utiles pour le calcul de plusieurs fonction de distribution : vitesse relative, taux de collision, énergie translationnelle moyenne sur les collisions.

La valeur moyenne de  $c_r{}^j$  s'exprime en intégrant sur toutes les valeurs de vitesse possibles des deux molécules, conformément à leur fonction de distribution des vitesses :

$$
\langle c_r{}^j \rangle = \int_{-\infty}^{\infty} \int_{-\infty}^{\infty} c_r{}^j f_A(c_A) f_B(c_B) d\vec{c_A} d\vec{c_B}
$$
(51)

A noter que l'hypothèse du chaos moléculaire implique également que la probabilité qu'une paire de molécule entre une deuxième fois en collision est négligeable [32].

En utilisant la fonction de distribution de Maxwell pour les molécules de vitesse  $\vec{c_A}$  et  $\vec{c_B}$  exprimée dans l'équation (17), la moyenne  $\langle c_r^j \rangle$  s'écrit :

$$
\langle c_r^j \rangle = \int_{-\infty}^{\infty} \int_{-\infty}^{\infty} c_r^j \frac{(m_1 m_2)^{\frac{3}{2}}}{(2\pi kT)^3} exp(-\frac{1}{2kT}(m_1 c_A^2 + m_2 c_B^2)) d\vec{c}_A d\vec{c}_B \tag{52}
$$

En utilisant la vitesse du centre de masse  $\vec{c_m}$  définie en  $(30)$ , la masse réduite dénie dans l'équation (34) et la relation

$$
\frac{1}{2}m_1c_A{}^2 + \frac{1}{2}m_2c_B{}^2 = \frac{m_1 + m_2}{2}c_m{}^2 + \frac{1}{2}m_r c_r{}^2 \tag{53}
$$

on exprime l'équation (52) en fonction de  $m_r$ ,  $c_m$  et  $c_r$ :

$$
\langle c_r^j \rangle = \frac{(m_1 m_2)^{\frac{3}{2}}}{(2\pi kT)^3} \int_{-\infty}^{\infty} \int_{-\infty}^{\infty} c_r^j \exp(-\frac{(m_1 + m_2)c_m^2}{2kT}) \exp(-\frac{m_r c_r^2}{2kT}) d\vec{c}_m d\vec{c}_r \tag{54}
$$

On calcule indépendamment les deux intégrales :

$$
dc_m^{\dagger} = c_m^2 \sin \phi_{c_m} d\phi_{c_m} d\theta_{c_m} dc_m
$$
  
\n
$$
d\vec{c_r} = c_r^2 \sin \phi_{c_r} d\phi_{c_r} d\theta_{c_r} dc_r
$$
\n(55)

En intégrant sur les valeurs de  $\theta_{c_m}$  et  $\theta_{c_r}$  allant de 0 à 2π, ainsi que  $\phi_{c_r}$  et  $\phi_{c_m}$ allant de 0 à  $\pi$ , on obtient la nouvelle expression de  $\langle c_r^j \rangle$ :

$$
\langle c_r{}^{j} \rangle = \frac{2(m_1 m_2)^{\frac{3}{2}}}{\pi (kT)^3} \int_0^\infty c_m{}^2 \exp(-\frac{(m_1 + m_2)c_m{}^2}{2kT}) dc_m \int_0^\infty c_r{}^{j+2} \exp(-\frac{m_r c_r{}^2}{2kT}) dc_r \tag{56}
$$

Le calcul de la première intégrale dans la formule précédente donne :

$$
\int_0^\infty c_m^2 \exp(-\frac{(m_1 + m_2)c_m^2}{2kT})dc_m = \sqrt{\frac{\pi}{2}} \frac{kT}{m_1 + m_2}^2
$$
 (57)

La deuxième intégrale se calcule à l'aide de la fonction Γ :

$$
\int_0^\infty c_r^{j+2} exp(-\frac{m_r c_r^2}{2kT}) dc_r = 2^{\frac{j+1}{2}} \left(\frac{kT}{m_r}\right)^{\frac{j+3}{2}} \Gamma(\frac{j+3}{2})\tag{58}
$$

On obtient alors :

$$
\langle c_r^j \rangle = \frac{2}{\sqrt{\pi}} \left( \frac{2k}{m_r} \right)^{\frac{j}{2}} \Gamma(\frac{j+3}{2}) \tag{59}
$$

Notons que l'on peut aussi identifier grâce à ce calcul la fonction de distribution de la vitesse du centre de masse  $f_{c_m}(c_m)$  ainsi que celle de la vitesse relative  $f_{c_r}(c_r):$ 

$$
f_{c_m}(c_m) = \frac{4(m_1 + m_2)^{\frac{3}{2}}}{\sqrt{\pi}(2kT)^3} c_m^2 exp(-\frac{(m_1 + m_2)c_m^2}{2kT})
$$
(60)

et

$$
f_{c_r}(c_r) = \frac{4(m_r)^{\frac{3}{2}}}{\sqrt{\pi}(2kT)^{\frac{3}{2}}}c_r^2 \exp(-\frac{m_r c_r^2}{2kT})
$$
\n(61)

 $f_{c_r}(c_r)$  est une fonction de distribution importante car elle va être réutilisée pour le calcul de plusieurs grandeurs liées aux collisions et est donc directement liée à la physique modélisée.

#### 2.5.2 Grandeurs moyennes sur les molécules en collision

Intéressons nous à présent à la fonction de distribution de la vitesse relative  $c_r$ pour un gaz à l'équilibre non plus pour toutes les particules, mais seulement pour celles qui sont entrées en collision. Elle est différente de  $f_{c_r}(c_r)$  calculée ci dessus car les particules qui ont été sélectionnées pour la collision ont été filtrées de par un critère sur leur vitesse relative.

On a vu dans la partie 2.4.1 que la probabilité que des particules entrent en collision est proportionnelle à  $\sigma_T c_r$  et que dans le cas du modèle VHS (qui sera utilisé dans le code IEMC), la surface de collision  $\sigma_T$  est proportionnelle à  $c_r^{-1-2\omega}$ . La fonction de distribution de la vitesse relative  $c_r$  des particules entrant en collision s'exprime donc par la relation :

$$
(f_{c_r})_{coll}(c_r) = \frac{c_r^{2(1-\omega)}f_{c_r}(c_r)}{\int_0^\infty c_r^{2(1-\omega)}f_{c_r}(c_r)dc_r}
$$
(62)

soit en remplaçant  $f_{c_r}(c_r)$  par son expression de l'équation  $(61)$  :

$$
(f_{c_r})_{coll}(c_r) = \frac{c_r^{2(1-\omega)} \frac{4(m_r)^{\frac{3}{2}}}{\sqrt{\pi}(2kT)^{\frac{3}{2}}} c_r^{2} exp(-\frac{m_r c_r^2}{2kT})}{\int_0^\infty c_r^{2(1-\omega)} \frac{4(m_r)^{\frac{3}{2}}}{\sqrt{\pi}(2kT)^{\frac{3}{2}}} c_r^{2} exp(-\frac{m_r c_r^2}{2kT}) dc_r}
$$
(63)

Le dénominateur de l'équation (62) est la valeur moyenne de  $c_r$  à l'exposant 2(1−ω). Nous avons déjà calculé dans l'équation (59) la valeur moyenne de <  $c_r{}^j$  > donc en remplaçant j par  $2(1 - \omega)$  le dénominateur vaut

$$
\langle c_r^{2(1-\omega)} \rangle = \frac{2}{\sqrt{\pi}} \Gamma(\frac{5}{2} - \omega) (\frac{2k}{m_r})^{1-\omega} \tag{64}
$$

On trouve finalement que la densité de particules de vitesse  $c_r$  entrant en collision est donnée par la fonction :

$$
(f_{c_r})_{coll}(c_r) = 2\left(\frac{m_r}{2kT}\right)^{\frac{5}{2}-\omega} \frac{c_r^{2(2-\omega)}}{\Gamma(\frac{5}{2}-\omega)} exp\left(-\frac{m_r c_r^2}{2kT}\right)
$$
(65)

De manière générale, si on veut exprimer la moyenne de la vitesse relative à l'exposant  $j$  parmi les particules qui sont en collisions on trouve :

$$
\langle c_r{}^j \rangle_{coll} = \int_0^\infty c_r{}^j f_{c_r,coll}(c_r) dc_r = \left(\frac{2kT}{m_r}\right)^{\frac{j}{2}} \frac{\Gamma(\frac{j}{2} + \frac{5}{2} - \omega)}{\Gamma(\frac{5}{2} - \omega)}\tag{66}
$$

#### 2.5.3 Calcul du taux de collision

La surface de collision de référence  $\sigma_{ref}$  correspond à la surface de collision moyenne sur toutes les collisions à une température de référence  $T_{ref}$ . Elle se calcule à partir de la vitesse relative moyenne sur les collisions à la température de référence en utilisant l'équation précédente (66).

Dans le cas du modèle VHS, la surface de collision est inversement proportionnelle à la vitesse relative à l'exposant 2ω −1. La surface de collision de référence est donc proportionnelle à la moyenne sur les collisions de la vitesse relative des particules en collision à la température  $T_{ref}$  à l'exposant  $1 - 2\omega$ .

Par application de la formule (66) avec  $j = 2\omega - 1$  et  $T = T_{ref}$ , on trouve :

$$
\langle c_r^{2\omega - 1} \rangle_{coll, ref} = \left(\frac{2kT_{ref}}{m_r}\right)^{\omega - \frac{1}{2}} \frac{1}{\Gamma(\frac{5}{2} - \omega)}\tag{67}
$$

En utilisant alors la relation

$$
\pi d_{ref}{}^{2} < c_r^{2\omega - 1} >_{coll,ref} = \pi d^2 c_r^{2\omega - 1}
$$

on trouve

$$
d^{2}(c_{r}) = \frac{d_{ref}^{2}(\frac{2kT_{ref}}{m_{r}})^{\omega - \frac{1}{2}}}{\Gamma(\frac{5}{2} - \omega)} c_{r}^{1 - 2\omega}
$$
  
= 
$$
\frac{d_{ref}^{2}(\frac{2kT_{ref}}{m_{r}c_{r}^{2}})^{\omega - \frac{1}{2}}}{\Gamma(\frac{5}{2} - \omega)}
$$
(68)

On en déduit la surface de collision pour le modèle VHS :

$$
\sigma_T(c_r) = \pi d^2(c_r) = \pi \frac{d_{ref}^2(\frac{2kT_{ref}}{m_{r}c_r^2})^{\omega - \frac{1}{2}}}{\Gamma(\frac{5}{2} - \omega)}
$$
(69)

Le taux de collision  $\nu = n < \sigma_T(c_r)c_r$  introduit dans l'équation (36) de la partie 2.3 peut maintenant être calculé plus précisément :

$$
\nu = n\pi \frac{d_{ref}^2(\frac{2kT_{ref}}{m_r})^{\omega - \frac{1}{2}}}{\Gamma(\frac{5}{2} - \omega)} < c_r^{2(1-\omega)} > \tag{70}
$$

puis par application de la formule (59)

$$
\nu = 2n\sqrt{\pi}d_{ref}^2 \sqrt{\frac{2kT_{ref}}{m_r}} (\frac{T}{T_{ref}})^{1-\omega}
$$
\n(71)

# 2.5.4 Énergie translationnelle pour les molécules entrant en collision

L'énergie de translation de deux molécules en collision se calcule par

$$
E_t = \frac{1}{2} m_1 c_A^2 + \frac{1}{2} m_2 c_B^2^2 \tag{72}
$$

En introduisant la vitesse du centre de masse et la vitesse relative exprimées respectivement dans (30) et (34), l'équation (72) peut également s'écrire

$$
E_t = \underbrace{\frac{1}{2}m_r\vec{c_r}^2}_{\text{Energie translationnelle relative : } E_{tr, rel}} + \underbrace{\frac{1}{2}(m_1 + m_2)\vec{c_m}^2}_{\text{Energie translationnelle du centre de masse : } E_{tr, cr}} \tag{73}
$$

rgie translationnelle relative :  $E_{tr,rel}$ Energie translationnelle du centre de masse :  $E_{tr,cm}$ 

On cherche à calculer la moyenne sur les collisions de l'énergie translationnelle relative  $(E_{tr, rel})_{coll} = \frac{1}{2} m_r c_r^2$ . En utilisant l'expression de  $(< c_r{}^j>)_{coll}$  avec  $j = 2$ , on obtient :

$$
()_{coll} = \frac{1}{2}m_r()_{coll} = (\frac{5}{2} - \omega)kT
$$
\n(74)

On peut également obtenir la fonction de distribution de l'énergie de translation sur les collisions à partir de l'équation  $(65)$  et en effectuant un changement de variable permettant de faire apparaitre  $E_t$ :

$$
(f_{Et})_{coll}(E_t) = \frac{(kT)^{\omega - \frac{5}{2}}}{\Gamma(\frac{5}{2} - \omega)} E_t^{\frac{3}{2} - \omega} exp(-\frac{E_t}{kT})
$$
(75)

Les diérents types d'énergies et leur fonction de distribution nécessitent à ce stade d'être décrits plus précisément.

# 2.6 Énergies associées aux particules

L'énergie propre d'une particule peut être décomposée en quatre types d'énergie indépendants :

- L'énergie de translation liée au mouvement de la particule,
- L'énergie rotationnelle associée au mouvement de rotation de la molécule autour d'un axe passant par son centre d'inertie,
- L'énergie vibrationnelle associé au mouvement des atomes autour de leur position d'équilibre sans mouvement d'ensemble,
- L'énergie électronique qui correspond à la déformation du nuage électronique.

En mécanique quantique, on établit l'existence de niveaux d'énergie quantiés. Chaque molécule peut donc prendre un nombre fini de niveaux d'énergie  $E_i$  pour chaque type d'énergie considéré. Les différences entre deux niveaux d'énergie  $\Delta_{niv}$ ne sont pas du même ordre de grandeur selon les types d'énergie :

$$
\Delta_{niv} E_{rot} \ll \Delta_{niv} E_{vib} \ll \Delta_{niv} E_{elec} \tag{76}
$$

Pour l'énergie rotationnelle et translationnelle, les diérences entre les niveaux d'énergie sont assez faibles, on peut les considérer comme continues.

#### 2.6.1 Fonction de partition

La probabilité avec laquelle un état quantique, ou un niveau d'énergie i, se trouve occupé par un nombre  $n_i$  de molécules, dépend de l'énergie de cet état : plus l'énergie de l'état est élevé, moins il sera peuplé. La relation entre l'occupation d'un niveau et son énergie est donnée par la proportionnalité :

$$
n_i(T) \propto e^{-\frac{E_i}{kT}} \tag{77}
$$

La probabilité qu'une molécule se trouve dans un état *i* se calcule en normalisant l'équation (77) par N correspondant à la somme sur tous les états possibles des facteurs de Boltzmann  $e^{-\frac{E}{kT}}$  de chacun des états :

$$
\frac{n_i(T)}{N(T)} = \frac{e^{-\frac{E_i}{kT}}}{\sum_{l=\text{état}} e^{-\frac{E_l}{kT}}}
$$
\n(78)

La distribution (78) correspond à la distribution de Boltzmann. Notons qu'elle s'applique pour des particules à assez hautes températures et assez faibles densité pour que les effets quantiques soient ignorés [33].

On remarque que plus l'énergie d'un état est élevée, moins il est peuplé, et aussi que plus la température est élevée, plus les états à haute énergie sont peuplés.

Le dénominateur de l'équation  $(78)$ , noté  $Q$ , est appelé fonction de partition moléculaire. Il est défini comme la somme des états de la molécule :

$$
Q(T) = \sum_{i=\text{état}} e^{-\frac{E_i}{kT}} \tag{79}
$$

Parfois, plusieurs états quantiques correspondent à la même valeur d'énergie. On dit alors que ces états sont dégénérés. La fonction de partition Q peut également être écrite sous la forme de somme sur les niveaux d'énergie :

$$
Q(T) = \sum_{l = niveau} g_l e^{-\frac{E_l}{kT}}
$$
\n(80)

où g<sup>l</sup> correspond à la dégénérescence du niveau l.

En admettant l'approximation du principe de séparation des variables dans l'équation de Schrödinger [31], l'énergie totale d'une particule peut se décomposer comme la somme de tous ses types d'énergies :

$$
E(T) = E'(T) + E''(T) + E'''(T) + \dots
$$
\n(81)

Chaque type d'énergie  $E'$  est calculé par somme de la contribution de chacun de ses modes :

$$
E'(T) = \sum_{k=1}^{modes} E'_k(T)
$$
 (82)

Les diérents types d'énergie considérés dans le cadre de l'étude sont l'énergie translationnelle, rotationnelle, vibrationnelle et électronique. Ils vont être évalués indépendamment par la suite. Les trois derniers types d'énergie constituent l'énergie interne :

$$
E(T) = E_{tr}(T) + \underbrace{E_{rot}(T) + E_{vib}(T) + E_{elec}(T)}_{E_{int}(T)}
$$
\n(83)

#### 2.6.2 Valeur moyenne de l'énergie

La valeur moyenne de l'énergie E(T) se calcule par

$$
\langle E(T) \rangle = \frac{\sum_{j=eta} E(T)_j exp(-\frac{E_j}{kT})}{\sum_{j=eta} E^{-\frac{E(T)_j}{kT}}}
$$
\n(84)

A noter que cette moyenne peut aussi s'exprimer comme une dérivée logarithmique :

$$
\frac{\partial \ln(Q(T))}{\partial \left(\frac{1}{kT}\right)} = \frac{1}{Q(T)} \frac{\partial Q(T)}{\partial \left(\frac{1}{kT}\right)} = \frac{-\sum_{j=eta} E_j(T) e^{-\frac{E_j(T)}{kT}}}{\sum_{j=eta} E_j(T)} = -\langle E(T) \rangle \tag{85}
$$

En distinguant l'énergie interne de l'énergie translationnelle, l'énergie moyenne se calcule aussi par la relation :

$$
\langle E(T) \rangle = RT^2 \frac{\partial \ln(Q(T))}{\partial T} \n= RT^2 \frac{\partial \ln(Q_{tr}(T))}{\partial T} + RT^2 \frac{\partial \ln(Q_{int}(T))}{\partial T}
$$
\n(86)

Le théorème d'équipartition permet de relier la température macroscopique à la moyenne des énergies microscopiques. Il consiste à considérer que pour un système à

l'équilibre à la température  $T,$  chaque degré de liberté  $\xi$  contribue à  $\frac{1}{2}kT$  à l'énergie totale. Pour chaque type d'énergie, on peut donc écrire :

$$
\langle E(T) \rangle = \frac{1}{2} \xi kT \tag{87}
$$

où ξ représente le degré de liberté associé au type d'énergie considéré. L'expression de  $\xi$  va être spécifiée par la suite pour chaque type d'énergie pris en compte dans cette étude.

Lorsque l'on suppose que l'énergie  $\langle E(T) \rangle$  peut être traitée de façon continue. sa fonction de distribution peut s'écrire sous la forme de la distribution d'Hinshelwood (voir  $[34]$ ) :

$$
f_H(E(T)) = \frac{1}{\Gamma(\frac{\xi}{2})} \left(\frac{E(T)}{kT}\right)^{\frac{\xi}{2}-1} e^{\frac{-E(T)}{kT}}
$$
(88)

# 2.6.3 Énergie et température de translation

La résolution de l'équation de Schrödinger selon les trois axes conduit à l'expression de l'énergie translationnelle pour un volume  $V$  [31] :

$$
E_t(T) = \frac{h^2}{8mV^{\frac{2}{3}}}(n_x^2 + n_y^2 + n_z^2)
$$
\n(89)

en notant  $n_x$ ,  $n_y$ ,  $n_z$  les nombres entiers quantiques dans chacune des directions x,  $y$  et z et où h désigne la constante de Planck.

La fonction de partition s'obtient alors en intégrant par l'intégrale de Gauss pour toutes les valeurs de  $n_x$ ,  $n_y$  et  $n_z$ :

$$
Q_{tr}(T) = \sum_{n_x} \sum_{n_y} \sum_{n_z} exp(-\frac{E_t(T)}{kT}) \approx \int_0^\infty \int_0^\infty \int_0^\infty exp(-\frac{E_t(T)}{kT}) dn_x dn_y dn_z
$$
  

$$
\approx V(\frac{2\pi mkT}{h^2})^{\frac{3}{2}}
$$
(90)

Notons que l'erreur numérique induite par cette approximation est négligeable pour de très faibles valeurs de  $\frac{h^2}{2}$  $\frac{h^2}{8mkTV^{\frac{2}{3}}}$ . Par exemple, pour le cas de l'hydrogène dans un cube de 1 cm de longueur, sa valeur est de  $1 \times 10^{-16}$ .

L'expression de la température de translation a déjà été introduite dans l'équation (15) de la partie 2.1.

Pour une espèce  $p$ , elle se calcule à partir de la moyenne quadratique de la différence entre la vitesse des particules  $\vec{c}$  et la vitesse du flux  $\vec{c}_0$ :

$$
\frac{3}{2}kT_{tr,p} = \frac{1}{2}m < (\vec{c} - \vec{c_0})^2 > \tag{91}
$$

Dans le cas d'un mélange d'espèces, la température de translation est calculée par pondération par rapport à la densité moléculaire  $n_p$  de chaque espèce :

$$
T_{tr} = \sum_{p} \frac{n_p}{n} T_{tr,p} \tag{92}
$$

A partir du calcul de l'énergie de translation moyenne sur les collisions obtenue précédemment dans l'équation (74) dans le cas du modèle VHS :

$$
\langle E_{tr}(T_{tr}) \rangle_{coll} = \left(\frac{5}{2} - \omega\right) k_{tr},\tag{93}
$$

on identifie le degré de liberté translationnel  $\xi_{tr}$ :

$$
\xi_{tr} = 5 - 2\omega \tag{94}
$$

où  $\omega$  est le coefficient de viscosité. La fonction de distribution a déjà été calculée dans l'équation (75). Notons que l'on retrouve bien la relation de proportionnalité de la fonction d'Hinshelwood :

$$
f_{E_t}(T) \propto E_t^{\frac{\xi_{tr}}{2} - 1} exp(-\frac{E_t}{kT})
$$
  
 
$$
\propto E_t^{\frac{3}{2} - \omega} exp(-\frac{E_t}{kT})
$$
 (95)

## 2.6.4 Énergie et température rotationnelle

L'énergie rotationnelle d'une particule est calculée à partir de la solution de l'équation appropriée de Schrödinger [31]. On distingue les molécules linéaires des molécules non linéaires :

- Les molécules linéaires sont les molécules diatomiques et les polyatomiques constituées de trois atomes, dont les atomes aux extrémités forment un angle de 180 degrés avec l'atome central.
- Les molécules polyatomiques constituées d'au moins trois atomes, et de trois axes de rotation.

Dans le cas des molécules linéaires, assimilées à une toupie symétrique, on exprime l'énergie rotationnelle en fonction du moment d'inertie I :

$$
E_{rot} = \frac{h^2}{8\pi^2 I} l(l+1)
$$
\n(96)

où le niveau d'énergie l est un entier.

Chaque niveau d'énergie a une dégénérescence égal à  $2l+1$ . Celui-ci provient des possibilités des différents axes de rotations  $[31]$ . La fonction de partition se calcule alors par :

$$
Q_{rot}(T) = \sum_{l} (2l+1) exp(-\frac{l(l+1)h^2}{8\pi^2IkT})
$$
\n(97)

On définit ensuite  $\theta_r$  la température caractéristique de rotation :

$$
\theta_r = \frac{h^2}{8\pi^2 I k} \tag{98}
$$

A noter que  $\theta_r$  est souvent proche de 0K. Par exemple, il vaut 2.1K pour le dioxygène, 2.5K pour NO. La somme de l'équation (97) est approximée par une intégrale dans laquelle on effectue un changement de variable en posant  $z = l(l + 1)$  qui implique :

$$
Q_{rot}(T) = \int_{l} (2l+1) exp(-\frac{l(l+1)h^2}{8\pi^2IkT}) dl = \int_{0}^{\infty} exp(-\frac{z\theta_r}{T}) dz
$$
 (99)

Ainsi, pour des molécules linéaires ;

$$
Q_{rot}(T) = \frac{T}{\theta_r} \tag{100}
$$

En général, afin de prendre en compte les symétries,  $Q_{rot}$  s'écrit :

$$
Q_{rot}(T) = \frac{T}{\sigma_{sym} \theta_r} \tag{101}
$$

avec  $\sigma_{sym}$  qui vaut 2 lorsque les molécules sont homonucléaires c'est-à-dire composées de deux mêmes atomes, et 1 sinon.

Pour les molécules non linéaires, la fonction de partition est donnée par

$$
Q_{rot}(T) = \frac{\sqrt{\pi}}{\sigma} \sqrt{\frac{T^3}{\theta_{A,r}\theta_{B,r}\theta_{C,r}}}
$$
(102)

où  $\theta_{A,r}\theta_{B,r}\theta_{C,r}$  sont les températures caractéristiques de rotation associées à chacun des axes de rotation de la molécule.

La température rotationnelle dépend du nombre de degrés de liberté rotationnel  $\xi_R$  par application du théorème d'équipartition. Une molécule linéaire est constituée de deux degrés de liberté rotationnels, alors qu'une molécule non linéaire polyatomique est constituée de trois degrés de liberté rotationnels.

La relation entre la température rotationnelle et l'énergie rotationnelle moyenne pour un type de gaz p est donnée par application de l'équation (86) :

$$
\langle E_{rot,p}(T_{rot,p}) \rangle = \frac{\xi_{r,p}}{2} k T_{rot,p} \tag{103}
$$

La température rotationnelle est ainsi calculée en fonction de la moyenne des énergies rotationnelle dans chaque cellule. L'énergie rotationnelle peut être traitée de façon continue et sa fonction de distribution est également décrite à l'aide de la fonction de distribution d'Hinshelwood de l'équation (88) [4, 34] :

$$
f_R(E_{rot}) = \frac{1}{\Gamma(\xi_R)} \left(\frac{E_{rot}}{k_B T}\right)^{\frac{\xi_R}{2} - 1} exp\left(-\frac{E_{rot}}{k T}\right)
$$
(104)

#### 2.6.5 Énergie et température vibrationnelle

Alors que les molécules diatomiques sont composées d'un seul mode de vibration, les molécules polyatomiques peuvent avoir plusieurs modes de vibration dont certains peuvent être dégénérés.

Le nombre de modes de vibration pour les molécules polyatomiques se calcule en fonction du nombre d'atomes  $N_{atoms}$  par :

$$
\begin{cases}\n3N_{atoms} - 5 \text{ pour les molécules linéaires} \\
3N_{atoms} - 6 \text{ pour les molécules non linéaires}\n\end{cases}
$$
\n(105)

L'énergie vibrationnelle d'une molécule se calcule à partir du niveau vibrationnel i de chacun des modes, en considérant l'hypothèse de l'oscillateur harmonique par la relation : nombre modes

$$
E_{vib} = \sum_{l=1}^{\text{nonfree modes}} (i(l) + \frac{1}{2})k\theta_v(l) \tag{106}
$$

où  $\theta_n(l)$  désigne la température caractéristique de vibration du mode l. La valeur de l'énergie vibrationnelle pour  $i = 0$  est appelée énergie du point zéro :

$$
E_{vib,0} = \sum_{l=1}^{\text{nonbre modes}} \frac{1}{2} k \theta_v(l) \tag{107}
$$

La fonction de partition pour un mode de vibration est donnée en sommant sur tous les niveaux possibles :

$$
Q_{vib}(T) = \sum_{i=0}^{\infty} exp(-\frac{(i + \frac{1}{2})\theta_v}{T})
$$
\n(108)

On reconnaît la somme des termes d'une suite géométrique et on en déduit

$$
Q_{vib}(T) = \frac{exp(-\frac{\theta_v}{2T})}{1 - exp(\frac{-\theta_v}{T})}
$$
\n(109)

Dans le cas des molécules polyatomiques, on obtient

$$
Q_{vib}(T) = \prod_{l=1}^{\text{nonbre modes}} \frac{exp(\frac{-\theta_v(l)}{2T})}{1 - exp(\frac{-\theta_v(l)}{T})}
$$
(110)

La moyenne de l'énergie vibrationnelle du gaz est alors calculée par application de l'équation (85), et permet d'en déduire numériquement la valeur de la température vibrationnelle  $T_v$ 

$$
\langle E_{vib}(T_v) \rangle = k \sum_{l=1}^{\text{nonbre modes}} \frac{\theta_v(l)}{\exp(\frac{\theta_v(l)}{T_v}) - 1} = \frac{1}{2} \xi_v k T_v \tag{111}
$$

On en déduit alors l'expression de  $\xi_v(T_v)$  à partir de la température vibrationnelle  $T_v$  ainsi calculée

$$
\xi_v(T_v) = 2 \sum_{l=1}^{\text{number modes}} \frac{\theta_v(l)}{T_v(\exp(\frac{\theta_v(l)}{T_v}) - 1)}
$$
(112)

Dans le cas où la molécule n'a qu'un seul mode de vibration, cette expression se simplie, la température vibrationnelle et le nombre de degrés de liberté correspondant au mode se calcule en fonction de la moyenne des niveaux vibrationnels  *:* 

$$
T_{vib} = \frac{\theta_v}{\ln(1 + \frac{1}{\langle i \rangle})} \tag{113}
$$

et

$$
\xi = 2 < i > \ln(1 + \frac{1}{\langle i \rangle}) \tag{114}
$$

On calcule la probabilité d'obtenir un certain niveau d'énergie vibrationnelle à l'aide de la formule de la distribution de Boltzmann à l'équilibre de l'équation (78).

Pour les molécules diatomiques, elle s'exprime par :

$$
P_{E_{vib}}(i) = exp(-\frac{i\theta_v}{T_v})(1 - exp(-\frac{\theta_v}{T_v}))
$$
\n(115)

Pour les molécules polyatomiques, elle s'exprime par :

$$
P_{E_{vib}}(i_1,..,i_\alpha) = \prod_{k=1}^{\alpha} \exp(-\frac{i_k \theta_v}{T_v})(1 - \exp(-\frac{\theta_v(k)}{T_v}))
$$
\n(116)

La fonction de distribution de l'énergie vibrationnelle est donnée pour chaque mode de vibration par la relation de proportionnalité [35, 36] :

$$
f_{E_{vib}} \propto exp(-\frac{E_{vib}}{kT})\delta(E_{vib} - (i + \frac{1}{2})k\theta_v)
$$
\n(117)

où δ est la distribution de Dirac.

## 2.6.6 Énergie et température et électronique

L'énergie électronique d'une particule est donnée par la valeur  $E_{el}$  correspondant à son niveau. La fonction de partition électronique est exprimée en sommant sur les  $i$ niveaux électroniques considérés, en tenant compte des dégénérescences  $g_i$  associées :

$$
Q_{elec}(T_{elec}) = \sum_{niveaux} g_i exp(-\frac{E_{el,i}}{kT_{elec}})
$$
\n(118)

L'énergie électronique moyenne se calcule alors avec la formule :

$$
\langle E_{elec}(T_{elec}) \rangle = \frac{\sum_{niveaux} g_i E_{el,i} exp(-\frac{E_{el,i}}{kT_{elec}})}{\sum_{niveaux} g_i exp(-\frac{E_{el,i}}{kT_{elec}})}
$$
(119)

On en déduit comme précédemment le degré de liberté électronique :

$$
\xi_{elec}(T_{elec}) = \frac{2}{kT_{elec}} \frac{\sum_{niveaux} g_{i}exp(-\frac{E_{el,i}}{kT_{elec}})}{\sum_{niveaux} g_{i}E_{el,i}exp(-\frac{E_{el,i}}{kT_{elec}})}
$$
(120)

ainsi que la fonction de distribution (discrète) de l'énergie électronique [36] :

$$
f_{E_{elec}} = g_i exp(-\frac{E_{elec}}{kT}) \delta(E_{elec} - E_{el,i})
$$
\n(121)

#### Température globale

La température globale peut alors être défini avec la formule :

$$
T_{glob} = \frac{\xi_{tr}T_{tr} + \xi_{vib}T_{vib} + \xi_{rot}T_{rot} + \xi_{elec}T_{elec}}{\xi_{tr} + \xi_{vib} + \xi_{rot} + \xi_{elec}}
$$
(122)

# 2.7 Procédure d'initialisation des énergies

Dans cette partie, les procédures de distribution d'énergie dans la phase initiale sont explicitées.

# 2.7.1 Energie rotationnelle

La fonction de distribution de l'énergie rotationnelle est décrite dans l'équation (104). Lors de la phase d'initialisation, on détermine l'énergie rotationnelle des particules en fonction de la température d'initialisation  $T$  à partir des fonctions de distribution :

$$
f_R(E_{rot}) \propto (\frac{E_{rot}}{kT})^{\frac{\xi_R}{2}-1} exp(-\frac{E_{rot}}{kT})
$$
\n(123)

Afin de redistribuer l'énergie de collision, on calcule dans un premier temps la fonction de répartition associée à la distribution d'énergie précédente :

$$
G(x) = P(E_{rot} < xk) = \int_0^x \left(\frac{E_{rot}}{k} \right)^{\frac{\xi_R}{2} - 1} \exp\left(-\frac{E_{rot}}{k} \right) d\left(\frac{E_{rot}}{k} \right) \tag{124}
$$

Deux cas de figure se présentent en fonction de la valeur de  $\xi_R$ :

1. Si  $\xi_R = 2$ , la fonction de répartition devient :

$$
G(x) = 1 - exp(-x)
$$
\n<sup>(125)</sup>

Il s'agit d'une loi exponentielle de paramètre 1 qu'on peut simuler facilement : on tire alors un nombre aléatoire  $rn$  suivant une loi uniforme sur [0, 1], et on choisit :

$$
x = -\ln(rn) \tag{126}
$$

puis

$$
E_{rot} = -kTln(rn) \tag{127}
$$

2. Si  $\xi_R > 2$ , la fonction de répartition n'est pas inversible et on procède alors à la méthode d'acceptation-rejet avec le ratio de probabilité :

$$
\frac{P(E_{rot})}{P_{max}} = \left(\frac{E_{rot}}{\left(\frac{\xi_R}{2} - 1\right)kT}\right)^{\frac{\xi_R}{2} - 1} exp\left(\frac{\xi_R}{2} - 1 - \frac{E_{rot}}{kT}\right) \tag{128}
$$

Plus précisément,  $P_{max}$  représente dans l'expression précédente la probabilité maximale pour  $E_{rot}$ . On tire alors une valeur aléatoire  $E_{rot}$  puis un nombre aléatoire rn uniforme entre 0 et 1. La valeur de  $E_{rot}$  est acceptée si

$$
rn < \frac{P(E_{rot})}{P_{max}}
$$

et refusée sinon. On recommence alors la procédure jusqu'à acceptation [37].

#### 2.7.2 Energie vibrationnelle

La fonction de distribution de l'énergie vibrationnelle a été donnée dans l'équation (117) et est rappelée ici :

$$
f_V(E_{vib}) \propto exp(-\frac{E_{vib}}{kT})\delta(E_{vib} - (i + \frac{1}{2})k\theta_v)
$$
\n(129)

La fonction de répartition (en escaliers) est donnée par

$$
G(x) = P(E_{vib} < xk) = 1 - exp(-x) \tag{130}
$$

On génère alors un nombre aléatoire  $rn$  compris entre 0 et 1 afin d'en déduire le niveau vibrationnel de chaque mode k :

$$
i_k = [ln(rn)\frac{T}{\theta_{v,k}}]
$$
\n(131)

où  $\parallel$  désigne la fonction partie entière. On calcule enfin l'énergie vibrationnelle de la molécule constituée de  $\alpha$  modes vibrationnels :

$$
E_{vib} = \sum_{k=1}^{\alpha} (i_k + 0.5)k\theta_v
$$
 (132)

# 2.7.3 Énergie électronique

On utilise la méthode d'acceptation-rejet pour reproduire la fonction de distribution d'énergie électronique :

$$
f_{elec}(E_{el},j) = \frac{g_j exp(\frac{E_{el,j}}{kT})}{\sum_n g_n exp(\frac{E_{el,n}}{kT})}
$$
(133)

La méthode d'acceptation-rejet est utilisée avec le rapport de probabilité  $\frac{P}{P_{max}}$ permettant de choisir le niveau électronique  $j$  en fonction du niveau correspondant à la plus grande valeur d'énergie électronique  $J'$ :

$$
\frac{P(E_{el},j)}{P_{max}} = \frac{g_j exp(\frac{E_{el,j}}{kT})}{g_{J'} exp(\frac{E_{el,J'}}{kT})}
$$
(134)

# 2.8 Procédure de redistribution des énergies après collision

Les diérentes énergies des particules étant à présent initialisées, elles subissent la phase de collision qui va conduire à des redistributions d'énergie que l'on cherche à déterminer dans cette partie.

#### 2.8.1 Modèle d'échange de Larsen-Borgnakke : principe général

La figure 16 représente la procédure de Larsen-Borgnakke au cours d'une collision, avec redistribution des énergies internes rotationnelle et vibrationnelle.

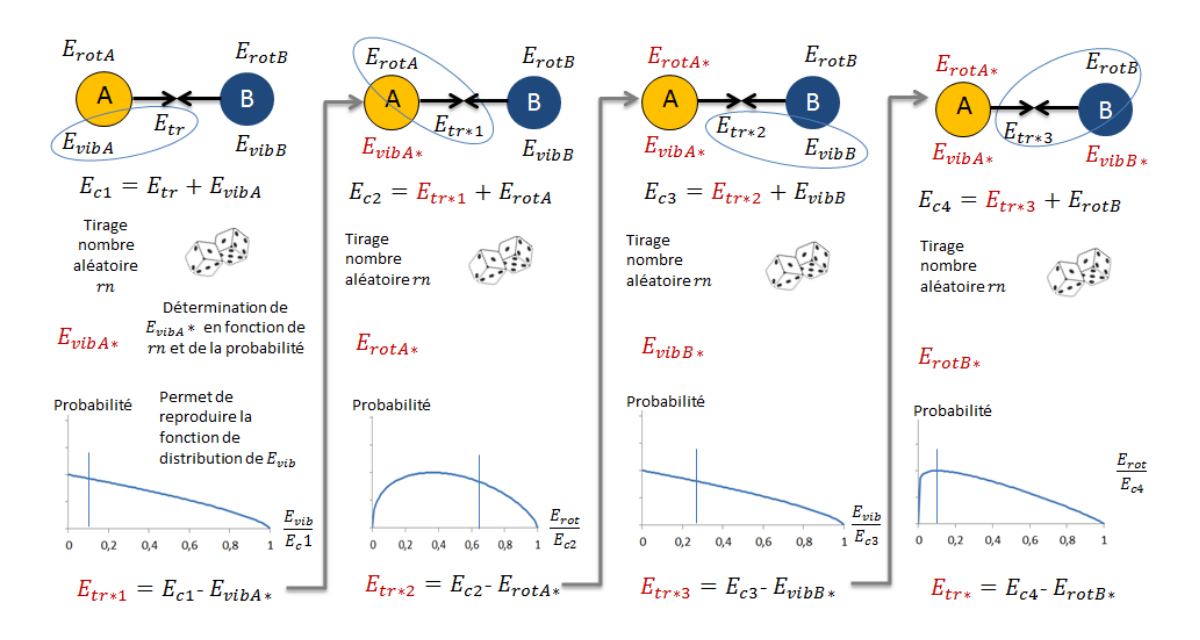

Figure 16 Modèle de Larsen-Borgnakke en série au cours d'une collision

On décrit ici la première redistribution d'énergie effectuée lors de la collision  ${\rm (partie~gauche~de~la~figure~16)}$ :

- On calcule l'énergie avant collision de la molécule A  $E_{c1} = E_{t,rel} + E_{vib,A}$  qui correspond à la somme de l'énergie translationnelle relative et de l'énergie vibrationnelle pré-collision.
- Après collision,  $E_{c1}$  est redistribuée entre une nouvelle énergie de vibration  $E_{vibA*}$  et une nouvelle énergie de translation  $E_{tr1*}$  et suivant la loi de probabilité de  $\frac{E_{vib}}{E_c}$ .

Cette procédure est ensuite appliquée successivement aux autres types d'énergie.

De manière générale, la redistribution d'énergie  $E_c$  entre  $E_a$  et  $E_b$  correspondant à deux groupes  $A$  et  $B$  de degrés de liberté  $\Xi_a=\frac{1}{2}$  $\frac{1}{2}\xi_a$  et  $\Xi_b = \frac{1}{2}$  $\frac{1}{2}\xi_b$  est donnée par le modèle de Larsen-Borgnakke [38] :

$$
f(\frac{E_a}{E_c}) = f(\frac{E_b}{E_c}) = \frac{\Gamma(\Xi_a + \Xi_b)}{\Gamma(\Xi_a)\Gamma(\Xi_b)} (\frac{E_a}{E_c})^{\Xi_a - 1} (\frac{E_b}{E_c})^{\Xi_b - 1}
$$
(135)

L'expression des lois de probabilités des différentes énergies se calcule soit directement quand cela est possible d'inverser la fonction de répartition, soit par la méthode d'acceptation-rejet pour laquelle il est nécessaire de calculer la probabilité P  $\frac{P}{P_{max}}$  comme décrit dans la section précédente.

La redistribution de l'énergie de rotation, de vibration et électronique après collision va à présent être décrite plus précisément.

# 2.8.2 Redistribution de l'énergie rotationnelle après collision

On cherche à redistribuer ici l'énergie de collision suivante :

$$
E_c = E_t + E_{rot} \tag{136}
$$

La loi de probabilité de l'énergie translationnelle lors d'une collision a déjà été introduite dans l'équation (75) :

$$
f_{E_t} \propto E_t^{\frac{3}{2} - \omega} exp(-\frac{E_t}{kT})
$$

tandis que celle de l'énergie rotationnelle a été introduite dans l'équation (123) :

$$
f_{E_{rot}} \propto (E_{rot})^{\xi_R - 1} exp(-\frac{E_{rot}}{kT})
$$
\n(137)

On a donc ici  $\Xi_a = 5 - 2\omega$  et  $\Xi_b = \xi_R$ . Selon les valeurs de  $\xi_R$ , la fonction de répartition peut ou non être inversible :

 $\frac{S}{S_R}$  vaut 2 l'équation (135) devient

$$
f(\frac{E_a}{E_c}) = (\frac{5}{2} - \omega)(1 - \frac{E_a}{E_c})^{\frac{3}{2} - \omega}
$$
\n(138)

On calcule alors la fonction de répartition en intégrant entre 0 et x et on résout  $F(x) = rn$  avec rn un nombre aléatoire de distribution uniforme sur [0, 1]. Dans ce cas, la fonction de répartition est inversible et on peut exprimer  $x$  en fonction de rn :

$$
x = E_c (1 - r n^{\frac{1}{2.5 - \omega}})
$$
\n(139)

 $\frac{S_i}{S_k}$  est supérieur à 2, l'équation (135) ne se simplifie pas et une méthode d'acceptation-rejet est utilisée. On calcule alors la valeur maximale  $P_{max}(E_c)$ de la loi de probabilité  $f_{E_c}$  puis on utilise la méthode d'acceptation-rejet avec

$$
\frac{P(E_c)}{P_{max}(E_c)} = \left(\frac{\frac{\xi_r}{2} + \frac{1}{2} - \omega}{\frac{\xi_r}{2} - 1} E_c\right)^{\frac{\xi_r}{2} - 1} \left(\frac{\frac{\xi_r}{2} + \frac{1}{2} - \omega}{\frac{3}{2} - \omega} \left(1 - \frac{E_a}{E_c}\right)\right)^{\frac{3}{2} - \omega} \tag{140}
$$

#### 2.8.3 Redistribution de l'énergie vibrationnelle après collision

On cherche à redistribuer ici

$$
E_c = E_t + E_{vib} \tag{141}
$$

Le modèle de l'oscillateur harmonique donne la valeur de l'énergie vibrationnelle, pour chaque mode, et un niveau vibrationnel  $i$ :

$$
E_{vib} = (i + \frac{1}{2})k\theta_v \tag{142}
$$

On rappelle également que la loi de probabilité de l'énergie vibrationnelle est décrite à l'aide d'une distribution de Dirac :

$$
f_{E_{vib}}(E_{vib}, i) \propto exp(-\frac{E_{vib}}{kT})\delta(E_{vib} - (i + \frac{1}{2})k\theta_v)
$$
\n(143)

La détermination du niveau vibrationnel post-collision  $i^*$ , où  $^*$  désigne la valeur postcollisionnelle, s'effectue à partir de la méthode d'acceptation-rejet pour laquelle le niveau vibrationnel est testé [36].

La probabilité d'énergie vibrationnelle la plus grande  $P_{max}(E_c)$  est obtenue lorsque le niveau d'énergie vibrationnel est à son état fondamental  $i = 0$ . Dans ce cas,  $P_{max}(E_c)$  correspond à :

$$
P_{max}(E_c) = E_c^{\frac{3}{2} - \omega} exp(-\frac{E_c}{kT})
$$
\n(144)

Le rapport  $\frac{P(E_c,i^*)}{P_{max}}$  obtenu après intégration du produit des lois de  $E_{tr}=E_c-E_{vib}$  $^*$ et  $E_{vib}$  pour la méthode d'acceptation-rejet s'écrit :

$$
\frac{P(E_c, i^*)}{P_{max}(E_c)} = (1 - \frac{i^*k\theta_v}{E_c})^{\frac{3}{2} - \omega}
$$
\n(145)

et

$$
i \ast_{max} = \left[\frac{E_c}{k\theta_v}\right] \tag{146}
$$

Le code est alors implémenté de façon à choisir une valeur du niveau vibrationnel post-collision  $i^*$  entière choisie de manière aléatoire entre 0 et  $i^*_{max}$  lors de chaque collision inélastique. La nouvelle valeur d'énergie vibrationnelle est alors déterminée par acceptation-rejet à partir de  $\frac{P(E_c,i^*)}{P_{max}}$ .

#### 2.8.4 Redistribution de l'énergie électronique après collision

On cherche à redistribuer ici

$$
E_c = E_t + E_{el} \tag{147}
$$

Comme vu précédemment dans l'équation (121), la densité de l'énergie électronique s'exprime pour le niveau  $j$  par la relation :

$$
f_{el}(E_{el}) = \frac{g_j exp(-\frac{E_j}{kT})}{\sum_{k=0}^{k_{max}} g_k exp(-\frac{E_k}{kT})} \delta(\frac{E_{el}}{kT} - \frac{E_j}{kT})
$$
(148)

avec  $g_j$  le nombre de dégénérescences (ou nombre d'états dans le niveau électronique) et  $E_i$  est l'énergie du niveau j.

Selon la valeur de l'énergie de collision et le gaz considéré, il existe une valeur J' telle que la quantité

$$
f(E_c, J') = g_{J'}(E_c - E_{el, J'})^{\frac{3}{2} - \omega}
$$
\n(149)

soit maximum. La méthode d'acceptation-rejet est alors utilisée avec la probabilité

$$
\frac{P(E_c, J')}{P_{max}(E_c)} = \frac{g_j (E_c - E_{el,j})^{\frac{3}{2} - \omega}}{g_{J'} (E_c - E_{el,J'})^{\frac{3}{2} - \omega}}
$$
(150)

# 2.9 Procédure de relaxation pour la méthode DSMC

La relaxation représente la vitesse à laquelle les molécules vont arriver dans leur état d'équilibre suite aux transferts d'énergie pendant les collisions. Elle n'a pas d'influence sur la valeur des énergies à l'équilibre mais seulement sur la vitesse à laquelle l'équilibre est atteint. A noter que les résultats d'une simulation réalisée avec la méthode DSMC étant obtenus en régime stationnaire, ce sont les valeurs à l'équilibre qui présentent le plus grand intérêt.

Le processus de relaxation peut être décrit analytiquement par l'équation de Landau-Teller [39]

$$
\frac{dE_i}{dt} = \frac{E_i^*(t) - E_i(t)}{\tau_i} \tag{151}
$$

où  $E_i^*$  représente l'énergie d'équilibre instantanée de l'énergie interne  $i$  considérée et

$$
\tau_i = \tau_c Z_i
$$

avec  $\tau_c$  le nombre moyen de collision par itérations et  $Z_i$  l'inverse de la probabilité de redistribution d'énergie lorsque deux molécules sont entrées en collisions.

Deux méthodes de relaxation implémentées dans le code IEMC sont présentées ici. La première est la méthode de relaxation de Bird autorisant la double relaxation tandis que la seconde l'interdit.

#### 2.9.1 Méthode autorisant la double relaxation

Cette procédure de relaxation introduite par Bird est représentée sur la figure 16. Dans cette procédure, chaque redistribution d'énergie interne est réalisée en série.

Par exemple, supposons qu'on traite une collision entre une molécule polyatomique A et une molécule diatomique B, et que l'on considère la redistribution des énergies rotationnelles et vibrationnelles :

- 1. Energie vibrationnelle de A : Pour chaque mode de vibration i de A, on calcule l'énergie de collision  $E_c = E_t + E_{vib,i,A}$ . Une redistribution de Larsen Borgnakke est effectuée permettant de calculer une nouvelle énergie vibrationnelle  $E^*{}_{vib,i}$ . On en déduit la nouvelle énergie de translation permettant de respecter la conservation de l'énergie de collision :  $E_t$  =  $E_c - E^*$ <sub>vib,i</sub>. L'énergie vibrationnelle de A est déterminée une fois que l'on a effectué cette procédure sur tous ses modes de vibration.
- 2. Energie rotationnelle de A : On calcule l'énergie de collision  $E_c = E_t * + E_{rot,A}$ . La redistribution de Larsen Borgnakke a permis de déterminer une nouvelle valeur d'énergie rotationnelle  $E^*_{rot,A}$ . On détermine la valeur de l'énergie translationnelle permettant de conserver l'énergie de collision  $E_{t,2}^* = E_c - E^*_{rot,A}$
- 3. Energie vibrationnelle de B : La molécule B étant considérée dans cet exemple diatomique, elle est constituée d'un seul mode de vibration. On calcule l'énergie de collision  $E_c = E_{t,2} * +E_{vib,B}$ . A partir de cette énergie de collision, on calcule une nouvelle valeur de l'énergie vibrationnelle  $E^*{}_{vib,B}$  et de l'énergie de translation  $E_{t,3} = E_c - E^*_{vib,B}$
- 4. Energie rotationnelle de B : L'énergie de collision est  $E_c = E_{t,3} * +E_{rot,B}$ après détermination de la nouvelle énergie rotationnelle  $E^*_{rot,B}$  on en déduit l'énergie de translation  $E_{t,4}^* = E_c - E^*_{rot,B}$ .

L'étape de relaxation vibrationnelle se réalise toutes les  $Z_{vib}$  fois pour la détermination de l'énergie vibrationnelle, et toutes les  $Z_{rot}$  fois pour l'énergie rotationnelle.

Une fois toutes les redistributions effectuées, la norme de la vitesse relative des molécules après collision est calculée à partir de la nouvelle énergie de translation résultante  $E_t^*$ , en s'assurant de la conservation de la quantité de mouvement :

$$
C_r^* = \sqrt{\frac{2E_t^*}{m_r}}
$$
\n(152)

où  $C_r^*$  est le module de la vitesse relative après collision permettant de déterminer les composantes de la vitesse relative  $\vec{c_r}$ . Pour cela, l'angle de déviation  $\theta$  est choisi en considérant que  $cos(\theta)$  est uniformément distribué entre −1 et 1 et  $\phi$  uniformément distribué entre 0 et  $2\pi$ . Les composantes de la vitesse relative selon chacun des axes sont donc :

$$
\begin{pmatrix}\nC_r^* \cos(\theta) \\
C_r^* \sin(\theta) \cos(\phi) \\
C_r^* \sin(\theta) \sin(\phi)\n\end{pmatrix} (153)
$$

Les trois composantes de la vitesse du centre de masse  $\vec{c_m}$  sont inchangées au cours de la collision. Les vitesses post-collisionnelles des deux molécules en collision sont obtenues par

$$
\begin{cases}\n\vec{c_A} = \vec{c_m} + \frac{m_2}{m_1 + m_2} \vec{c_r} \\
\vec{c_B} = \vec{c_m} - \frac{m_1}{m_1 + m_2} \vec{c_r}\n\end{cases} (154)
$$

La procédure de relaxation est illustrée sur la figure 17.

$$
E_c = E_t + E_{v1} + E_{r1} + E_{v2} + E_{r2}
$$
\n
$$
\xrightarrow{\frac{1}{Z_v}} \qquad \searrow \qquad \mathbf{E'_{v1}} + E'_t \qquad E'_{r1}
$$
\n
$$
\xrightarrow{\frac{1}{Z_v}} \qquad \searrow \qquad \mathbf{E'_{r1}} + E''_t \qquad E'_{v2}
$$
\n
$$
\xrightarrow{\frac{1}{Z_v}} \qquad \searrow \qquad \mathbf{E'_{v2}} + E'''_t \qquad E'_{r2}
$$
\n
$$
\xrightarrow{\frac{1}{Z_r}} \qquad \searrow \qquad \mathbf{E'_{r2}} + \mathbf{E'''_t}
$$
\n
$$
\vee \qquad \qquad \vee \qquad \qquad \vee \qquad \vee
$$

Figure 17 Méthode multi-mode autorisant la double relaxation

#### 2.9.2 Méthode interdisant la double relaxation

Afin de s'approcher au mieux de l'équation de Landau-Teller, certaines études (comme [39]) proposent d'interdire la relaxation multi-mode. Dans ce cas, pour chaque paire de molécules en collision et pour chaque particule, seul un type de redistribution d'énergie va être autorisé.

An d'interdire la relaxation multiple, la procédure utilisée est représentée sur la figure 18. A chaque collision, un seul mode (de vibration, de rotation ou éventuellement électronique) sera relaxé en respectant les probabilités de relaxation imposées par l'utilisateur. Une seule nouvelle énergie interne est alors calculée par collision et l'énergie translationnelle est ajustée en fonction de cette nouvelle valeur en veillant à ce que l'énergie soit conservée, et les nouvelles vitesses correspondantes sont recalculées.

$$
E_c = E_t + E_{v1} + E_{r1} + E_{v2} + E_{r2}
$$
\n
$$
E_{r1} + E_t \t E_{r2} + E_t \t E_{v1} + E_t \t E_{v2} + E_t
$$
\n
$$
\frac{1}{Z_r} \t \frac{1}{Z_r} \t \frac{1}{Z_r} \t \frac{1}{Z_v} \t \frac{1}{Z_v} \t \frac{1}{Z_v} \t \frac{1}{Z_v} \t \text{Ou inélastique}
$$
\n
$$
\mathbf{E'_{r1}} + \mathbf{E'_t} \t \text{ou} \t \mathbf{E'_{r2}} + \mathbf{E'_t} \text{ou} \t \mathbf{E'_{v1}} + \mathbf{E'_t} \text{ou} \t \mathbf{E'_{v2}} + \mathbf{E'_t}
$$

Figure 18 Procédure pour la relaxation d'un seul mode.

# 2.10 Application au code IEMC

Dans les sections précédentes, l'approche générale de la simulation par méthode directe de Monte Carlo a été présentée. Dans cette dernière partie, on présente le code de simulation IEMC d'Ariane group, ainsi que diérents exemples de validation des modèles (collision, redistribution d'énergie, relaxation) utilisés dans le code.

#### 2.10.1 Mise en place d'une simulation avec le code IEMC

Afin de réaliser un calcul avec IEMC, il est tout d'abord nécessaire de créer un maillage dans lequel le calcul va être réalisé. Les collisions étant découplées de la phase de déplacement, le maillage créé doit permettre de représenter au mieux la physique des molécules. Lors de la mise en place du calcul, on veille à ce que la taille des mailles corresponde environ au libre parcours moyen des molécules. Ainsi, on fait en sorte qu'un déplacement d'une maille d'une molécule corresponde approximativement à une collision.

En pratique, la méthode de mise en place du calcul consiste tout d'abord à effectuer un maillage grossier, puis à faire un premier calcul sur ce maillage afin d'avoir une idée globale de l'écoulement. A l'aide de ce calcul, on peut avoir une estimation du champ de densité, et donc en déduire le libre parcours moyen et la taille de maille la mieux adaptée au problème.

Le libre parcours moyen  $\lambda$  est approché avec la formule des sphères dures  $[12]$ :

$$
\lambda = \frac{1}{\sqrt{2\pi d^2 n}}\tag{155}
$$

où d est le diamètre des molécules et n la densité moléculaire. Un deuxième calcul s'effectue avec le nouveau maillage, qu'il est ainsi possible de raffiner aux zones présentant le plus d'intérêt.

Dans toutes ces étapes, le maillage utilisé est tridimensionnel et non structuré.

Une fois le maillage déterminé, la deuxième étape de mise en place de la simulation DSMC consiste alors à remplir le fichier comportant les caractéristiques du calcul. Un exemple de fichier d'entrée est présenté en Annexes C.2. On y indique :

- Les informations relatives au maillage : nombre de mailles, conditions limites,
- Les caractéristiques liées au calcul : pas de temps, nombre d'itérations, fréquence de calcul des moyennes temporelles,
- Les caractéristiques liées aux espèces de molécules : diamètre de référence  $d_{ref}$ coefficient de viscosité  $\omega$ , masse moléculaire, température de référence  $T_{ref}$ ,
- Les conditions amont : vitesse, température, pression, nombre de Mach pour chacun des gaz.

La simulation se déroule alors en plusieurs exécutions consécutives (ou *runs*), permettant d'évaluer l'évolution de l'écoulement au cours du calcul, mais aussi de converger plus rapidement vers la solution en initialisant les grandeurs macroscopiques avec le résultat du run précédent.

En général, un calcul converge après une dizaine de runs, constitués de plusieurs milliers d'itérations. La convergence est vériée par comparaison du champ et des flux surfaciques entre deux *runs* consécutifs.

Le code de simulation IEMC est écrit en Fortran90, il est parallélisé avec MPI (Message Passing Interface).

Dans les parties suivantes, les grandeurs pouvant contribuer aux réactions chimiques vont être simulées avec le code IEMC afin de s'assurer qu'elles reproduisent les grandeurs théoriques. Pour cela, on réalise une simulation dans un cube adiabatique à parois spéculaires, ou réservoir, dont les conditions sont répertoriées dans le tableau 1.

| Grandeur     | Valeur                                          |
|--------------|-------------------------------------------------|
| Volume       | $8 \times 10^{-18}$ m <sup>-3</sup>             |
| Gaz          | $N_2$                                           |
| Température  | 10000 K                                         |
| Densité      | $1.54 \times 10^{23}$ molécules.m <sup>-3</sup> |
| $\theta_{v}$ | 2239 K                                          |
| $T_{ref}$    | 288 K                                           |
| $d_{ref}$    | $3.96 \times 10^{-10}$ m                        |
| masse        | $5.31 \times 10^{-26}$ kg                       |

Table 1 Paramètres de calcul IEMC, cas du cube.

#### 2.10.2 Comparaison des données initiales théoriques et simulées

Les vitesses de chacune des particules modélisées dans le code IEMC sont déterminées de façon statistique à partir de la fonction de distribution de Maxwell de l'équation (17). Les fonctions de distribution empiriques obtenues (première composante et norme) avec IEMC sont présentées sur les figures 19 et 20.

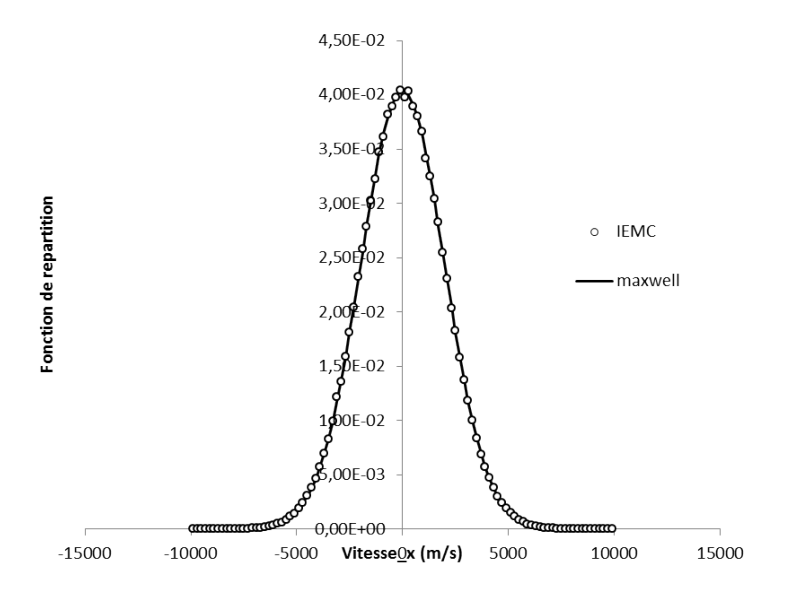

Figure 19 Fonction de distribution de la première composante des vitesses

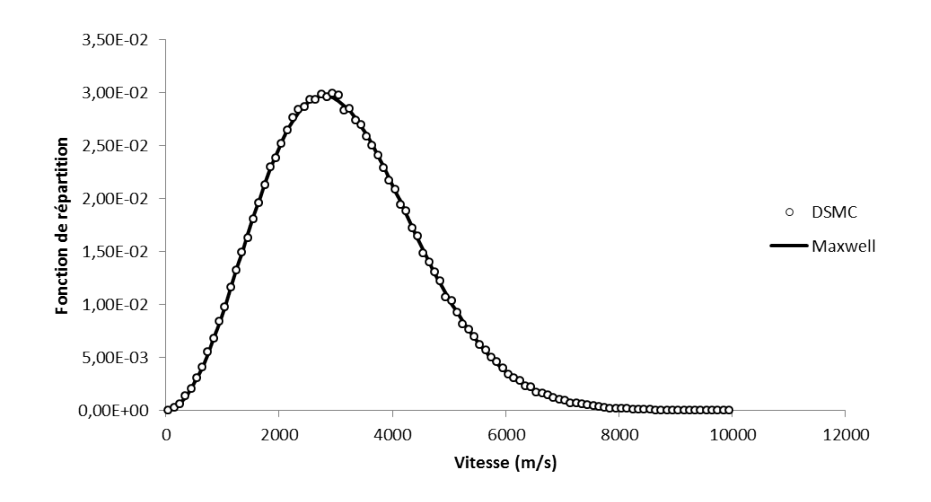

Figure 20 Fonction de distribution de la norme des vitesses

La figure 21 représente la distribution après initialisation de l'énergie rotationnelle et vibrationnelle dans le code IEMC comparée avec les fonctions de distribution théoriques données par les formules respectives (104) et (116).

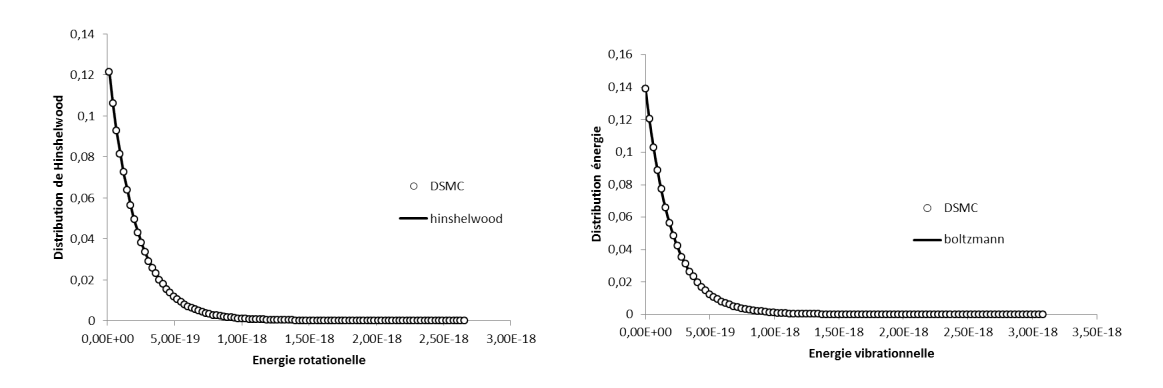

Figure 21 Distribution initiale de l'énergie rotationnelle et vibrationnelle.

#### 2.10.3 Comparaison du taux de collision théorique et simulé

Pour chaque maille et pour chaque pas de temps  $\Delta t$ , le code de simulation utilisant la méthode DSMC doit reproduire le taux de collision à l'équilibre ainsi que la viscosité du gaz. Pour un même type de gaz, on a vu précédemment que la fréquence des collisions est donnée par la formule :

$$
\nu_{tot,p} = \frac{1}{2} \frac{n^2 < \sigma_T c_r \rangle}{V \Delta t} \tag{156}
$$

Dans une maille, la densité n est modélisée dans le code par  $N_p$  particules numériques de représentativité (ou poids)  $W_p$ . La fréquence des collisions se calcule donc par

$$
\nu_{tot,p,DSMC} = \frac{1}{2} \frac{(N_p)(N_p - 1)W_p < \sigma_T c_r >}{V\Delta t} \tag{157}
$$

On remarque en analysant l'équation (157) que lorsque le nombre de molécules par mailles est petit, cette équation peut sous estimer le taux de collision.

De plus, la probabilité de collision appliquée à chacune des  $(N_p)(N_p-1)$  paires est en général faible. Afin de rendre le processus de collision plus rapide, on préfère appliquer une probabilité de collision plus grande, à un nombre de paires en collision plus faibles. La probabilité de collision est alors augmentée à l'aide d'un facteur de correction  $F_{correction}$ . C'est le principe de l'algorithme de Bird appelé No-Time-Counter (NTC) et expliqué dans  $[37]$ . Les étapes suivantes sont réalisées :

Calcul du nombre de collision maximum :

$$
N_{coll,max} = \frac{1}{2} \frac{(N_p)(N_p - 1)W_p < \sigma_T c_{rmax} >}{V\Delta t} \tag{158}
$$

qui nécessite d'estimer la vitesse relative maximale des particules dans une maille.

 On suppose que chaque particule peut entrer en collision seulement une fois par pas de temps, ce qui limite le nombre de collisions à la moitié du nombre total de particules dans la cellule :

$$
N_{paire, test} < \left[\frac{N_p}{2}\right] \tag{159}
$$

 Le facteur de correction permettant de tester un nombre limité de particules  $N_{paire.test}$  correspond à

$$
F_{correction} = \frac{N_{coll,max}}{N_{paire, test}} \tag{160}
$$

 $\sim$  On teste donc  $N_{\text{pair} \text{e}, \text{test}}$  paires de particules avec la probabilité de collision

$$
P_{coll} = F_{correction} \frac{\sigma_T c_r}{\sigma_T c_{rmax}} \tag{161}
$$

A noter que la probabilité de collision ainsi calculée peut dépasser 1, lorsque  $c<sub>rmax</sub>$  est estimé trop petit : cela peut arriver en début de calcul lors des premiers runs DSMC. Si c'est le cas, l'utilisateur doit vérifier que la définition de son calcul, et en particulier le pas de temps choisi, assure que les molécules n'entrent pas en collision plus d'une fois par pas de temps.

La figure 22 présente la comparaison de la valeur théorique du taux de collision  $R_{coll} = \frac{\nu}{n}$  $\frac{\nu}{n}$  issue de la relation (71) avec la valeur obtenue par le code IEMC. Elle montre une bonne concordance entre ces deux taux pour tout le champ de température considéré.

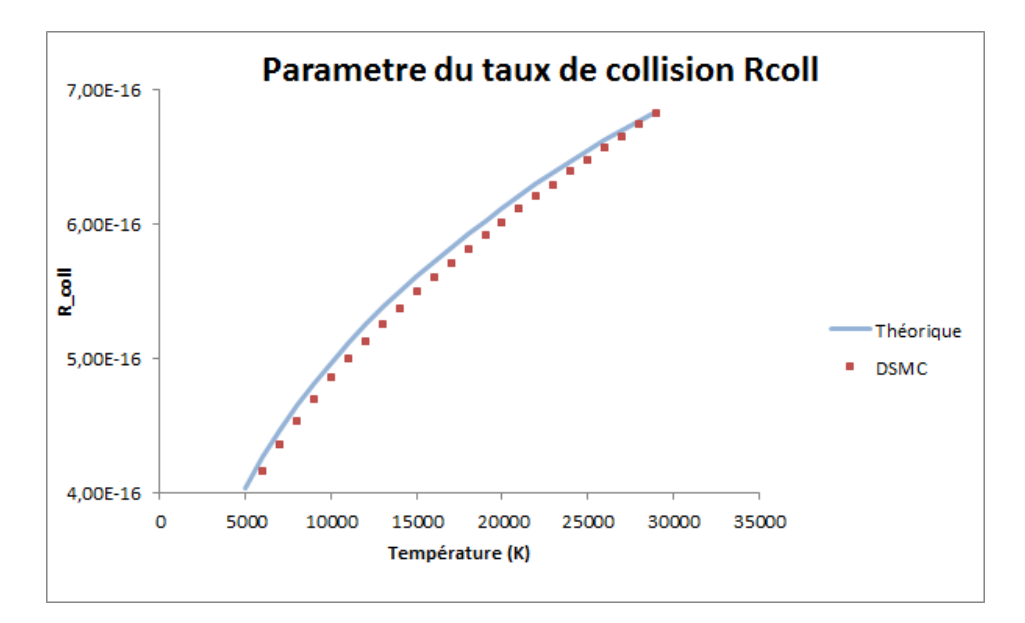

Figure 22 Évaluation du taux de collision en fonction de la température.

#### 2.10.4 Cas test de relaxation de l'énergie interne

Le cas test du cube est également utilisé pour tester la relaxation des énergies internes avec le code IEMC. Les résultats obtenus sont comparés aux résultats présentés dans [4] pour les cas de relaxation rotationnelle et vibrationnelle.

# Relaxation rotationnelle

Dans ce test, l'énergie rotationnelle est initialement nulle et la température amont initiale est fixée à 500K. Les calculs ont été effectués avec une densité de  $1 \times 10^{22}$ molécules.m<sup>−</sup><sup>3</sup> .

La relaxation va se dérouler jusqu'à ce que la température translationnelle et rotationnelle convergent vers la même valeur, comme le montre la figure 23 où la relaxation est comparée à celle obtenue avec le code de simulation par la méthode DSMC de Bird.

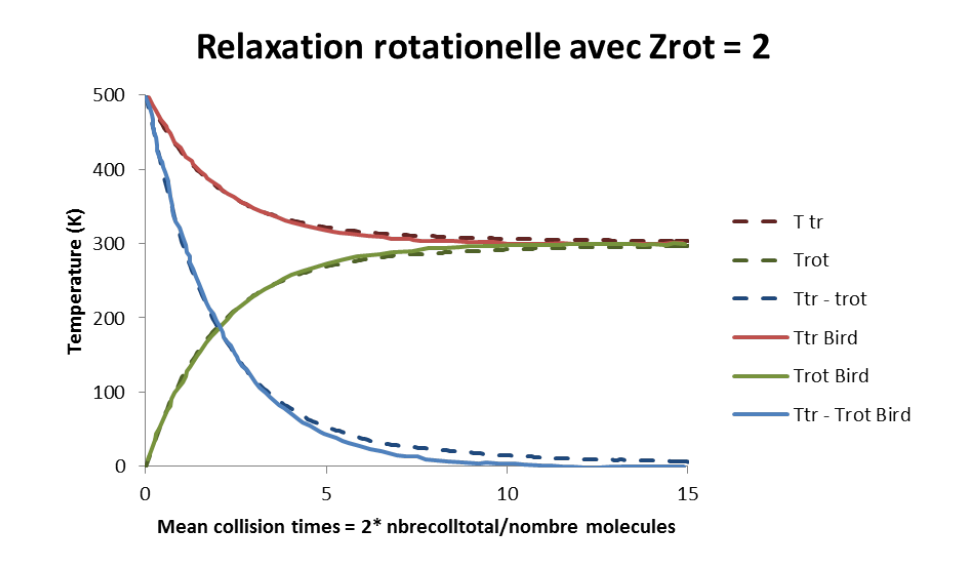

FIGURE  $23$  – Relaxation rotationnelle obtenue par IEMC et le code DS3V [4]

La température d'équilibre théorique est donnée par application de l'équation d'équipartition :

$$
T_{eq} = \frac{\xi_{tr} T_{tr,init}}{\xi_R + \xi_{tr}} = 300 \text{ K}
$$
 (162)

Le gaz testé ici est le diazote, de degrés de liberté rotationnel  $\xi_R = 2$  et translationnel  $\xi_{tr} = 3$ .

Les températures translationnelle et rotationnelle convergent bien vers leur valeur théorique de 300 K, plus précisément la température translationnelle atteint la valeur à l'équilibre de 300.08K et la température rotationnelle 300.07K.

Chaque redistribution d'énergie rotationnelle s'effectue en moyenne toute les deux itérations :  $Z_{rot} = 2$ . Au bout de deux collisions moyennes par molécules, la différence de température rotationnelle et translationnelle devrait avoir chuté de  $\frac{500}{e}$ K, ce qui est bien vérifié ici.

# Relaxation vibrationnelle

La relaxation vibrationnelle est testée avec de l'oxygène dont les températures translationnelle et rotationnelle initiales sont fixées à 10000K, sans considération des réactions chimiques, et l'énergie vibrationnelle est initialement nulle. Le nombre de densité est de 1 × 10<sup>22</sup> molécules.m<sup>−3</sup> et le nombre de redistributions d'énergie vibrationnelle  $Z_v$  est fixé à 200, alors que  $Z_r$  reste fixé à 2. Ainsi, la redistribution d'énergie vibrationnelle se fera en moyenne toute les 200 collisions alors que la redistribution d'énergie rotationnelle se fait en moyenne toute les 2 collisions.

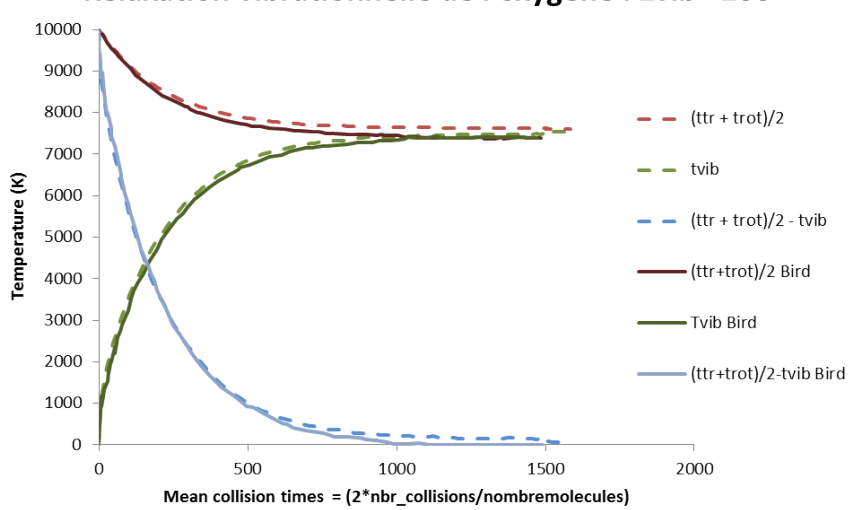

#### Relaxation vibrationnelle de l'oxygène : Zvib = 200

FIGURE 24 – Relaxation vibrationnelle obtenue par IEMC et le code DS3V [4]

On vérifie bien sur la figure 24 qu'au bout de 200 itérations, la différence entre la moyenne des températures translationnelle et rotationnelle, et la température vibrationnelle a chuté de  $\frac{10000}{e}$ . La température d'équilibre théorique est donnée par

$$
T_{eq,theo} = \frac{\sum_{i} \xi_{i} T_{i,init}}{\sum \xi_{i,init}} = \frac{\xi_{tr} T_{tr,init} + \xi_{rot} T_{rot,init}}{\xi_{tr} + \xi_{rot} + \xi_{vib}}
$$
(163)

et est égale ici à 7450 K. Par rapport à cette valeur théorique, la température moyenne obtenue à l'équilibre présente un écart relatif de 0.020%.

#### Relaxation électronique

La relaxation électronique a également été testée avec une température initiale de 10000 K pour les températures translationnelle rotationnelle, et vibrationnelle.La température électronique est initialement nulle. La relaxation obtenue est présentée sur la figure 25.

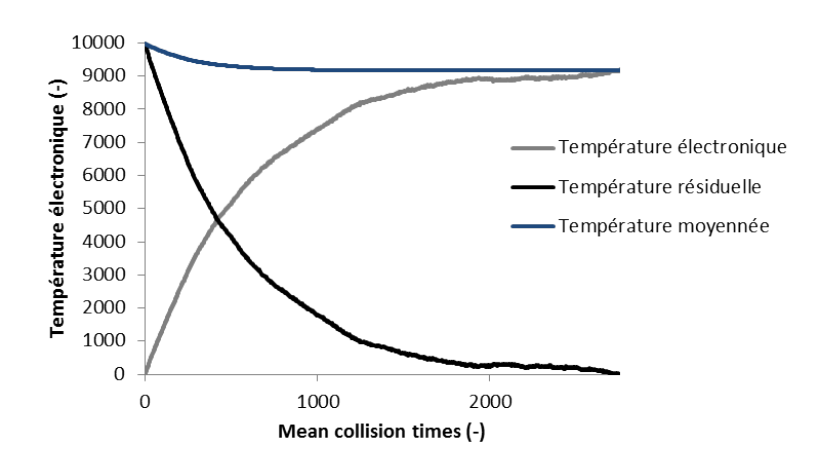

Figure 25 Relaxation électronique obtenue avec le IEMC

Les échanges électroniques se font ici toutes les 500 collisions. La température d'équilibre théorique est ici égale à

$$
T_{eq,theo} = \frac{\sum_{i} \xi_i T_{i,init}}{\sum \xi_{i,init}} = 9186, 7K
$$
\n(164)

La température à l'équilibre obtenue avec le code IEMC est égale à 9173, 4 K, ce qui représente un écart de 0.14% avec la température théorique.

Ces cas de validations ont permis de s'assurer que le code IEMC dans sa version à présent capable de modéliser les énergies rotationnelles, vibrationnelles et électroniques des molécules va pouvoir faire l'objet du développement du module de chimie.

SECTION 3

# Modèles chimiques et méthode DSMC

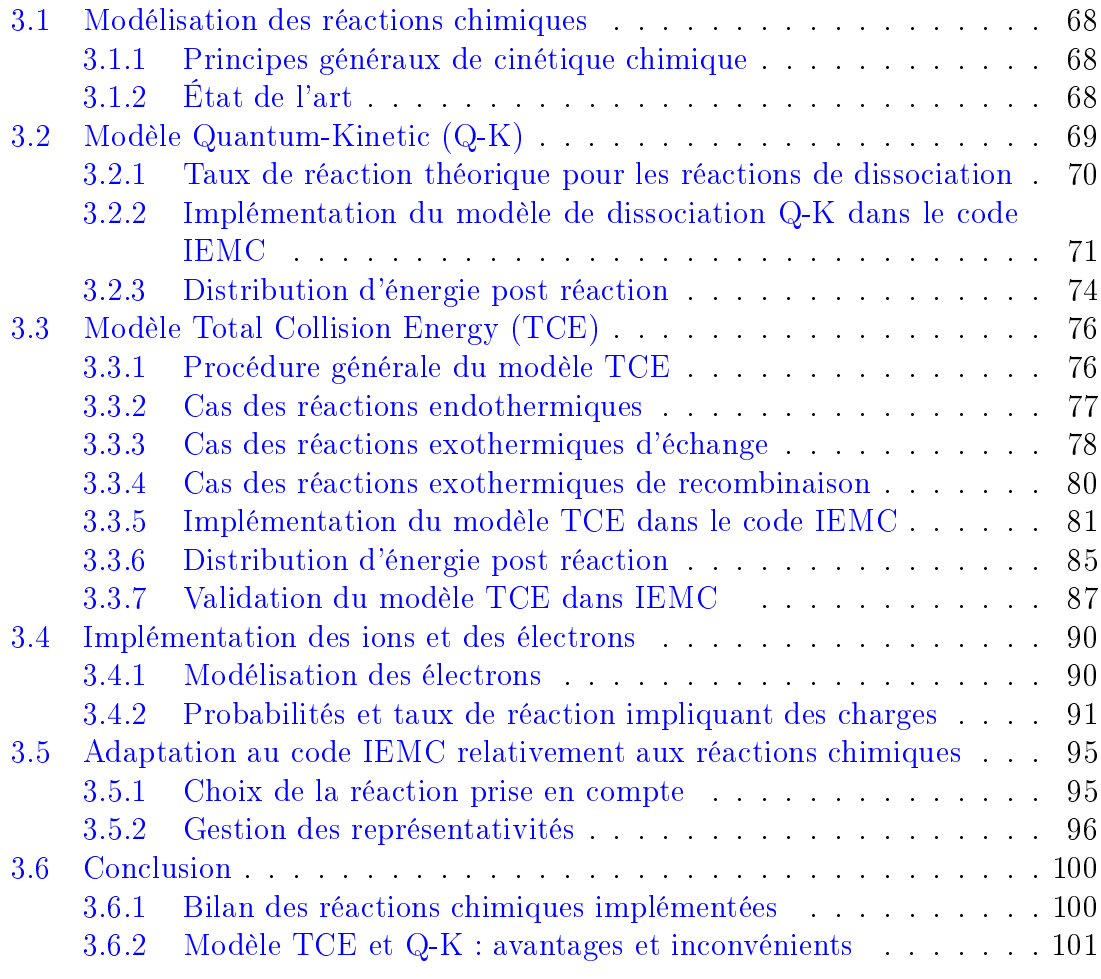

Dans la partie précédente, les grandeurs régissant l'état microscopique des molécules dans un code de simulation utilisant une méthode DSMC ont été présentées et modélisées dans le code IEMC. On s'intéresse à présent à la modélisation des réactions chimiques dans un tel code. Dans un premier temps, l'état de l'art des diérents modèles chimiques a été dressé. Parmi eux, deux modèles sont présentés en détail dans ce chapitre et ont été implémentés dans le code IEMC. Ils constituent les modèles les plus utilisés dans les diérents codes de simulation DSMC. Le premier modèle de chimie envisagé est le modèle Quantum-Kinetic (Q-K) basé sur les caractéristiques microscopiques des molécules. Le deuxième modèle présenté est le modèle Total Collision Energy (TCE), qui permet de reproduire les taux de réaction basés sur les coefficients d'Arrhenius. La modélisation des électrons et des ions nécessaire pour certaines réactions est présentée en quatrième partie. En dernière partie, un travail sur la gestion de la représentativité des molécules, adapté à la prise en compte des réactions chimiques, est présenté.

# 3.1 Modélisation des réactions chimiques

#### 3.1.1 Principes généraux de cinétique chimique

Considérons la réaction d'échange suivante :

$$
A + B \leftrightarrows C + D \tag{165}
$$

Dans ce chapitre, les réactions de dissociation, d'échange et de recombinaison sont traitées différemment. Pour les réactions d'échange :

 $\overline{ }$  la réaction  $A + B → C + D$  est considérée comme endothermique

 $\blacksquare$  la réaction  $C + D → A + B$  est considérée comme exothermique

Plus précisément, les réactions endothermiques sont les réactions qui consomment de la chaleur  $\Delta H_r$ . Elles peuvent s'écrire :

$$
Reactifs + Energie \rightarrow Products
$$
 (166)

Les réactions exothermiques sont les réactions qui produisent de la chaleur : l'énergie dégagée par la formation des produits est plus forte que l'énergie nécessaire pour briser les liaisons des réactifs.

On suppose que la réaction  $A+B\to C+D$  peut avoir lieu dès lors que l'énergie de collision des deux molécules dépasse  $E_a$ . La densité moléculaire  $t \mapsto n_A(t)$  de l'espèce A est solution de l'équation différentielle suivante :

$$
-\frac{dn_A}{dt} = k_f(T)n_A n_B - k_r(T)n_C n_D \tag{167}
$$

où les taux de réaction  $k_f$  et  $k_r$  permettent de décrire la vitesse de la réaction et peuvent s'exprimer selon la loi d'Arrhenius empirique :

$$
k(T) = AT^b \exp(-\frac{E_a}{kT})
$$
\n(168)

Dans cette expression, le coefficient pre-exponentiel  $A$ , l'exposant  $b$ , et l'énergie d'activation  $E_a$  sont des constantes associées à chaque réaction.

On traite en général diéremment les réactions endothermiques des réactions exothermiques. Pour le cas des réactions exothermiques, le modèle de chimie nécessitera parfois le calcul de la constante d'équilibre :

$$
K_{eq} = \frac{k_f}{k_r} = \frac{n_{C}n_{D}}{n_{A}n_{B}} = \frac{Q_{tr}{}^{C}Q_{tr}{}^{D}Q_{rot}{}^{C}Q_{rot}{}^{D}Q_{vib}{}^{C}Q_{vib}^{D}Q_{elec}{}^{C}Q_{elec}^{D}}{Q_{tr}{}^{A}Q_{tr}{}^{A}Q_{tr}{}^{B}Q_{rot}{}^{A}Q_{vib}{}^{B}Q_{vib}{}^{B}Q_{elec}{}^{A}Q_{elec}{}^{B}} \exp(-\frac{E_a^f - E_a^b}{kT})
$$
\n(169)

où  $Q_{tr}, Q_{rot} Q_{vib}$  et  $Q_{elec}$  sont les fonctions de répartition translationnelles, rotationnelle, vibrationnelle, et électronique introduites dans le chapitre précédent [31] dans les équations (90), (101), (110) et (118) et  $E_a^f,$   $E_a^b$  les énergies d'activation dans le sens direct et inverse.

# 3.1.2 État de l'art

Avant de commencer à implémenter un modèle de chimie, un état de l'art sur les diérents modèles utilisés dans les codes basés sur la méthode DSMC a été réalisé. A noter qu'un travail de comparaison des modèles de dissociations pour les réactions diatomiques avait déjà été fait dans [40] en 1997. Depuis, la modélisation des réactions chimiques a évolué et d'autres modèles ont été envisagés. On répertorie ici le principe de certains d'entre eux.

- Les modèles Total Collision Energy (TCE) et Quantum-Kinetic  $(Q-K)$  sont les deux modèles les plus couramment utilisés. Ils seront présentés en détail dans les deux parties suivantes. Le modèle TCE a été étendu en d'autres modèles : le modèle VFD pour "Vibrationnaly Favoring Dissociation" [41, 42] qui, à l'aide de quatre paramètres supplémentaires, favorise le couplage entre la vibration et la dissociation. De même, le "Weak vibrational bias model" prend en compte l'énergie rotationnelle [43, 44] et favorise l'impact des modes vibrationnels sur la dissociation.
- Les modèles macroscopiques, ou MCM pour "Macroscopic Chemistry Method" consistent à traiter les collisions et les réactions chimiques de façon découplée. Les réactions chimiques sont prises en compte à partir des grandeurs macroscopiques locales dans chaque cellule, du taux de réaction et des constantes d'équilibre macroscopiques [45, 46].
- Le modèle Maximum Entropy (ME) introduit dans [47, 48] lie la probabilité de réaction à la redistribution d'énergie lors de la collision. Cette redistribution est effectuée en déterminant la distribution d'énergie la plus probable compte tenu de l'entropie associée à chaque distribution. La probabilité de réaction sera calculée en ajoutant un facteur stérique à la probabilité de distribution d'énergie.
- Le modèle KSS pour "Kuznetsov State Specific" [49] permet de prendre en compte la contribution de la température vibrationnelle en écrivant le taux de réaction sous la forme d'une fonction des deux températures translationnelle et vibrationnelle [50]. A partir de cette expression, on détermine la surface de réaction, autrement dit la probabilité de réaction, à utiliser.
- Le modèle Quasi Classical Trajectory ( $\rm{QCT}$ ) est basé sur le calcul d'une surface d'énergie, appelée Potential Energy Surface (PES) issue de la résolution de l'équation de Schrödinger et de mesures expérimentales. Cette surface permet de déterminer l'énergie d'une molécule à partir de la position des atomes et va servir pour calculer les angles post-collision, les niveaux d'énergie et les taux de réaction. Ces modèles déjà utilisés dans un code de simulation avec méthode DSMC [51, 52, 53] permettent de calculer les transitions de niveau vibrationnel de façon très proche des expériences. Ils sont appelés "state to state" et ont été initialement introduits dans [54] où 66 niveaux vibrationnels pour l'azote sont modélisés. Les recherches sont en cours pour pouvoir prendre en compte un nombre maximum de réactions chimiques et de transition d'état énergétique.

Dans notre cas, les deux modèles de chimie TCE et Q-K ont été privilégiés car ils permettent de prendre en compte tous les types de réactions chimiques, ce qui n'est pas encore le cas pour des modèles plus proches de la réalité basés sur les calculs QCT. De même, les autres modèles de chimie présentés n'ont pas été sélectionnés pour l'étude car ils nécessitent des paramètres d'entrée supplémentaires, ce qui les rend plus difficilement utilisables.

# 3.2 Modèle Quantum-Kinetic (Q-K)

Le modèle Quantum-Kinetic, ou Q-K, est un modèle simple initialement introduit par Bird dans [55] qui traduit le fait qu'une réaction chimique de dissociation peut avoir lieu dès lors que le niveau vibrationnel d'une particule a atteint un seuil limite.

#### 3.2.1 Taux de réaction théorique pour les réactions de dissociation

Considérons une cellule dans laquelle deux particules sont présentes. On cherche à savoir si elles peuvent donner lieu à une réaction de dissociation et à calculer le taux de réaction k correspondant. On considère ici le cas de la dissociation d'une molécule diatomique constituée d'un seul mode de vibration.

Pour qu'une molécule se dissocie, deux conditions doivent se réaliser, il faut qu'elle entre en collision avec une autre particule et son énergie de vibration doit être suffisamment forte pour provoquer sa dissociation.

En ce qui concerne la probabilité de collision, on se réfère au taux de collision  $R_{coll}$  déjà calculé dans la partie 2.5.4. Il faut à présent calculer la probabilité que l'énergie de vibration de la molécule dépasse l'énergie d'activation pour donner lieu à une réaction de dissociation. On notera cette probabilité γ. Le taux de réaction  $k(T)$  se calculera alors par le produit de  $R_{coll}$  et de  $\gamma$  pour les molécules diatomiques qui n'ont qu'un seul mode de vibration. Pour les molécules polyatomiques qui ont plusieurs modes de vibration, cette probabilité sera multipliée par la dégénérescence g de chaque mode.

On doit donc calculer tout d'abord le taux de particules en collision dont l'énergie de vibration dépasse l'énergie d'activation. Dans la partie 2.5.4, la fonction de distribution de l'énergie translationnelle pour les particules en collision a été exprimée :

$$
(f_{E_t})_{coll}(E_t) = \frac{(kT)^{\omega - \frac{5}{2}}}{\Gamma(\frac{5}{2} - \omega)} E_t^{\frac{3}{2} - \omega} exp(-\frac{E_t}{kT})
$$
(170)

La fraction de particules en collision dont l'énergie translationnelle dépasse l'énergie d'activation est calculée en intégrant cette équation entre  $\sqrt{\frac{2E_a}{m_r}}$  et l'infini afin de ne considérer que les particules dont l'énergie de translation dépasse  $E_a$ 

En utilisant l'expression de la fonction incomplète Γ :

$$
\Gamma(a,b) = \int_b^{+\infty} t^{a-1} \exp(-t) dt
$$

la fraction de particule en collision dont l'énergie de collision est supérieure à l'énergie d'activation devient :

$$
\left(\frac{dN}{N}\right)_{coll,E_c>E_a} = \frac{\Gamma(\frac{5}{2} - \omega, \frac{E_a}{kT})}{\Gamma(\frac{5}{2} - \omega)}\tag{171}
$$

Dans le cas des dissociations, on cherche à calculer la fraction de collisions pour lesquelles l'énergie de collision  $E_c = E_t + ik\theta_v$  constituée de l'énergie de translation et de vibration dépasse  $E_a = k\theta_d$  avec  $\theta_d$  la température caractéristique de dissociation.

Plus précisément, on cherche à savoir quand :

$$
E_t + ik\theta_v > k\theta_d \tag{172}
$$

On définit  $i_{max}$  le plus grand niveau vibrationnel possible pour la molécule compte tenu de son énergie vibrationnelle et translationnelle :

$$
i_{max} = \left[\frac{E_t + ik\theta_v}{k\theta_v}\right] \tag{173}
$$

Si l'énergie de vibration correspondante  $i_{max}k\theta_v$  est supérieure à l'énergie d'activation  $E_a = k\theta_d$  alors la collision a suffisamment d'énergie pour que la réaction ait lieu. En utilisant l'inégalité (172), le test à effectuer pour chaque niveau de vibration  $i \in \{0, ..., i_{max} - 1\}$  devient alors :  $E_t > (i_{max} - i)k\theta_v$ 

Ainsi, en reprenant l'expression de  $\frac{dN}{N}$  de l'équation (171) mais cette fois ci non plus avec le critère  $E_t > E_a$  mais avec le critère  $E_t > (i_{max} - i)k\theta_v$  on obtient la fraction de collision pour laquelle l'énergie translationnelle dépasse  $(i_{max} - i)k\theta_v$ pour un i donné :

$$
\left(\frac{dN_i}{N}\right)_{coll} = \frac{\Gamma\left(\frac{5}{2} - \omega, \frac{(i_{max} - i)\theta_v}{T}\right)}{\Gamma\left(\frac{5}{2} - \omega\right)}\tag{174}
$$

Cette fraction de collision va être sommée pour tous les  $i \in \{0, ..., i_{max} - 1\}$ . Cependant, la répartition du nombre de molécules ayant le niveau  $i$  est dépendante du niveau considéré, elle va donc être pondérée par la contribution du niveau i. On obtient ainsi la valeur du coefficient  $\gamma$  représentant la fraction de particule en collision se dissociant :

$$
\gamma = \sum_{0}^{i_{max}-1} \frac{\Gamma(\frac{5}{2} - \omega, \frac{(i_{max}-i)\theta_v}{T})}{\Gamma(\frac{5}{2} - \omega)} \frac{\exp(-i\theta_v/T)}{Q_{vib}(T)}
$$
(175)

puis la valeur du taux de réaction :

$$
k(T) = \frac{2\sigma_{ref}}{(\epsilon)\sqrt{\pi}} \left(\frac{T}{T_{ref}}\right)^{1-\omega} \left(\frac{2kT_{ref}}{m_r}\right)^{\frac{1}{2}} \sum_{i=0}^{i_{max}-1} \frac{\Gamma(\frac{5}{2}-\omega, \frac{(i_{max}-i)\theta_v}{T})}{\Gamma(\frac{5}{2}-\omega)} \exp\left(-\frac{i\theta_v}{T}\right) \frac{1}{Q_{vib}(T)}\tag{176}
$$

où  $\epsilon$  vaut 1 si les molécules sont identiques et 2 sinon.

#### 3.2.2 Implémentation du modèle de dissociation Q-K dans le code IEMC

On considère la réaction de dissociation du type :

$$
AB + M \to A + B + M \tag{177}
$$

Les étapes suivantes du modèles Q-K sont implémentées dans le code IEMC (avant la procédure de redistribution d'énergie) :

1. La première étape calcule l'énergie de collision  $E_c$ :

$$
E_c = E_t + ik\theta_v \tag{178}
$$

2. L'énergie de collision est tronquée à son niveau de vibration le plus haut :

$$
i_{max} = \left[\frac{E_c}{k\Theta_v}\right] \tag{179}
$$

3. La dissociation a lieu si :

$$
i_{max} > \frac{\Theta_d}{\Theta_v} \tag{180}
$$
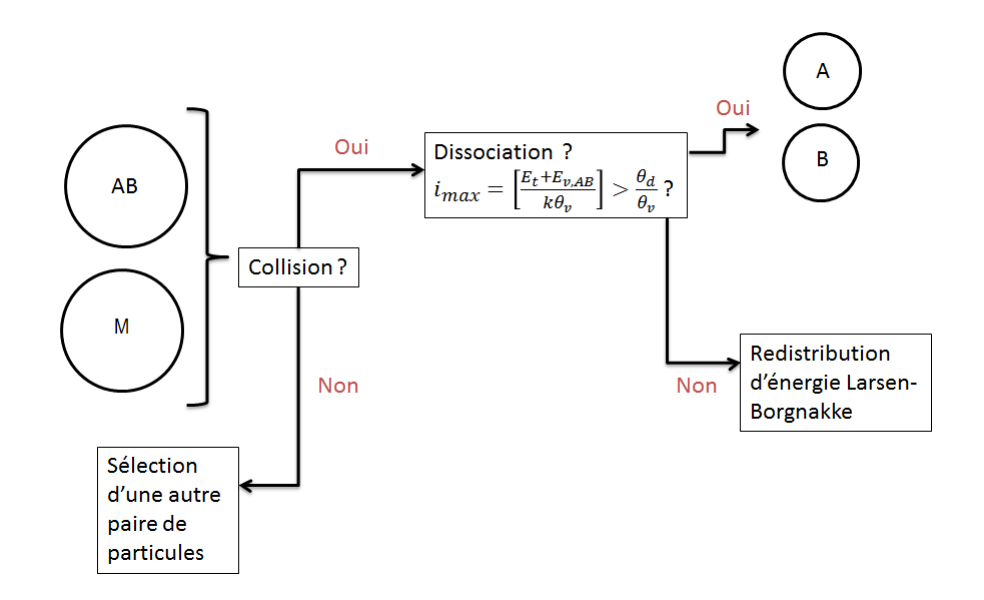

Ce processus est illustré sur la figure 26.

Figure 26 Implémentation du modèle Q-K pour une réaction de dissociation

Si le critère de dissociation de l'équation (180) est rempli, alors la particule testée pour la dissociation est retenue. Elle va alors donner naissance à deux nouvelles particules avec de nouvelles énergies internes. Sinon, les deux particules ne réagissent pas et sont éventuellement soumises à une redistribution standard de leur énergie de collision entre les diérents modes.

Une première simulation avec le code IEMC a permis de comparer le taux de dissociation numérique avec le taux théorique. On étudie ici la réaction de dissociation du dioxygène dans un cube adiabatique de volume connu :

$$
O_2 + O_2 \to 2O + O_2 \tag{181}
$$

et on compare le taux de réaction théorique de l'équation (176) avec celui simulé par le code IEMC.

Le taux de réaction obtenu par la simulation avec IEMC est calculé en comptant le nombre de fois (en considérant la représentativité) où le critère de dissociation est validé, pendant un temps donné sur le volume connu du cube, pour une température fixée. Afin d'assurer une température constante, les dissociations ne sont pas réalisées.

Dans le cas de la dissociation de  $O_2$  par  $O_2$ , l'équation de la cinétique chimique s'écrit :

$$
\frac{dn_{O_2}}{dt} = -k(T)n_{O_2}n_{O_2}
$$
\n(182)

Le taux de réaction  $k_{IEMC}$  pour la simulation avec IEMC, à une température T, une densité de dioxygène initiale  $n_{O_2}$ , dans le cube de volume  $V$  pendant le pas de temps dt est calculé par :

$$
k_{IEMC} = \frac{\text{Nombre dissoc} * \text{représentativité}}{dt * V * n_{O_2}^2} \tag{183}
$$

La figure 27 présente la comparaison entre le taux de réaction analytique obtenu par l'équation (176) et celui obtenu par simulation avec IEMC pour la dissociation du dioxygène. Elle permet de s'assurer que le critère de réaction de l'équation (180) implémenté dans code IEMC reproduit bien le taux de réaction analytique de l'équation (176).

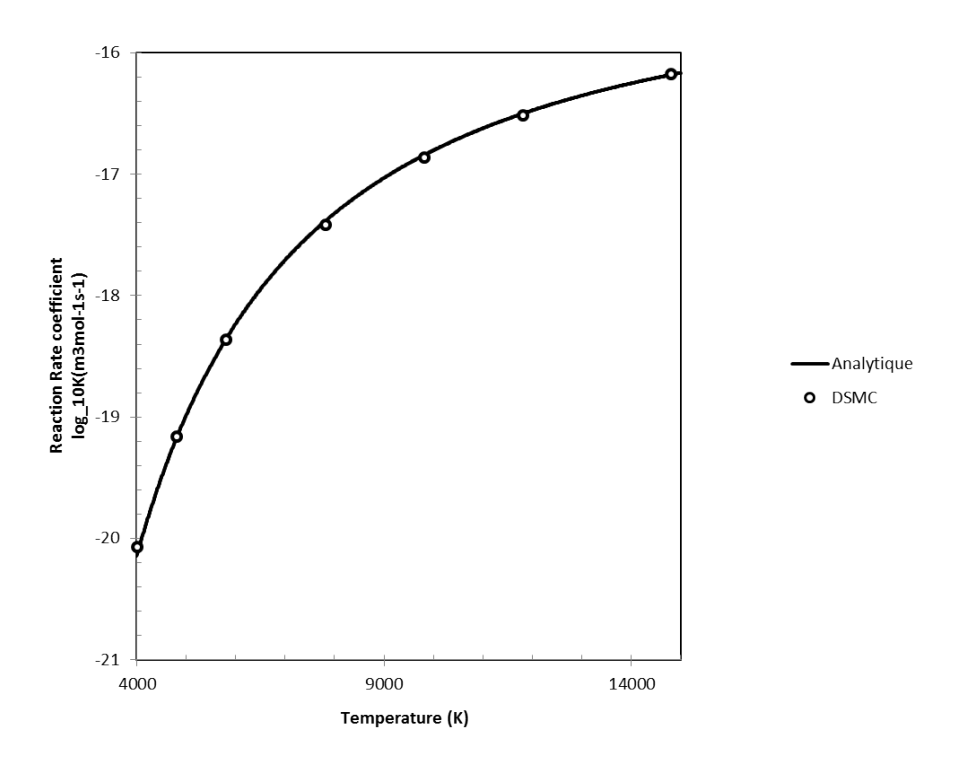

FIGURE 27 – Comparaison des taux de réaction théorique et numérique, modèle Q-K.

La figure 28 permet de comparer cette fois ci le taux de réaction obtenu par simulation avec IEMC en fonction de la température, avec celui analytique issu des coefficients d'Arrhenius :

$$
k_f(T) = AT^b exp(-\frac{E_a}{kT})
$$
\n(184)

où A, b et E<sup>a</sup> sont les constantes répertoriées dans le tableau 2, toujours pour la réaction de dissociation  $O_2 + O_2 \rightarrow O + O + O_2$ .

On vérifie ici que l'implémentation du modèle Q-K permet de reproduire le taux de réaction suivant la loi d'Arrhenius pour les réactions de dissociation sur la plage de température étudiée.

| ்வ<br>⊀คล                                        |  |                        |
|--------------------------------------------------|--|------------------------|
| $\rightarrow O + O + O_2$   $5.33e^{-11}$   $-1$ |  | $8.197 \times 10^{-7}$ |

TABLE 2 – Taux de réaction pour la réaction  $O_2 + O_2 \rightarrow O + O + O_2$ 

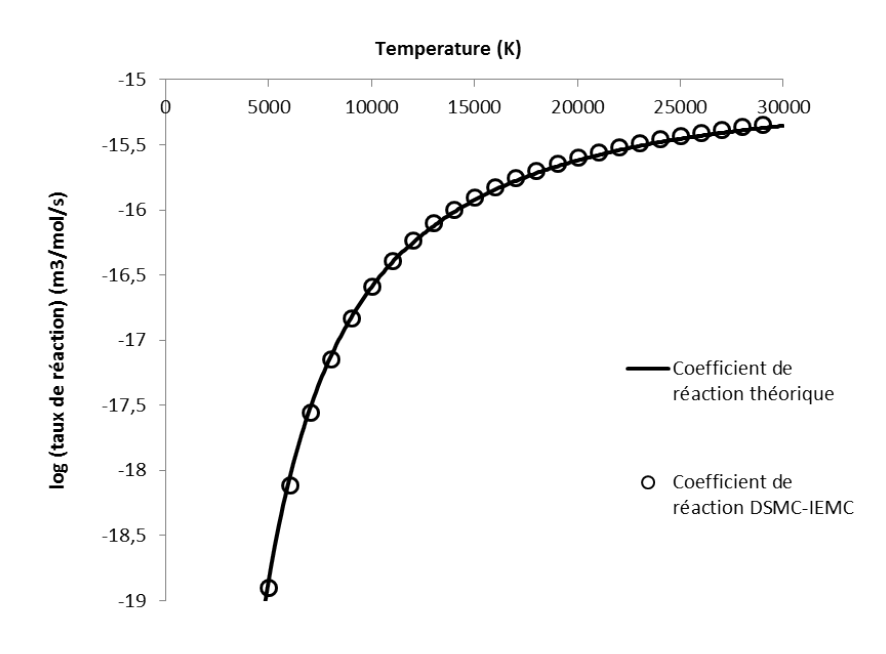

Figure 28 Comparaison des taux de réaction théorique (loi d'Arrhenius) et numérique, modèle Q-K

A noter que ces tests de validation ont été effectués sur les réactions de dissociation pour plusieurs types de gaz.

# 3.2.3 Distribution d'énergie post réaction

Dans cette partie, on décrit la redistribution des énergies des molécules dont la collision a impliqué une dissociation. Elle va être effectuée de façon analogue à la redistribution d'énergie lors des collisions exposée précédemment (méthode de Larsen Borgnakke).

Lorsque des molécules ont été sélectionnées pour réagir, elles sont stockées afin de subir un traitement d'énergie post réaction spécifique au modèle Q-K. La redistribution se fait une fois que toutes les collisions ont été réalisées au cours d'une itération, en prenant en compte la chaleur de réaction, c'est-à-dire l'énergie consommée ou produite par la réaction.

On considère la réaction

$$
AB + M \to A + B + M \tag{185}
$$

où AB est la molécule constituée de deux atomes qui va se dissocier, et M la molécule partenaire. Considérons l'énergie de collision :

$$
E_c = E_t + E_{vib} \tag{186}
$$

On retranche l'énergie d'activation  $E_a$  utilisée pour la dissociation : et on note  $E_{AB,postreact}$  l'énergie de AB post-réaction :

$$
E_{AB,postreact} = E_{rot,AB} + E_{vib,AB} + E_t - E_a \tag{187}
$$

 $E_{AB,postreact}$  est nécessairement positive, car la réaction n'est pas prise en compte si  $E_{vib,AB} + E_t < E_a$ .

La molécule AB va se dissocier en une particule A et une particule B. On cherche à connaître les énergies de la molécule partenaire M.

# Energie vibrationnelle :

- 1. On considère  $E_{c, redistrib} = E_{AB, postreact} + E_{vib,M}$
- 2. On calcule  $i_{max,redistrib} = \frac{E_{c,redistrib}}{k\theta_{c,M}}$  $k\theta_{v,M}$
- 3. On teste un niveau vibrationnel  $i *_{redistrib}$  inférieur à  $i_{max,redistrib}$
- 4. *i∗<sub>redistrib* sera accepté avec une probabilité</sub>

$$
f = (1 - \frac{i *_{redistrib} k \theta_{v,T}}{E_{c,redistrib}})^{\frac{3}{2} - \omega}
$$
 (188)

5.  $E_{c,redistrib}$  est remis à jour compte tenu de la nouvelle énergie vibrationnelle calculée :  $E_{redistrib,2} = E_{c,redistrib} - (i* + \frac{1}{2})$  $(\frac{1}{2})k\theta_{v,T}$ 

### $-$  Energie rotationnelle :

- 1. On considère  $E_{c,redistrib} = E_{redistrib,2} + E_{rot,M}$
- 2. Selon le nombre de degrés de liberté rotationnel  $\xi_{R,M}$  de la molécule M  $\frac{1}{2}$  si  $\xi_{R,T} = 2$ :

$$
E_{rot,M} = E_{c,redistrib} (1 - rn)^{\frac{1}{2.5 - \omega}} \tag{189}
$$

 $S = \mathrm{Si} \xi_{R,M} > 2$  on utilise une loi d'acceptation-rejet de l'équation avec la valeur :

$$
\frac{P}{P_{max}} = \left(\frac{\frac{\xi_r}{2} + \frac{1}{2} - \omega E_a}{\frac{\xi_r}{2} - 1} \right)^{\frac{\xi_r}{2} - 1} \left(\frac{\frac{\xi_r}{2} + \frac{1}{2} - \omega}{\frac{3}{2} - \omega} \left(1 - \frac{E_a}{E_c}\right)\right)^{\frac{3}{2} - \omega} \tag{190}
$$

3. Après la détermination de la nouvelle énergie rotationnelle  $E^*_{rot,M}$  on remet à jour l'énergie à redistribuer  $E_{c,redistrib,3} = E_{c,redistrib} - E^*{}_{rot,M}$ 

# $-$  Energie de translation :

 $E_{c,redistrib,3}$  correspond à l'énergie de translation à redistribuer parmi trois particules : les deux atomes formés A et B et la molécule partenaire M. On calcule la norme de la vitesse relative

$$
c_r = \sqrt{\frac{2E_{c,redistrib,3}}{m_{r(AB,M)}}}
$$

entre la molécule M et la molécule virtuelle AB (puisqu'elle va être dissociée). Celle-ci est déterminée à partir de la vitesse relative et de la vitesse du centre de masse par application de la conservation de la quantité de mouvement. Les vitesses des atomes  $A$  et  $B$ , dont les masses peuvent différer, sont ensuite déterminées par une deuxième application de la conservation de la quantité de mouvement.

Le modèle Q-K a permis de prendre en compte les réactions de dissociation. Afin de modéliser l'ensemble des réactions chimiques, le modèle Total Collision Energy(TCE), a ensuite été envisagé.

# 3.3 Modèle Total Collision Energy (TCE)

Le modèle de chimie Total Collision Energy (TCE) est le modèle de chimie le plus souvent utilisé dans les solveurs avec méthode DSMC [56]. Il permet de reproduire le taux de réaction imposé par les coefficients d'Arrhenius et l'énergie d'activation de la réaction considérée. Il a été approfondi par Haas et Boyd [57, 58] pour conduire au modèle Vibrationally Favored Dissociation (VFD) pour modéliser le phénomène de dissociation.

#### 3.3.1 Procédure générale du modèle TCE

Quel que soit le type de réaction envisagé, le principe du modèle TCE consiste à évaluer dans un premier temps l'énergie de collision  $E<sub>c</sub>$ . On calcule celle-ci en sommant l'énergie translationnelle  $E_t$  entre les deux molécules avec l'énergie rotationnelle  $E_{rot}$ , vibrationnelle  $E_{vib}$  et éventuellement électronique  $E_{elec}$  de chacune des molécules entrant en collision par la formule :

$$
E_c = E_t + \sum_{reactifs} E_{rot} + \sum_{reactifs\ modes} E_{vib} + \sum_{reactifs} E_{elec}
$$
 (191)

Dans le cas des réactions de recombinaison, la réaction implique un troisième partenaire de collision. On rajoute à cette énergie de collision l'énergie de translation  $E_t$ <sup>1−2−3</sup> et l'énergie interne de la molécule partenaire contribuant à la réaction :

$$
E_t^{1-2-3} = 0.5 * \frac{m_{1,2}m_{partenaire}}{m_{1,2} + m_{partenaire}} * ||c_{A,B} - \vec{v}_{partenaire}||
$$
 (192)

avec  $m_{1,2}$  la somme des masses des deux molécules entrant en collision

$$
m_{1,2} = m_1 + m_2 \tag{193}
$$

et  $\vec{c}_{A,B}$  défini à partir des vitesses de ces deux molécules

$$
\vec{c}_{A,B} = \frac{m_1 \vec{c}_A + m_2 \vec{c}_B}{m_{1,2}}\tag{194}
$$

Pour qu'une réaction ait lieu, deux conditions sur l'énergie doivent être respectées :

1. L'énergie disponible pour la réaction lors de la collision, c'est-à-dire l'énergie de collision à laquelle on retire l'énergie du point zéro de la réaction  $E_{0,react}$ doit dépasser l'énergie d'activation :

$$
E_c - E_{0, react} > E_a \tag{195}
$$

L'énergie du point zéro d'une réaction est calculé par la diérence de l'énergie du point zéro des produits avec celle des réactifs :

$$
E_{0,react} = \sum_{products} E_{0,products} - \sum_{reactifs} E_{0,reactifs}
$$
 (196)

2. Suite à la réaction chimique, de l'énergie  $\Delta H_r$  va être ajoutée dans le cas de réactions exothermiques, ou retranchée dans le cas de réactions endothermiques. Il convient alors de vérifier si l'énergie disponible suite à la réaction après cet ajout ou retrait est supérieure à l'énergie minimum possible pour les produits, c'est-à-dire l'énergie du point zéro des produits. Ainsi, on vérifie que

$$
E_c + \Delta H_r > E_{0,prod} \tag{197}
$$

Si ces deux conditions sont respectées, on calcule alors la probabilité de réaction. Sinon il s'agit d'une collision non réactive et une redistribution de l'énergie interne par la méthode de Larsen-Borgnakke est effectuée.

#### 3.3.2 Cas des réactions endothermiques

On considère ici les réactions qui peuvent être des dissociations ou des échanges endothermiques :

$$
AB + M \to A + B + M
$$
  

$$
A + B \to C + D
$$
 (198)

Le modèle TCE doit être capable de reproduire les taux de réaction exprimés sous la forme d'Arrhenius introduite dans l'équation (168).

Dans les cas des réactions endothermiques, la réaction peut avoir lieu si l'énergie de collision  $E_c$ , correspondant à la somme des énergies translationnelle et interne des molécules entrant en collision, dépasse l'énergie d'activation  $E_a$ .

Dans [5], Bird a montré que la probabilité d'occurrence de la réaction à une énergie  $E_c$  donnée s'exprime sous la forme :

$$
P(E_c) = C_1 (E_c - E_a)^{C_2} (1 - \frac{E_a}{E_c})^{<\xi > +\frac{3}{2} - \omega}
$$
\n(199)

où  $\langle \xi \rangle$  est la moyenne des degrés de liberté interne des molécules en collision et les constantes  $C_1$  et  $C_2$  sont à déterminer.

Les degrés de liberté interne sont les degrés de liberté rotationnels, vibrationnels et éventuellement électroniques. Leur détermination est décrite dans la partie 2.6.6.

En considérant les degrés de liberté rotationnels et vibrationnels, on obtient la valeur moyenne des degrés de liberté  $\langle \xi \rangle$  avec la relation :

$$
\langle \xi \rangle = \frac{1}{2} \left( \sum_{molecules} \xi_r + \sum_{molecules} \xi_v \right) \tag{200}
$$

Si on considère en plus l'énergie électronique,  $\langle \xi \rangle$  devient :

$$
\langle \xi \rangle = \frac{1}{2} \Big( \sum_{molecules} \xi_r + \sum_{molecules} \xi_v + \sum_{molecules} \xi_{elec} \Big) \tag{201}
$$

En ce qui concerne les constantes  $C1$  et  $C2$ , celles-ci sont déterminées afin de respecter la loi d'Arrhenius. Plus précisément, on rappelle que la variation temporelle de la densité  $n_A$  de l'espèce A est donnée par l'équation différentielle :

$$
\frac{dn_A}{dt} = -k_f(T)n_A n_B
$$

Elle peut également être exprimée sous la forme :

$$
\frac{dn_A}{dt} = -n_A \nu_{AB} \int_{\frac{E_a}{kT}}^{\infty} P(E_c) f(\frac{E_c}{kT}) d(\frac{E_c}{kT})
$$
\n(202)

où  $P(E_c)$  est la probabilité de réaction précédemment définie.

Le taux de collision  $\nu$  a déjà été calculé dans l'équation (71) :

$$
\nu_{AB} = \frac{2}{\epsilon \sqrt{\pi}} d_{ref, AB}^2 n_B (\frac{T}{T_{ref}})^{1-\omega} \sqrt{\frac{2kT_{ref}}{m_r}}
$$

avec  $\epsilon = 1$  dans le cas de collision entre deux molécules de même espèce et 2 sinon.

Il a été vu également que la fonction de distribution de l'énergie collisionnelle s'exprime par la fonction d'Hinshelwood (relation (88)) :

$$
f(\frac{E_c}{kT}) = \frac{1}{\Gamma(\langle \xi \rangle + \frac{5}{2} - \omega)} (\frac{E_c}{kT})^{<\xi > +\frac{3}{2} - \omega} exp(\frac{-E_c}{kT})
$$
(203)

En combinant les équations précédentes, on obtient

$$
\frac{dn_A}{dt} = \frac{2}{\sqrt{\pi \epsilon}} n_A n_B \sigma_{ref} \sqrt{\frac{2kT_{ref}}{m_r}} (\frac{T}{T_{ref}})^{1-\omega} \frac{C1}{\Gamma(<\xi > +2.5-\omega)}
$$
\n
$$
\int_{\frac{E_a}{kT}}^{\infty} (E_c - E_a)^{C_2} (1 - \frac{E_a}{E_c})^{<\xi > +\frac{3}{2}-\omega} (\frac{E_c}{kT})^{<\xi > +\frac{3}{2}-\omega} exp(-\frac{E_c}{kT}) d(\frac{E_c}{kT}) \quad (204)
$$

ce qui donne après un changement de variables :

$$
k_f(T) = \frac{2C_1\sigma_{ref}}{\sqrt{\pi\epsilon}} \sqrt{\frac{2kT_{ref}}{m_r}} \frac{\Gamma(<\xi>+\frac{5}{2}-\omega+C_2)}{\Gamma(<\xi>+\frac{5}{2}-\omega)} * \frac{k^{C_2}T^{C_2+1-\omega}}{T_{ref}^{1-\omega}} exp(-\frac{E_a}{kT})
$$
(205)

En procédant par identification avec la relation d'Arrhenius, on en déduit les valeurs des constantes  $C_1$  et  $C_2$ :

$$
C1 = \frac{\sqrt{\pi}\epsilon A}{2\sigma_{ref}} \frac{\Gamma(<\xi>+\frac{5}{2}-\omega)}{\Gamma(<\xi>+\frac{3}{2}+b)} \sqrt{\frac{m_r}{2kT_{ref}}} \frac{T_{ref}^{1-\omega}}{k^{b-1+\omega}}
$$
(206)

et

$$
C_2 = b - 1 + \omega \tag{207}
$$

Ainsi en remplaçant dans l'équation (199) les valeurs des constantes C1 et C2 on obtient la probabilité d'occurrence de la réaction :

$$
P(E_c) = \frac{\sqrt{\pi} \epsilon A T_{ref}^b}{2\sigma_{ref}(kT_{ref})^{b-1+\omega}} \frac{\Gamma(<\xi>+\frac{5}{2}-\omega)}{\Gamma(<\xi>+\frac{3}{2}+b)} \sqrt{\frac{m_r}{2kT_{ref}}} \frac{(E_c - E_a)^{b+\langle \xi>+\frac{1}{2} \rangle}}{E_c^{-\omega+\langle \xi>+\frac{3}{2} \rangle}} \tag{208}
$$

que l'on écrit sous la forme :

$$
P(E_c) = \lambda (E_c - E_a)^{\phi_1} E_c^{\phi_2}
$$
\n(209)

avec

$$
\lambda = \frac{\epsilon A T_{ref}^{1-\omega} k^{1-b-\omega}}{2\sqrt{\pi} d_{ref}^2} \frac{\Gamma(1-\phi_2)}{\Gamma(1+\phi_1)} \sqrt{\frac{m_r}{2kT_{ref}}}
$$
  
\n
$$
\phi_1 = b + \langle \xi \rangle + \frac{1}{2}
$$
  
\n
$$
\phi_2 = \omega - \langle \xi \rangle - \frac{3}{2}
$$
\n(210)

#### 3.3.3 Cas des réactions exothermiques d'échange

Considérons la réaction d'échange exothermique  $C + D \rightarrow A + B$ . On note  $E_a^b$  l'énergie d'activation d'une telle réaction (où b désigne backward). Cette énergie d'activation est souvent nulle ou très faible. Pour pouvoir prendre en compte ce type de réaction, l'utilisateur a deux possibilités. Il peut définir les coefficients d'Arrhenius correspondant à la réaction d'échange exothermique et la probabilité de réaction se calcule avec l'équation (208) de la partie précédente. Il peut également choisir que la probabilité de réaction soit calculée en utilisant la réaction directe  $A + B \rightarrow C + D$ et par ajustement de la constante d'équilibre.

Dans le cas de réactions du type  $A + B \rightleftarrows C + D$  on rappelle l'expression de la constante d'équilibre à partir des fonctions de partition Q des énergies internes (voir relations (90), (101), (110) et (118) pour les 4 types d'énergie) :

$$
K_{eq} = \frac{Q_C Q_D}{Q_A Q_B} = \frac{\prod_{products} Q_{tr} Q_{rot} Q_{vib} Q_{elec}}{\prod_{reactifs} Q_{tr} Q_{rot} Q_{vib} Q_{elec}} exp(-\frac{E_a^f - E_a^b}{kT})
$$
(211)

Elle est également définie comme le rapport du taux de réaction dans le sens direct sur le taux de réaction dans le sens inverse :

$$
K_{eq} = \frac{k_f(T)}{k_b(T)}\tag{212}
$$

ce qui permet de définir le taux de réaction pour la réaction exothermique  $k_b(T)$ 

$$
k_b(T) = \frac{k_f(T)}{K_{eq}}\tag{213}
$$

L'évolution temporelle de la densité  $n<sub>C</sub>$  de l'espèce  $C$  est donnée par :

$$
-\frac{dn_C}{dt} = n_C n_D \nu_{CD} P_b = k_b(T) n_C n_D \tag{214}
$$

avec  $P_b$  la probabilité d'échange exothermique.

Deux manières de calculer la probabilité de réaction exothermique sont présentées ici : la méthode proposée par Bird décrite dans [5] en fonction de la température et la méthode décrite par Boyd dans [59] en fonction des degrés de liberté moyens.

Méthode 1

En considérant  $k_f(T)$  suivant la loi d'Arrhenius

$$
k_f(T) = AT^b \exp(-\frac{E_a}{kT})
$$
\n(215)

on aboutit à l'expression de  $P_b$  dans le cas où l'énergie d'activation pour la réaction exothermique est nulle à partir des équations (213) et (214) :

$$
P_b = \frac{AT^b \epsilon \sqrt{\pi}}{\sigma_{ref} (\frac{T}{T_{ref}})^{1-\omega} \sqrt{\frac{2kT_{ref}}{m_r}}} \frac{\prod_{reactifs} Q_{tr} Q_{rot} Q_{vib} Q_{elec}}{\prod_{produits} Q_{tr} Q_{rot} Q_{vib} Q_{elec}}
$$
(216)

Dans le cas où la réaction exothermique dispose d'une énergie d'activation  $E_a^b$ , cette équation devient

$$
P_b = \frac{\sqrt{\pi} \epsilon A T^b \Gamma(\langle \xi \rangle + \frac{5}{2} - \omega) exp(-\frac{E_a^b}{kT})}{\sigma_{ref}(\frac{T}{T_{ref}})^{1-\omega} \sqrt{\frac{2kT_{ref}}{m_r}} \Gamma(\langle \xi \rangle + \frac{5}{2} - \omega, \frac{E_a^b}{kT})} \frac{\prod_{reactifs} Q_{tr} Q_{rot} Q_{vib} Q_{elec}}{\prod_{proxdist} Q_{tr} Q_{rot} Q_{vib} Q_{elec}}
$$
\n(217)

Méthode 2

 $k_f(T)$  peut également s'exprimer en utilisant l'expression de la probabilité de réaction dans le sens direct obtenue dans l'équation (208). Pour la réaction chimique

 $A + B \rightleftarrows C + D$  (218)

on a

$$
-\frac{dn_A}{dt} = k_f(T)n_A n_B = R_{coll} P_f n_A n_B \tag{219}
$$

Le taux de réaction  $k_f(T)$  peut s'exprimer en fonction de  $P_f$ :

$$
k_f(T) = R_{coll,AB} P_f \tag{220}
$$

Pour la réaction dans le sens inverse, on a

$$
-\frac{dn_C}{dt} = k_b(T)n_Cn_D = R_{coll,CD}P_bn_Cn_D \tag{221}
$$

On en déduit aisément une expression de  $P_b$ :

$$
P_b = \frac{R_{coll,AB}}{R_{coll,CD}} \frac{P_f}{K_{eq}} \tag{222}
$$

c'est-à-dire, en utilisant l'expression de  $P_f$  de l'équation (208) et les données d'Arrhénius de la réaction directe  $(E_a^f, A_f, b_f)$  :

$$
P_b = \lambda (E_c - E_a^f)^{\phi_1} E_c^{\phi_2} exp(-\frac{E_a^f - E_a^b}{kT}) \frac{\prod_{reactifs} Q_{tr} Q_{rot} Q_{vib} Q_{elec}}{\prod_{products} Q_{tr} Q_{rot} Q_{vib} Q_{elec}}
$$
(223)

avec

$$
\lambda = \frac{\epsilon A_f T_{ref}^{1-\omega} k^{1-b_f-\omega}}{2\sqrt{\pi} d_{ref}^2} \frac{\Gamma(1-\phi_2)}{\Gamma(1+\phi_1)} \sqrt{\frac{m_r}{2kT_{ref}}}
$$
  
\n
$$
\phi_1 = b_f + \langle \xi \rangle_{CD} + \frac{1}{2}
$$
  
\n
$$
\phi_2 = \omega - \langle \xi \rangle_{CD} - \frac{3}{2}
$$
\n(224)

#### 3.3.4 Cas des réactions exothermiques de recombinaison

On s'intéresse à présent aux réaction du type  $A + B + M \rightarrow AB + M$ . La variation temporelle de la densité de l'espèce A est alors donnée par :

$$
\frac{dn_A}{dt} = -k_{recomb}n_A n_B n_M \tag{225}
$$

tandis que la variation de densité de la molécule recombinée peut s'exprimer par :

$$
\frac{dn_{AB}}{dt} = n_A n_B n_M \nu P_{recomb} \tag{226}
$$

Le taux de réaction pour la réaction de recombinaison peut s'écrire sous la forme :

$$
k_{recomb}(T) = n_M \frac{2}{\epsilon \sqrt{\pi}} \sigma_{ref} \left(\frac{T}{T_{ref}}\right)^{1-\omega} \sqrt{\frac{2kT_{ref}}{m_r}} P_{recomb}
$$
(227)

On en déduit la valeur de la constante d'équilibre correspondant au rapport des taux de réactions dissociation/recombinaison :

$$
K_{eq} = \frac{k_{dissoc}(T)}{k_{recomb}(T)} = \frac{aT^b exp(-\frac{E_a}{kT})}{n_M \frac{2}{\epsilon \sqrt{\pi}} \sigma_{ref}(\frac{T}{T_{ref}})^{1-\omega} \sqrt{\frac{2kT}{mr}} P_{recomb}}
$$
(228)

Precomb va ainsi être déterminé comme précédemment à l'aide de l'expression de la constante d'équilibre  $K_{eq}$ , qui peut également être exprimée par la loi d'action des masses.

$$
\frac{N_A N_B}{N_{AB}} = \frac{Q_A Q_B}{Q_{AB}} exp(-\frac{E_a}{kT})
$$
\n(229)

où  $Q_A$  représente le produit des fonctions de partition des énergies de la molécule A et  $N = nV$ .

La constante d'équilibre s'écrit alors :

$$
K_{eq} = \frac{n_A n_B}{n_{AB}}
$$
  
= 
$$
\frac{Q_A Q_B}{V Q_{AB}} exp(-\frac{E_a}{kT})
$$
 (230)

En égalisant les constantes d'équilibre des équation (228) et (230) , on en déduit la valeur de  $P_{recomb}$ :

$$
P_{recomb} = \frac{aT^b}{\frac{2}{\epsilon\sqrt{\pi}}\sigma_{ref}(\frac{T}{T_{ref}})^{1-\omega}\sqrt{\frac{2kT}{mr}}}\frac{n_M VQ_{AB}}{Q_A Q_B}
$$
(231)

#### 3.3.5 Implémentation du modèle TCE dans le code IEMC

Le modèle TCE a été implémenté dans le code IEMC pour les trois types de réactions décrits ici. Une première validation de cette implémentation a consisté à vérifier que le taux de réaction numérique reproduit bien le taux de réaction donné par la loi d'Arrhenius. Pour cela, on compte le nombre d'occurrence de la réaction, sans la réaliser réellement (afin de s'assurer que la température soit constante et la densité connue) et on compare avec la valeur théorique.

Cas test 1 : cas de l'atmosphère terrestre

Lors d'un cas de rentrée atmosphérique terrestre, la réaction qui se passe le plus rapidement est la dissociation du dioxygène car elle nécessite le moins d'énergie. Différents taux de réaction impliquant le dioxygène sont ici évalués :

- Le taux de dissociation suivant la réaction  $O_2 + O_2 \rightarrow O + O + O_2$
- Le taux de recombinaison suivant la réaction  $O + O + O_2 \rightarrow O_2 + O_2$

La constante d'équilibre issue de la mécanique statistique a également été calculée et comparée à la constante d'équilibre normalisée par le nombre de Loschmidt  $L_0$ , correspondant au nombre de particules dans un gaz idéal à température et pression standard.

Les conditions du test de vérification sont répertoriées dans le tableau 3.

| Grandeur | Valeur                                                                |
|----------|-----------------------------------------------------------------------|
|          | $5.33 \times 10^{-11}$ m <sup>3</sup> s <sup>-1</sup> K <sup>-1</sup> |
|          | -1                                                                    |
| $E_a$    | $8.197 \times 10^{-19}$ J                                             |
| $n_0$    | $5.0 \times 10^{25}$ molécules.m <sup>-3</sup>                        |
|          | $1 \times 10^{-3}$ m <sup>-3</sup>                                    |
|          | $\approx 2.69 \times 10^{25}$ molécules.m <sup>-3</sup>               |

TABLE 3 – Dissociation et recombinaison de  $O_2$ .

Le taux de réaction reproduit par la simulation IEMC, comparé au taux de réaction de la loi d'Arrhenius, est représenté sur la figure 29 pour la dissociation (gauche) et la recombinaison (droite).

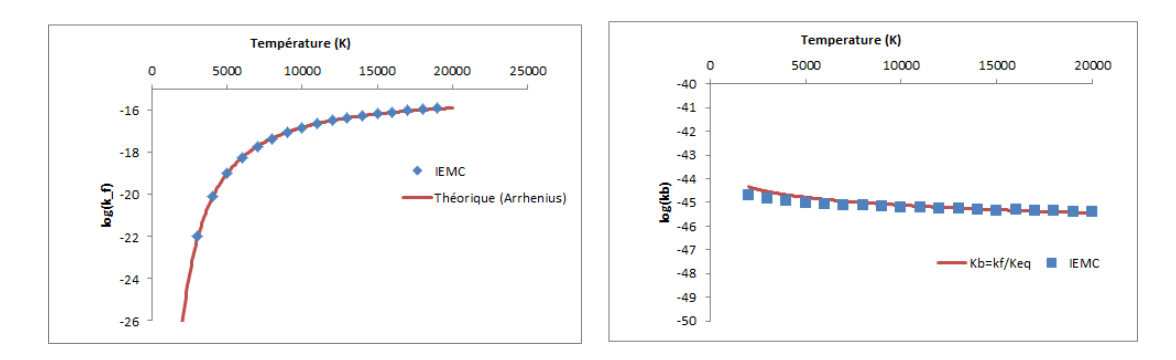

FIGURE 29 – Taux de réaction pour la dissociation (gauche) et la recombinaison (droite) de  $O_2$  avec le modèle TCE

La constante d'équilibre pour les réactions de dissociation et recombinaison de  $O_2$  en fonction des températures est représentée sur la figure 30.

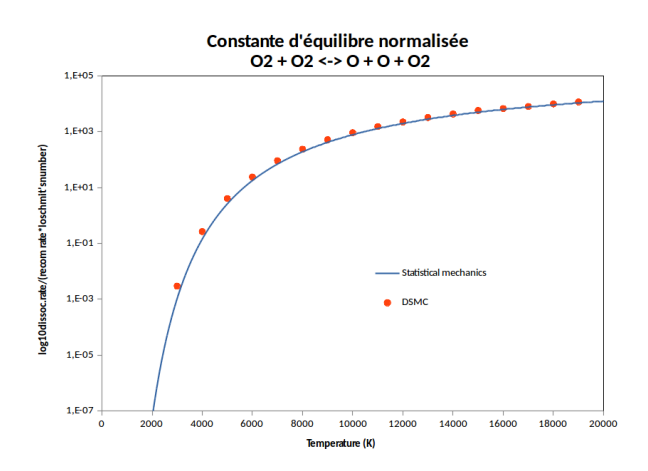

FIGURE 30 – Constante d'équilibre normalisée  $O_2 + O_2 \leftrightarrows O + O + O_2$ , modèle TCE

On vérifie également que le taux de réaction est bien reproduit dans le cas des réactions d'échange. La comparaison est représentée sur la figure 31 pour la réaction d'échange  $N_2 + O \leftrightarrows NO+N$  dont les conditions sont répertoriées dans le tableau 4. Cette réaction est courante dans les cas de rentrée atmosphérique terrestre car elle se réalise entre le diazote présent en forte quantité et l'oxygène présent par dissociation du dioxygène.

| Grandeur     | Valeur                                                |
|--------------|-------------------------------------------------------|
|              | $1.22 \times 10^{-16}$ m <sup>3</sup> s <sup>-1</sup> |
|              | (1)                                                   |
| $E_{\alpha}$ | $5.175 \times 10^{-19}$ J                             |
| $n_0$        | $1.0\times10^{22}$ molécules.m <sup>-3</sup>          |
|              | $1 \times 10^{-3}$ m <sup>3</sup>                     |

TABLE 4 – Réaction d'échange  $N_2 + O \leftrightarrows NO + N$ .

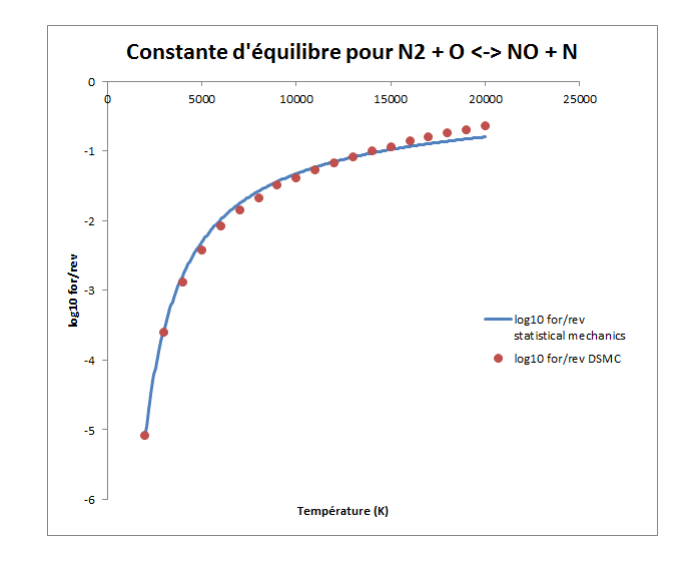

FIGURE 31 – Constante d'équilibre de la réaction  $N_2 + O \leftrightarrows NO + N$ , modèle TCE

#### Cas test 2 : cas de l'atmosphère de Titan

Les réactions de dissociation, recombinaison et échange impliquant des molécules polyatomiques ont également été implémentées dans le code IEMC. La validation de ces réactions va permettre de faire des simulations dans l'atmosphère martienne constituée majoritairement de dioxyde de carbone CO<sup>2</sup> et dans l'atmosphère de Titan où le méthane  $CH_4$  est présent.

Les coefficients de réactions de la loi d'Arrhenius avec lesquels la validation a été effectuée sont répertoriés dans le tableau 5.

| Réaction                                                      |        |          |
|---------------------------------------------------------------|--------|----------|
| $CH_4 + M \rightarrow CH_3 + H + M$   7.8047 $\times 10^{17}$ | $-8.2$ | $-59200$ |
| $CH_3 + H + M \rightarrow CH_4 + M \mid 1.7 \times 10^{-36}$  |        |          |

TABLE 5 – Réaction d'échange  $CH_4 + M \leftrightarrows CH_3 + H + M$ .

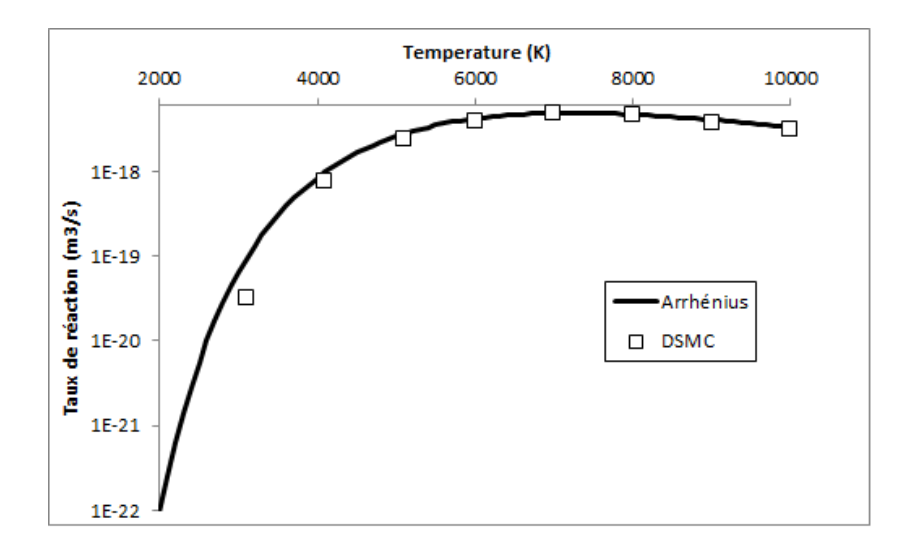

Pour la réaction de dissociation le taux de réaction a été vérifié pour des températures variant entre 2000 et 10000 K comme le montre la figure 32.

FIGURE 32 – Taux de réaction pour la dissociation du  $CH_4$  avec le modèle TCE

La figure 33 représente le taux de réaction  $k_b = \frac{k_f}{K_a}$  $\frac{\kappa_f}{K_{eq}}$  obtenu en effectuant le rapport entre le taux de formation  $k_f$  suivant une loi d'Arrhenius et la constante d'équilibre de la mécanique statistique (courbe continue), ainsi que le taux de réaction obtenu par simulation avec IEMC (carrés). Ces deux courbes permettent de vérifier la bonne implémentation des réactions impliquant des molécules polyatomiques.

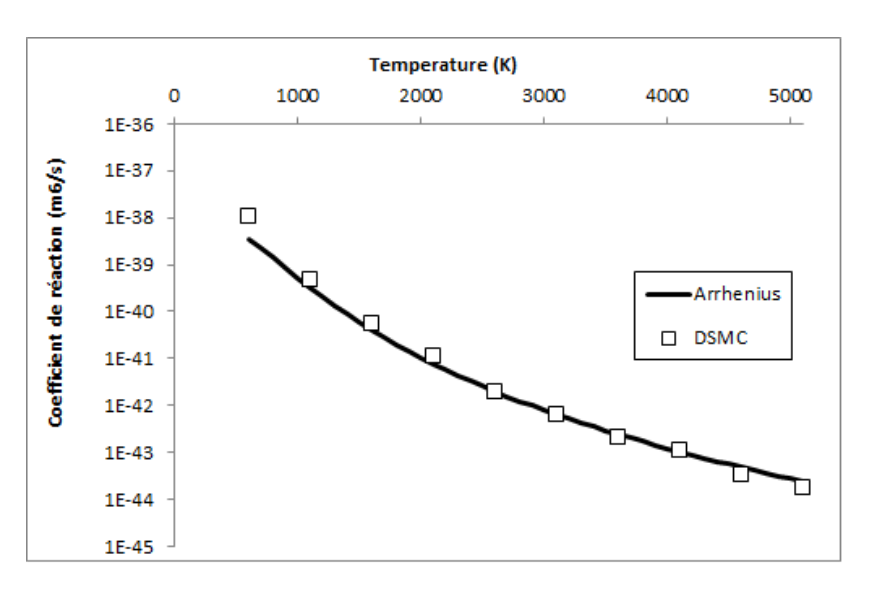

FIGURE 33 – Taux de réaction pour la recombinaison en  $CH_4$  avec le modèle TCE

Dans ces cas tests, le nombre d'occurrence de la condition de réaction est compté sans que la création des molécules produits ne soit réalisée. Afin d'implémenter complètement les réactions chimiques, il faut déterminer la distribution d'énergie pour les produits de la réaction chimique.

#### 3.3.6 Distribution d'énergie post réaction

De même que pour le modèle Q-K, lorsque des molécules ont été sélectionnées pour réagir, elles sont stockées afin de subir un traitement d'énergie post-réaction. La redistribution se fait une fois que toutes les collisions ont été réalisées au cours d'une itération, en prenant en compte la chaleur de réaction.

La distribution de l'énergie de collision va se faire en distinguant les deux types de réactions chimiques : les réactions endothermiques, qui vont consommer de l'énergie, et les réactions exothermiques qui vont acquérir de l'énergie qui correspond à la chaleur de réaction.

Dans [60], Haas propose d'ajouter la chaleur de réaction dans chaque mode proportionnellement à leur contribution. Cependant, pour certains types de réaction, il a été montré [61] que cette méthode ne conduisait pas à l'équilibre pour tous les types d'énergie.

Pour la distribution d'énergie post-réaction, comme pour la distribution d'énergie post-collision, on doit s'assurer que celle-ci conduit à des températures internes qui convergent toutes vers la même température d'équilibre. Pour la redistribution de l'énergie rotationnelle, la méthode proposée dans [62] est adoptée, alors que la redistribution vibrationnelle est celle proposée dans [63].

Une première méthode consiste à utiliser le même principe de redistribution d'énergie que lors de la phase de collision. Comme il a été observé que cette méthode ne permettait pas d'obtenir la convergence de tous les types de température, une seconde méthode a été implémentée dont l'algorithme est le suivant :

1. Calcul de l'énergie de collision et du degré de liberté vibrationnel à redistribuer :

$$
E_{redistrib} = E_t + \sum_{reactifs} E_{rot} + \sum_{reactifs \ modes} E_{vib} + \Delta H_r
$$
 (232)

avec  $\Delta H_r$  pouvant être négatif dans le cas de réactions endothermiques, ou positif dans le cas de réaction exothermiques. Pour des questions de lisibilité, cette énergie de redistribution va être notée  $E_{c,post}$  dans cette partie.

Le théorème d'équipartition implique :

$$
E_{redistrib} = E_{0,prod} + \frac{\xi_{c,post}}{2} kT_c
$$
\n(233)

avec  $\xi_{c,post}$  la somme des degrés de liberté des molécules produits, et  $T_c$  la température collisionnelle. Par exemple, si la réaction chimique donne lieu à deux molécules produits dénotées ici par 1 et 2, on a

$$
\xi_{c,post} = 5 - 2 * \omega + \xi_{r,1} + \xi_{r,2} + \xi_{v,1} + \xi_{v,2}
$$
\n(234)

Alors, que les degrés de liberté rotationnels et translationnels sont connus, il faut déterminer le degré de liberté vibrationnel de chacun des produits. Celui-ci se calcule par

$$
\xi_v = \sum_{i=1}^{nbr_{modes}} \xi_{v,i} = \sum_{i=1}^{nbr_{modes}} \frac{2\theta_{v,i}}{T_c(exp^{\frac{\theta_{v,i}}{T_c}} - 1)}
$$
(235)

Si l'énergie électronique est prise en compte, on rajoute alors le nombre de degrés de liberté électronique suivant la relation :

$$
\xi_{elec} = \frac{2e_{elec}}{kT_c} \tag{236}
$$

En introduisant (235) et éventuellement (236) dans (233) on obtient une équation qui ne dépend que de  $T_c$ . Un algorithme de résolution d'équation a été implémenté pour calculer la température de collision  $T_c$  correspondante. Puis, une fois la température de collision connue, on calcule les valeurs associées de  $\xi_v$  et éventuellement de  $\xi_{elec}$  pour chaque produit.

- 2. Calcul de l'énergie vibrationnelle des produits :
	- (a) Pour chaque molécule de gaz j créée et pour chaque mode k de la molécule, le niveau vibrationnel maximum admissible  $i_{max,j,k}$  pour le mode k se calcule de la manière suivante :

$$
i_{max,j,k} = \frac{E_{c,post}}{k\theta_{v,j,k}} - 0.5(1 + \sum_{l=k}^{model} k\theta_{v,j,l})
$$
 (237)

Pour chaque redistribution d'énergie, il faut s'assurer que l'énergie disponible après la redistribution soit au moins égale à l'énergie du point zéro.

(b) Pour chaque mode k de la molécule j considéré, un niveau vibrationnel i choisi aléatoirement de façon uniforme entre 1 et  $i_{max}$  sera accepté par le biais de la méthode d'acceptation-rejet dont la fonction de distribution normalisée est donnée dans [64] :

$$
f_{j,k}(i) = \left(\frac{E_{c,post} - ik\theta_{v,j,k}}{E_{c,post} - 0.5k\theta_{v,j,k}}\right)^{\frac{\xi_{c,post} - \xi_{v,post,j,k}}{2} - 1}
$$
(238)

(c) Lorsque la procédure d'acceptation-rejet a permis de trouver un niveau vibrationnel pour un mode de la molécule produit et a donc déterminé une énergie vibrationnelle pour ce mode  $E_{v,j,k}$ , la procédure est réitérée pour les autres modes en ayant ajusté l'énergie disponible pour la redistribution, soit de manière informatique :

$$
E_{c,post} \equiv E_{c,post} - E_{v,j,k} \tag{239}
$$

Le degré de liberté disponible pour la distribution a également évolué et devient

$$
\xi_{c,post} \equiv \xi_{c,post} - \xi_{v,post,j,k} \tag{240}
$$

L'énergie vibrationnelle de chaque mode des produits est ainsi calculée.

- 3. Le ratio de probabilité utilisé pour la redistribution d'énergie rotationnelle de chacune des molécules produit s'effectue de la même manière que lors de collisions non réactives et de la même manière que dans [4] à partir d'un nombre aléatoire rn tiré uniformément entre 0 et 1 :
	- (a) Si le nombre de degrés de liberté rotationnel de la molécule produit vaut 2, alors la fraction suivante est affectée à la molécule considérée :

$$
f = (1 - rn^{\frac{1}{2-\omega}})
$$
 (241)

(b) Si le nombre degrés de liberté rotationnel de la molécule produit considérée  $\xi_a$  est supérieur à 2, alors un principe d'acceptation-rejet est appliqué pour déterminer l'énergie  $E_a$  à affecter à la molécule suivant le rapport :

$$
\frac{f}{f_{max}} = \left[\frac{\xi_{redistrib} - 2}{\xi_a - 1} (\frac{E_a}{E_{c,post}})\right]^{\xi_a - 1} [\frac{\xi_{redistrib} - 2}{\xi_b - 1} (1 - \frac{E_a}{E_{c,post}})]^{\xi_b - 1} (242)
$$

De la même manière, l'énergie rotationnelle est distribuée à toutes les molécules produits de la réaction.

(c) L'énergie restante à l'issue des distribution d'énergie vibrationnelle, rotationnelle et éventuellement électronique sera alors de l'énergie translationnelle  $E_t = 1/2mc_r^2$ , permettant de déterminer la vitesse des molécules produits.

Ce principe de redistribution d'énergie a été implémenté dans IEMC. Il est illustré ici par le cas test issu de  $\lceil 63 \rceil$  pour vérifier la redistribution d'énergie après réaction pour les molécules polyatomiques. La simulation est réalisée dans un cube de longueur  $l = 4.64 \times 10^{-6}m$ . Initialement, uniquement des molécules de méthane  $CH_4$ initialisées à la température de  $6000K$  sont présentes. Les collisions vont engendrer des dissociations et recombinaisons du méthane. La convergence des températures est évaluée au cours du temps. La figure 34 montre que la température moyenne calculée par pondération en fonction du nombre de degrés de liberté de chacune des températures, et les températures vibrationnelles de  $CH_4$  et  $CH_3$  convergent bien vers la même valeur et suivent la même allure que dans [63].

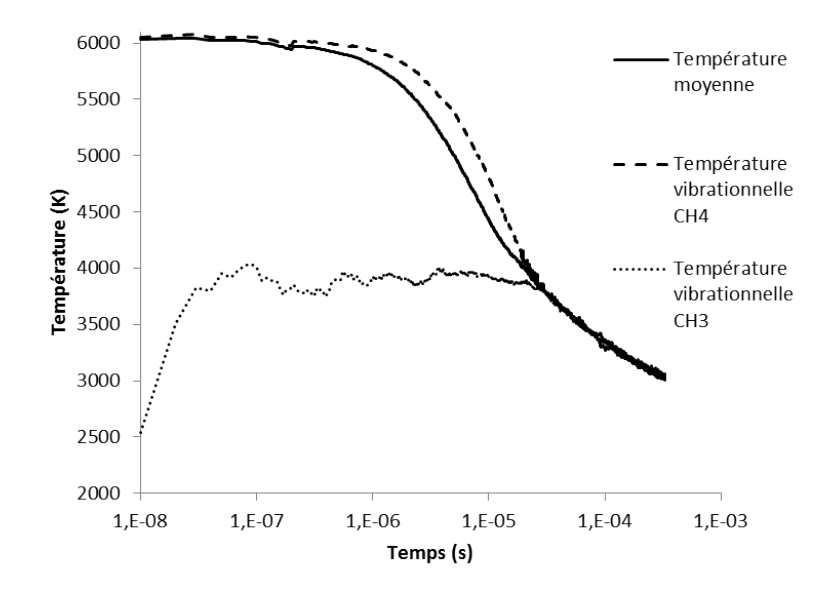

Figure 34 Dissociation du méthane, évolution des températures avec IEMC.

# 3.3.7 Validation du modèle TCE dans IEMC

#### Chimie de l'air

Pour valider l'implémentation du modèle TCE dans le code IEMC, on considère le cas de la chimie de l'air avec 5 espèces  $(N_2,O_2, N, O, NO)$  et 34 réactions potentielles simultanées : 15 réactions de dissociations, 4 réactions d'échanges, et 15 réactions de recombinaisons. Initialement, le gaz est constitué à 79% de  $N_2$ , et 21% de  $O_2$ . Les collisions entre les molécules de  $N_2$  et de  $O_2$  vont conduire à des réactions chimiques. Des molécules de NO, O et N sont ainsi créées.

Les caractéristiques des molécules du test de vérification sont issues de [63] et sont répertoriés dans le tableau 6.

|                | $T_{ref}[K]$ | $ \omega $ - | $d_{ref}[m]$ | $\theta_n[K]$ |
|----------------|--------------|--------------|--------------|---------------|
| O <sub>2</sub> | 288          | 07           | 3.96e-10     | 2239          |
| $\bigcirc$     | 288          | 0.7          | $3.00e-10$   | $(-)$         |
| $N_2$          | 288          | 07           | 4.07e-10     | 3395          |
| N              | 288          | 07           | $3.00e-10$   | $(-)$         |
| N()            | 288          | በ 7          | $4.00e-10$   | 2817          |

Table 6 Paramètres moléculaires, chimie de l'air.

La liste des réactions ainsi que leurs coefficient d'Arrhenius asociés sont répertoriés en annexes.

Deux tests ont été effectués : le premier avec une température initiale de 10000 K et le second avec une température initiale de 30000 K. Ils ont été effectués à la pression  $p_0 = 101325$  Pa et les taux de relaxation rotationnels et vibrationnels sont xés à 1. Les diérents paramètres pour les deux températures sont présentés dans le tableau 7 où  $T_0$  représente la température initiale avant la relaxation chimique,  $n_0$  la densité initiale de particules et L la longueur de l'arrête du cube.

|  | $T_0[K] \mid n_0[m^{-3}]$                                                       | L[m]                                                        |
|--|---------------------------------------------------------------------------------|-------------------------------------------------------------|
|  |                                                                                 | cas $1   30000   2.45 \times 10^{23}   8.00 \times 10^{-6}$ |
|  | cas 2   10000   7.34 $\times$ 10 <sup>23</sup>   2.00 $\times$ 10 <sup>-6</sup> |                                                             |

Table 7 Conditions d'initialisation pour les deux cas test de relaxation.

Après initialisation des différents groupes de molécules, la relaxation est comparée aux densités moléculaires analytiques obtenues par résolution avec la méthode d'Euler du système d'équations diérentielles.

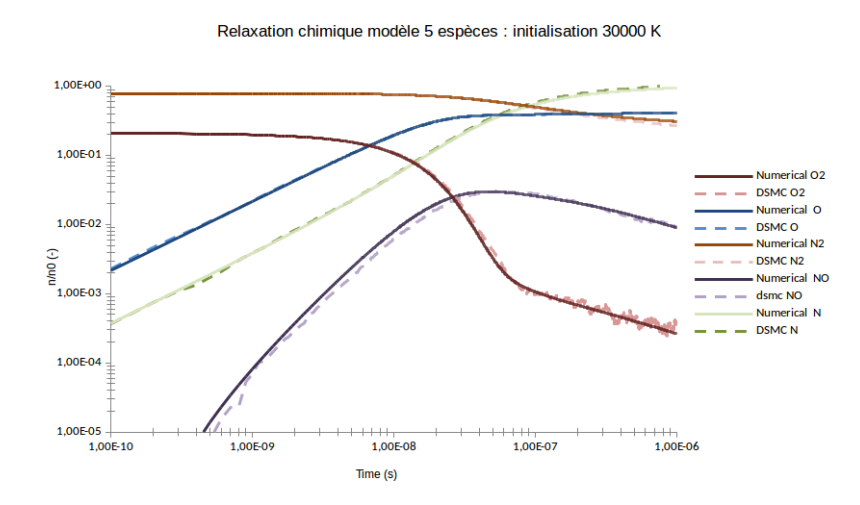

Figure 35 Chimie de l'air avec le code IEMC et le modèle TCE, cas 30000 K

La figure 35 met en évidence une bonne adéquation entre les résultats obtenus par résolution du système d'EDO et ceux obtenus avec la simulation par IEMC. On peut observer cependant du bruit statistique autour de la valeur prédite numériquement, dû à un faible nombre de particules de  $O_2$ .

La figure 36 représente le même test, effectué avec une température initiale de 10000 K.

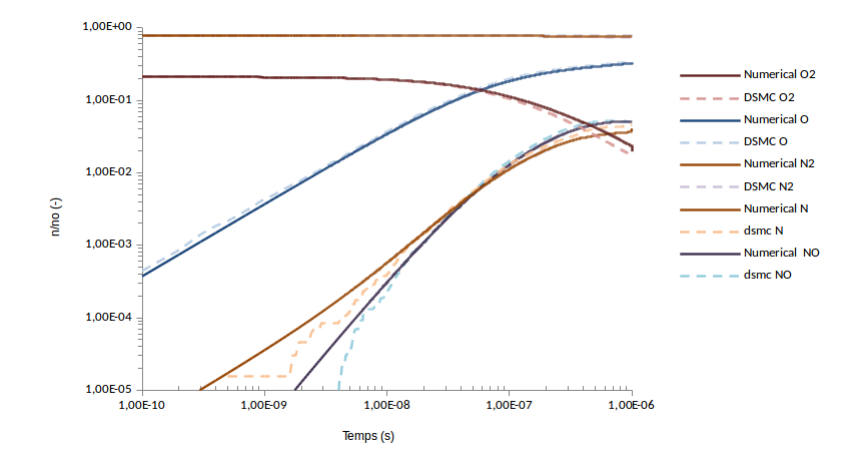

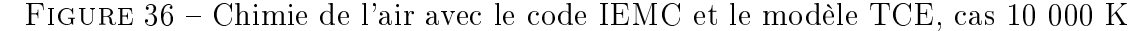

Chimie dans l'atmosphère de Titan

On rappelle que pour une réaction du type

$$
A + B \to C + D \tag{243}
$$

Exprimée en fonction de la densité volumique des espèces concernées, la constante d'équilibre s'exprime par :

$$
K_{eq}(T) = \frac{n_C n_D}{n_A n_B} = \prod_{i=1}^{nbr_{express}} Q_i(T)_i^{\nu} exp(-\frac{\Delta E_a}{kT})
$$
\n(244)

où  $\nu_i$  représente le coefficient stoechiométrique de l'espèce  $i$  et  $Q_i$  le produit des fonctions de partition de chacune des énergies de l'espèce i.

On évalue ici la capacité du code à atteindre l'équilibre thermal et chimique pour la réaction de dissociation et recombinaison du méthane  $CH_4$  [63], qui comporte 9 modes de vibration.

$$
CH_4 \leftrightarrows CH_3 + H \tag{245}
$$

Les réactions de dissociations et recombinaisons du méthane ont déjà été vérifiées dans la partie 3.3.5

Ainsi, en notant X le nombre de molécules crées par la réaction de dissociation  $CH_4 \rightarrow CH_3 + H$ , et  $N^0_{CH_4}$  le nombre de molécules initiales de  $CH_4$  dans le cube de volume V on obtient l'expression de la constante d'équilibre

$$
K_{eq}(T) = \frac{X^2}{V(N_{CH_4}^0 - X)}\tag{246}
$$

En cherchant les racines de cette équation, on trouve l'expression de X en fonction de la température T. On compare l'évolution analytique du degré de dissociation  $Y =$  $\boldsymbol{X}$  $\frac{X}{N_0}$ , avec la densité et la température obtenue par la simulation avec IEMC, lorsque l'équilibre est atteint, pour différentes températures d'initialisation. L'adéquation des résultats obtenus est présentée sur la figure 37, où chaque point obtenu par la simulation avec IEMC représente une température d'initialisation diérente.

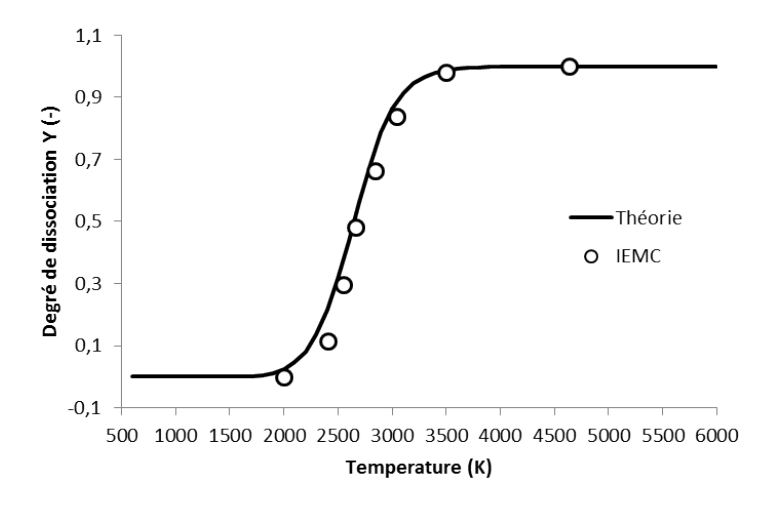

FIGURE 37 – Vérification de l'équilibre pour la dissociation du  $CH_4 \rightarrow CH_3 + H$ 

# 3.4 Implémentation des ions et des électrons

Suite à cette première série de validation, l'implémentation des réactions d'ionisation a été envisagée. Pour cela, des modifications ont été effectuées afin que le code IEMC puisse considérer les électrons.

### 3.4.1 Modélisation des électrons

La présence de plasma ionisé peut gêner les communications avec le véhicule spatial, et jouer sur le flux thermique  $[65]$ . Afin de modéliser les réactions d'ionisation, il faut trouver un moyen de modéliser les électrons. Ceux-ci ne peuvent pas être implémentés en tant qu'espèce à part entière dans un code utilisant la méthode DSMC car leur masse est extrêmement faible (elle est 1000 fois plus faible que celle de l'espèce H). Du fait de sa faible masse, la vitesse de l'électron calculée est très élevée, et sa modélisation induirait des pas de temps qui ne concorderaient pas avec les pas de temps des particules neutres et des ions.

Afin de ne pas être confronté au problème d'échelle de temps, l'électron n'est pas traité comme une espèce en temps que telle, mais la neutralité de la charge est appliquée en créant une famille-espèce constituée de l'ion et de son électron. Cette modélisation, initialement proposée par Bird [66], reprise par Boyd [67] est également adoptée dans le code de simulation avec méthode DSMC nommé Sparta [68], elle est appelée approximation de diffusion ambipolaire. Les échanges de charges sont traités comme des réactions chimiques.

L'hypothèse d'électro-neutralité est implémentée dans le code IEMC de la manière suivante :

- 1. Dans la dénition des espèces, dès lors que l'utilisateur inclut un ion, un électron va lui être associé. L'utilisateur ne peut cependant pas réaliser de simulation avec des électrons sans ions associés
- 2. La phase de déplacement est réalisée uniquement pour l'ion. L'électron est supposé se déplacer avec son ion partenaire.
- 3. Lors de la phase de collision, l'ion et son électron sont cette fois ci considérés comme deux espèces distinctes. On distingue les cinq scénarios de collision possibles :
- (a) Un électron avec une espèce neutre
- (b) Un ion avec une espèce neutre
- (c) Un neutre avec un neutre
- (d) Un ion avec un ion
- (e) Un électron avec un électron
- 4. Lorsque deux particules sont sélectionnées pour la collision, un test de réaction chimique est effectué :
	- Dans le cas où un électron rencontre un électron, il n'y a pas de réaction chimique possible.
	- Dans le cas où un ion entre en collision avec un ion, on ne considère pas d'échange de charge.
	- Dans les trois autres cas, on peut considérer les réactions chimiques et échanges de charge. Les diérents cas sont répertoriés dans le tableau 8 :
- 5. L'énergie des produits est alors distribuée par le procédé de Larsen-Borgnakke de la même manière que pour la redistribution d'énergie post-réaction dans le cas des molécules neutres en charge.

| Réactif P | Réactif Q | Produits         | Modèle     | échange électrons     |
|-----------|-----------|------------------|------------|-----------------------|
| Neutre    | électron  | $ion + électron$ | $Q-K$      | L'électron Q garde    |
|           |           | $+$ électron     |            | son ion partenaire    |
|           |           |                  |            | et un nouveau duo     |
|           |           |                  |            | ion+electron est créé |
| ion       | neutre    | $neutre + ion$   | <b>TCE</b> | l'ion P "donne" son   |
|           |           |                  |            | électron au nouvel    |
|           |           |                  |            | ion créé              |
| neutre    | neutre    | $ion + électron$ | <b>TCE</b> | Création du nouveau   |
|           |           |                  |            | duo ion $+$ électron  |
|           |           |                  |            |                       |

Table 8 Tableau récapitulatif des réactions chimiques impliquant des espèces chargées

Cette méthode permet d'éviter le problème de la taille du pas de temps et permet la prise en compte des électrons. Cependant inclure des ions et électrons dans une simulation implique tout de même la prise en compte d'une espèce supplémentaire lors de la phase de collision. Chaque ion modélisé représente en fait deux espèces pendant la collision.

# 3.4.2 Probabilités et taux de réaction impliquant des charges

Dans cette partie, la méthode implémentée dans le code IEMC et le calcul du taux de réaction est décrite pour les différentes réactions du tableau 8.

# 1. Réactions de ionisation

On considère ici les réactions d'ionisation du type suivant (première ligne du tableau 8) :

$$
Neutre + e^- \rightarrow (ion + e^-_{associe}) + e^-
$$
\n(247)

La probabilité d'occurrence de la réaction d'ionisation est calculée de façon analogue au modèle Q-K pour la réaction de dissociation.

Cependant, alors que pour la dissociation, le critère de réaction correspond au dépassement du seuil d'énergie vibrationnelle, la réaction d'ionisation est caractérisée par un dépassement du seuil d'énergie électronique.

On définit alors le niveau électronique maximal  $J_{max}$  correspondant au niveau électronique le plus grand possible compte tenu de l'énergie de collision entre les deux molécules :

$$
J_{max} = \left[\frac{E_c}{k\theta_e}\right] \tag{248}
$$

avec  $\theta_e$  la température caractéristique électronique de la molécule. Si le niveau électronique *J* de la molécule dépasse le seuil  $J_{max} = \frac{E_c}{k \theta}$  $\frac{E_c}{k\theta_e}$  alors la réaction d'ionisation a lieu.

A l'instar du taux de réaction correspondant au modèle Q-K pour la dissociation, le taux de réaction d'ionisation est donnée par le produit du taux de collision  $R_{coll}$  avec la fraction des collisions qui ont suffisamment d'énergie pour atteindre le niveau d'énergie  $J > J_{max}$ .

On rappelle l'expression de la fonction de partition de l'énergie électronique  $Q_{elec}$  pour une molécule de niveau électronique J introduite dans (118)

$$
Q_{elec}(T_{elec}) = \sum_{niveaux} g_i exp(-\frac{E_{el,i}}{kT_{elec}})
$$
\n(249)

Avec  $g_i$  la dégénérescence et  $E_i$  l'énergie électronique correspondant au niveau électronique de la molécule.

Le coefficient  $\gamma$  représentant cette fois ci la fraction des particules en collision qui ont suffisamment d'énergie pour atteindre le niveau  $J_{max}$  se calcule par

$$
\gamma = \sum_{i=0}^{J_{max}-1} \frac{\Gamma((\frac{5}{2}-\omega), \frac{(J_{max}-J)\theta_e}{T})}{\Gamma(\frac{5}{2}-\omega)} \frac{g_i exp(-\frac{E_{el}}{kT})}{Q_{elec}} \tag{250}
$$

La figure 38 présente la comparaison du taux de réaction simulé avec le code IEMC et le taux de réaction théorique du modèle Q-K adapté aux réactions d'ionisation. Le taux de réaction suivant une loi d'Arrhenius est également représenté afin d'évaluer les éventuels écarts entre les modélisations.

Les paramètres du calcul de vérification de la constante de réaction sont répertoriés dans le tableau 9 :

| Paramètre       | Valeur                                                     |
|-----------------|------------------------------------------------------------|
| Densité         | $\overline{1.54 \times 10^{22}}$ molécules.m <sup>-3</sup> |
| Longueur cube   | $4.64 \times 10^{-6}$ m                                    |
| Pas de temps    | $1 \times 10^{-8}$ s                                       |
| $A_{Park}$      | 6480 m <sup>3</sup> .s <sup>-1</sup> .K <sup>3.78</sup>    |
| $b_{Park}$      | $-3.78$                                                    |
| $\frac{E_a}{k}$ | 158500 K                                                   |

TABLE 9 - Conditions du calcul pour la vérification de la constante de réaction d'ionisation

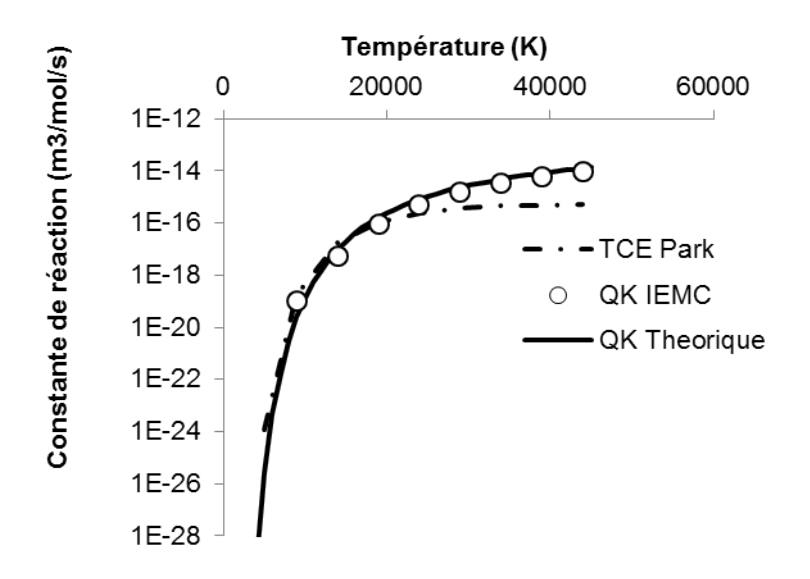

FIGURE 38 – Vérification du taux de réaction pour  $O + e^- \rightarrow O^+ + e^- + e^-$ 

#### 2. Réactions d'échanges

On considère ici les réactions d'échange avec échange de charge. Elles sont de la forme suivante (deuxième ligne du tableau 8) :

$$
ion^{+}
$$
 + Neutre  $\rightarrow$  Neutre + ion<sup>+</sup> (251)

- Dans le cas des réactions d'échange de charges endothermique, la probabilité de réaction est calculée de la même manière que pour les réactions endothermiques entre neutres à partir de l'équation (208).
- Dans le cas d'un échange de charges exothermique, le calcul de la surface de réaction se fait de la même manière que pour les réactions d'échange exothermiques à partir de la formule de l'équation (223) rappelée ici, en prenant en compte l'énergie électronique :

$$
P_b(E_c) = \lambda (E_c - E_A)^{\phi_1} E_c^{\phi_2} exp(-\frac{E_a^f - E_a^b}{kT}) \frac{\prod_{reactifs} Q_{tr} Q_{rot} Q_{vib} Q_{elec}}{\prod_{prod} Q_{tr} Q_{rot} Q_{vib} Q_{elec}}
$$
\n(252)

avec

$$
\lambda = \frac{\epsilon A_f T_{ref}^{1-\omega} k^{1-b_f-\omega}}{2\sqrt{\pi} d_{ref}^2} \frac{\Gamma(1-\phi_2)}{\Gamma(1+\phi_1)} \sqrt{\frac{m_r}{2kT_{ref}}}
$$
\n
$$
\phi_1 = b_f + \langle \xi \rangle + \frac{1}{2}
$$
\n
$$
\phi_2 = \omega - \langle \xi \rangle - \frac{3}{2}
$$
\n(253)

La figure 39 représente le taux de réaction obtenu avec le code IEMC dans le cas d'un échange ionisant pour la réaction  $O^+ + N_2 \rightarrow NO^+ + N$  pour comparaison avec le taux de réaction suivant une loi d'Arrhenius.

Les conditions initiales du calcul sont répertoriées dans le tableau 10.

| Paramètre     | Valeur                                               |
|---------------|------------------------------------------------------|
| Densité       | $1.54 \times 10^{22}$ molécules.m <sup>-3</sup>      |
| Longueur cube | $4.64 \times 10^{-6}$ m                              |
| Pas de temps  | $1 \times 10^{-10}$ s                                |
|               | $1.511 \text{ m}^3 \text{ s}^{-1} \text{ K}^{-0.36}$ |
|               | 0.36                                                 |
|               | $3.148 \times 10^{-19}$ J                            |

TABLE 10 - Conditions du calcul pour la vérification de la constante de réaction d'échange ionisant

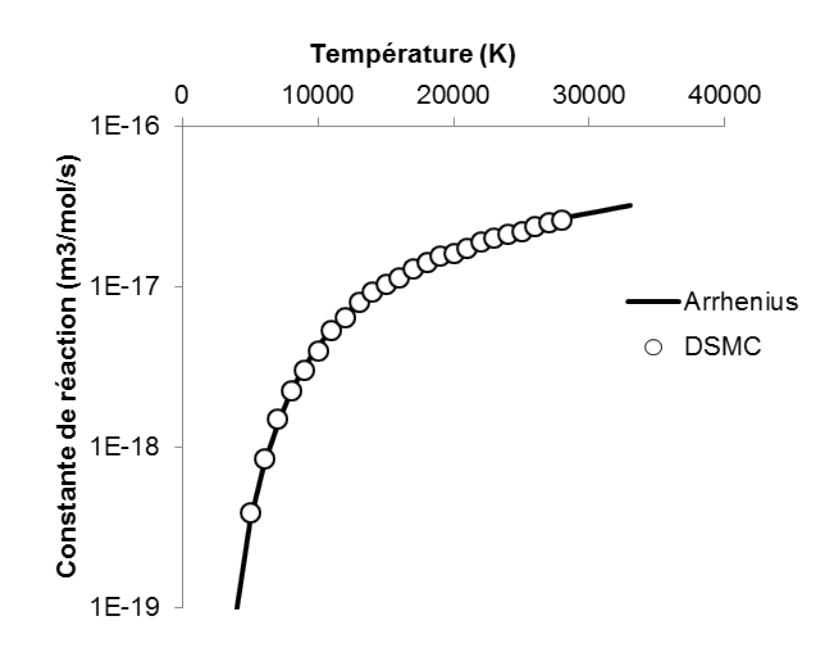

FIGURE 39 – Taux de réaction pour le cas de l'échange ionisant  $O^++N_2\rightarrow NO^++N_1$ 

# 3. Réactions (endothermique) associatives

Les réactions d'ionisation associatives sont de la forme suivante (troisième ligne du tableau 8) :

$$
Neutre + Neutre \rightarrow Ion + e^{-}
$$
 (254)

Les réactions endothermiques associatives sont traitées avec le modèle TCE comme les réactions endothermiques non chargées.

Leur probabilité de réaction dépend alors de l'énergie de collision  $E_c$ , où l'on considère l'énergie électronique des molécules :

$$
E_c = E_t + \sum_{molecules} E_{rot} + \sum_{molecules} E_{vib} + \sum_{molecules} E_{elec}
$$

et est donnée par l'équation (208) rappelée ici :

$$
P(E_c) = \lambda (E_c - E_a)^{\phi_1} E_c^{\phi_2}
$$
 (255)

avec

$$
\lambda = \frac{\epsilon A T_{ref}^{1-\omega} k^{1-b-\omega}}{2\sqrt{\pi} d_{ref}^2} \frac{\Gamma(1-\phi_2)}{\Gamma(1+\phi_1)} \sqrt{\frac{m_r}{2kT_{ref}}}
$$
  
\n
$$
\phi_1 = b + \langle \xi \rangle + \frac{1}{2}
$$
  
\n
$$
\phi_2 = \omega - \langle \xi \rangle - \frac{3}{2}
$$
\n(256)

où l'on a calculé au préalable le nombre moyen de degrés de liberté < ξ > de la collision tel que  $\lt \xi \gt = \frac{1}{2}$  $\frac{1}{2}(\xi_{tr} + \sum_{\text{Molécules}} (\xi_{rot} + \xi_{vib} + \xi_{elec}))$ 

De manière générale, quelle que soit la réaction d'ionisation considérée, les modèles implémentés pour les réactions entre neutres ont pu être réutilisés en prenant en compte l'énergie électronique.

# 3.5 Adaptation au code IEMC relativement aux réactions chimiques

Lorsque les réactions chimiques ont été implémentées, deux ajustements supplémentaires ont été implémentés dans le code :

- Le premier concerne le choix de la réaction prise en compte : que se passe t'il lorsque deux molécules en collision peuvent donner lieu à deux réactions chimiques différentes ?
- Le deuxième a été un travail sur la gestion des représentativité : l'objectif est de trouver un moyen d'effectuer des calculs réactifs sur des maillages de plusieurs millions de mailles, en évitant au maximum le bruit statistique lorsque les ratios de densité entre types de gaz sont conséquents.

# 3.5.1 Choix de la réaction prise en compte

Dans les parties précédentes, le calcul de la probabilité de réaction pour plusieurs types de réaction a été présenté : dissociations, échanges, recombinaisons, ionisations.

Cependant, il arrive souvent que deux même réactifs soient susceptibles de donner plusieurs réactions chimiques diérentes.

Par exemple, lors d'une collision entre  $N_2$  et O, il est à la fois possible que  $N_2$  se dissocie, et qu'une réaction d'échange ait lieu, donnant ainsi les produits NO et N.

$$
N_2 + O \to NO + N
$$
  
\n
$$
N_2 + O \to N + N + O
$$
\n(257)

Dans le cadre de cette étude, deux modèles de chimie, Q-K et TCE, ont été implémentés, et chaque réaction chimique peut être traitée par un des deux modèles. Plusieurs cas de figure peuvent se présenter lorsque plusieurs réactions chimiques sont possibles pour les mêmes réactifs :

 $\sim$  Si toutes les réactions chimiques possibles pour les mêmes réactifs sont traitées avec le modèle TCE, alors la probabilité de chacune des réactions est calculée, et la réaction sera choisie proportionnellement à la probabilité calculée avec le modèle TCE.

 Si au moins une des réactions chimiques est traitée avec le modèle Q-K alors la réaction privilégiée sera celle dont l'énergie d'activation est la plus faible. Afin de ne pas interdire la mise en place des réactions chimiques dont l'énergie d'activation est la plus élevée, toutes les réactions possibles sont classées proportionnellement à leur énergie d'activation et seront testées dans cet ordre.

#### 3.5.2 Gestion des représentativités

Lors de l'implémentation des réactions chimiques, une attention particulière a également été portée sur la gestion de la représentativité des molécules au cours des réactions chimiques. Lors d'un calcul réalisé avec le code IEMC, les molécules de différentes espèces peuvent représenter un nombre différent de molécules, de telle sorte que les molécules en plus grosse quantité ont une représentativité plus élevée que celles en faible quantité. Cela permet d'éviter les bruits statistiques pouvant arriver pour les molécules en plus faibles quantités qui seraient dotées d'une grosse représentativité. Pour la prise en compte des réactions chimiques, il a fallu considérer le cas de la réaction entre deux molécules de représentativité diérentes et le devenir de leur produits. Ainsi, deux méthodes sont présentées dans cette partie, la première est le schéma de poids conservatif, ou CWS pour Conservative Weighting Scheme, introduite par I. D. Boyd [69] et également appliqué dans [70, 71], la seconde en est une adaptation pour le code IEMC.

#### Schéma de poids conservatif

Considérons deux molécules de poids différents  $W_1$  et  $W_2$ . Dans le cas du schéma CWS, lorsque deux molécules de poids diérents entrent en collision, la molécule du poids le plus élevé (par exemple  $W_1$ ) va se séparer en deux molécules :

- Une molécule de poids le plus faible, ici  $W_2$
- Une molécule de poids résiduel  $W_1 W_2$

# Redistribution des vitesses après séparation de la molécule dont le poids est le plus lourd

La procédure générale du schéma de poids conservatif est présentée sur la figure 40. On considère lors d'une telle collision, après séparation de la molécule de poids le plus grand, trois molécules.

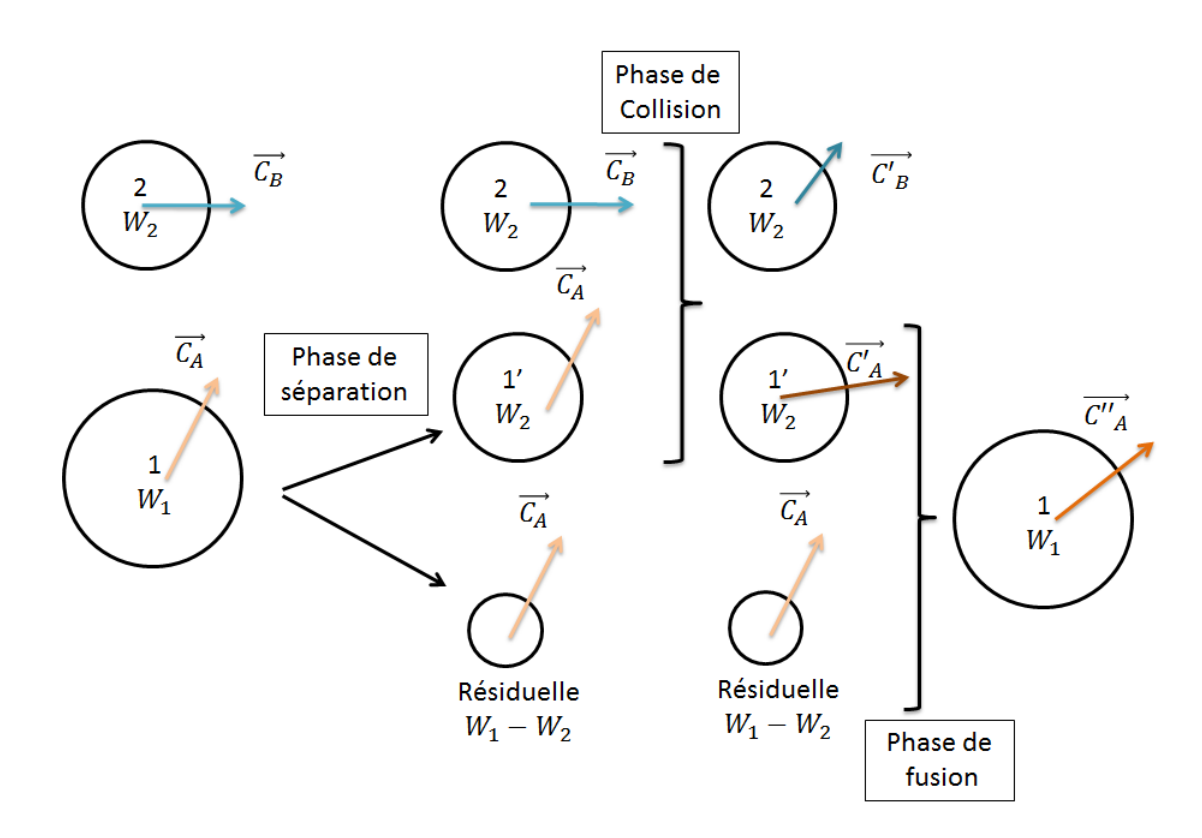

FIGURE 40 - Procédure pour le schéma de poids conservatif

1. On considère dans un premier temps la collision entre les deux molécules de même poids  $(W_2)$ . Notons ' l'indice de la molécule "coupée". La vitesse post-collision de 1' est notée  $c_A^{\vec{A}'}$ , celle de la molécule 2 est notée  $c_B^{\vec{B}'}$ . La conservation de la quantité de mouvement impose alors pour les nouvelles vitesses des deux molécules :

$$
\vec{c_A'} = \vec{c_m} + \frac{m_2}{m_1 + m_2} \vec{c_r}
$$
\n
$$
\vec{c_B'} = \vec{c_m} - \frac{m_1}{m_1 + m_2} \vec{c_r}
$$
\n(258)

Et on vérifie bien, sachant qu'elles ont le même poids (ou représentativité) que

$$
m_1 \vec{c}_A + m_2 \vec{c}_B = m_1 \vec{c}_A \vec{l} + m_2 \vec{c}_B \vec{l}
$$
 (259)

2. Pour la phase de fusion des deux molécules on va chercher la vitesse de la molécule fusionnée  $c^{\vec{A}''}_{A}$  à partir de la vitesse avant la collision  $\vec{c_A}$  et de celle de la molécule 1 $'\ \vec{c_A'}$  en considérant que l'on conserve la quantité de mouvement, ce qui impose :

$$
W_1 m_1 c_A^2 + W_2 m_2 c_B^2 = W_1 m_1 c_A^2{}'' + W_2 m_2 c_B^2{}'
$$
  
\n
$$
W_2 m_1 c_A^2 + (W_1 - W_2) m_1 c_A^2 + W_2 m_2 c_B^2 = W_1 m_1 c_A^2{}'' + W_2 m_2 c_B^2{}'
$$
  
\n
$$
(W_1 - W_2) m_1 c_A^2 + W_2 (m_1 c_A^2{}' + m_2 c_B^2{}') = W_1 m_1 c_A^2{}'' + W_2 m_2 c_B^2{}'
$$
  
\nsoit  $c_A^2{}'' = \frac{W_1 - W_2}{W_1} c_A^2 + \frac{W_2}{W_1} c_A^2{}'$  (260)

3. Cependant, cette méthode ne permet pas de respecter la conservation de l'énergie cinétique. Calculons la différence  $\Delta E$  d'énergie cinétique pendant la collision :

Avant la collision, l'énergie cinétique vaut :

$$
W_1 \frac{1}{2} m_1 (c_{1,A}^2 + c_{2,A}^2 + c_{3,A}^2) + W_2 \frac{1}{2} m_2 (c_{1,B}^2 + c_{2,B}^2 + c_{3,B}^2)
$$
 (261)

La conservation de l'énergie cinétique lorsque la molécule 2 échange son énergie avec la molécule séparée 1' donne

$$
W_2 \frac{1}{2} m_1 (c_{1,A}^2 + c_{2,A}^2 + c_{3,A}^2) + W_2 \frac{1}{2} m_2 (c_{1,B}^2 + c_{2,B}^2 + c_{3,B}^2)
$$
  
= 
$$
W_2 \frac{1}{2} m_1 (c_{1,A'}^2 + c_{2,A'}^2 + c_{3,A'}^2) + W_2 \frac{1}{2} m_2 (c_{1,B'}^2 + c_{2,B'}^2 + c_{3,B'}^2)
$$
(262)

soit

$$
W_2 \frac{1}{2} m_2 (c_{1,B'}^2 + c_{2,B'}^2 + c_{3,B'}^2) - W_2 \frac{1}{2} m_2 (c_{1,B}^2 + c_{2,B}^2 + c_{3,B}^2)
$$
  
= 
$$
W_2 \frac{1}{2} m_1 (c_{1,A}^2 + c_{2,A}^2 + c_{3,A}^2) - W_2 \frac{1}{2} m_1 (c_{1,A'}^2 + c_{2,A'}^2 + c_{3,A'}^2)
$$
 (263)

L'énergie cinétique après la collision vaut :

$$
W_1 \frac{1}{2} m_1 (c_{1,A''}^2 + c_{2,A''}^2 + c_{3,A''}^2) + W_2 \frac{1}{2} m_2 (c_{1,B'}^2 + c_{2,B'}^2 + c_{3,B'}^2)
$$
 (264)

Et la différence  $\Delta E$  d'énergie cinétique se calcule donc par la différence des équations (261) et (264) puis en y intégrant l'équation (263). On obtient l'expression de  $\Delta E$  suivante:

$$
\Delta E = W_1 \frac{1}{2} m_1 (c_{1,A''}^2 + c_{2,A''}^2 + c_{3,A''}^2) - W_1 \frac{1}{2} m_1 (c_{1,A}^2 + c_{2,A}^2 + c_{3,A}^2) + W_1 \phi \frac{1}{2} m_1 (c_{1,A'}^2 + c_{2,A'}^2 + c_{3,A'}^2) - \phi W_1 \frac{1}{2} m_1 (c_{1,A}^2 + c_{2,A}^2 + c_{3,A}^2)
$$
\n(265)

où avec  $\phi = \frac{W_2}{W_1}$  $\frac{W_2}{W_1}$ .

En utilisant la relation obtenue précédemment pour les vitesses  $c_{1,A''} = (1 \phi$ ) $c_{1,A}+\phi c_{1,A}$  pour la composante selon le premier axe on obtient une différence d'énergie de :

$$
\Delta E = W_1 \frac{1}{2} \phi (1 - \phi) ((c_{1,A'} - c_{1,A})^2 + (c_{2,A'} - c_{2,A})^2 + (c_{3,A'} - c_{3,A})^2)
$$
 (266)

Boyd dans [69] propose de ré-attribuer ce  $\Delta E$  d'énergie dans l'énergie de collision d'autres particules, afin de conserver en moyenne l'énergie cinétique.

Lorsque une réaction chimique a lieu, ce même processus est utilisé, générant des particules additionnelles dues à la réaction. Les particules ainsi crées réadapteront dans un deuxième temps leur représentativité de façon à ce que leur représentativité corresponde à celle imposée de par leur espèce.

Réintroduire la différence d'énergie  $\Delta E$  aléatoirement dans une paire en collision semble aller à l'encontre de la physique des collisions. Cette méthode n'a donc pas été envisagée ici.

La différence d'énergie  $\Delta E$  provient de la fusion des particules. Pour éviter d'être confronté à ce problème, le schéma de représentativité des particules adapté dans le code IEMC a été réalisé sans effectuer cette phase de fusion.

#### Adaptation de la méthode dans le code IEMC

Dans le cas où les deux molécules entrent en collision sans réagir, aucun changement n'est réalisé par rapport à l'ancienne version du code, on effectue une éventuelle redistribution d'énergie proportionnellement au rapport des représentativité des deux molécules. La figure 41 représente le schéma suivi par deux molécules de poids diérents avec la méthode de gestion de représentativités adaptée.

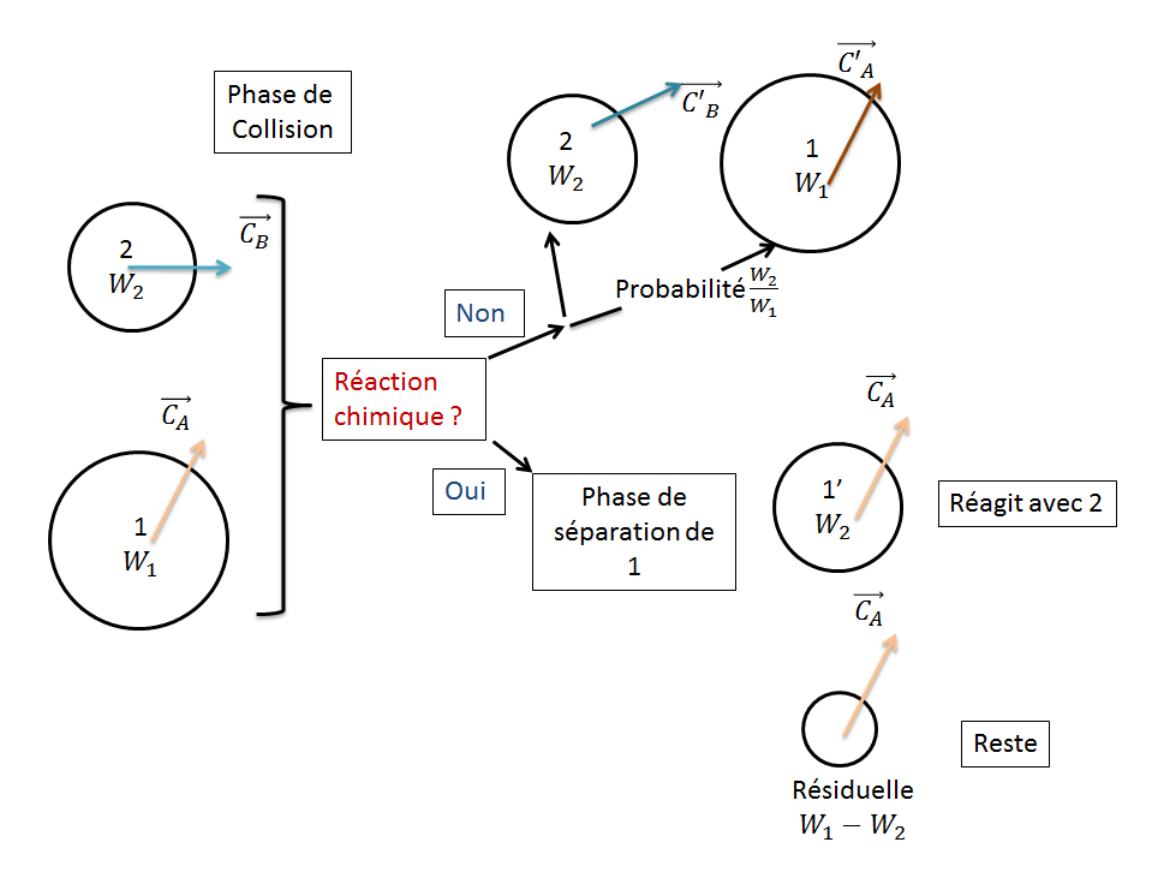

Figure 41 Processus de collision avec chimie pour des molécules de poids diérents

Ainsi, lorsque deux molécules de représentativité différente entrent en collision. les étapes suivantes sont réalisées :

- 1. Un test est effectué afin de déterminer si une réaction chimique a lieu.
	- (a) Si oui, la molécule de représentativité la plus grande va se couper en deux molécules suivant le même principe que la méthode CWS décrite précédemment. La molécule résiduelle reste inchangée, alors que les deux molécules de même représentativités concernées par la chimie vont se répartir leur énergie qui dépendra également de l'énergie nécessaire pour l'élaboration de la réaction.
	- (b) Si non, on passe à l'étape suivante
- 2. Les énergies et vitesses post-collisions sont calculées à l'aide de modèle de Larsen-Borgnakke

3. La molécule de représentativité la plus faible se verra administrer les nouvelles énergies et vitesses, alors que la molécule de plus grande représentativité a une chance proportionnelle au rapport des représentativité de se faire administrer les vitesses et énergies post collision ainsi déterminées. Il s'agit du cas non réactif représenté sur la partie supérieur de la figure 41.

Cette méthode de redistribution d'énergie dans le cas où il n'y a pas de réaction chimique n'est pas conservative pour chacune des collisions lorsque les molécules ont des poids diérents, mais elle est conservative en moyenne.

Le cas de la relaxation chimique a été effectué en comparant les densités des diérentes espèces lorsque toutes les molécules ont le même poids, et lorsque le schéma de représentativité variable est appliqué. Il est représenté sur la figure 42. On observe que les résultats obtenus par la simulation de IEMC concordent bien avec les résultats théoriques quel que soit le schéma de poids considéré. Son application au cas test du cylindre est présenté dans la partie 5.2.2.

Les conditions du calcul sont celles de la relaxation chimique initialisée à 30000 K et présentées dans le tableau 7.

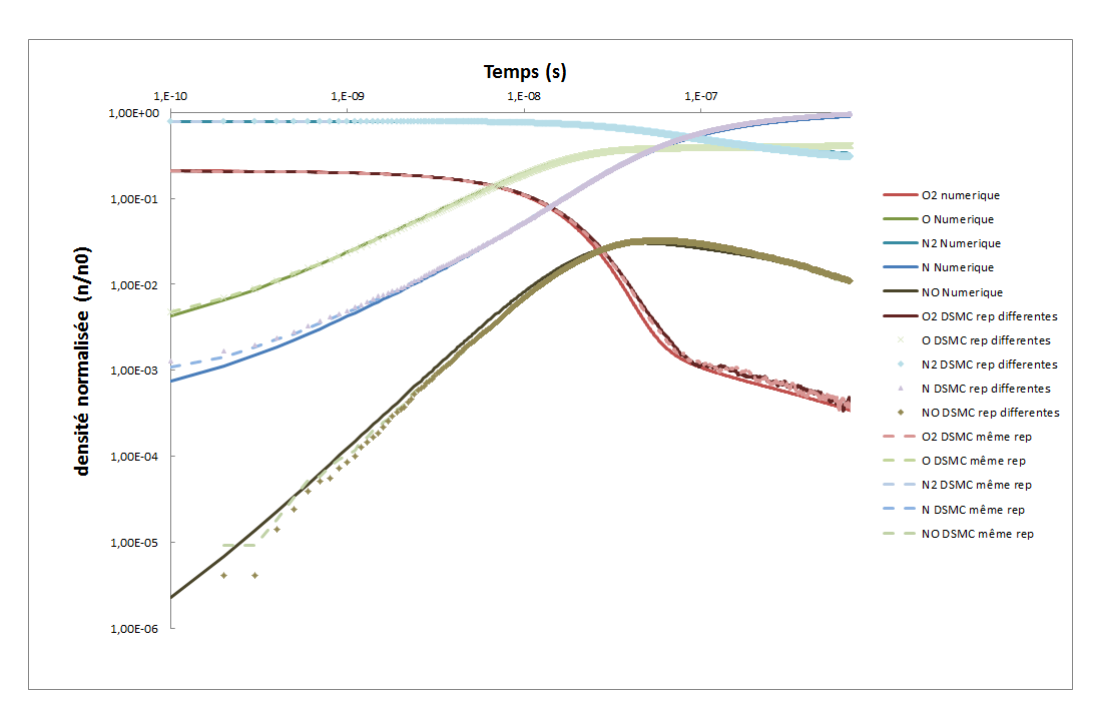

Figure 42 Cas de la relaxation chimique : évolution des densités en considérant des molécules de même représentativité et de représentativités adaptées

# 3.6 Conclusion

#### 3.6.1 Bilan des réactions chimiques implémentées

Dans ce chapitre, la capacité du code à reproduire différents types de réactions chimiques a été présentée. Le modèle Q-K et le modèle TCE ont été présentés et des cas test de validation élémentaires ont été menés. La redistribution des énergies post réaction chimique pour tous les types de molécules a été implémentée et vériée.

Suite à l'implémentation de ces deux modèles, l'utilisateur peut choisir d'utiliser

l'un ou l'autre des modèles chimiques. La présence des deux modèles a permis l'implémentation des réactions d'ionisation ; le modèle Q-K est utilisé pour le cas des dissociations par impact d'électron, sinon, c'est le modèle TCE qui est utilisé. Les réactions de ionisation ont impliqué la modélisation des électrons dans IEMC.

Pour la simulation sur des cas industriels, les molécules ont des représentativités diérentes, la gestion des représentativités dans le cas des collisions simples et des collisions réactives a été présentée.

Finalement, l'implémentation des deux modèles de chimie, l'implémentation des électrons et la gestion des représentativités a permis de prendre en compte l'ensemble des réactions chimiques dans un contexte industriel.

# 3.6.2 Modèle TCE et Q-K : avantages et inconvénients

# Q-K

Le modèle Q-K a pour avantage d'avoir une dépendance limitée aux données macroscopiques, il dépend au niveau microscopique du niveau vibrationnel.

L'exécution du modèle Q-K est plus rapide que celle du modèle TCE,et ne nécessite pas d'avoir un gaz en équilibre comme le nécessitait le modèle TCE [55]. Il prédit plutôt que ne dépend de grandeurs macroscopiques de l'itération précédente comme le fait le modèle TCE.

Cependant, si le modèle produit les bons taux de réaction à partir des données moléculaires dans le cas de dissociations, l'implémentation des recombinaisons et échanges exothermiques nécessite de connaître des paramètres supplémentaires propres aux réactions pour reproduire les taux de réaction.

De plus, l'étude [72] a montré que pour les réactions endothermiques de forte énergie d'activation, le modèle Q-K ne semble pas bien reproduire le taux de réaction lorsque l'énergie est proche du seuil d'activation.

# **TCE**

Le modèle TCE permet la reproduction du taux d'Arrhenius fourni en entrée, il nécessite donc plus de paramètres d'entrée, mais permet la comparaison code-à -code avec les solveurs CFD.

C'est un modèle mature qui a déjà été codé dans plusieurs codes de simulation basés sur la méthode DSMC. Il présente l'inconvénient de nécessiter les coefficients d'Arrhenius pour en déduire les taux de réaction. Un autre point faible est qu'il ne prend pas en compte indépendamment l'influence des différents modes dans la probabilité de réaction, et son adéquation avec le taux d'Arrhenius est moins dèle pour les faibles températures.

De plus, si les taux de réaction sont spécifiés pour les équations directes et inverses, l'équilibre sera atteint seulement pour l'intervalle de température sur lequel le taux de réaction d'Arrhenius est défini. En effet, certains coefficients d'Arrhenius ne sont valables que pour un certain intervalle de température.

Sa dépendance avec la température translationnelle moyennée par cellule est souvent discutée. En effet, le principe de la méthode DSMC est de déduire des données macroscopiques telles que par exemple la température en moyennant les données microscopiques des molécules. Dans le cas du modèle TCE, on déduit des propriétés microscopiques des particules à partir de la donnée macroscopique de la température. Ainsi, le modèle TCE ne prédit pas les réactions, mais les déduits des valeurs moyennées.

L'approche du modèle TCE reste valable pour tous les types de réactions et pour les écoulements en fort déséquilibre [73], et est donc le modèle le plus utilisé pour les méthodes DSMC.

La dualité des modèles TCE et Q-K a permis de pouvoir prendre en compte tous les types de réactions :

- 1. Pour les dissociations : les modèles Q-K et TCE peuvent être utilisés
- 2. Pour les réactions exothermiques : le modèle TCE est considéré, avec possibilité d'ajuster la probabilité de réaction avec la constante d'équilibre ou d'imposer des coefficients d'Arrhenius pour la réaction exothermique
- 3. Pour les dissociations ionisantes, le modèle Q-K est nécessaire.

Afin d'en vérifier l'applicabilité de ces modèles sur des cas industriels, plusieurs cas tests sont envisagés et font l'objet de comparaisons code-à-code.

SECTION 4

# Cas tests de validation

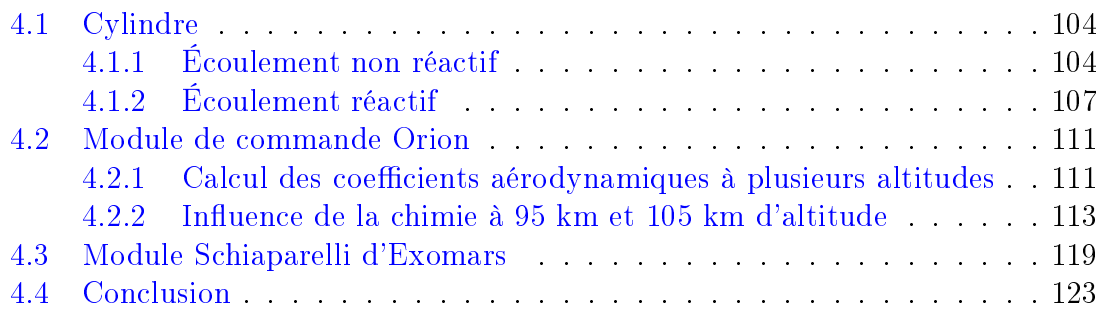

Dans le chapitre précédent, les modèles de chimie implémentés dans le code IEMC ont été présentés et des cas tests de vérication élémentaire des taux de réaction, de l'équilibre, et de redistribution d'énergie ont été présentés à l'aide d'une simulation réalisée dans un cube adiabatique. Ce chapitre a pour but de présenter les cas tests industriels de validation de l'implémentation des nouveaux modules de chimie, afin d'évaluer l'amélioration apportée au code. Les cas tests suivants sont présentés :

- 1. Le cas de la simulation autour du cylindre a été choisi afin de pouvoir comparer la simulation avec la méthode DSMC réalisée avec le code IEMC, avec ceux réalisés avec DSMCFoam ou Monaco [8, 9]. Ce cas de simulation est présenté comme un cas test de référence pour la validation des modèles de chimie pour la méthode DSMC. Les comparaisons sont réalisées pour un écoulement non réactif, puis réactif afin d'évaluer l'influence de l'implémentation des modèles.
- 2. Le cas de la simulation autour de la capsule Orion a été choisi afin d'effectuer une simulation de rentrée atmosphérique avec le modèle chimique de l'air en atmosphère terrestre comprenant cinq espèces chimiques diérentes. Il est présenté ici avec le modèle de chimie TCE [9, 10, 73].
- 3. Le cas du module Schiaparelli ou ExoMars EDM (ExoMars Entry and Descent and Landing Demonstrator Module) a été choisi afin de mettre en pratique une simulation avec des réactions chimiques impliquant les molécules polyatomiques, en particulier  $CO<sub>2</sub>$  majoritairement présent dans l'atmosphère martienne. Il a été comparé à des résultats obtenus par la CFD et théoriques pour diérents modèles de température.

Dans cette partie, les cas présentés font l'objet de comparaisons entre codes, car il n'existe actuellement pas d'expériences représentatives des conditions dans une atmosphère permettant de valider les modèles de chimie avec la méthode DSMC : elles sont coûteuses et difficiles à obtenir.

# 4.1 Cylindre

Le cas test du cylindre permet d'évaluer, à l'aide d'une simple géométrie, l'implémentation du module de chimie dans un écoulement hypersonique. L'écoulement choisi est celui de l'atmosphère terrestre en milieu raréé, s'apparentant à la rentrée d'une capsule à 86 km d'altitude et à un nombre de Mach valant 24.85 [8]. Les conditions amont utilisées pour cette simulation sont référencées dans [8], elles sont répertoriées dans le tableau 11.

| Diamètre          | 2m                                     |
|-------------------|----------------------------------------|
| Vitesse amont     | $6813 \text{ m.s}^{-1}$                |
| Température amont | 187 K                                  |
| Température paroi | $1000 \text{ K}$                       |
| Densité $N_2$     | $1.13 \times 10^{20}$ m <sup>-3</sup>  |
| Densité $O_2$     | $3.031 \times 10^{19}$ m <sup>-3</sup> |

Table 11 Tableau récapitulatif des conditions amont pour le cas du Cylindre 2D

La simulation est réalisée dans un premier temps avec un écoulement non réactif afin d'évaluer l'influence de l'implémentation des modèles de chimie et de s'assurer que l'écoulement non réactif correspond à celui présenté avec la simulation DSMC-Foam [9].

#### 4.1.1 Écoulement non réactif

Dans le cas de l'écoulement non réactif, deux espèces chimiques sont initialement présentes, le diazote  $N_2$  majoritairement et le dioxygène  $O_2$ . Les espèces N, O et NO seront créées par les réactions chimiques. Le maillage est adapté au libre parcours moyen des molécules, et le même maillage est utilisé que l'on considère que l'écoulement soit réactif ou non. Il est constitué de 417000 mailles et raffiné dans la zone du choc.

Les résultats de la simulation présentés ici ont été obtenus après réalisation de sept runs diérents avec un maximum 7000 itérations par run. Au cours des runs, le nombre de molécules par mailles a été augmenté, passant de 4 à 20 molécules par mailles en moyenne, le pas de temps est automatiquement adapté à la taille de la maille. La représentativité des molécules est adaptée au cours du calcul, le taux de relaxation vibrationnel est constant et fixé à  $Z_{vib} = 50.0$  et le taux de relaxation rotationnel est fixé à  $Z_{rot} = 5$ .

Les densités, températures, vitesses sont comparées le long de la ligne d'arrêt, c'est-à-dire la ligne de courant reliant les conditions amont au point d'arrêt (où la vitesse s'annule). La géométrie et la ligne d'arrêt sont représentés sur la figure 43.

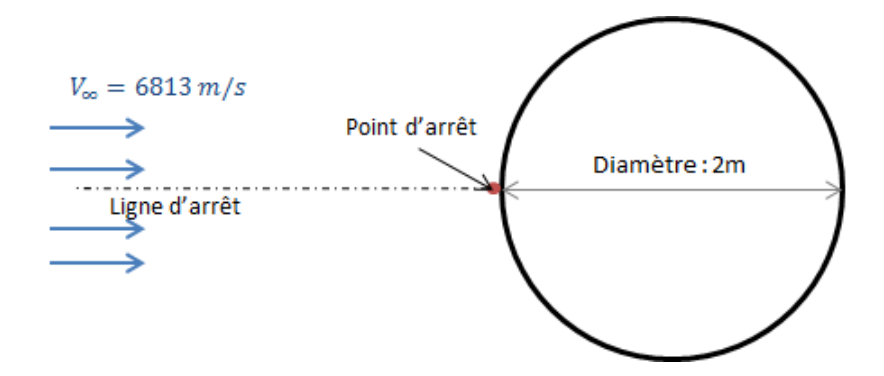

Figure 43 Géométrie et ligne d'arrêt pour le cas du cylindre 2D

La comparaison des résultats obtenus avec le code IEMC avec ceux des codes DSMCFoam et Monaco sur la ligne d'arrêt est présentée sur la figure 44. L'évolution de la densité obtenue avec la nouvelle version de IEMC est très proche de celle obtenue dans la comparaison déjà effectuée entre DSMCFoam et Monaco dans [8].

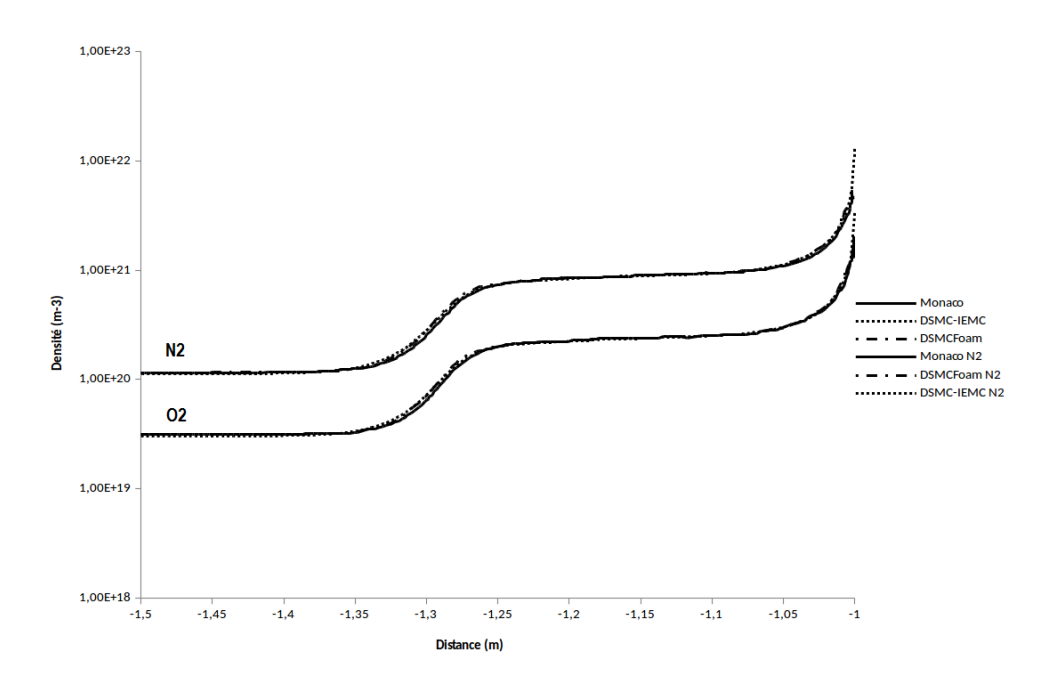

Figure 44 Comparaison des densités le long de la ligne d'arrêt pour un écoulement non réactif

La figure 44 permet d'observer que le choc a lieu à environ 30 cm de la paroi pour le cas non réactif. On va évaluer l'influence des réactions chimiques sur la distance au choc.

La norme de la vitesse obtenue le long de la ligne d'arrêt a également été comparée à celle obtenue par le code DSMC Monaco et DSMCFoam, elle est représentée sur la figure 45.

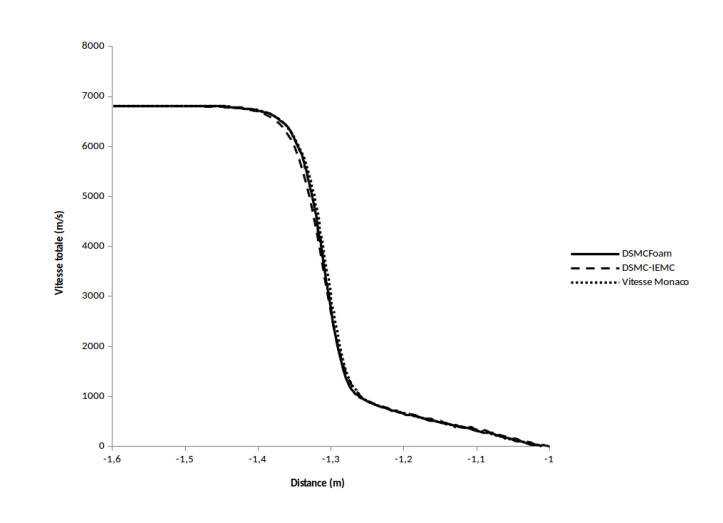

Figure 45 Comparaison de la norme de la vitesse le long de la ligne d'arrêt pour un écoulement non réactif

Des différences plus notables sont visibles pour l'évolution des différentes températures sur la ligne d'arrêt (voir figure 46). Ces différences peuvent être expliquées par une modélisation diérente du processus de relaxation. Pour ce cas test, la double relaxation est autorisée : chacune des particules peut se relaxer sur tous ses modes.

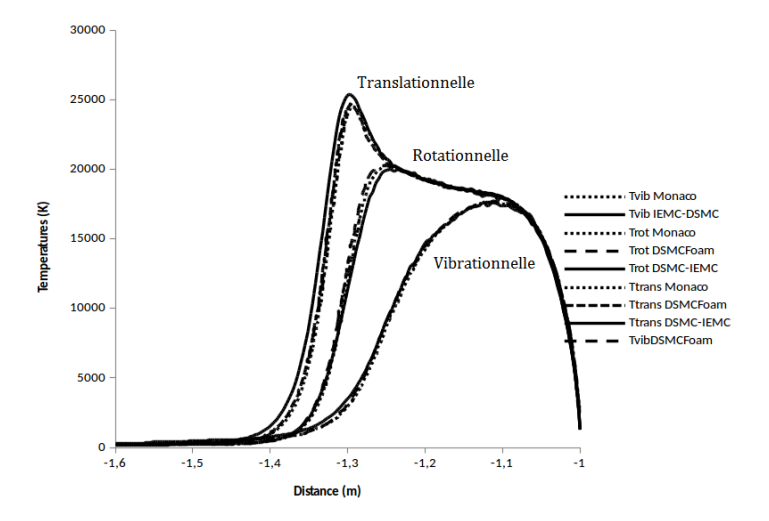

Figure 46 Comparaison des températures le long de la ligne d'arrêt pour un écoulement non réactif

Lors de cette simulation, plusieurs comparaisons sur les techniques de modélisations ont pu être menées. Ce calcul a été effectué également avec l'ancienne version du code IEMC afin d'évaluer l'influence de l'implémentation de l'énergie vibrationnelle modélisée dans la nouvelle version de IEMC. Sans considération de l'énergie vibrationnelle, le choc est plus épais, et sa distance à la paroi est plus grande. Cet écart est expliqué par le fait que l'énergie de translation des molécules est plus grande, car non distribuée dans le mode vibrationnel. De même, lors de la simulation de ce cas test avec un écoulement réactif, on s'attend à un rapprochement du choc à la paroi.

# 4.1.2 Écoulement réactif

Dans la partie précédente, les simulations réalisées avec un écoulement non réactif ont présenté des résultats très proches de ceux obtenus par les deux codes DSMC Monaco et DSMCFoam.

Pour réaliser cette simulation réactive, on effectue une douzaine de runs. Chaque run de environ 8000 itérations dure moins d'une heure lorsqu'il est lancé sur 120 processeurs. La simulation prend alors cinq espèces chimiques diérentes. A titre de comparaison, un run de 4000 itérations pour une simulation non réactive considérant deux espèces chimiques diérentes dure vingt minutes sur autant de processeurs. La différence en temps de simulation est due à la modélisation de plus d'espèces différentes.

La simulation avec l'écoulement réactif s'est réalisée avec le modèle de chimie TCE en considérant les coefficients d'Arrhénius présentés dans [8] et rappelés en Annexes dans le tableau 23.

Les deux réactions chimiques  $O_2 + N \rightarrow NO + O$  et  $NO + N \rightarrow NO + O$  décrites dans le tableau 23 sont exothermiques. Afin de pouvoir comparer les résultats obtenus par la simulation IEMC avec ceux des codes Monaco et DSMCFoam, la surface de réaction de ces deux réactions chimiques est calculée de telle sorte à ce que le taux de réaction exothermique reproduise le taux de réaction d'Arrhénius du tableau 23, et non par calcul de la constante d'équilibre.

En effet, dans le code IEMC avec chimie, on laisse la possibilité à l'utilisateur de dénir sa manière de modéliser les réactions chimiques de type exothermique :

- Il peut entrer les coefficients d'Arrhénius correspondants à la réaction exothermique directement
- Ou choisir que les réactions exothermiques respectent la constante d'équilibre en fonction des caractéristiques de la réaction endothermique correspondante.

Les champs de densités, températures et le nombre de Mach sont représentés sur les figures 47 et 48, et comparés aux champs obtenus par DSMCFoam  $|9|$ .

Sur les figures présentées dans cette partie, la moitié supérieure du cylindre correspond au champ obtenu avec le code IEMC alors que la partie inférieure présente celui obtenu avec Monaco. Le champ du nombre de Mach réalisé avec la simulation DSMC-IEMC représenté sur la partie de gauche de la figure 47 est très proche de celui obtenu après la simulation du code Monaco. Comme ce fut le cas pour la comparaison entre DSMCFoam et Monaco, des diérences sont plus notables pour la densité de  $NO$  représentée sur la figure de droite de l'illustration 47, car celle ci dépend du modèle chimique et de son implémentation.
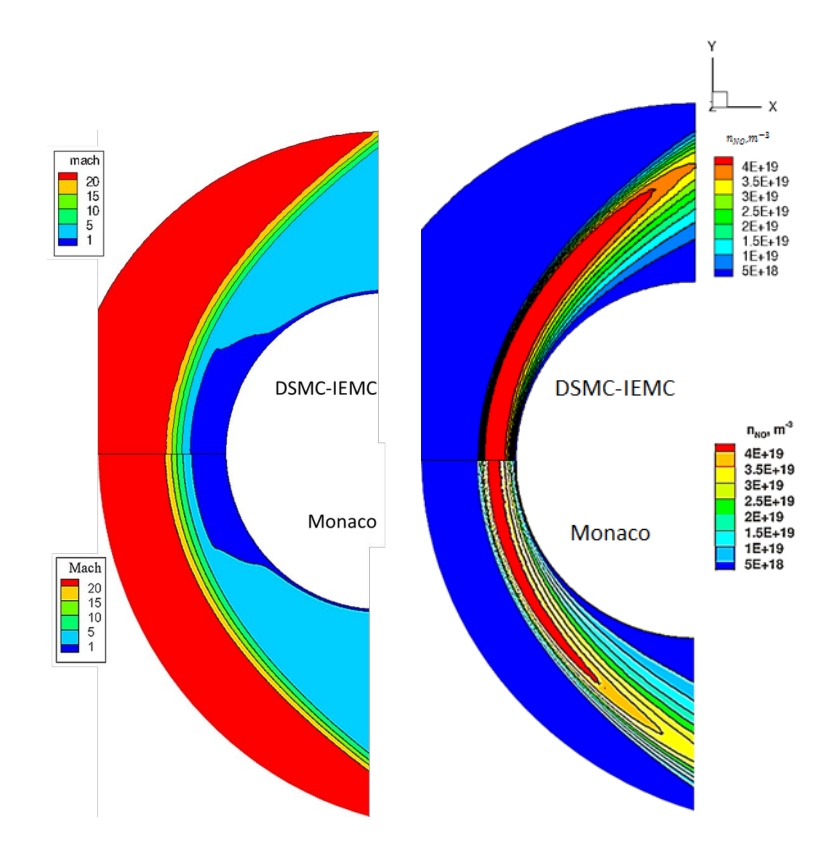

Figure 47 Nombre de Mach : Comparaison entre IEMC (haut) et Monaco (bas)

On présente sur la figure 48 les champs de température translationnelle (gauche) et rotationnelle (droite). Les diérences observées entre les codes de simulation IEMC et Monaco peuvent être dues à une méthode de relaxation diérente, ainsi qu'à une redistribution d'énergie post-réaction diérente.

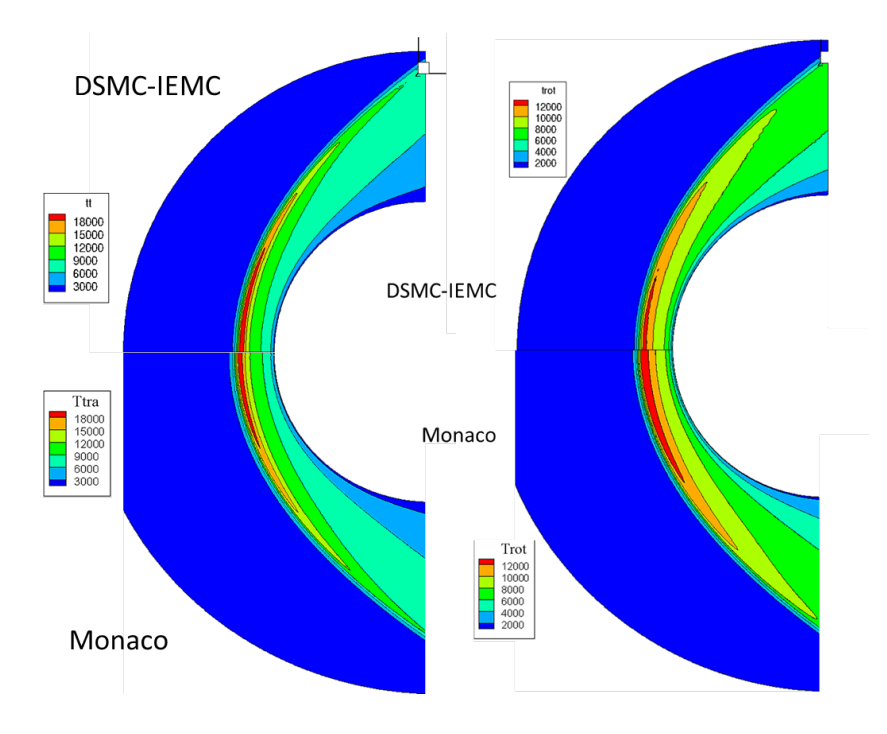

Figure 48 Températures translationnelle et rotationnelle : Comparaison entre IEMC (haut) et Monaco (bas)

Afin de mieux se rendre compte des écarts observés, les comparaisons sont effectuées le long de la ligne d'arrêt, où l'évolution de la densité moléculaire des diérentes espèces chimiques est représentée sur la figure 49. Les densités obtenues par simulation de l'écoulement réactif avec le code IEMC (couleurs) et le code DSMC Monaco (noir) présentent la même évolution. Des diérences sont notables pour les densités les plus faibles où l'on peut remarquer la présence de bruit statistique dans le cas de la simulation réalisée avec le code Monaco pour lequel la représentativité des molécules n'est pas adaptée.

La distance entre le choc et la paroi est plus faible lorsque l'écoulement est considéré comme réactif. Il se situe ici à une distance de 20 cm de la paroi environ, contre 30 cm de la cas de l'écoulement non réactif.

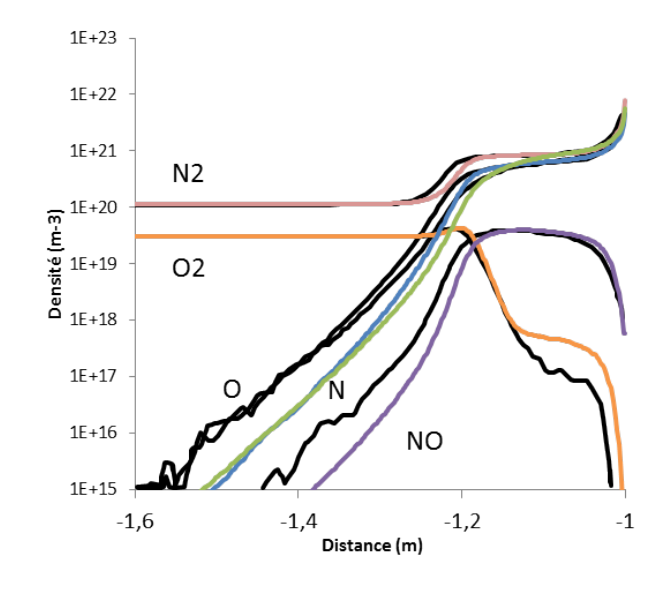

Figure 49 Comparaison de l'évolution de densité pour un écoulement réactif obtenu avec IEMC (Couleur) et Monaco (Noir)

L'évolution des températures rotationnelles, vibrationnelles et translationnelles sur la ligne d'arrêt est représentée sur la figure 50. Les lignes pointillées correspondent aux températures obtenues avec la simulation du code IEMC. Elles sont comparées aux températures obtenues par le code Monaco présenté dans [8]. Pour chaque température, les écarts visibles entre les deux simulations sont du même ordre de grandeur que les écarts obtenus entre les codes de simulation DSMCFoam et Monaco.

La comparaison des températures le long de la ligne d'arrêt pour l'écoulement non réactif représenté sur la figure 46 avec le cas réactif de la figure 50 permet de mettre en exergue la diminution des températures induites par l'énergie consommée lors des réactions chimiques.

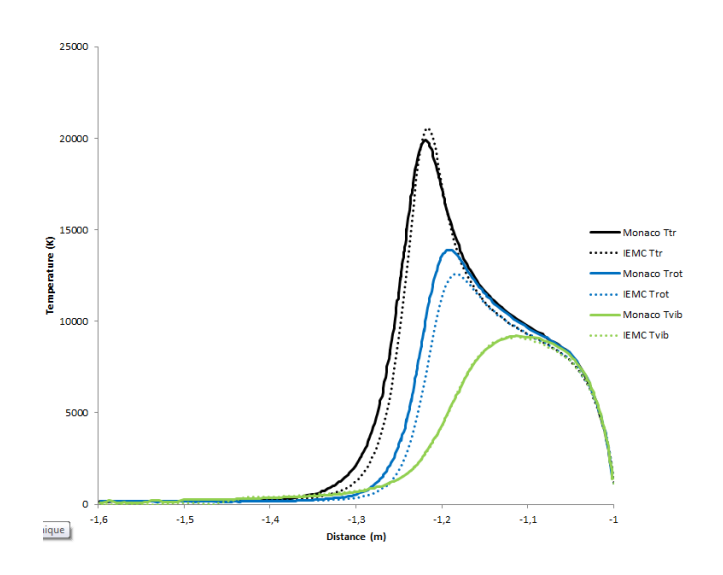

Figure 50 Températures le long de la ligne d'arrêt pour un écoulement réactif : Comparaison IEMC et Monaco

#### Grandeurs surfaciques

La validation de l'implémentation de la chimie dans IEMC a également été effectuée pour les grandeurs surfaciques. On observe sur la figure 51 que la pression surfacique obtenue avec le code IEMC est très proche de celles obtenues avec les code DSMCFoam et Monaco.

Le flux thermique obtenu avec IEMC présente un petit écart avec celui obtenu avec le code DSMC Monaco cas il est plus sensible à la statistique de la méthode DSMC. Compte tenu des incertitudes généralement constatées sur le flux thermique, la comparaison des résultats avec le code IEMC et le code Monaco de la figure 51 est satisfaisante.

La prise en compte des réactions chimiques n'influe pas sur le calcul de la pression surfacique (voir partie gauche de la figure  $51$ ), mais elle a une grande influence sur le calcul des flux thermiques. En effet, la valeur du flux thermique diminue presque de moitié lorsque la simulation est réalisée avec considération des réactions chimiques pour ce cas test, ceci est représenté sur la partie de droite de la figure 51.

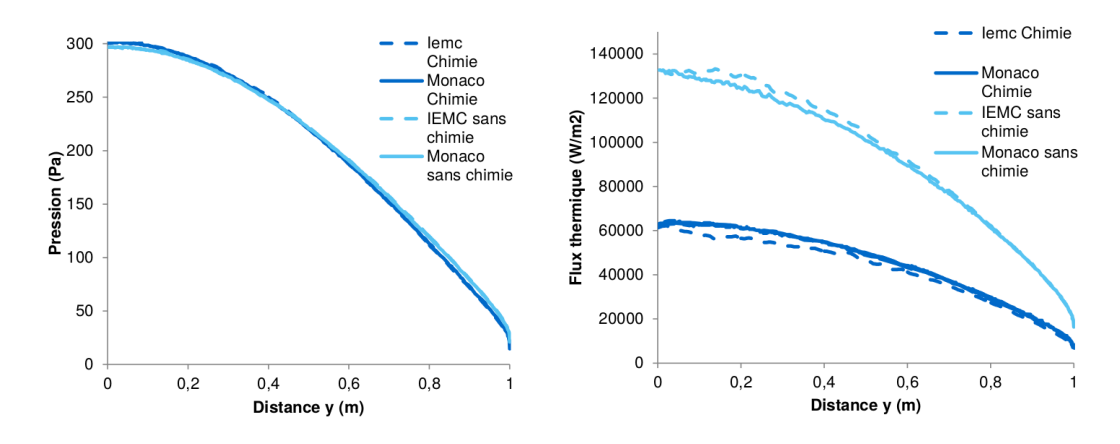

FIGURE  $51$  – Comparaison de la pression et des flux thermiques sur le cylindre

## 4.2 Module de commande Orion

Les simulations présentées ici sont effectuées sur le module de commande d'Orion dans lequel se tient l'équipage. Dans un premier temps, le calcul des coefficients aérodynamiques a été réalisé sur plusieurs altitudes afin de se rendre compte de l'influence de la chimie sur ceux-ci. Ensuite, une comparaison des résultats obtenus avec le code IEMC et avec le code DSMCFoam a été effectuée sur les deux altitudes où la chimie est le plus influente.

#### 4.2.1 Calcul des coefficients aérodynamiques à plusieurs altitudes

La figure 52 représente le maillage utilisé dans le cas de la simulation à 105 km d'altitude. Ce maillage comporte environ 210000 mailles. Comme plusieurs simulations sont envisagées à des altitudes diérentes, un maillage correspondant à chaque altitude considérée est réalisé, afin de s'assurer qu'il soit adapté au libre parcours moyen.

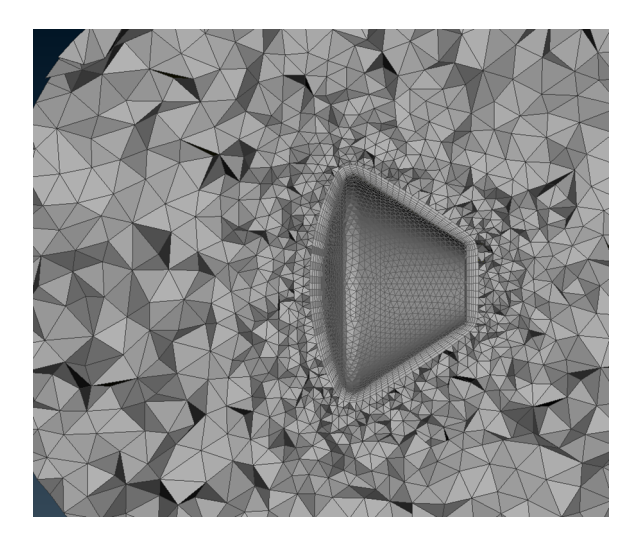

Figure 52 Exemple du maillage 3D appliqué pour Orion à 105 km d'altitude

Les conditions amont du calcul sont répertoriées dans le tableau 12, l'angle d'attaque est de −26 degrés et la vitesse du champ amont est de 7.6 km/s, les conditions ont été choisies pour être semblables à celles du module de commande Orion lors d'un retour de la station spatiale internationale [10] :

| Altitude         | Densité                                                                                                    | $T_{\infty}$ | $\mathcal{X}_{O_2}$ | $X_{N_2}$ | $X_{\Omega}$ | $T_{wall}$ |
|------------------|----------------------------------------------------------------------------------------------------|--------------|---------------------|-----------|--------------|------------|
| 85 km            | $1.654 \times 10^{20}$   181 K   0.2372   0.768                                                                              |              |                     |           | 0.0          | -849 K     |
| $105 \text{ km}$ | $4.9759 \times 10^{18}$   211 K   0.1528   0.78187   0.06533   760 K                                                         |              |                     |           |              |            |
|                  | 125 km $\mid$ 3.0598 $\times$ 10 <sup>17</sup>   433 K   0.07679   0.71171   0.21150   494 K                                 |              |                     |           |              |            |
|                  | 140 km $\vert$ 9.3526 × 10 <sup>16</sup> $\vert$ 625 K $\vert$ 0.06181 $\vert$ 0.65173 $\vert$ 0.28646 $\vert$ 364 K $\vert$ |              |                     |           |              |            |
|                  | 160 km $\vert$ 3.3470 × 10 <sup>16</sup>   822 K   0.04868   0.58121   0.37011   278 K                                       |              |                     |           |              |            |

Table 12 Conditions de calcul pour les diérentes altitudes envisagées

Le coefficient d'accommodation considéré est de 1.0, c'est à dire que la vitesse et l'énergie interne de l'intégralité des molécules entrant en collision avec la paroi sont mises à jour en fonction des propriétés de celle ci. Le pas de temps est automatiquement adapté au maillage (CFL). La géométrie et la convention pour les coefficients adoptée [10] sont représentées sur l'image 53.

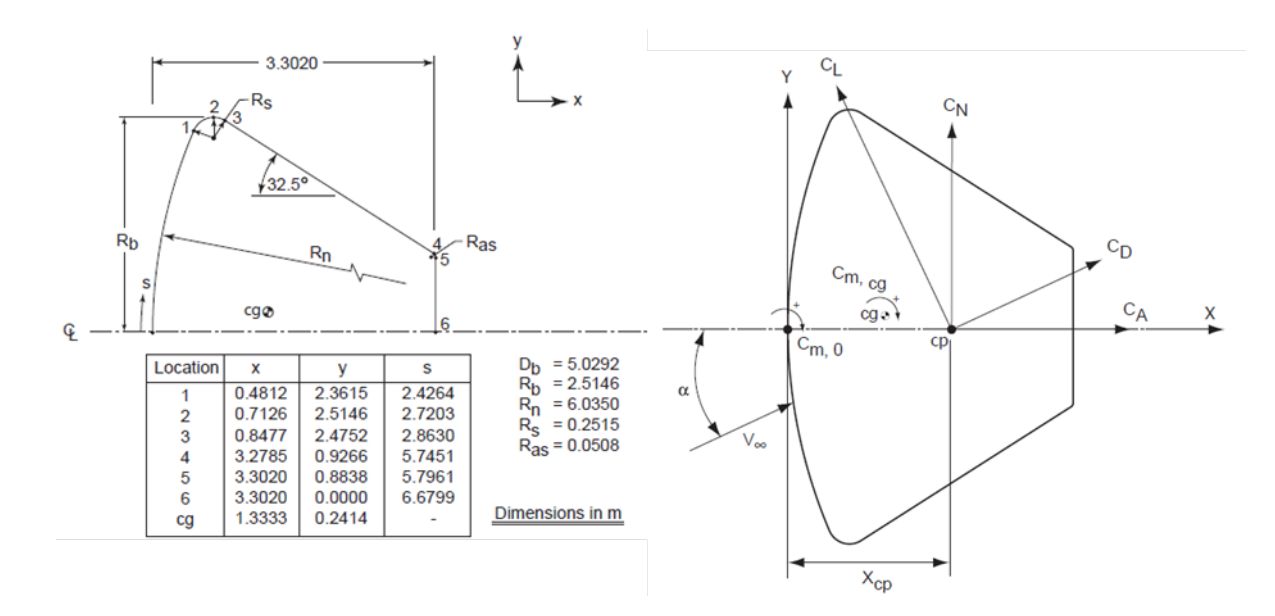

Figure 53 Nomenclature et géométrie étudiée pour Orion

Le coefficient de traînée est défini par

$$
C_D = \frac{\text{Force de trainée}}{0.5 \rho_\infty V_\infty^2 \mathcal{A}_{ref}} \tag{267}
$$

Avec  $A_{ref} = \frac{\pi D_b^2}{4}$  $\frac{D_b^2}{4}$  avec  $D_b = 5.0292$  m,  $V_{\infty} = 7.8$  km/s

La figure 54 représente les valeurs du coefficient de traînée en fonction de l'altitude. La comparaison s'effectue avec deux codes : DAC et Laura. Le code DAC (version DAC97) est un code DSMC, alors que le code Laura est un code CFD pour la résolution des équations de Navier-Stokes. On observe que plus le milieu est raré fié, plus le coefficient de traînée obtenu par le code Laura s'éloigne de celui obtenu par le calcul DSMC. On a atteint la limite de validité des équations de Navier-Stokes.

Avec le code IEMC, on observe que la considération des réactions chimiques n'influe pas sur le coefficient de traînée.

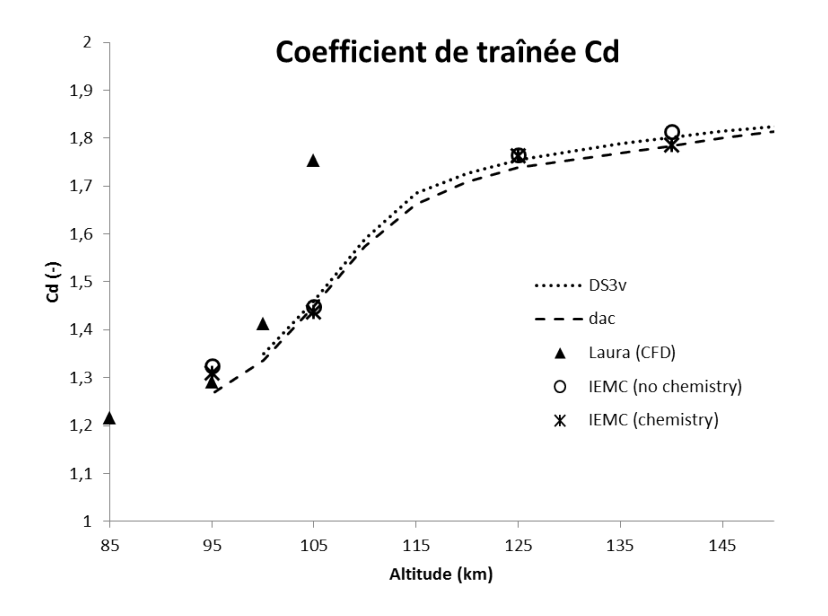

FIGURE 54 – Coefficient de traînée en fonction de l'altitude

Le coefficient de traînée est en adéquation avec ceux obtenus par les autres codes. Cependant, étant donné que les coefficients aérodynamiques ne sont que peu sensibles à la prise en compte des réactions chimiques, ils ne permettent pas d'évaluer la capacité du modèle à reproduire la cinétique chimique. Une étude plus approfondie sur les diérents champs, aux altitudes plus faibles, est donc menée.

#### 4.2.2 Inuence de la chimie à 95 km et 105 km d'altitude

Les conditions amont pour les calculs réalisés à 95 et 105 km d'altitude sont répertoriées dans le tableau 13.

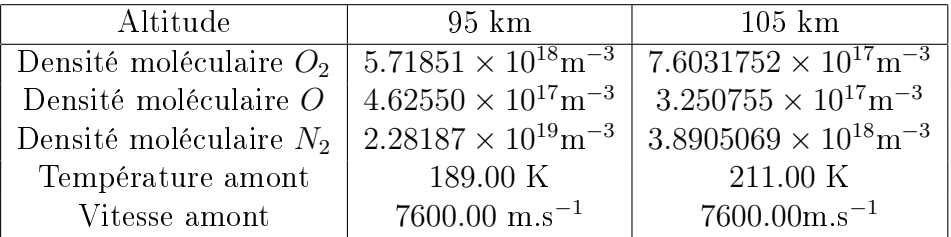

Table 13 Conditions amont pour les simulations sur le cas test Orion à 95 et 105 km d'altitude

Les simulations à 95 et 105 km d'altitude ont été effectuées à l'aide du modèle de chimie TCE, les coefficients d'Arrhénius [9] sont répertoriés en Annexes dans le tableau 24.

Au niveau des conditions en paroi, on considère un coefficient d'accommodation de 1.0 et une température de 951 K dans le cas de la simulation réalisée à 95 km et 760 K dans le cas de la simulation réalisée à 105 km d'altitude. Le pas de temps est adapté au maillage.

#### 95 km d'altitude

L'évolution de la fraction molaire des cinq espèces différentes a été tracée le long de la ligne d'arrêt afin de la comparer au modèle au modèle TCE de DAC sur la figure 55. On observe alors que les évolutions des fractions molaires sont globalement similaires. Une légère différence de la dissociation du dioxygène est observée; cet écart peut être dû au choix des coefficient d'Arrhénius choisis.

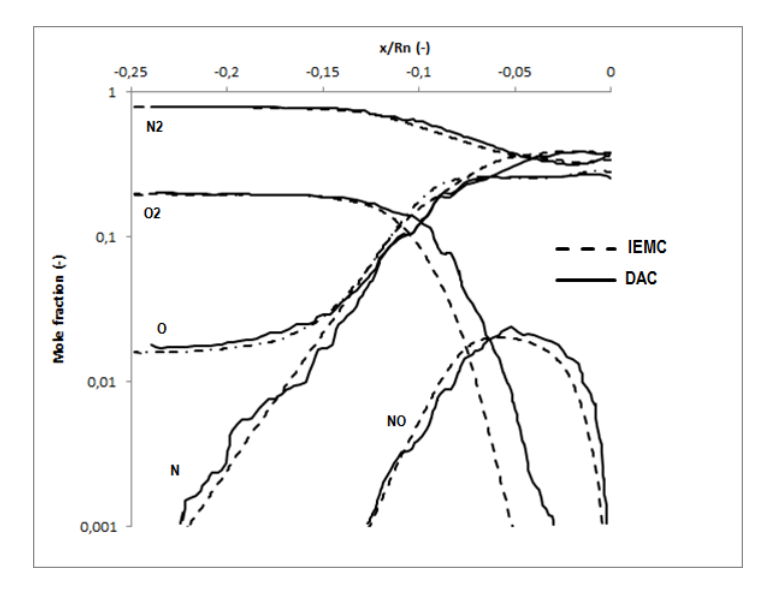

FIGURE 55 – Évolution de la fraction molaire des différentes espèces le long de la ligne d'arrêt à 95 km

#### 105 km d'altitude

Afin de comparer les résultats obtenus avec plusieurs codes de simulation DSMC différents, on représente sur la figure 56 le flux thermique obtenu avec le code PICLas et avec le code IEMC, le long d'une ligne génératrice d'Orion. Les flux thermiques sont très proches à 105 km d'altitude. Comme le nombre de réactions chimiques augmente avec la densité, une comparaison des flux thermiques réalisée à une altitude plus faible permettra de caractériser d'autant plus l'influence de la chimie sur les données en paroi, et notamment sur le flux thermique.

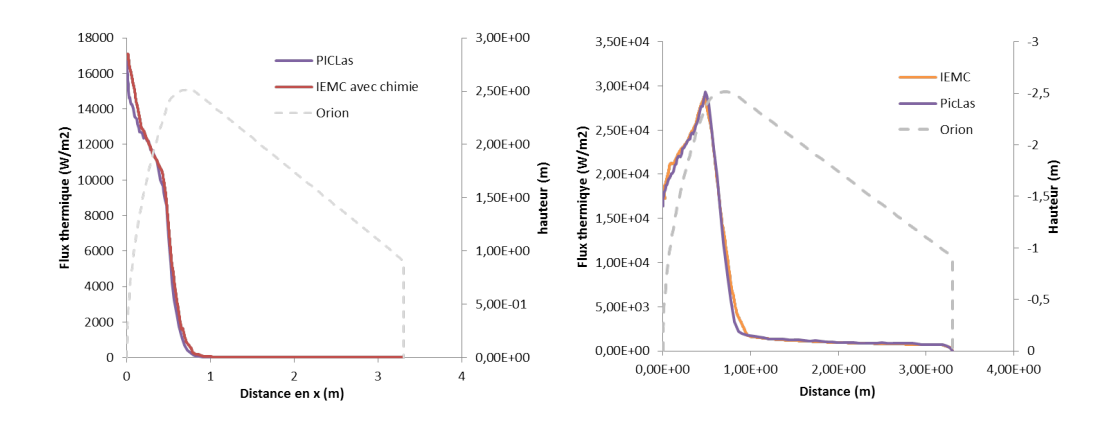

FIGURE  $56$  – Comparaison des flux thermiques obtenus avec IEMC et avec PI-CLas(Partie basse à droite et haute à gauche)

## Comparaison avec DSMCFoam à 95 et 105 km d'altitude

Les champs de densité, températures, pression, et vitesse, représentés respectivement sur les figures  $57, 58, 59$  et  $60$  permettent de comparer les simulations DSMCFoam et IEMC pour les flux obtenus à 95 km à gauche et à 105 km d'altitude à droite.

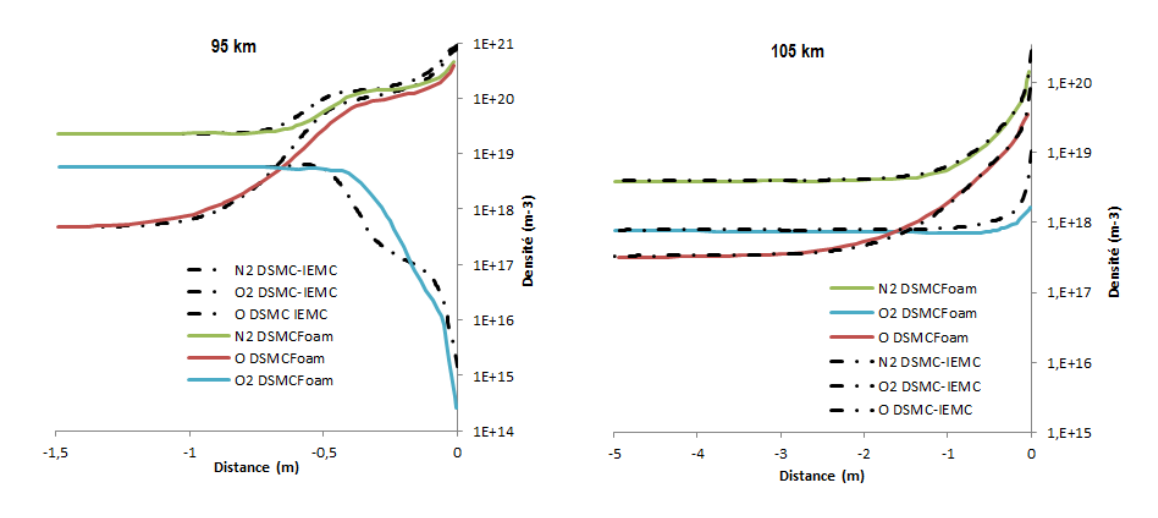

Figure 57 Évolution de la densité le long de la ligne d'arrêt

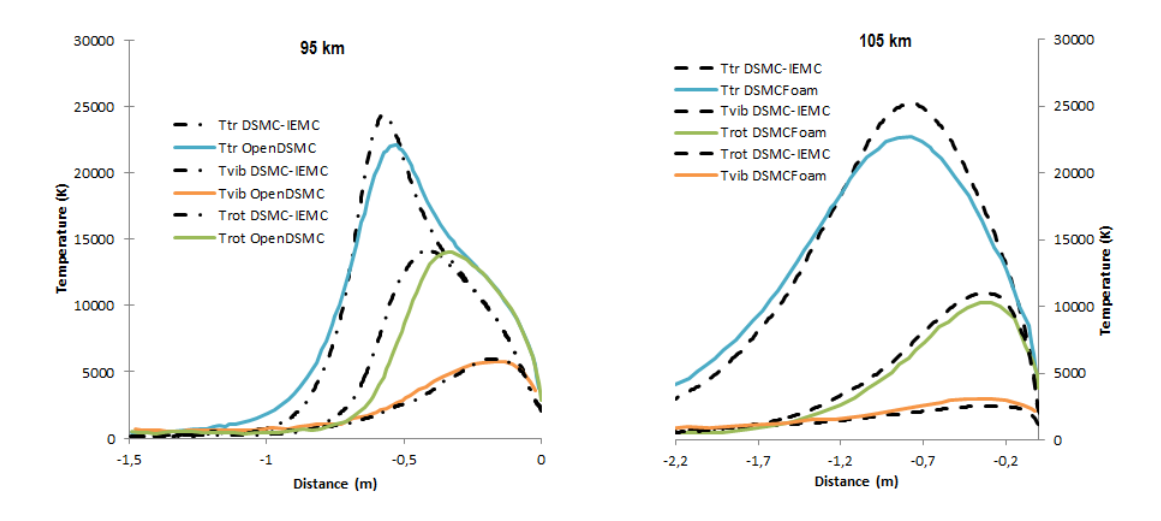

Figure 58 Évolution des températures le long de la ligne d'arrêt

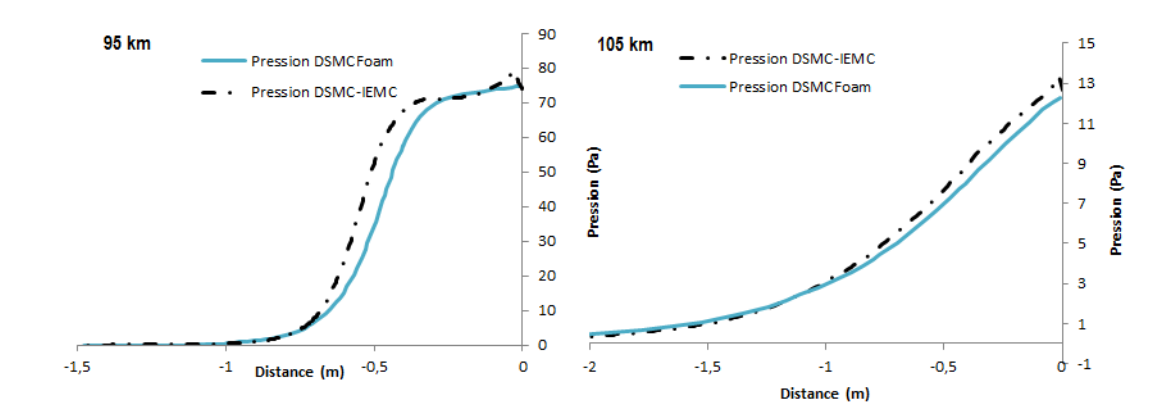

Figure 59 Évolution de la pression le long de la ligne d'arrêt

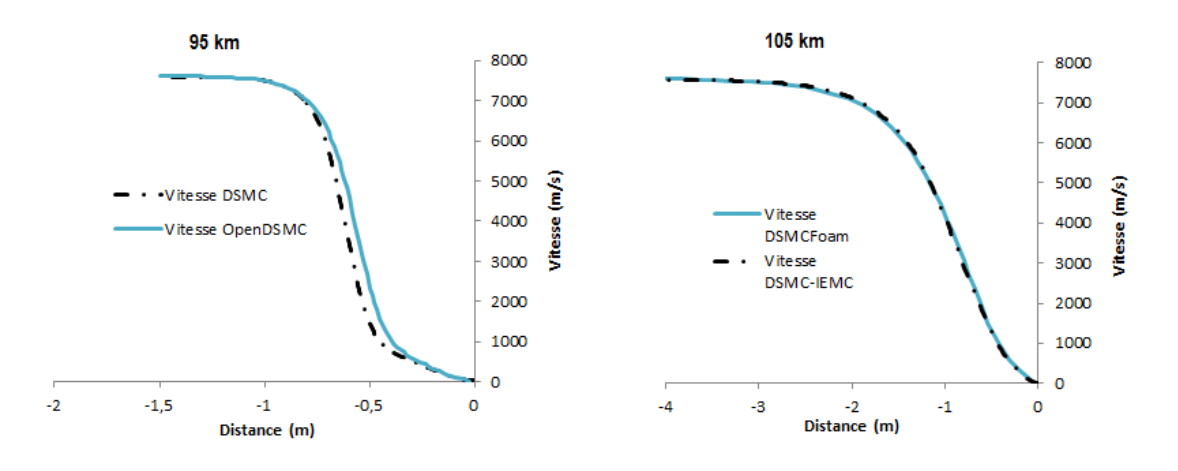

Figure 60 Évolution de la vitesse le long de la ligne d'arrêt

Une bonne concordance des résultats entre les résultats DSMCFoam et IEMC est obtenue pour les deux altitudes considérées. A 95 km, la position du choc est plus éloignée avec la simulation IEMC qu'avec DSMCFoam. Cet écart peut être expliqué par le modèle de relaxation rotationnelle et vibrationnelle : la distance entre le choc et la paroi varie en fonction du modèle de relaxation.

Au niveau des flux thermiques, on compare sur la figure 61 les coefficients de flux thermiques obtenus avec DAC, DSMCFoam et DS2V.

Le coefficient de flux thermique  $C_h$  est calculé en fonction du flux thermique F par la formule :

$$
C_h = \frac{F}{\frac{1}{2}\rho_{\infty}V_{\infty}^3}
$$
\n(268)

Où  $V_{\infty}$  est la vitesse amont et  $\rho_{\infty}$  la densité  $(kg/m^3)$  amont.

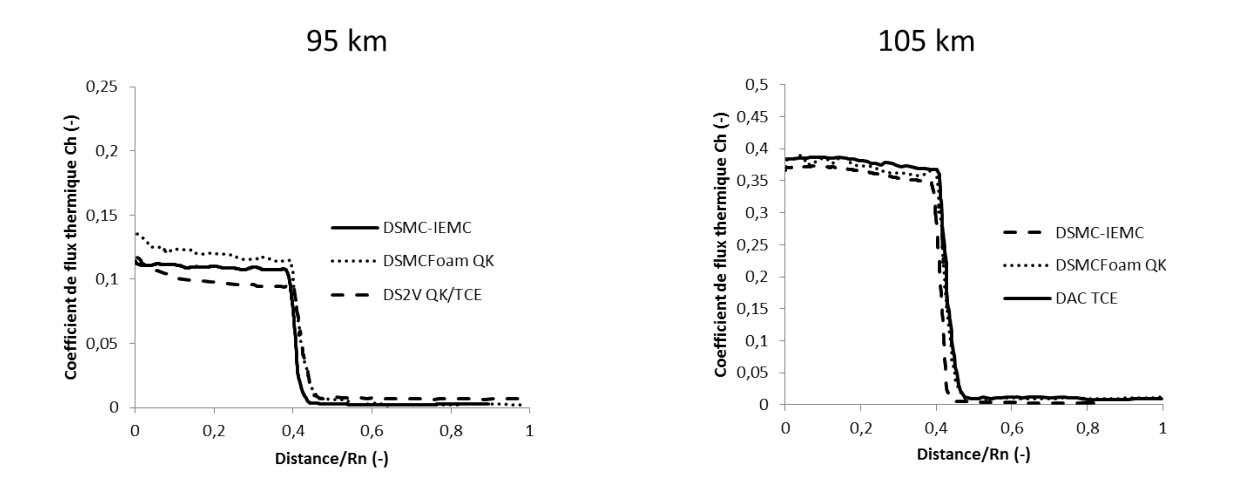

FIGURE  $61$  – Coefficient de flux thermique à 95 et 105 km d'altitude

A 95 km d'altitude, les diérences dues au modèle de chimie considérées sont plus importantes qu'à 105 km du fait du nombre plus important de réactions chimiques lorsque la densité est plus importante. Le flux thermique obtenu avec le code IEMC à 95 km d'altitude présente un écart de l'ordre de maximum 10 % avec DSMCFoam et DS2V, alors qu'à 105 km d'altitude, l'écart entre IEMC et DSMCFoam est de 2.5% et de 4% avec DAC.

Les champs du nombre de Mach, densité et température translationnelle représentés respectivement sur les figures 62, 63 et 64 sont également comparés à 95 km et 105 km d'altitude en référence à [9].

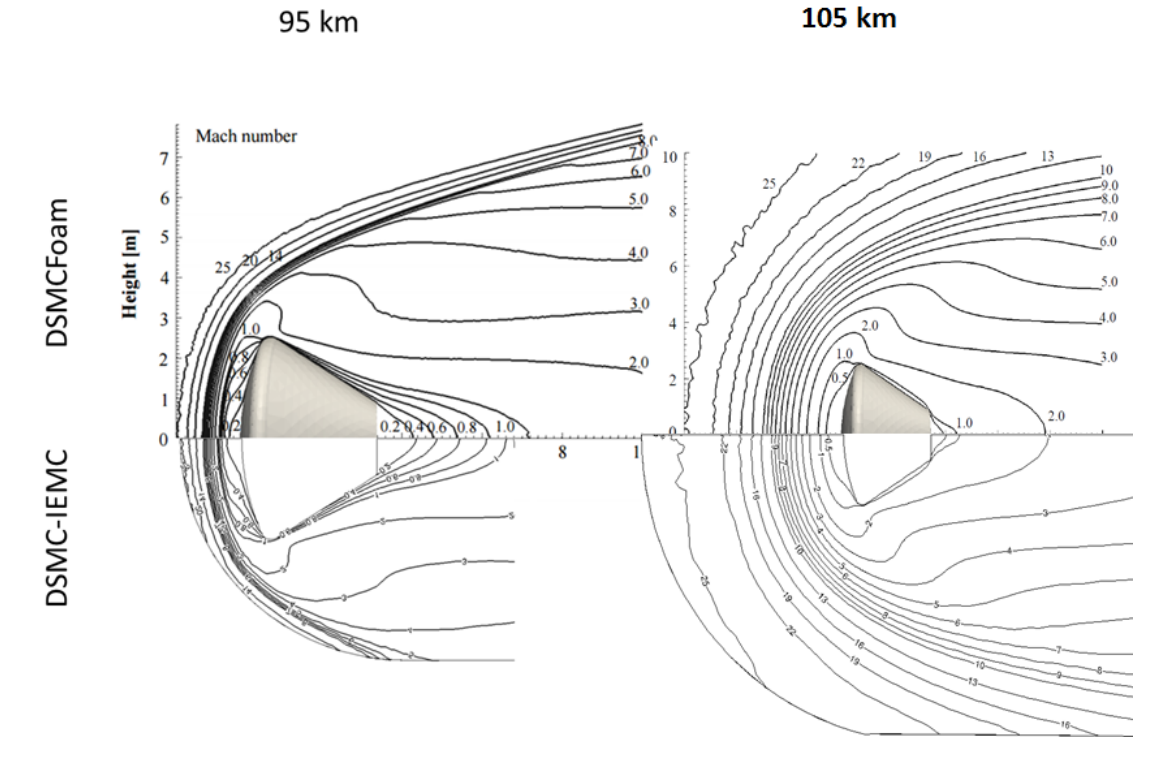

Figure 62 Champ du nombre de Mach à 95 et 105 km d'altitude

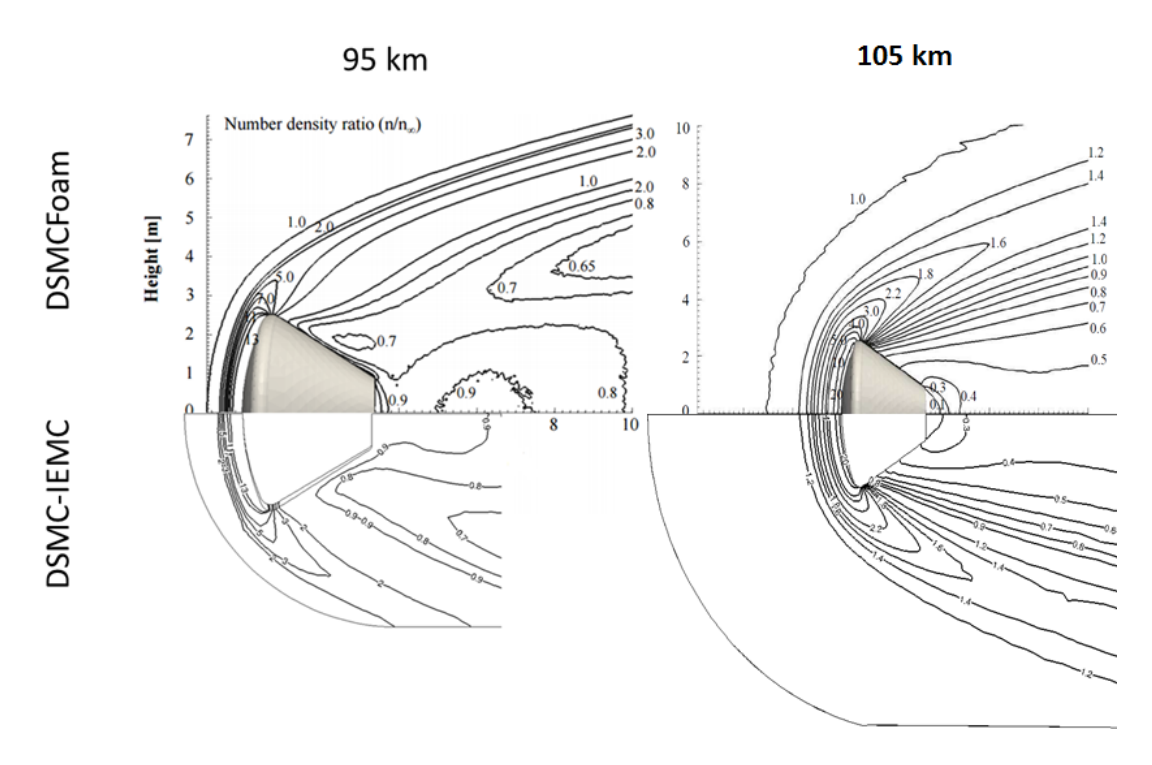

Figure 63 Champ de densité à 95 et 105 km d'altitude

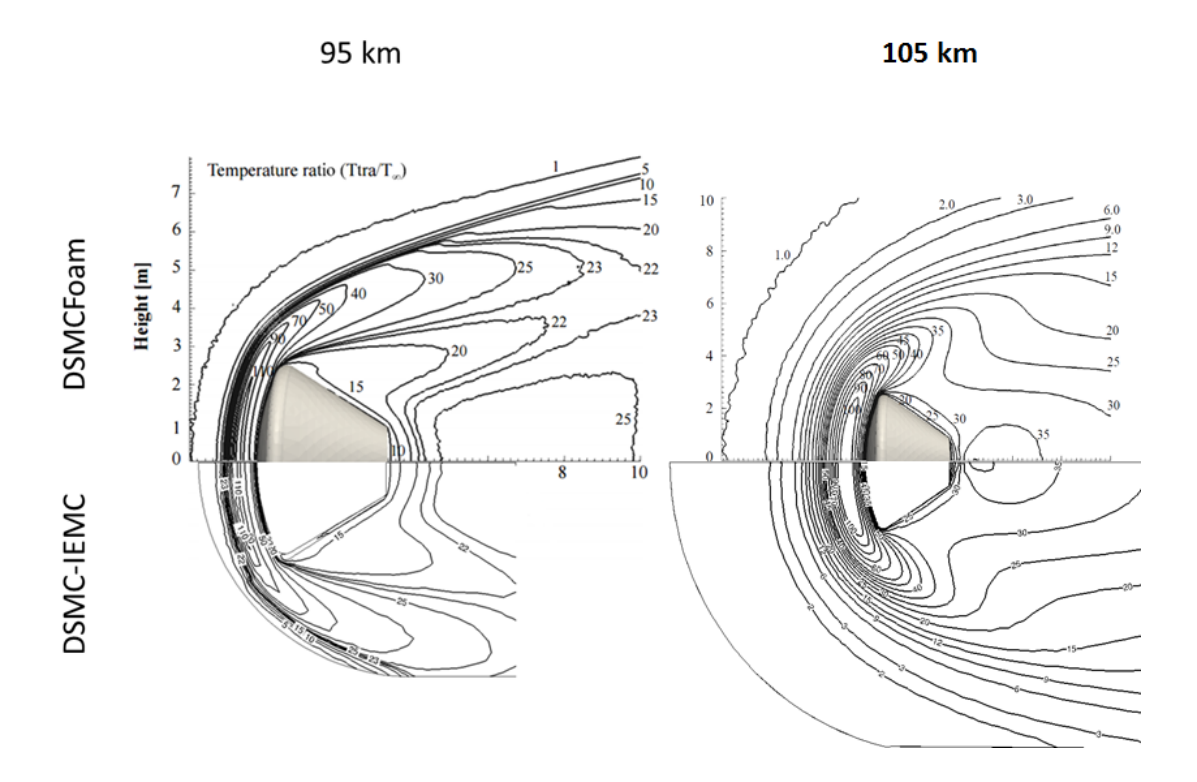

Figure 64 Champ de température translationnelle à 95 et 105 km d'altitude

Pour les champs considérés, on remarque que les flux obtenus avec DSMCFoam et IEMC avec prise en compte des réactions chimiques sont très proches.

Les simulations à différentes altitudes et les comparaisons avec DSMCFoam, PICLas, et DAC permettent de valider la prise en compte des réactions chimiques pour l'air sur Terre. De plus, la comparaison avec les diérents codes DSMC et leur modèle de chimie permet de voir où peuvent se trouver les incertitudes : le long de la ligne d'arrêt, on observe que le plus grand écart entre les deux codes de simulation se trouve pour le calcul des températures. L'écart sur le flux thermique entre les diérents codes de simulation et modèles chimiques augmente avec la densité.

## 4.3 Module Schiaparelli d'Exomars

Le cas de la simulation dans l'atmosphère martienne permet d'évaluer l'implémentation des réactions chimiques avec les molécules polyatomiques. Les résultats ont pu être comparés au code CFD Flusepa développé en interne à Ariane group, en se plaçant dans une atmosphère suffisamment dense pour que le régime soit considéré comme continu.

La géométrie envisagée pour les deux simulations est présentée sur la figure 65.

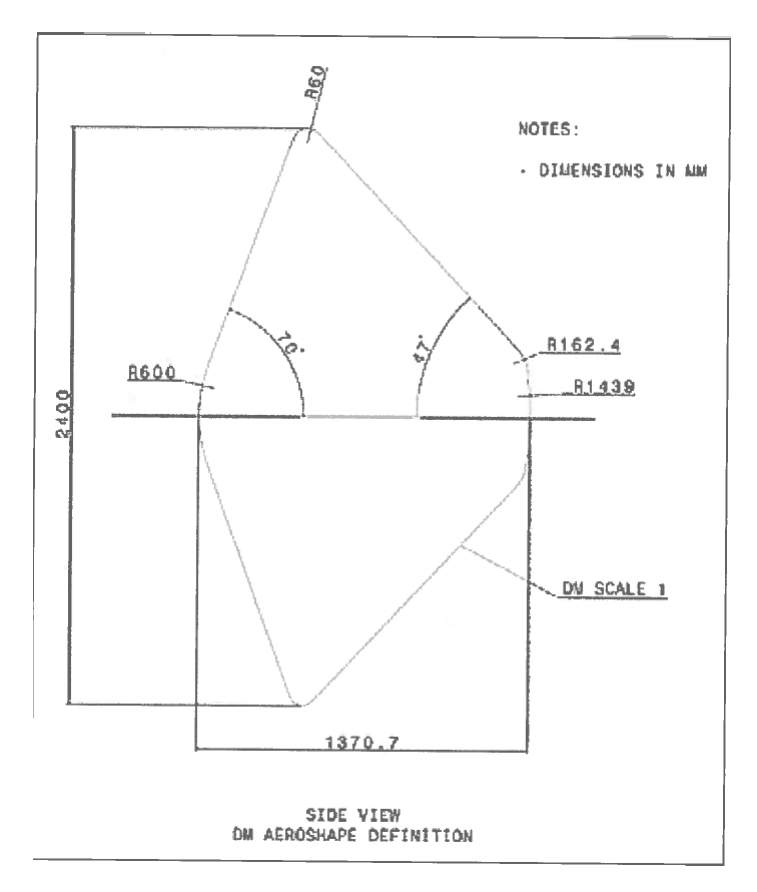

Figure 65 Géométrie du module EDM Schiaparelli

#### Simulation à 51.13 km d'altitude

Lorsque le nombre de Knudsen est supérieur à 0.01, les simulations CFD qui reposent sur les équations de Navier-Stokes atteignent leur limite de validité et on envisage les simulations à Ariane group avec IEMC. La comparaison effectuée ici s'effectue à un nombre de Knudsen de 2 × 10<sup>−4</sup>, le régime est considéré comme continu. Pour vérifier cette hypothèse, on se réfère au tableau 14 issu de [74], permettant de caractériser le régime, en considérant le régime de glissement inclus dans le régime de transition.

| $Kn_{\infty} \times max(1, Ma_{\infty}) < 0.02 - 0.03$ | Régime continu classique (Navier-Stokes)    |
|--------------------------------------------------------|---------------------------------------------|
| Entre les deux                                         | Régime de transition (approche moléculaire) |
| $30 < \frac{Kn_{\infty}}{max(1, Ma_{\infty})}$         | Régime moléculaire libre                    |

TABLE 14 – Classification des régimes d'écoulement avec considération du régime de glissement

L'écoulement considéré est composé en amont uniquement de  $CO<sub>2</sub>$  et les espèces présentes sont donc le CO2, CO, C, O2, et O. Les réactions chimiques permettent la présence de 5 espèces diérentes dont les conditions sont récapitulées dans le tableau 15. Les réactions exothermiques sont adaptées en fonction de la constante d'équilibre et chaque type de molécule a une représentativité diérente.

| Grandeur              | Valeur                   |
|-----------------------|--------------------------|
| Vitesse $(m.s^{-1})$  | 5745.39                  |
| Altitude $(km)$       | 51.13                    |
| Temps $(s)$           | 67.48                    |
| Densité $(kg.m^{-3})$ | $1.01863 \times 10^{-4}$ |
| Temp. $(K)$           | 161.5                    |
| $Kn(-)$               | 0.0002                   |

Table 15 Tableau récapitulatif des cas étudiés pour Schiaparelli EDM

La figure 66 représente la comparaison des champs obtenus avec le code de simulation CFD interne à Ariane group appelé Flusepa<sup>1</sup> avec ceux obtenus avec IEMC, pour les champs de température, de vitesse et de pression.

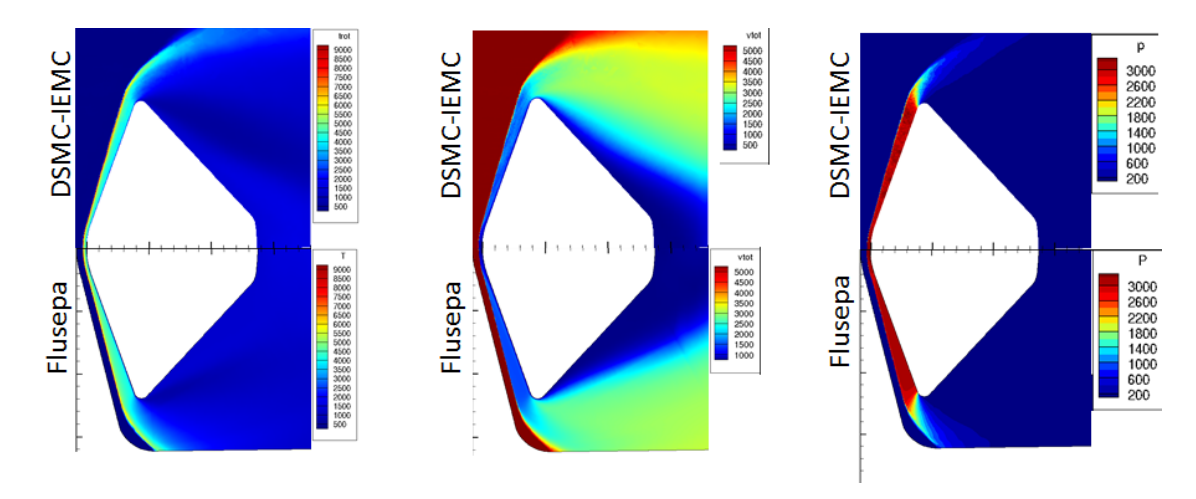

Figure 66 Comparaison des champs obtenus avec la simulation IEMC (haut) et Flusepa (bas) pour les champs de température (gauche), vitesse (milieu) et pression (droite)

Afin d'évaluer plus précisément les résultats obtenus avec les deux codes, l'évolution de ces trois grandeurs est représentée le long de la ligne d'arrêt et représenté sur la figure 67.

<sup>1.</sup> Marque déposée numéro 134009261

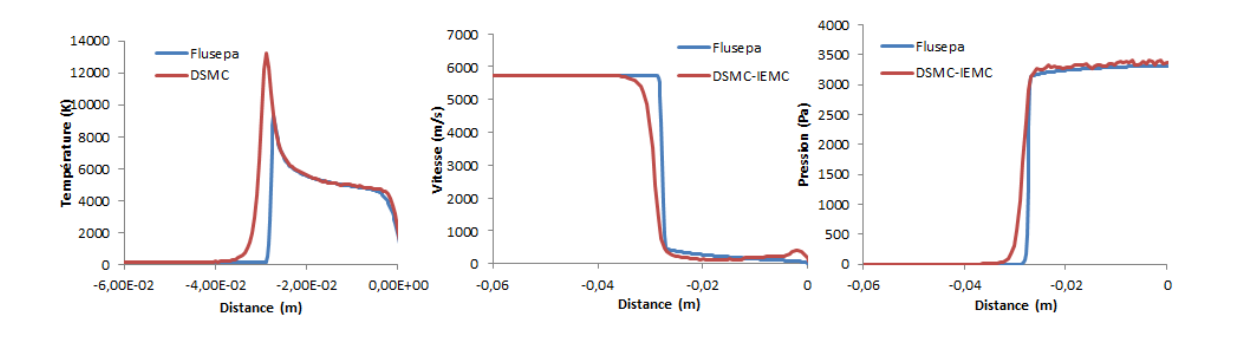

Figure 67 Comparaison de l'évolution de la température (gauche), de la vitesse (milieu) et de la pression (droite) le long de la ligne d'arrêt

Le champ de température représenté sur la figure de gauche représente la moyenne pondérée par les degrés de liberté de la température rotationnelle et translationnelle. En effet, dans Flusepa, une seule température est considérée, les températures translationnelles et rotationnelles sont supposées être à l'équilibre. Le calcul effectué avec IEMC a été réalisé sans considération de l'énergie électronique, mais en considérant diérentes températures translationnelles, rotationnelles et vibrationnelles. Si l'énergie électronique avait été considérée, une partie de l'énergie de translation dans le choc se serait répartie dans le mode électronique, contribuant à la baisse de la température de translation.

Les deux modèles d'énergie interne étant différents, ils conduisent à un écart de température maximale dans le choc. Cependant, on vérifie sur la figure 68 que lorsque les températures rotationnelles et translationnelles sont à l'équilibre dans IEMC, on retrouve bien la température simulée avec Flusepa (qui suppose l'équilibre par hypothèse).

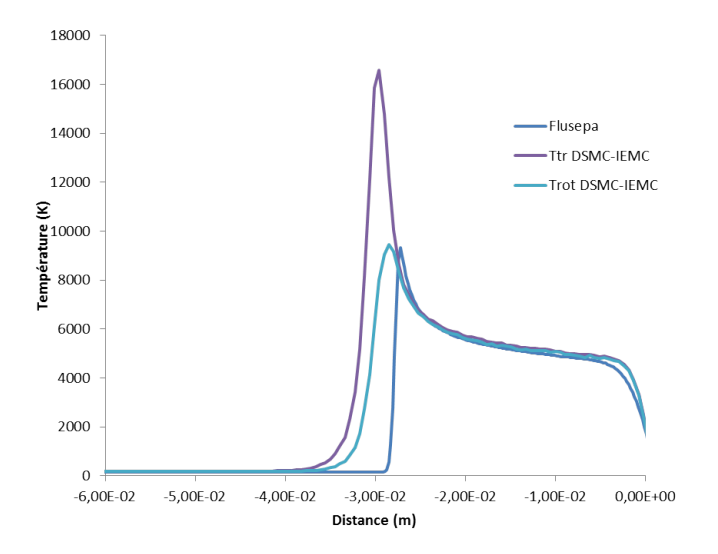

Figure 68 Températures translationnelles et rotationnelles DSMC comparée à la température Flusepa le long de la ligne d'arrêt

Afin de valider l'implémentation du modèle de chimie, l'évolution des fractions molaires obtenues avec le IEMC et avec Flusepa sont comparées sur la figure 69

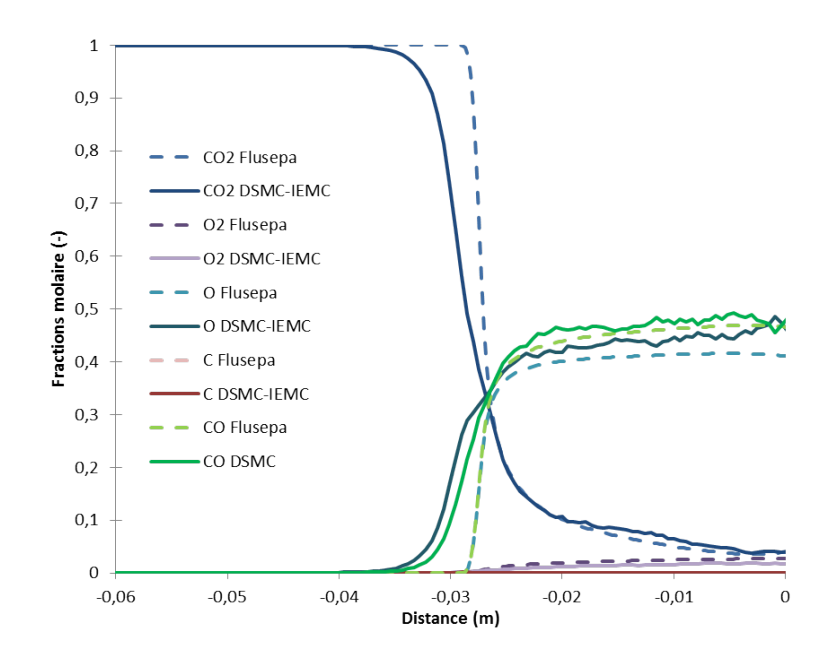

Figure 69 Fractions molaires le long de la ligne d'arrêt

L'évolution des fractions molaires obtenues avec la simulation IEMC est similaire à celle obtenue avec Flusepa. On observe, comme pour le champ (figure 66), que la distance du choc à la paroi est plus grande dans le cas de la simulation IEMC que dans le cas de la simulation CFD avec Flusepa. Les fractions molaires des espèces CO et O présentent un petit écart. Cet écart peut s'expliquer par la différence de température obtenue entre les deux codes.

Afin de vérifier que ce sont bien les différentes estimations de températures qui jouent sur les fractions molaires de CO et O, on compare les fractions molaires obtenues avec la simulation IEMC, avec celles obtenues à partir des relations de Rankine Hugoniot le long de la ligne d'arrêt en négligeant l'épaisseur de choc.Deux calculs sont réalisés en une dimension (1D) à l'aide d'un code interne qui permet d'effectuer le calcul le long de la ligne d'arrêt, en définissant en entrée la position du choc, et selon chaque hypothèses :

- L'hypothèse Equilibre Thermodynamique Local (ETL) : équilibre entre l'énergie interne et l'agitation thermique des molécules
- L'hypothèse Non Equilibre Thermodynamique Local (NETL) : déséquilibre entre l'énergie interne et l'agitation thermique des molécules

La simulation réalisée avec Flusepa doit s'approcher du calcul le long de la ligne d'arrêt réalisé en ETL, alors que la simulation IEMC doit s'approcher du calcul avec l'hypothèse NETL. La figure 70 présente la comparaison des fractions molaires le long de la ligne d'arrêt, centrée sur les espèces qui présentent le plus d'écart avec les fractions molaires obtenues par Flusepa sur la figure  $69 : CO$ ,  $O$ , et  $O_2$ .

Les fractions molaires obtenues par la simulation IEMC représentées en trait plein suivent bien l'évolution des fractions molaires théoriques issues du code de simulation 1D représenté en noir sur la figure 70.

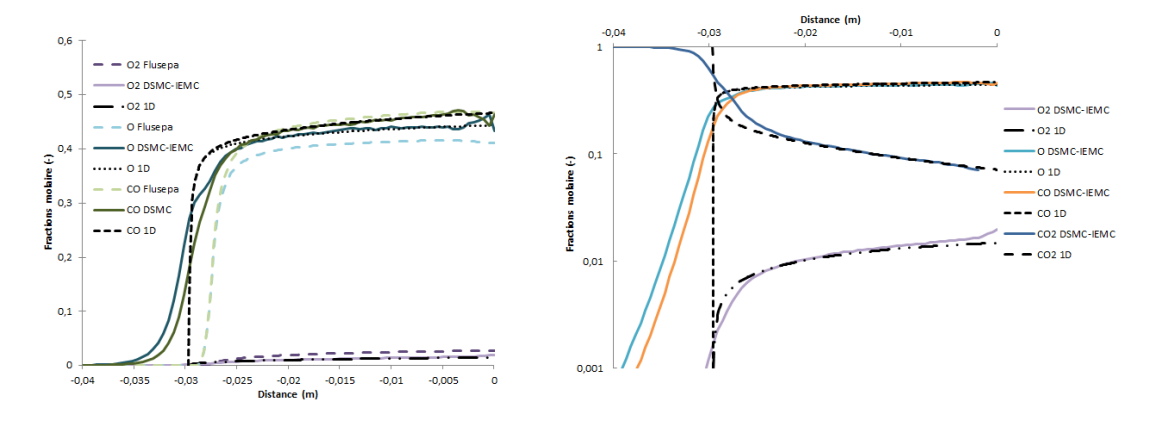

Figure 70 Comparaison des fractions molaires avec code 1D en NETL

La simulation 1D réalisée avec l'hypothèse ETL et NETL permet d'évaluer l'in fluence de l'hypothèse par rapport à la simulation réalisée avec Flusepa. Elle est présentée sur la gure 71 où les simulations IEMC et NETL sont représentées en trait plein, et Flusepa et ETL sous forme de tirets. On observe que l'hypothèse ETL, où la température est estimée par  $\sqrt{(TT_v)}$ , tend vers les résultats de Flusepa, alors que les résultats NETL concordent avec la simulation IEMC.

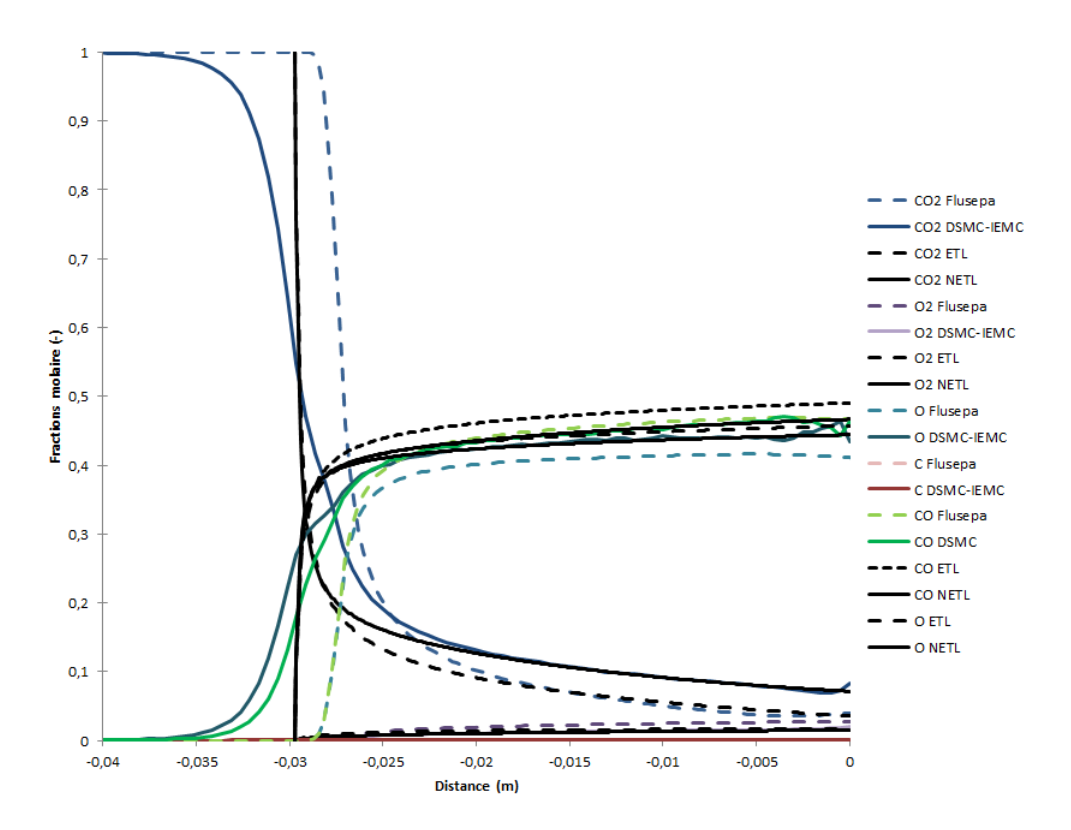

FIGURE 71 – Influence des hypothèses ETL et NETL sur les fractions molaires

### 4.4 Conclusion

Dans cette partie, différents cas tests de validation ont été présentés avec des comparaisons code à code. Le cas test du cylindre qui a été présenté avec des comparaisons avec deux codes de simulation diérents représente un cas de référence

pour la validation de la chimie dans un code utilisant la méthode DSMC. Il permet de valider l'implémentation des réactions chimiques pour l'air dans des conditions de rentrée. Le cas du module de commande Orion représente un cas plus industriel avec chimie de l'atmosphère terrestre. Les simulations ont été comparées à deux codes de simulation diérents. Les simulations à diérentes altitudes montrent que plus la densité moléculaire est élevée, plus la chimie va jouer un rôle important. En se concentrant donc sur les atmosphères les plus denses à 95 et 105 km d'altitude, les comparaisons sur le flux, les champs, et les fractions molaires permettent de valider la chimie implémentée. Les simulations réalisées sur le module Schiaparelli d'Exomars sont effectuées dans des milieux situés à la limite entre le raréfié et le continu et permet de valider la simulation des réactions chimiques pour des molécules polyatomiques dans un contexte industriel dans les conditions les plus impactées par les réactions chimiques. La simulation IEMC réalisée pour le cas Exomars dans des conditions d'approche continue a pu être comparée avec la simulation réactive réalisée avec le code CFD d'Ariane group nommé Flusepa. Une bonne concordance est observée entre les deux simulations. La décomposition des énergies internes des molécules effectuée dans IEMC permet d'obtenir des fractions molaires plus précises que celles obtenues avec la simulation CFD où une seule température est considérée. SECTION 5

# Analyse de sensibilité et quantification d'incertitudes pour le code IEMC

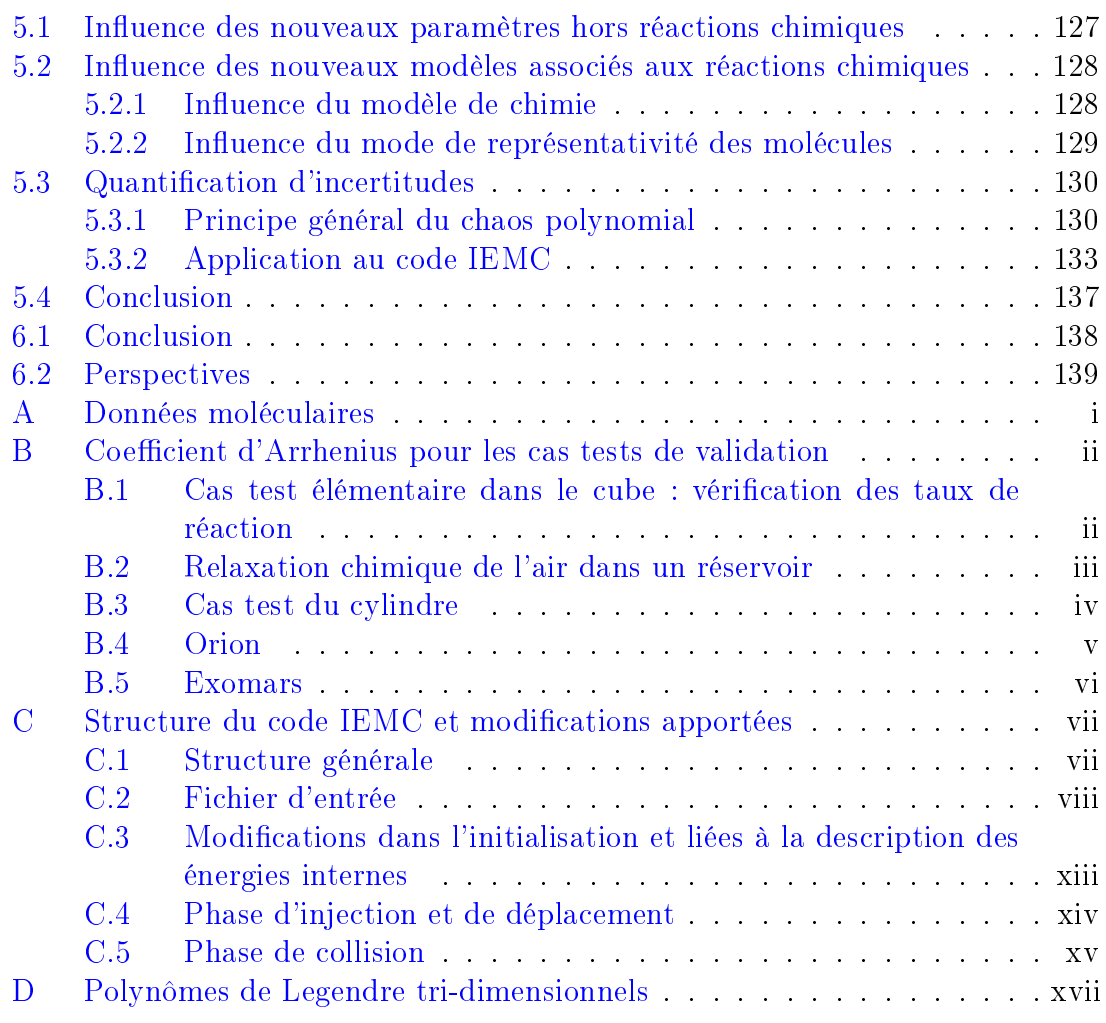

Lors d'une simulation avec la méthode DSMC, plusieurs types d'incertitudes peuvent être considérés. En dehors des erreurs statistiques inhérentes à toute méthode de type Monte Carlo [75], celles-ci peuvent être plus particulièrement liées :

- aux modèles choisis (collision, répartition et échanges d'énergies, etc...),
- aux paramètres physiques choisis,
- aux paramètres numériques (maillage, nombre de molécules simulées par maille, etc...).

Dans un premier temps, on présente, sur le cas test de la sonde, l'influence de nouveaux paramètres numériques introduits dans le code IEMC, en l'absence de réactions chimiques.

La prise en compte des réactions chimiques lors de simulations avec le code IEMC a impliqué la mise en place de nouveaux processus de modélisation et paramètres. Dans un second temps, l'influence de ces nouveaux modèles est étudiée sur le cas

test simple du cylindre puis une quantification de l'incertitude engendrée par leurs paramètres incertains est entreprise par la méthode du chaos polynomial généralisé.

## 5.1 Influence des nouveaux paramètres hors réactions chimiques

Dans cette partie, nous évaluons l'influence de différents paramètres numériques nouvellement introduits dans le code IEMC dans un cas où les réactions chimiques sont négligeables.

Le cas test envisagé est celui de la sonde inclinée de 70 degrés dont les résultats expérimentaux sont présentés dans [76]. Il s'agit d'un écoulement froid et très raréfié. Les résultats obtenus avec le code IEMC ont pu être validés à partir des résultats expérimentaux menés au CNRS de Meudon [77]. On récapitule dans le tableau 16 les paramètres pris en compte pour la simulation.

| Paramètre    | Valeur                                  |
|--------------|-----------------------------------------|
|              | $1476.6 \text{ m.s}^{-1}$               |
| $T_{\infty}$ | 13.58 K                                 |
| Densité      | $1.1149 \times 10^{21}$ m <sup>-3</sup> |
| $T_{wall}$   | 300 K                                   |

Table 16 Tableau récapitulatif des conditions pour le cas de la sonde.

Le gaz considéré est du diazote  $(N_2)$  de coefficient de viscosité égal à  $\omega = 0.74$ .

Pour toutes les figures de cette partie, la moitié supérieure de la figure représente les résultats obtenus avec la version initiale du code sans considération de la chimie, ni de modélisation d'énergie vibrationnelle ou électronique, alors que la partie inférieure représente ceux obtenus avec la nouvelle version du code avec chimie et décomposition de l'énergie des molécules en ces diérents modes internes.

La première étude consiste à évaluer l'influence du pas de temps. En effet, dans un code avec méthode DSMC, afin de mieux prendre en considération le maillage. plusieurs méthodes pour le calcul du pas de temps sont envisageables :

- la méthode à pas de temps constant : toutes les cellules ont le même pas de temps fixé par l'utilisateur,
- $\frac{1}{2}$  la méthode à pas de temps adaptatif : selon la maille considérée, on calcule une longueur caractéristique, et on en déduit le pas de temps adapté à la fréquence de collision de la cellule.

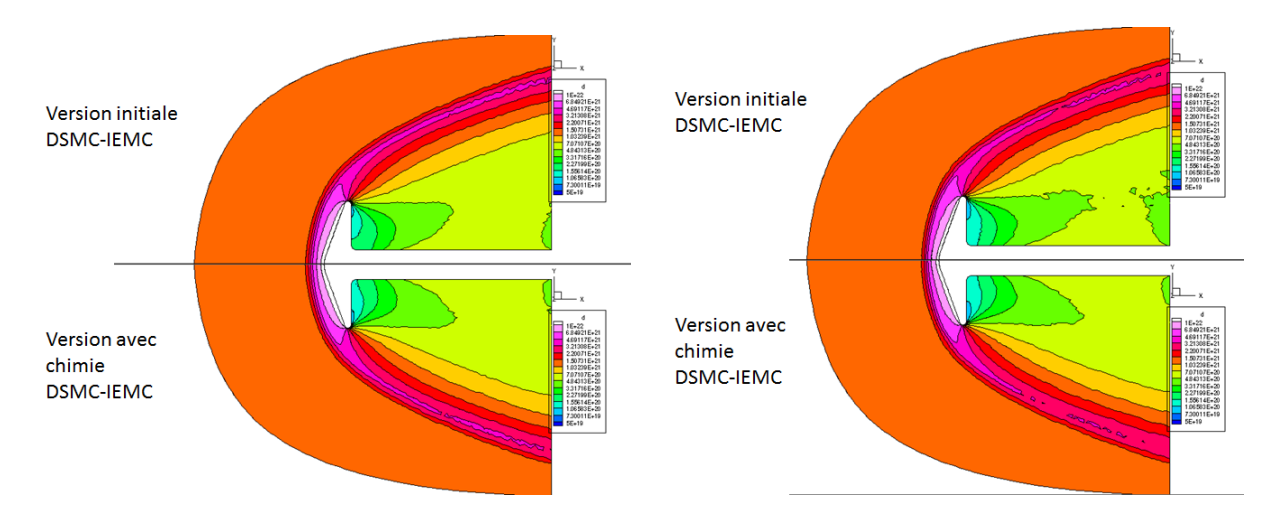

Figure 72 Cas de la sonde : comparaison des niveaux de densité obtenus avec pas de temps constant (gauche) et adapté aux cellules (droite).

Sur la figure 72, l'illustration de gauche représente la densité moléculaire de diazote obtenue avec un pas de temps constant fixé à  $1 \times 10^{-6}$  s, alors que celle de droite est réalisée avec un pas de temps adaptatif. On observe que les niveaux de densité sont totalement identiques avec les deux versions du code, et les deux types de pas de temps.

On cherche à présent à caractériser l'influence de la prise en compte de l'énergie vibrationnelle dans la simulation. Pour ce cas test, qui est un cas froid, on observe sur la figure 73 que la modélisation de l'énergie vibrationnelle n'a pas d'effet sur l'écoulement et la position du choc : les niveaux vibrationnels ne sont pas suffisamment énergétiques pour être excités. Cependant, dans les écoulements plus chauds, comme pour le cas test du cylindre, la distance entre la paroi et le choc est plus grande lorsque l'on ne considère pas l'énergie de vibration.

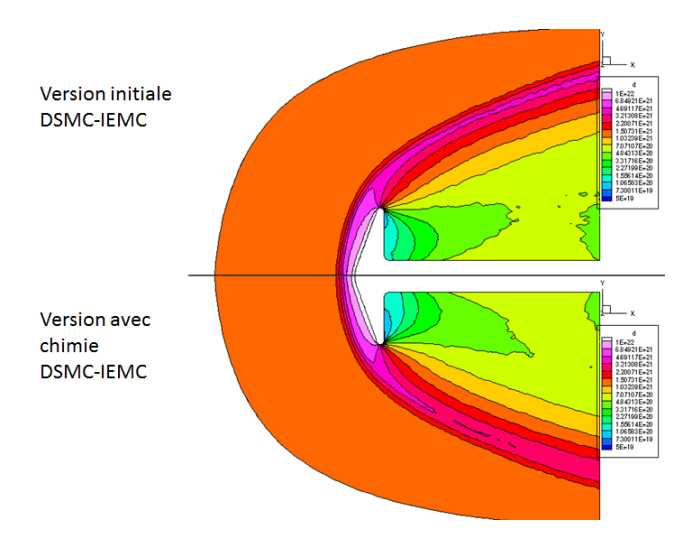

FIGURE 73 - Cas de la sonde : comparaison du champ de densité obtenu avec la version du code sans chimie et celle avec chimie et considération de l'énergie vibrationnelle.

Le reste de l'étude de sensibilité dans cette partie va être réalisé sur le cas test du cylindre, plus dense et chaud, où la prise en compte des réactions chimiques a de l'influence sur les champs considérés.

## 5.2 Influence des nouveaux modèles associés aux réactions chimiques

Le cas du cylindre est un cas de référence simple permettant de valider l'implémentation des réactions chimiques et d'étudier les diérentes sensibilités par rapport aux modèles et paramètres associés. Les conditions du calcul ainsi que sa validation ont déjà été détaillées dans la partie 4.1.2 et sont également visibles dans [9].

On cherche à déterminer ici l'influence du choix du modèle de réactions chimiques ainsi que du mode de représentativité des molécules.

#### 5.2.1 Influence du modèle de chimie

La figure 74 représente les fractions molaires le long de la ligne d'arrêt pour les cinq espèces du calcul ainsi que les températures et le flux thermique obtenus en utilisant le modèle de chimie TCE ou le modèle Q-K. Les grandeurs sont comparées avec celle du module DSMCFoam, pour lequel le modèle Q-K a été implémenté.

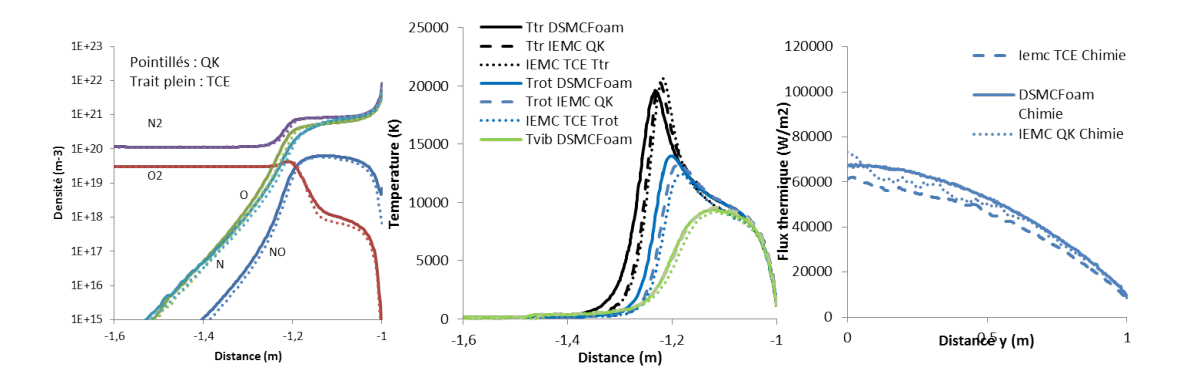

FIGURE 74 – Cas du cylindre : comparaison des grandeurs obtenues avec le modèle Q-K et avec le modèle TCE.

Sur le graphique de gauche, on observe que les fractions molaires des diérentes espèces le long de la ligne d'arrêt sont très proches, que l'on utilise le modèle Q-K, ou le modèle TCE. Les évolutions des températures le long de la ligne d'arrêt, présentées sur le graphique du milieu sont très proches également, notamment pour la température vibrationnelle où quasiment aucune différence n'est notable. Les températures rotationnelle et translationnelle montrent que la position du choc est un peu plus avancée vers la paroi du cylindre dans le cas du modèle TCE. De plus, pour ce modèle, la température translationnelle est légèrement plus élevée et la température rotationnelle est moins élevée qu'avec le modèle Q-K.

Au niveau du flux thermique, le même ordre de grandeur est obtenu avec les modèles Q-K et TCE. Il est un peu plus élevé dans le cas du modèle Q-K, où il s'approche au mieux du flux thermique obtenu avec le codeDSMCFoam, obtenu lui aussi avec le modèle Q-K.

Au final, les fortes similitudes observées entre les modèles Q-K et TCE permettent de s'assurer que les grandeurs simulées avec le code IEMC ne sont pas dépendantes du modèle considéré. A noter qu'une étude de sensibilité a également été menée dans  $[78]$  afin d'évaluer les modèles de chimie KSS et TCE. Il a été montré que le modèle KSS prédit de plus grandes températures derrière le choc et moins de dissociations et que la différence entre les modèles se trouve dans la région où les vitesses et pressions sont les plus grandes.

#### 5.2.2 Influence du mode de représentativité des molécules

Le calcul sur le cylindre 2D a également été effectué avec et sans activation du modèle de représentativité variable : dans le cas où la représentativité est constante, toutes les molécules ont le poids du dioxygène  $O_2$  tandis que dans le cas où la représentativité est variable, le poids des particules est adapté avec la procédure décrite dans la partie 3.5.2.

La figure 75 représente les champs de températures et le flux thermique obtenus avec le schéma de représentativité variable et avec le schéma de représentativité constante. Aucune différence sur le flux thermique n'est observable et les trois températures considérées sont proches. Cependant, une part plus grande d'énergie est répartie dans la rotation et la vibration dans le cas du schéma de représentativité variable. L'écart s'explique par les distributions d'énergie post-collisions qui se réalisent proportionnellement au rapport des représentativités dans le cas du schéma à représentativité variable.

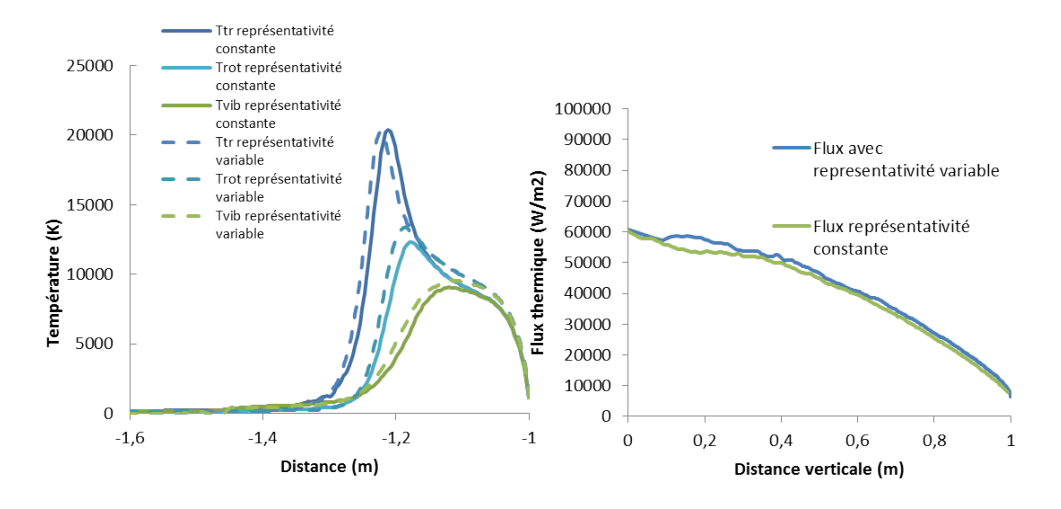

FIGURE  $75 - Cas$  du cylindre : comparaison des températures et du flux thermique obtenus avec deux modes de représentativité des molécules.

L'influence du schéma de représentativité variable est plus notable lors de la comparaison des densités le long de la ligne d'arrêt. La figure 76 permet en particulier d'observer un fort bruit statistique, lorsque la densité du gaz est faible, dans le cas où les espèces ont toutes le même poids.

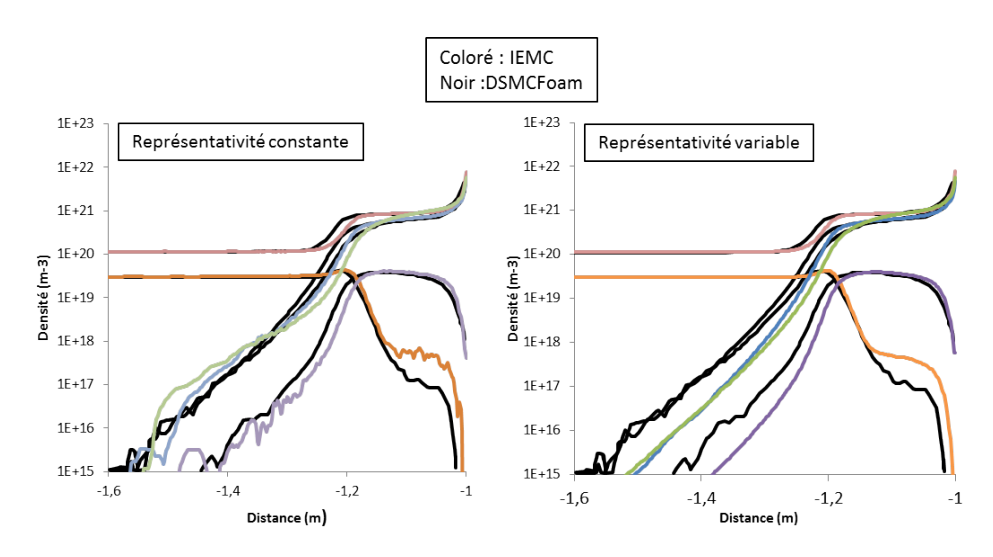

Figure 76 Cas du cylindre : comparaison des densité pour deux modes de représentativité des molécules.

## 5.3 Quantification d'incertitudes

### 5.3.1 Principe général du chaos polynomial

Deux types d'approches existent pour le problèmes de la quantification d'incertitudes, c'est à dire pour évaluer l'influence de l''incertitude liée aux paramètres d'entrée sur les variables de sortie [79] :

- les approches locales qui évaluent qualitativement l'impact d'une petite variation autour d'une valeur donnée des entrées,
- les approches globales qui évaluent l'impact de la variation des paramètres dans leur intervalle d'incertitude sur la sortie.

Dans notre cas, on s'intéresse à une méthode globale en évaluant les indices de Sobol [80]. Ceux-ci permettent de déterminer les effets des différents paramètres et sont souvent calculés à partir d'une approche de type Monte-Carlo avec un grand nombre de simulations. Cette approche est inutilisable ici car trop coûteuse en temps de calcul. Pour pallier ce problème, le modèle est remplacé par une approximation analytique de type polynomiale, réalisée à l'aide de polynômes de chaos.

Une étude de quantification d'incertitude avec le chaos polynomial sur un code de simulation utilisant une approche DSMC a déjà été effectuée dans  $[81, 82]$ . Dans cette étude, la sensibilité du coefficient d'accommodation, de la température paroi et de l'exposant  $\omega$  de viscosité est évaluée dans le cas d'un écoulement hypersonique autour d'une plaque plane. L'étude montre que le coefficient d'accommodation est le coefficient le plus influent, et que les flux surfaciques et le champ de densité sont peu sensibles aux incertitudes des paramètres étudiés en entrée.

Dans la méthode non intrusive du chaos polynomial généralisé, le code de calcul (ici IEMC) est considéré comme une boîte noire, comme représenté sur la figure 77. Grâce à cette méthode, il est possible de quantifier l'incertitude des paramètres avec un nombre limité de points.

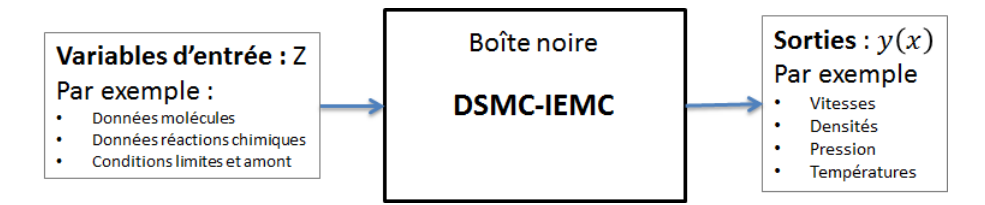

FIGURE 77 – Quantification d'incertitude pour le code IEMC.

En notant  $\gamma$  la variable de sortie à étudier, dépendant de la position spatiale  $x$  et des paramètres d'entrée z, on approche y par projection sur une base de polynômes orthogonaux notés  $\phi_n$ , tronquée à l'ordre N, suivant la formule :

$$
y(z,x) \approx \sum_{n=0}^{N-1} a_n(x)\phi_n(z)
$$
\n(269)

A noter que z, peut désigner ici un scalaire ou un vecteur à N variables lorsqu'on étudie simultanément l'incertitude de N variables en entrée.

Les polynômes orthogonaux  $\phi_n$  peuvent être choisis, selon le problème étudié, en fonction de la distribution des variables aléatoires d'entrée, parmi ceux présentés dans le tableau 17 issu de [83].

|              | Variable aléatoire z  | Polynôme de Chaos   | Support de $f_z$ |
|--------------|-----------------------|---------------------|------------------|
|              | Gaussienne            | Chaos d'Hermite     | $\mathbb R$      |
| Distribution | gamma (exponentielle) | Chaos de Laguerre   | $\mathbb{R}_+$   |
| continue     | beta.                 | Chaos de Jacobi     | [a,b]            |
|              | Uniforme              | Chaos de Legendre   | $[-1,1]$         |
|              | Poisson               | Chaos de Charlier   | $\mathbb N$      |
| Distribution | binomiale             | Chaos de Krawtchouk | $\mathbb N$      |
| Discrète     | Binomiale négative    | Chaos de Meixner    | $\mathbb N$      |
|              | Hypergéométrique      | Chaos d'Hahn        | N                |

Table 17 Polynômes de Chaos et loi de probabilité associée.

Ici, on suppose que chaque variable d'entrée Z varie uniformément autour de sa valeur moyenne :

$$
Z = \langle Z \rangle + z \frac{Z_{max} - Z_{min}}{2} \tag{270}
$$

avec z ∈ [−1, 1]. Le polynôme de chaos de Legendre associé à une variable aléatoire de loi uniforme sur [−1, 1] va donc être utilisé dans l'étude.

La base de polynômes orthogonaux étant déterminée, on cherche à exprimer les coefficients  $a_j$ . Pour cela, on utilise la propriété d'orthogonalité en effectuant le produit scalaire de  $y$  avec chacun des  $\phi_j$  pour en déduire chacun des coefficients  $a_j$  :

$$
a_j(x) = \frac{\langle y(.,x), \phi_j \rangle}{\langle \phi_j, \phi_j \rangle} \tag{271}
$$

Le produit scalaire  $\langle y(.,x), \phi_i \rangle$  est alors évalué numériquement à partir de sa dénition sous forme d'intégrale :

$$
\langle y(.,x), \phi_j \rangle = \int_a^b y(z,x)\phi_j(z)f_z(z)dz \tag{272}
$$

avec  $f_z$  la densité de la variable  $z$  et  $[a, b]$  le support de cette densité.

Pour déterminer la valeur de l'intégrale de l'équation (272), on utilise ici une quadrature de Gauss. Cette méthode permet de remplacer l'intégrale par une somme prise en I points d'intégration qui s'exprime en une dimension :

$$
\int_{a}^{b} y(z,x)\phi_{j}(z)f_{z}(z)dz = \sum_{i=0}^{I-1} \omega_{i}y(z_{i},x)\phi_{j}(z_{i})
$$
\n(273)

Dans cette expression, les  $z_i$ , appelés points de quadratures, sont les racines des polynômes orthogonaux associés et les  $\omega_i$  sont les poids de quadrature.

Dans le cas choisi, les polynômes de Legendre sont dénis par la formule de récurrence :

$$
\begin{cases}\n\phi_0(x) = 1 \\
\phi_1(x) = x \\
(k+1)\phi_{k+1}(x) = (2k+1)x\phi_k(x) - k\phi_{k-1}\n\end{cases}
$$
\n(274)

et les poids de la quadrature de Gauss-Legendre sont dénis par la relation

$$
\omega_i = \frac{2}{(1 - z_i^2) * (\phi_n(z_i))^2} \tag{275}
$$

Les premiers polynômes de Legendre sont présentés dans le tableau 18.

| $\it n$        | $\scriptstyle{\mu_n}$ | $<\phi_n, \phi_n>$ |
|----------------|-----------------------|--------------------|
|                |                       |                    |
|                |                       |                    |
| $\overline{2}$ | $\frac{1}{2}(3z^2 -$  |                    |
| 3              | $-3z$                 |                    |

Table 18 Premiers polynômes de Legendre.

On déduit facilement de la décomposition (269) la valeur moyenne de y :

$$
E(y(.,x)) = \langle y(.,x), \phi_0 \rangle = a_0(x) \tag{276}
$$

ainsi que l'écart type :

$$
\sigma(x) = \sqrt{\sum_{n=1}^{N} \langle \phi_n, \phi_n \rangle a_n(x)^2}
$$
 (277)

A partir de l'écart type et des coefficients  $a_i$  devant les polynômes orthogonaux on peut également calculer les coefficients de Sobol d'ordre 1 et supérieurs. Les indices de Sobol d'ordre 1 notés  $S_i$  sont déterminés par la relation :

$$
S_i = \frac{V_i}{V(y)} = \frac{V(E(y|z_i))}{V(y)}
$$
\n(278)

où  $V(y)=\sigma(x)^2$  et  $V_i=V(E(y|z_i))$  est la variance liée au  $i$ ème paramètre incertain. La somme des indices de Sobol vaut 1, chaque indice de Sobol est compris entre 0 et 1, et plus l'indice de Sobol est élevé, plus le paramètre associé est influent.

Les indices de Sobol d'ordre 2 sont calculés par

$$
S_{ij} = \frac{V_{ij}}{V(y)}\tag{279}
$$

où  $V_{ij}$  est la covariance liée à l'interaction entre les paramètres i et j.

#### 5.3.2 Application au code IEMC

Lors de simulations par la méthode DSMC, la fréquence d'échange d'énergie entre d'une part les modes de translation et rotation, notée  $Z_{rot}$ , et d'autre part les modes de translation et vibration, notée  $Z_{vib}$ , est souvent fixée à une valeur constante. Cependant, selon les références, les valeurs de ces constantes dièrent. La quantification de l'incertitude liée à la valeur de ces deux constantes va être réalisée ici.

Par ailleurs, pour une même réaction, la valeur des coefficients d'Arrhénius peut également différer selon les sources considérées. Le coefficient pré-exponentiel d'Arrhenius A et le coefficient de l'exposant b étant liés, on choisira de quantifier l'incertitude uniquement sur le coefficient pré-exponentiel  $A$ . L'incertitude liée à la valeur de l'énergie d'activation n'est pas envisagée ici car elle ne varie pas selon les sources.

L'étude est focalisée sur la réaction d'échange  $N_2 + O \leftrightarrow NO + N$ . En effet, des études antérieures de sensibilités ont été menées, comme dans [84] [85] à l'aide d'une méthode Monte-Carlo. Dans cette étude, réalisée sur le NASA Ames Electric Arc Shock Tube (EAST), ainsi que dans l'étude [86], il ressort que la réaction d'échange  $N_2 + O \leftrightarrow NO + N$  est l'une des plus influentes sur les résultats.

Les paramètres incertains testés vont varier de manière uniforme autour de la valeur moyenne, choisie ici comme étant celle généralement utilisée dans la littérature. La plage de variation est répertoriée dans le tableau 19. A noter que l'incertitude s'obtient comme le rapport entre l'écart type et la moyenne de chaque paramètre.

| Paramètre           | Valeur moyenne        | (Min-Max)                                      | Variation | Incertitude |
|---------------------|-----------------------|------------------------------------------------|-----------|-------------|
| $\mathcal{L}_{rot}$ |                       | 28                                             | 60 %      | 35 %        |
| $Z_{vib}$           | 50                    | $(20-80)$                                      | $60\%$    | 35 %        |
|                     | $0.8 \times 10^{-16}$ | $(2.16 \times 10^{-17} - 1.2 \times 10^{-16})$ | $50\%$    | 36 %        |

Table 19 Plage de variation des paramètres d'entrée.

On reprend ici l'exemple du cas test du cylindre étudié précédemment. Les paramètres d'entrés sont supposés suivre une loi uniforme sur l'intervalle de variation. L'ordre de la quadrature de Gauss est  $I = 4$ . L'intégration de Gauss-Legendre à I points est exacte pour tous polynômes de degré inférieur ou égal à 2N − 1. Pour chacun des trois paramètres étudiés, on réalise alors quatre simulations avec le code IEMC afin de quantifier leur incertitude. Chaque simulation dure environ 6 heures lorsqu'elle est réalisée sur 60 processeurs. Pour prendre en compte la corrélation des paramètres, on utilise le polynôme de chaos généralisé multivarié. Dans ce cas, les polynômes orthogonaux sont calculés à partir du produit tensoriel des polynômes de chaos unidimensionnels, et la quadrature de Gauss est adaptée afin de prendre en compte la variation de chacun des paramètres, on réalise alors 64 calculs. L'expression des polynômes de Legendre tridimensionnels est présentée en Annexes D.

On étudie ici leur influence sur les champs de températures, la densité, ainsi que le flux thermique en sortie. Avant cela, on fixe l'ordre d'expansion dans la décomposition en polynômes orthogonaux de Legendre.

#### Détermination de l'ordre d'expansion

Afin de vérifier que l'ordre de développement du polynôme de chaos est suffisant, on utilise la méthode appelée Leave One Out  $(LOO)$  pour la variable de sortie représentant la température rotationnelle par rapport au paramètre d'entrée  $Z_{rot}$ . La méthode consiste à tester un certain nombre de valeurs de  $Z_{rot}$  au hasard, et de comparer la sortie obtenue par simulation avec le code IEMC à celle obtenue par le polynôme de chaos généralisé. L'ordre du polynôme est suffisant si les deux valeurs sont proches. La figure 78 représente la comparaison de l'évolution de la température rotationnelle obtenue le long de la ligne d'arrêt, d'une part avec IEMC et d'autre part avec le polynôme de chaos tronqué au degré (ou ordre) 3. Cette représentation permet de s'assurer que l'ordre 3 utilisé est suffisant. La figure de droite permet de se donner un ordre de grandeur quant aux écarts de température rotationnelle pouvant être observés pour le choix de quatre valeurs différentes du paramètre d'entrée  $Z_{rot}$ .

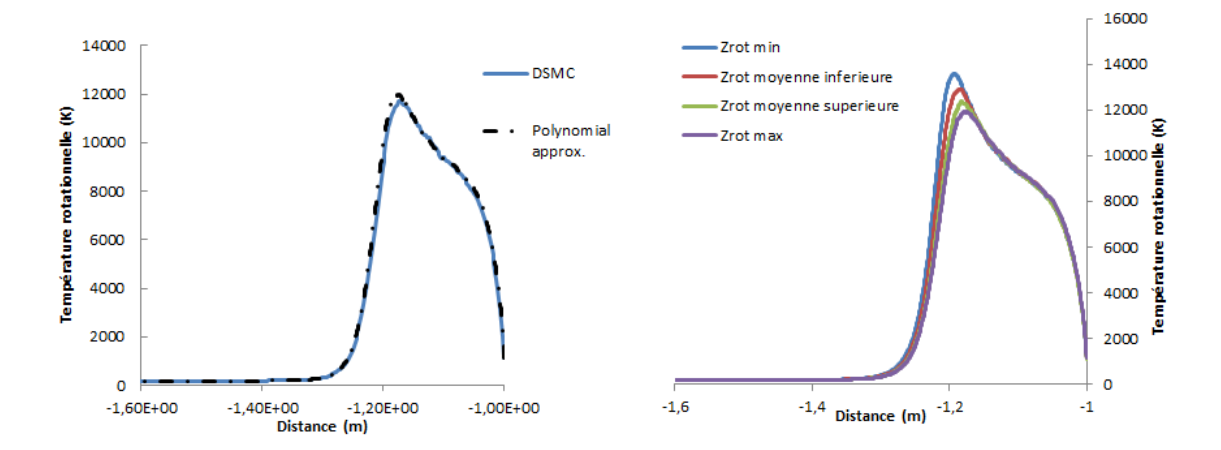

FIGURE 78 – Cas du cylindre : détermination de l'ordre du polynôme de chaos.

### Incertitude pour la température rotationnelle

Le coefficient d'incertitude pour le champ de température rotationnelle est présenté sur la partie gauche de la figure 79. Il permet de déterminer la zone la plus incertaine, située proche du choc. Les deux diagrammes présentent pour leur part les coefficients de Sobol d'ordre 1 en deux positions distinctes et permettent de comparer l'inuence respective des trois paramètres sur l'incertitude globale. Le premier diagramme présente les coefficients de Sobol dans le choc et le second diagramme (à droite) présente les coefficients de Sobol près de la paroi. On remarque que la contribution des paramètres n'est pas la même dans ces deux zones : dans le choc, la température rotationnelle est sensible à 95% à  $Z_{rot}$ , alors que proche de la paroi, c'est le coefficient de relaxation vibrationnel qui joue un rôle plus important.

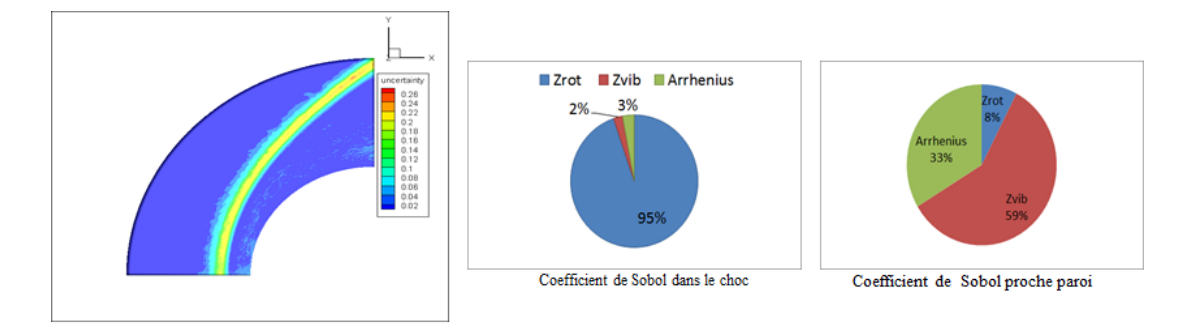

FIGURE 79 – Cas du cylindre : coefficient d'incertitude et coefficient de Sobol pour la température rotationnelle dans le choc et près de la paroi.

### Incertitude pour la température translationnelle

L'incertitude en sortie sur la température translationnelle, liée à chacun des trois paramètres d'entrée testés, est présentée sur la figure 80.

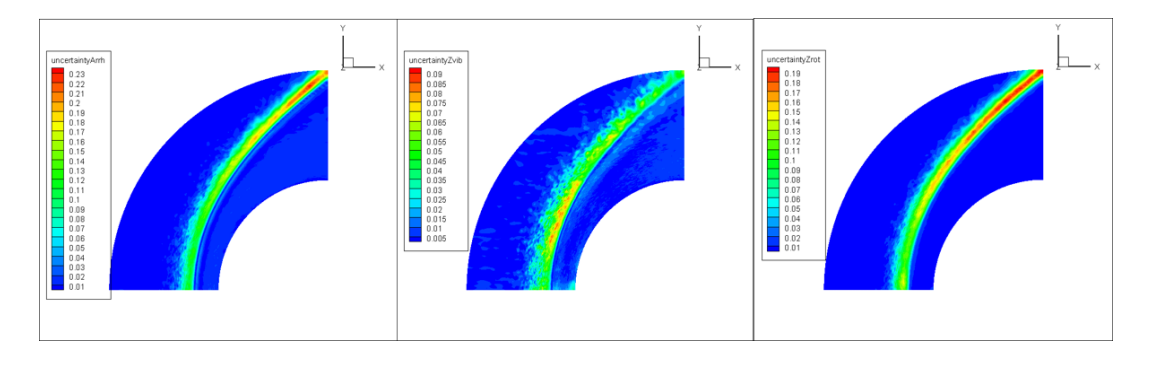

Figure 80 Cas du cylindre : incertitude sur la température translationnelle liée à chacun des trois paramètres incertains.

On peut observer que l'incertitude la plus importante est celle due au coefficient pré-exponentiel d'Arrhenius atteignant 23 % d'incertitude. Cela signie que l'incertitude sur la température translationnelle est principalement due à l'énergie consommée lors des réactions chimiques.

On peut également constater à travers les coefficients de Sobol (non représentés ici) que la dépendance à  $Z_{rot}$  est prédominante dans le choc tandis que la contribution du coefficient d'Arrhénius A est importante entre le choc et la paroi, et celle de  $Z_{vib}$  est importante à la paroi.

## — Incertitude pour la densité de  $N_2$

L'incertitude globale sur la densité en sortie de  $N_2$  est présentée sur la figure 81. Issue d'une incertitude de 35 % des paramètres d'entrée, elle atteint un maximum de 19  $\%$  en sortie. Dans le choc, la sensibilité au coefficient d'Arrhénius est la plus importante avec une contribution de 81 % alors que près de la paroi, c'est  $Z_{vib}$  qui contribue le plus à la sensibilité de  $N_2$  à hauteur de 68 %. La sensibilité liée à  $Z_{rot}$  reste en dessous de 40 % le long de la ligne d'arrêt.

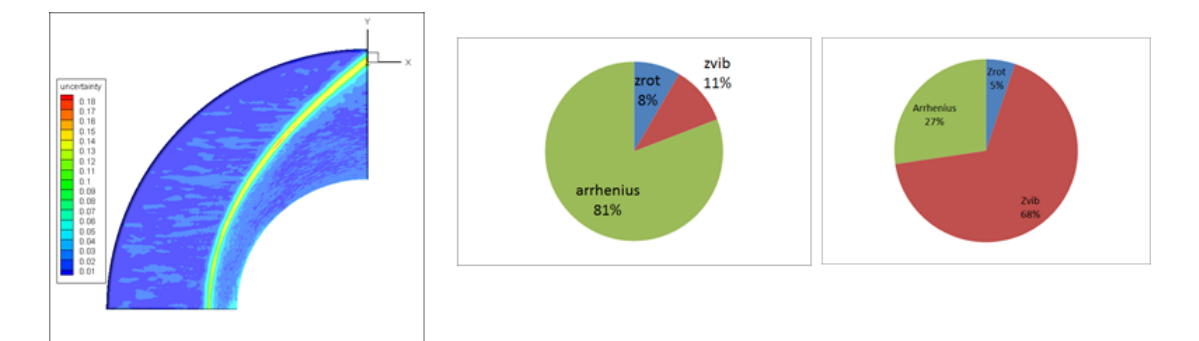

FIGURE 81 – Cas du cylindre : coefficient d'incertitude et coefficient de Sobol pour la densité de N<sup>2</sup> dans le choc et près de la paroi.

### $-$  Incertitude pour le flux thermique

La quantification de l'incertitude sur le flux thermique est importante car il s'agit d'une grandeur dimensionnante pour la conception des capsules spatiales. Elle est évaluée le long d'une ligne génératrice sur la paroi du cylindre.

La figure 82 représente l'incertitude liée à  $Z_{vib}$  (gauche), au coefficient d'Arrhénius  $A$ (milieu) et à  $Z_{rot}$  (droite). L'ordre de grandeur de l'incertitude est très faible, il atteint un maximum de  $5\%$  pour le coefficient d'Arrhenius. Ces résultats permettent de conforter la confiance en la valeur du flux thermique obtenue par les simulations avec le code IEMC.

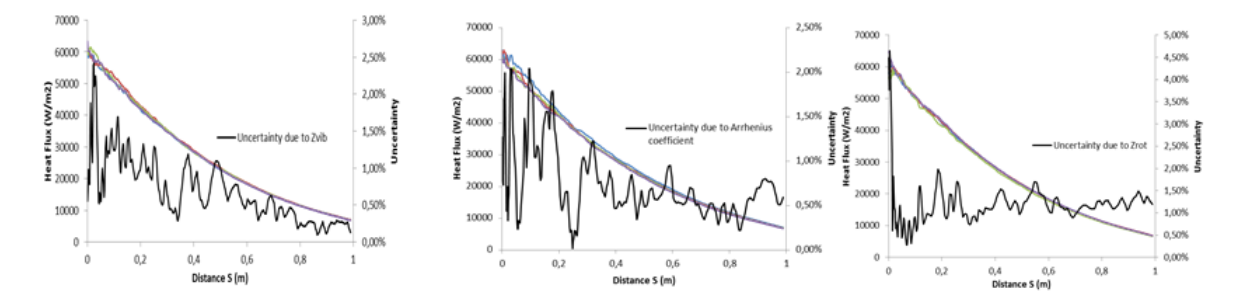

FIGURE  $82 - Cas$  du cylindre : incertitude sur le flux thermique due à une incertitude sur  $Z_{vib}$ , , le coefficient d'Arrhenius, et  $Z_{rot}$ .

## 5.4 Conclusion

Dans cette partie, l'influence des nouvelles modélisations et paramètres introduits dans le code IEMC a été étudiée :

- Dans un premier temps, il a été observé sur le cas de la sonde que la décomposition de l'énergie interne en énergie rotationnelle et vibrationnelle ne modie en rien les résultats en l'absence de réactions chimiques.
- Dans un second temps, l'influence des modèles de chimie, TCE ou Q-K, ainsi que du nouveau modèle de représentativité ont été étudiés dans le cas du cylindre. Il ressort en particulier que la représentativité variable permet d'atténuer le bruit statistique.
- Une analyse plus précise de l'incertitude liée aux nouveaux paramètres introduits a enfin été menée à l'aide de la méthode du polynôme de chaos généralisé. L'incertitude associée aux trois paramètres d'entrée  $Z_{rot}$  caractérisant la fréquence de relaxation rotationnelle/translationnelle,  $Z_{vib}$  lié à la fréquence de relaxation vibrationnelle/translationnel et le coefficient d'Arrhenius de la réaction  $N_2 + O \rightarrow NO + N$  a été testée pour les quatre grandeurs de sortie suivantes : la température rotationnelle, translationnelle, la densité de  $N_2$  et le flux thermique. Partant d'une incertitude en entrée égale à 35  $\%$ , l'incertitude ne dépasse pas en sortie  $26\%$ . L'incertitude sur le flux thermique est particulièrement faible, égale au maximum à 5 %. Ce dernier résultat, particulièrement important pour les applications, conforte les choix de modélisation effectués et la confiance en les résultats issus du code IEMC.

SECTION 6

# Conclusion générale et perspectives

## 6.1 Conclusion

L'objectif de cette thèse était de rendre le code de simulation par la méthode Monte-Carlo DSMC, nommé IEMC, capable de simuler les écoulement réactifs. En effet, le besoin de prise en compte des réactions chimiques dans les milieux raréfiés est multiple :

- $\overline{\phantom{a}}$  Il permet d'éviter la surestimation des flux thermiques, dimensionnants pour le calcul des empreintes de débris. Le flux thermique calculé avec la simulation réactive va permettre d'estimer plus précisément l'altitude de formation des débris et donc les zones de danger des retombées.
- La connaissance de la composition chimique et des niveaux d'excitation va permettre de modéliser le rayonnement à partir d'un couplage des simulations IEMC avec un code de calcul du rayonnement.
- La simulation des jets propulsifs ionisants amoindrissent les télécommunications avec les lanceurs

L'implémentation des modèles de chimie constitue également une première étape pour l'intégration du rayonnement dans le code. Pour cela, plusieurs contraintes de modélisation ont du être considérées.

Tout d'abord, la problématique liée à la qualité statistique des échantillons de molécules issues des réactions chimiques à faible taux de production a été considérée. Elle a été traitée à l'aide d'un nouveau schéma de représentativité variable pour les réactions chimiques.

Ensuite, la problématique des ressources informatiques et du besoin industriel a été considéré. Les besoins de puissance informatiques du code basé sur la méthode DSMC étant extrêmement élevés, les modèles ont été implémentés de telle sorte à ce que IEMC soit capable de simuler des dizaines d'espèces différentes sans contraintes sur les réactions chimiques associées, pour des maillages industriels de plusieurs millions de mailles.

Enfin, les problématiques liées à la disparité des échelles de temps, notamment pour l'implémentation des électrons ont été traitées en considérant l'hypothèse d'électro-neutralité et le déplacement des ions avec leur électron.

L'adaptation du code IEMC aux écoulements réactifs s'est réalisée compte tenu de ces problématiques selon la démarche suivante :

 Dans un premier temps, une attention particulière s'est portée sur la phase de collision, phase durant laquelle les réactions chimiques ont lieu. Afin de modéliser correctement les réactions chimiques, une description précise des niveaux d'énergie interne des molécules a dû être réalisée. La version non réactive du code IEMC considérait une énergie interne globale des molécules. Après vérification des grandeurs de collision, la phase d'échange entre énergie interne et translationnelle des molécules en collision a été totalement changée afin de pouvoir déterminer l'énergie rotationnelle, les valeurs des niveaux de chaque mode de vibration, et des niveaux électroniques des molécules.

- Dans un second temps, l'implémentation de deux modèles de chimie a été réalisée. Tout d'abord, le modèle Q-K, où l'occurrence de la réaction de dissociation est déterminée par les grandeurs microscopiques des molécules. Ensuite, le modèle TCE qui permet de modéliser non seulement les réactions de dissociations, mais aussi les réactions d'échanges et recombinaisons. La dualité des modèles a permis l'intégration des réactions d'ionisation. Les modèles ont été implémentés de manière à ce que l'utilisateur puisse paramétrer au maximum les modèles utilisés pour les relaxations, le modèle de chimie utilisé, ainsi que le modèle de représentativité. Grâce à cette modélisation, le code IEMC peut simuler un écoulement réactif pour tous les types de réactions chimiques, pour les cas de rentrée et les simulations de jets, où les rapports de représentativité sont importants.
- Les modèles de chimie ont ensuite été validés à travers plusieurs cas tests de validation, où les simulations avec IEMC sont comparées à différents codes de simulation : le cas du cylindre dans l'air a pu être comparé aux simulations réalisées avec les codes avec méthode DSMC nommés Monaco et DSMCFoam, le cas Orion a pu être validé avec les codes DAC et PICLas, et le cas de la simulation sur Exomars pour la rentrée martienne a été validé en régime continu avec la simulation CFD réalisée avec Flusepa. Pour tous les cas tests considérés, une bonne adéquation entre les résultats issus d'autres simulations et avec la simulation IEMC est obtenue.
- L'implémentation des modèles de chimie a impliqué l'introduction de nouveaux paramètres dans le code IEMC. Souvent, les valeurs de ces paramètres sont des constantes, mais selon les diérentes sources dans la littérature, les valeurs dièrent. En dernière partie, l'incertitude et la sensibilité liée à ces paramètres a été quantiée sur le cas test du cylindre. La propagation de l'incertitude des paramètres d'entrée a permis de s'assurer que leur impact sur les grandeurs de sortie de IEMC est faible. En particulier, le flux thermique, dimensionnant pour les applications industrielles, a présenté une très faible incertitude en sortie. Cette étude a également permis de s'assurer de la cohérence des différents modèles de chimie et de représentativité maintenant disponibles dans IEMC.

## 6.2 Perspectives

## Amélioration du modèle de chimie

 Le travail réalisé dans cette étude a permis d'adapter le code IEMC aux écoulements réactifs. Il a été réalisé grâce à l'implémentation de deux modèles de chimie, dont le plus général, le modèle TCE, est basé sur des grandeurs expérimentales. La modélisation des réactions chimiques présente un grand intérêt dans le domaine de la dynamique des gaz raréfié, et plusieurs groupes de chercheurs cherchent à modéliser plus précisément les réactions chimiques à l'échelle microscopique. L'amélioration concerne en particulier la contribution du niveau vibrationnel qui est sous estimée avec les modèles TCE et Q-K par rapport aux modèles de chimie vibrationnels spécifiques. Pour l'instant, tous les types de réactions ne peuvent être pris en compte avec une telle méthode, mais ces modélisations sont prometteuses par rapport au niveau de précision,

et pourront faire l'objet d'implémentation futures dans les codes de simulations avec la méthode DSMC.

 Le traitement de la chimie en paroi n'a pas été considéré dans cette étude. Une perspective de continuité de la thèse serait d'implémenter des modèles de cathalicité en paroi.

## Amélioration de la mise en place d'un calcul

- Au niveau de l'utilisation générale du code IEMC, le maillage du domaine est réalisé en deux fois : la première fois pour se donner une idée globale de l'écoulement, et la deuxième fois où le maillage est adapté au libre parcours moyen des molécules. Une adaptation automatique du maillage au cours du calcul permettrait d'optimiser le temps d'exécution de IEMC.
- Pour les simulations avec un écoulement réactif comprenant beaucoup d'espèces différentes, un très grand nombre de réactions chimiques sont à considérer. En plus des caractéristiques microscopiques de chacun des gaz, l'utilisateur doit connaître et entrer pour chacune d'entre elles les coefficient caractérisant la vitesse des réactions correspondantes. Afin de rendre plus rapide la mise en place du calcul, et d'éviter les éventuelles étourderies, une interface graphique optimisée générant automatiquement le fichier d'entrée pourrait être mise en place.

#### Couplage avec un code de calcul de rayonnement

Afin de modéliser le rayonnement, le couplage de IEMC réactif et du code de modélisation du rayonnement doit être réalisé. Ce couplage est à présent possible car les densités et niveaux des diérentes espèces sont connus. Cela permettrait par exemple d'effectuer des comparaisons avec les expériences réalisées dans le tube à choc Electric Arc Shock Tube EAST du centre de recherche de la Nasa.

# Annexes

# A Données moléculaires

| Molécule        | Masse $(kg)$            | Diamètre <sub>ref</sub> (m) | $\sigma_{sym}\theta_v(K)$ | $\theta_r(K)$          | $\Delta H_r(\frac{J}{mol})$ |
|-----------------|-------------------------|-----------------------------|---------------------------|------------------------|-----------------------------|
| O <sub>2</sub>  | $53.1 \times 10^{-27}$  | $3.96 \times 10^{-10}$      | 2239.0                    | 2.07                   | 0.0                         |
| O               | $26.55\times10^{-27}$   | $3.0 \times 10^{-10}$       | $\vert \cdot \vert$       | $\vert - \vert$        | 29975.3                     |
| $N_2$           | $46.6 \times 10^{-27}$  | $4.07\times10^{-10}$        | 3393.0                    | 2.88                   | 0.0                         |
| N               | $23.3 \times 10^{-27}$  | $3.0 \times 10^{-10}$       | $\vert$ - $\vert$         | $\vert$ - $\vert$      | 46821.4                     |
| NO              | $49.85 \times 10^{-27}$ | $4.0 \times 10^{-10}$       | 2817.0                    | 2.5                    | 10959.3                     |
| CO <sub>2</sub> | $73.08 \times 10^{-27}$ | $5.1\times10^{-10}$         | [959.4(2),]               | 1.2                    | $-47324.1$                  |
|                 |                         |                             | 1917.5, 3378.9            |                        |                             |
| CO              | $46.51 \times 10^{-27}$ | $4.17 \times 10^{-10}$      | 3121.4                    | 2.8                    | $-13292.9$                  |
| $C_2$           | $39.88\times10^{-27}$   | $4.88 \times 10^{-10}$      | 2630.0                    | 5.2                    | 99667.2                     |
| CN              | $43.2 \times 10^{-27}$  | $5.45 \times 10^{-10}$      | 2976.2                    | 2.7                    | 52921.0                     |
| $\mathcal{C}$   | $19.94\times10^{-27}$   | $3.0 \times 10^{-10}$       |                           | $\left  \cdot \right $ | 86221.4                     |
| Ar              | $66.63\times10^{-27}$   | $4.17 \times 10^{-10}$      |                           |                        | 0.0                         |
| $CH_4$          | $26.63 \times 10^{-27}$ | $3.64 \times 10^{-10}$      | [4194.9, 2206(2),         | 7.5836                 | $-8962.7$                   |
|                 |                         |                             | 4341.6(3),                |                        |                             |
|                 |                         |                             | 1878.6(3)                 |                        |                             |
| Н               | $1.67 \times 10^{-27}$  | $1.46 \times 10^{-10}$      | $\left  - \right $        | $\vert - \vert$        | 26219.1                     |
| $CH_3$          | $24.96 \times 10^{-27}$ | $4.19 \times 10^{-10}$      | [4319.2, 834.5]           | 10.94                  | 17604                       |
|                 |                         | 4581.1(2)1989.0(2)          |                           |                        |                             |
| $H_2$           | $33.48 \times 10^{-27}$ | $3.06 \times 10^{-10}$      | 6330.6                    | 170.6                  | 0.0                         |

TABLE 20 – Données moléculaires relatives au gaz [4] [5] et enthalpies [6], [7]

# B Coefficient d'Arrhenius pour les cas tests de validation

## B.1 Cas test élémentaire dans le cube : vérification des taux de réaction

| Equation                            | $\mathbf{A}$           | $\mathbf b$ | $E_{activation}$          |
|-------------------------------------|------------------------|-------------|---------------------------|
| $O_2 + O_2 \rightarrow O + O + O_2$ | $4.58 \times 10^{-11}$ | $-1$        | $8.197 \times 10^{-19}$   |
| $O_2 + N_2 \rightarrow O + O + N_2$ | $4.58\times10^{-11}$   | $-1$        | $8.197\times10^{-19}$     |
| $N_2 + O_2 \rightarrow N + N + O_2$ | $6.17\times10^{-9}$    | $-1.6$      | $1.567\times10^{-18}$     |
| $O_2 + NO \rightarrow O + O + NO$   | $4.58\times10^{-11}$   | $-1$        | $8.197 \times 10^{-19}$   |
| $O_2 + NO \rightarrow N + O + O_2$  | $3.83 \times 10^{-13}$ | $-0.5$      | $1.043\times10^{-18}$     |
| $O_2 + O \rightarrow O + O + O$     | $1.37 \times 10^{-10}$ | $-1$        | $8.197\times10^{-19}$     |
| $O_2 + N \rightarrow O + O + N$     | $1.37 \times 10^{-10}$ | $-1$        | $8.197\times10^{-19}$     |
| $O_2 + N \rightarrow NO + O$        | $5.2 \times 10^{-22}$  | 1.29        | $1.5 \times 10^{-19}$     |
| $N_2 + O \rightarrow N + N + O$     | $1.85\times10^{-8}$    | $-1.6$      | $1.567\times10^{-18}$     |
| $N_2 + O \rightarrow NO + N$        | $5.3 \times 10^{-17}$  | 0.1         | $5.175\times10^{-19}$     |
| $N_2 + N_2 \rightarrow N + N + N_2$ | $6.17\times10^{-9}$    | $-1.6$      | $1.567\times10^{-18}$     |
| $N_2 + N \rightarrow N + N + N$     | $1.85\times10^{-8}$    | $-1.6$      | $1.563\times10^{-19}$     |
| $N_2 + NO \rightarrow N + N + NO$   | $6.17\times10^{-9}$    | $-1.6$      | $1.567\times10^{-18}$     |
| $N_2 + NO \rightarrow N + O + N_2$  | $3.83 \times 10^{-13}$ | $-0.5$      | $1.04308 \times 10^{-18}$ |
| $NO + O \rightarrow N + O + O$      | $7.66 \times 10^{-13}$ | $-0.5$      | $1.04308 \times 10^{-18}$ |
| $NO + O \rightarrow O_2 + N$        | $3.6 \times 10^{-22}$  | 1.29        | $2.719 \times 10^{-19}$   |
| $NO + N \rightarrow N + O + N$      | $7.66\times10^{-13}$   | $-0.5$      | $1.04308\times10^{-18}$   |
| $NO + N \rightarrow N_2 + O$        | $2.02\times10^{-17}$   | 0.1         | $1.5 \times 10^{-19}$     |
| $NO + NO \rightarrow N + O + NO$    | $3.83\times10^{-13}$   | $-0.5$      | $1.04308 \times 10^{-18}$ |

TABLE 21 - Coefficients d'Arrhénius pour la chimie de l'air utilisé dans le cas test élémentaire du cube
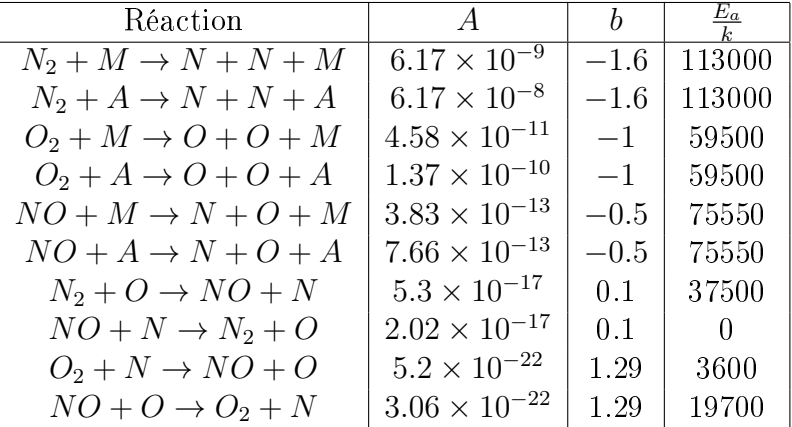

## B.2 Relaxation chimique de l'air dans un réservoir

TABLE 22 - Coefficients d'Arrhenius pour la relaxation de l'air

| Equation                            | $\mathbf{A}$           | h.      | $E_{activation}$          |  |
|-------------------------------------|------------------------|---------|---------------------------|--|
| $O_2 + O_2 \rightarrow O + O + O_2$ | $5.33 \times 10^{-11}$ | $-1$    | $8.197 \times 10^{-19}$   |  |
| $O_2 + N_2 \rightarrow O + O + N_2$ | $1.1 \times 10^{-10}$  | $-1$    | $8.197 \times 10^{-19}$   |  |
| $N_2 + O_2 \rightarrow N + N + O_2$ | $1.5 \times 10^{-11}$  | $-0.68$ | $1.567\times10^{-18}$     |  |
| $O_2 + NO \rightarrow O + O + NO$   | $1.1 \times 10^{-10}$  | $-1$    | $8.197\times10^{-19}$     |  |
| $O_2 + NO \rightarrow N + O + O_2$  | $2.0 \times 10^{-10}$  | $-1$    | $1.043\times10^{-18}$     |  |
| $O_2 + O \rightarrow O + O + O$     | $1.5 \times 10^{-10}$  | $-1$    | $8.197\times10^{-19}$     |  |
| $O_2 + N \rightarrow O + O + N$     | $1.1 \times 10^{-10}$  | $-1$    | $8.197\times10^{-19}$     |  |
| $O_2 + N \rightarrow NO + O$        | $4.0 \times 10^{-15}$  | $-0.39$ | $0.2 \times 10^{-19}$     |  |
| $N_2 + O \rightarrow N + N + O$     | $4.0 \times 10^{-12}$  | $-0.54$ | $1.567\times10^{-18}$     |  |
| $N_2 + O \rightarrow NO + N$        | $0.8 \times 10^{-16}$  | $0.0\,$ | $5.175\times10^{-19}$     |  |
| $N_2 + N_2 \rightarrow N + N + N_2$ | $4.1 \times 10^{-12}$  | $-0.62$ | $1.567\times10^{-18}$     |  |
| $N_2 + N \rightarrow N + N + N$     | $1.0 \times 10^{-11}$  | $-0.68$ | $1.563\times10^{-19}$     |  |
| $N_2 + NO \rightarrow N + N + NO$   | $1.5 \times 10^{-11}$  | $-0.68$ | $1.567\times10^{-18}$     |  |
| $N_2 + NO \rightarrow N + O + N_2$  | $1.5 \times 10^{-11}$  | $-0.68$ | $1.04308 \times 10^{-18}$ |  |
| $NO + O \rightarrow N + O + O$      | $4.0 \times 10^{-10}$  | $-1.1$  | $1.04308 \times 10^{-18}$ |  |
| $NO + O \rightarrow O_2 + N$        | $2.3 \times 10^{-19}$  | $0.5\,$ | $2.719\times10^{-19}$     |  |
| $NO + N \rightarrow N + O + N$      | $4.0 \times 10^{-10}$  | $-1.1$  | $1.04308 \times 10^{-18}$ |  |
| $NO + N \rightarrow N_2 + O$        | $5.0 \times 10^{-16}$  | $-0.35$ | $0.2 \times 10^{-19}$     |  |
| $NO + NO \rightarrow N + O + NO$    | $1.0 \times 10^{-10}$  | $-1.0$  | $1.04308 \times 10^{-18}$ |  |

TABLE 23 – Coefficients d'Arrhénius pour la chimie de l'air : cas du cylindre issu de [8] [9]

| Equation                            | $\mathbf{A}$           | $\mathbf{b}$ | $E_{activation}$          |
|-------------------------------------|------------------------|--------------|---------------------------|
| $O_2 + O_2 \rightarrow O + O + O_2$ | $5.3 \times 10^{-11}$  | $-1$         | $8.197 \times 10^{-19}$   |
| $O_2 + N_2 \rightarrow O + O + O_2$ | $1.3 \times 10^{-10}$  | $-1$         | $8.197 \times 10^{-19}$   |
| $N_2 + O_2 \rightarrow N + N + O_2$ | $1.16 \times 10^{-8}$  | $-1.6$       | $1.567\times10^{-18}$     |
| $O_2 + NO \rightarrow O + O + NO$   | $1.1 \times 10^{-10}$  | $-1$         | $8.197 \times 10^{-19}$   |
| $O_2 + NO \rightarrow N + O + O_2$  | $2.0 \times 10^{-10}$  | $-1$         | $1.043\times10^{-18}$     |
| $O_2 + O \rightarrow O + O + O$     | $1.5 \times 10^{-10}$  | $-1.05$      | $8.197\times10^{-19}$     |
| $O_2 + N \rightarrow O + O + N$     | $1.1\times10^{-10}$    | $-1$         | $8.197\times10^{-19}$     |
| $O_2 + N \rightarrow NO + O$        | $1.39 \times 10^{-17}$ | $0.0\,$      | $1.5 \times 10^{-19}$     |
| $N_2 + O \rightarrow N + N + O$     | $4.98\times10^{-8}$    | $-1.6$       | $1.567\times10^{-18}$     |
| $N_2 + O \rightarrow NO + N$        | $1.06 \times 10^{-12}$ | $-1$         | $5.175\times10^{-19}$     |
| $N_2 + N_2 \rightarrow N + N + N_2$ | $1.16 \times 10^{-8}$  | $-1.6$       | $1.567\times10^{-18}$     |
| $N_2 + N \rightarrow N + N + N$     | $7.14 \times 10^{-8}$  | $-1.5$       | $1.563\times10^{-19}$     |
| $N_2 + NO \rightarrow N + N + NO$   | $1.16 \times 10^{-8}$  | $-1.6$       | $1.567\times10^{-18}$     |
| $N_2 + NO \rightarrow N + O + N_2$  | $2.1 \times 10^{-10}$  | $-1$         | $1.04308 \times 10^{-18}$ |
| $NO + O \rightarrow N + O + O$      | $4.0 \times 10^{-10}$  | $-1.1$       | $1.04308\times10^{-18}$   |
| $NO + O \rightarrow O_2 + N$        | $1.39 \times 10^{-17}$ | $0.0\,$      | $2.719 \times 10^{-19}$   |
| $NO + N \rightarrow N + O + N$      | $4.0 \times 10^{-10}$  | $-1.1$       | $1.04308 \times 10^{-18}$ |
| $NO + N \rightarrow N_2 + O$        | $1.06 \times 10^{-12}$ | $-1.0$       | $1.5 \times 10^{-19}$     |
| $NO + NO \rightarrow N + O + NO$    | $1.0 \times 10^{-10}$  | $-1.0$       | $1.04308 \times 10^{-18}$ |

TABLE 24 – Coefficients d'Arrhénius pour la chimie de l'air dans  $[9],\![10]$ 

#### B.5 Exomars

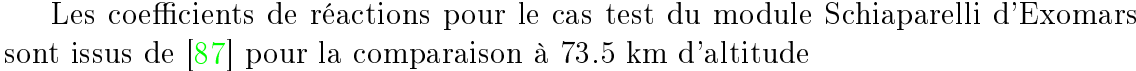

| Equation                          | Partenaire                   | $\bf{A}$               | $\mathbf b$ | $E_a$<br>$\mathbf{k}$ |
|-----------------------------------|------------------------------|------------------------|-------------|-----------------------|
| $CO_2 + M \rightarrow CO + O + M$ | $\overline{M}$               | $1.15 \times 10^{-8}$  | $-1.5$      | 63280                 |
| $CO_2 + M \rightarrow CO + O + M$ | N, C, O                      | $2.29 \times 10^{-8}$  | $-1.5$      | 63280                 |
| $CO + M \rightarrow C + O + M$    | M                            | $1.99 \times 10^{-9}$  | $-1.0$      | 129000                |
| $CO + M \rightarrow C + O + M$    | Ar                           | $1.99 \times 10^{-10}$ | $-1.0$      | 129000                |
| $CO + M \rightarrow C + O + M$    | N, C, O                      | $2.99 \times 10^{-9}$  | $-1.0$      | 129000                |
| $C_2 + M \rightarrow C + C + M$   | M                            | $7.47 \times 10^{-12}$ | $-1.0$      | 71500                 |
| $CN + M \rightarrow C + N + M$    | M                            | $9.96 \times 10^{-15}$ | $-0.4$      | 71000                 |
| $N_2 + M \rightarrow N + N + M$   | $\boldsymbol{M}$             | $1.16 \times 10^{-8}$  | $-1.6$      | 113200                |
| $N_2 + M \rightarrow N + N + M$   | N, C, O                      | $4.98 \times 10^{-8}$  | $-1.6$      | 113200                |
| $NO + M \rightarrow N + O + M$    | M                            | $3.32 \times 10^{-15}$ | 0.0         | 75500                 |
| $NO+M \rightarrow N+O+M$          | N, C, O, NO, CO <sub>2</sub> | $7.31 \times 10^{-14}$ | 0.0         | 75500                 |
| $O_2 + M \rightarrow O + O + M$   | $\,$                         | $3.32 \times 10^{-9}$  | $-1.5$      | 59360                 |
| $O_2 + M \rightarrow O + O + M$   | N, C, O                      | $1.66 \times 10^{-8}$  | $-1.5$      | 59360                 |
| $CO2 + O \rightarrow O2 + CO$     |                              | $1.66 \times 10^{-8}$  | $-1.5$      | 59360                 |
| $CO + C \rightarrow C_2 + O$      |                              | $3.99 \times 10^{-13}$ | $-1.0$      | 58000                 |
| $CO + N \rightarrow CN + O$       |                              | $1.66 \times 10^{-15}$ | 0.0         | 38600                 |
| $CO + NO \rightarrow CO_2 + N$    |                              | $4.98 \times 10^{-24}$ | 0.88        | 13300                 |
| $CO + O \rightarrow O_2 + C$      |                              | $6.48 \times 10^{-17}$ | $-0.18$     | 69200                 |
| $C_2 + N_2 \rightarrow CN + CN$   |                              | $2.49 \times 10^{-17}$ | 0.0         | 69200                 |
| $CN + C \rightarrow C_2 + N$      |                              | $4.98 \times 10^{-16}$ | 0.0         | 18100                 |
| $CN + O \rightarrow NO + C$       |                              | $2.66 \times 10^{-18}$ | 0.1         | 14600                 |
| $N + CO \rightarrow NO + C$       |                              | $1.83 \times 10^{-16}$ | 0.07        | 53500                 |
| $N_2+C\to CN+N$                   |                              | $1.83 \times 10^{-16}$ | $-0.11$     | 23200                 |
| $N_2 + CO \rightarrow CN + NO$    |                              | $1.99 \times 10^{-14}$ | $-1.23$     | 77000                 |
| $N_2 + O \rightarrow NO + N$      |                              | $9.96 \times 10^{-17}$ | 0.1         | 38000                 |
| $O_2 + N \rightarrow NO + O$      |                              | $4.13 \times 10^{-21}$ | 1.18        | 40100                 |

Les coefficients d'Arrhénius pour le cas Exomars réalisé à 51.13 km d'altitude sont issus de [11]

| Equation Partenaire               |                | $\mathbf A$              |         | b $E_a$                                   |
|-----------------------------------|----------------|--------------------------|---------|-------------------------------------------|
| $CO_2 + M \rightarrow CO + O + M$ | M              | $1.15 \times 10^{-8}$    | $-1.5$  | $8.7364 \times 10^{-19}$                  |
| $CO_2 + M \rightarrow CO + O + M$ | $\overline{O}$ | $2.32 \times 10^{-8}$    |         | $-1.5$ 8.7364 $\times$ 10 <sup>-19</sup>  |
| $CO + M \rightarrow C + O + M$    | $M_{\odot}$    | $3.8192 \times 10^{-10}$ |         | $-1.0$ 1.78104 $\times$ 10 <sup>-18</sup> |
| $CO + M \rightarrow C + O + M$    | O, C           | $5.645 \times 10^{-10}$  | $-1.0$  | $1.78104 \times 10^{-18}$                 |
| $O_2 + M \rightarrow O + O + M$   | M              | $3.32 \times 10^{-9}$    |         | $-1.5$ $8.197 \times 10^{-19}$            |
| $CO2 + O \rightarrow O2 + CO$     |                | $3.49 \times 10^{-17}$   | 0.0     | $3.838 \times 10^{-19}$                   |
| $CO + O \rightarrow C + O_2$      |                | $6.48 \times 10^{-17}$   | $-0.18$ | $9.554 \times 10^{-19}$                   |

TABLE 25 - Coefficients d'Arrhenius utilisés pour la simulation Exomars à 51.13 km d'altitude issus de [11]

## C Structure du code IEMC et modifications apportées

Dans cette partie, la structure générale du IEMC est présentée, et les modications apportées au cours de la thèse sont spéciées

## C.1 Structure générale

La figure 83 représente la structure générale du code IEMC, chaque module sera décomposé plus précisément afin d'y présenter les modifications effectuées.

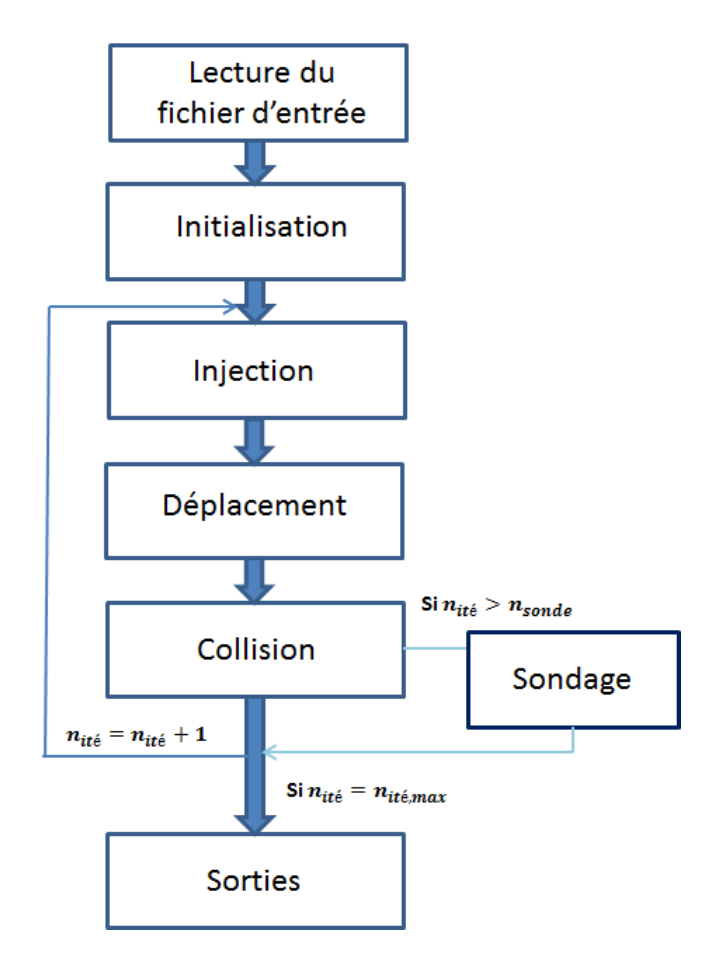

Figure 83 Structure générale de IEMC

#### C.2 Fichier d'entrée

Dans cette partie, un exemple de carte d'entrée du lancement du calcul est présenté, ainsi qu'un récapitulatif des changements effectuée par rapport à l'ancienne version.

```
c =c fichier de commande boltzmann multidomaines
c =c ∗∗∗∗∗∗∗∗∗∗∗∗∗∗∗∗∗∗∗∗∗∗∗∗∗∗∗∗∗∗∗∗∗∗∗
c i ) definition des domaines de calcul
c ∗∗∗∗∗∗∗∗∗∗∗∗∗∗∗∗∗∗∗∗∗∗∗∗∗∗∗∗∗∗∗∗∗∗∗
{Mot cle: dim, numero du domaine, nombre de mailles }
dim 1 3783174
c ∗∗∗∗∗∗∗∗∗∗∗∗∗∗∗∗∗∗∗∗∗∗∗∗∗∗∗∗∗∗∗∗∗∗∗
c ii) lecture des maillages
c ∗∗∗∗∗∗∗∗∗∗∗∗∗∗∗∗∗∗∗∗∗∗∗∗∗∗∗∗∗∗∗∗∗∗∗
c
{mot cle: gric, maillage, echelle, num du domaine}
gric FLU3M 1.0 1
c ∗∗∗∗∗∗∗∗∗∗∗∗∗∗∗∗∗∗∗∗∗∗∗∗∗∗∗∗∗∗∗∗∗∗∗∗∗∗∗∗∗∗
c iii) definition des conditions aux limites
c ∗∗∗∗∗∗∗∗∗∗∗∗∗∗∗∗∗∗∗∗∗∗∗∗∗∗∗∗∗∗∗∗∗∗∗∗∗∗∗∗∗∗
c
{mot clef bc, num condition limite, num domaine, nmbre mailles, CL}
bc 1 \quad 1 \quad 4563 paroi
bc 2 1 1261058 symb
bc 3 1 1261058 symb
bc 4 1 1818 f f
bc 5 1 4161 symb
 c ∗∗∗∗∗∗∗∗∗∗∗∗∗∗∗∗∗∗∗∗∗∗∗∗∗∗∗
 c iv) definition de la paroi
 c ∗∗∗∗∗∗∗∗∗∗∗∗∗∗∗∗∗∗∗∗∗∗∗∗∗∗∗
 {mot cle: physics, temperature paroi tw, temperature (K)}
 physics tw 1 1300.00
 c Valeur du coefficient d accomodation
physics accomm 1.00
 \mathcal{C}∗∗∗∗∗∗∗∗∗∗∗∗∗∗∗∗∗∗∗∗∗∗∗∗∗∗∗∗∗∗∗∗∗∗∗∗∗∗∗∗∗∗
 c vi) definition des parametres numeriques
 c ∗∗∗∗∗∗∗∗∗∗∗∗∗∗∗∗∗∗∗∗∗∗∗∗∗∗∗∗∗∗∗∗∗∗∗∗∗∗∗∗∗∗
 {mot cle: nsim, nmbre molecules par mailles pour un gaz}
scheme nsim 10
scheme inithom on
 \{schema no time counter (ntc)\}scheme collision ntc
 {mot cle: chimie, oui ou non, TCE ou QK }
scheme chimie o ui TCE
 \{ mot cle: elec, oui ou non \}scheme elec non
```

```
\{ description du pas de temps \}scheme dt local global critere 1 dx cfl
 {freeuence d append des sondages }scheme ndtsond 2
 c
∗∗∗∗∗∗∗∗∗∗∗∗∗∗∗∗∗∗∗∗∗∗∗∗∗∗∗∗∗∗∗∗∗∗∗∗∗∗∗∗∗∗
 c vii) definition des gaz
 c ∗∗∗∗∗∗∗∗∗∗∗∗∗∗∗∗∗∗∗∗∗∗∗∗∗∗∗∗∗∗∗∗∗∗∗∗∗∗∗∗∗∗
 \epsilon\mathcal{C}{mot clef: ngaz, nombre de gaz }
defgaz ngaz 3
{mot cle: zvib, constant ou variable, Zvib}
 defgaz zvib constant 10.00{mot clef: zrot, constant ou variable, Z_{rot}}
 defgaz zrot constant 5.0
 {Mot cle: nom, num du gaz, nom du gaz}
 \text{defgaz nom} 1 CO2
 {Mot cle: omega, num du gaz, coefficient de viscosite}
 defgaz omega 1 \quad 0.74{Mot clef: tref ,num du gaz, temperature de reference}
 \mathrm{def}gaz tref 1 273.00
 {mot cle: ndegreenum du gaz, nombre de degres de }
 defgaz ndegre 1 2
 {mot c le f : masse, num du gaz, masse d une molecule }defgaz masse 1 \quad 7.308 e-26{mot cle: dref, num du gaz, diametre de ref molecule }
 \text{degaz }\text{dref} = 1 5.1 e-10{mot clef: tci, num du gaz, taux de collision inelastiques }
 defgaz tci 1 1. 1. 1. 1. 1. 1. 1. 1. 1. 1. 1.
{mot clef: the tav, num du gaz, temp caract de vibration }
 defgaz thetav 1 959.4 959.4 1917.5 3378.9 0.00 0.00 0.00
  {mot cle: thetad, num du gaz, temp. caract de dissociation }
 defgaz the tad 1 59500.00
{mot cle: thetar, num du gaz, temperature caract de rotation }
 defgaz thetar 1 \quad 1.2{mot clef: modev, num du gaz, nombre de modes vibrationnels}
 \text{defgaz} \mod v \quad 1 \quad 4{mot c l e : q el e c , num du gaz , d eg e n e r e s c e n c e s , tempe ra tu re e l e c t r o n i q u e }
 defgaz qelec 1 \quad 3 \quad 2 \quad 1 \quad 0 \quad 0 \quad 0 \quad -11393 \quad -18985 \quad 0 \quad 0\text{defgaz nom} 2 CO
 defgaz omega 2 \t0.74defgaz tref 2 273.00
 defgaz ndegre 2 2
 defgaz masse 2 \quad 4.651e-26\text{degaz }\text{dref} 2 4.17e−10
 defgaz t c i 2 1. 1. 1. 1. 1. 1. 1. 1. 1. 1. 1. 1.
 defgaz thetav 2\frac{3121.4}{0.00} 0.00 0.00 0.00 0.00
 defgaz the tad 2\,59500.00
```

```
defgaz thetar 2 2.8
\text{degaz modev} 2 1
defgaz qelec 2 0 0 0 0 0 0 −0.00 −0.00 0 0
defgaznom 3 Odefgaz omega 3 0.74
defgaz tref 3 273.00
defgaz ndegre 3 0
defgaz masse 3 2.6570 e−26
defgaz dref 3 3.4900e-10defgaz tci 3 1. 1. 1. 1. 1. 1. 1. 1. 1. 1. 1.
defgaz qelec 3 5 3 1 5 1 0 -228.9 -325.9 -22830 -48621\text{degaz modev} 3 0
  c ∗∗∗∗∗∗∗∗∗∗∗∗∗∗∗∗∗∗∗∗∗∗∗∗∗∗∗∗∗∗∗∗∗∗
c D efinition des reactions chimiques
c ∗∗∗∗∗∗∗∗∗∗∗∗∗∗∗∗∗∗∗∗∗∗∗∗∗∗∗∗∗∗∗∗∗∗∗
c Pour la temprature Temp globinst moycell ou collision
defTCE temperature
{mot cle: temperature, moyenne par cellule}
 mo y c ell
c
cO + O + Partenaire \rightarrow O2 + Partenaire
{num} reactif, num reactif, type de reaction: R=recomb}
defTCE 3 3 type R
 {num reactif, num reactif, nombre de gaz cree}
defTCE 3 3 nnewgaz 1
 {num reactif, num reactif, numero du gaz cree}
defTCE 3 3 produits 4
{num reactif, num reactif, modele de chimie QK ou TCE}
defTCE 3 3 modele TCE
{<b>reactif, reactif, mot cle-coeff, num partenaire, coeff A</b>}defTCE 3 3 PartenaireA 1 \quad 3.32e-9defTCE 3 3 PartenaireA 2 \quad 3.32e -9defTCE 3 3 PartenaireA 3 3.32e-9
 {\{reactif, reactif, mot cle-coeff, num partenaire, coeff b\}defTCE 3 3 PartenaireB 1 -1.5defTCE 3 3 PartenaireB 2 -1.5defTCE 3 3 PartenaireB 3 -1.5{ reactif , reactif , mot cle Ea, Energie activation }
defTCE 3 3 Ea 0.00
{<b>reactif, reactif, mot cleft, Chaleur de reaction</b>}defTCE 3 3 Chalreact -8.277e-19cCO2 \rightarrow CO + OdefTCE 1 1 n reac 1{num} reactif, num reactif,
  type de reaction: D=dissociation}
defTCE 1 1 type DdefTCE 1 1 nnewgaz 2
defTCE 1 1 produits 2 3
  {num reactif, num reactif, mot clef, numero mol dissociee}
```

```
defTCE \t1 \t1 \tmol dissocice \t1defTCE 1 1 modele TCE
 {num} reactif, num reactif, mot clef A,
 co eff pre exponentiel Arrhenius }
 defTCE 1 1 A 1.15 e−8
 {num} reactif, num reactif, mot clef b,
 co eff exponentiel Arrhenius }
 defTCE 1 \quad 1 \quad b \quad -1.5defTCE 1 1 Ea 8.7367 e−19
 defTCF 1 1 Chal react 8.83705e-19\mathcal{C}cc ∗∗∗∗∗∗∗∗∗∗∗∗∗∗∗∗∗∗∗∗∗∗∗∗∗∗∗∗∗∗∗∗∗∗∗∗∗∗∗∗∗∗
 cc viii) conditions amont
 c ∗∗∗∗∗∗∗∗∗∗∗∗∗∗∗∗∗∗∗∗∗∗∗∗∗∗∗∗∗∗∗∗∗∗∗∗∗∗∗∗∗∗
 \mathcal{C}c dinf tinf vinf theta psi kode
 \mathbf{c}{mot cle, num du gaz, densite inf, temp inf, vitesse inf,
  angles, code }
 amont 1 1.39386 e21 161.50 5745.39 0.00 0.00 3
 amont 2 0.00 161.50 5745.39 0.00 0.00 3
 amont 3 0.00 161.50 5745.39 0.00 0.00 3
 c
 c ∗∗∗∗∗∗∗∗∗∗∗∗∗∗∗∗∗∗∗∗∗∗∗∗∗∗∗∗∗∗∗∗∗∗∗∗∗∗∗∗∗∗
 c ix) definition du calcul
 c ∗∗∗∗∗∗∗∗∗∗∗∗∗∗∗∗∗∗∗∗∗∗∗∗∗∗∗∗∗∗∗∗∗∗∗∗∗∗∗∗∗∗
\{ debut calcul, nsonde \}initcalc debut nstat 20
 c initcalc reprise
 ∗∗∗∗∗∗∗∗∗∗∗∗∗∗∗∗∗∗∗∗∗∗∗∗∗∗∗∗∗∗∗∗∗∗∗∗∗∗∗∗∗∗
 c x) definition du titre
 c ∗∗∗∗∗∗∗∗∗∗∗∗∗∗∗∗∗∗∗∗∗∗∗∗∗∗∗∗∗∗∗∗∗∗∗∗∗∗∗∗∗∗
\{ t i t r e \}titre Cylinder
∗∗∗∗∗∗∗∗∗∗∗∗∗∗∗∗∗∗∗∗∗∗∗∗∗∗∗∗∗∗∗∗∗∗∗∗∗∗∗∗∗∗
 c xi) initialisations des domaines
 c ∗∗∗∗∗∗∗∗∗∗∗∗∗∗∗∗∗∗∗∗∗∗∗∗∗∗∗∗∗∗∗∗∗∗∗∗∗∗∗∗∗∗
\{initialisation, domaine, conditions amont ou run precedent\}ini tdom 1 amont
 \epsilonc ∗∗∗∗∗∗∗∗∗∗∗∗∗∗∗∗∗∗∗∗∗∗∗∗∗∗∗∗∗∗∗∗∗∗∗∗∗∗∗∗∗∗
 c xii) initialisations des frontieres fluide
 c ∗∗∗∗∗∗∗∗∗∗∗∗∗∗∗∗∗∗∗∗∗∗∗∗∗∗∗∗∗∗∗∗∗∗∗∗∗∗∗∗∗∗
{numero de la condition limite ou se dereoule linjection, type dinjection}
  initini 4 amont
∗∗∗∗∗∗∗∗∗∗∗∗∗∗∗∗∗∗∗∗∗∗∗∗∗∗∗∗∗∗∗∗∗∗∗∗∗∗∗∗∗∗
 c xiii) initialisations des frontieres paroi
 c ∗∗∗∗∗∗∗∗∗∗∗∗∗∗∗∗∗∗∗∗∗∗∗∗∗∗∗∗∗∗∗∗∗∗∗∗∗∗∗∗∗∗
 c
```

```
{mot cle, num CL, type initialisation }
 initrar 1 amont
 c ∗∗∗∗∗∗∗∗∗∗∗∗∗∗∗∗∗∗∗∗∗∗∗∗∗∗∗∗∗∗∗∗∗∗∗∗∗∗∗∗∗∗
 c xiv) boucle de calcul sur les domaines
 c ∗∗∗∗∗∗∗∗∗∗∗∗∗∗∗∗∗∗∗∗∗∗∗∗∗∗∗∗∗∗∗∗∗∗∗∗∗∗∗∗∗∗
 \{boucle sur nombre d iteration\}do 5000
 c ∗∗∗∗∗∗
 c c a l c u l
 c ∗∗∗∗∗∗
 {lan cement\ du\ solveur}run boltzmann
 \epsilonenddo
 \epsilonc ∗∗∗∗∗∗∗∗∗∗∗∗∗∗∗∗∗∗∗∗∗∗∗∗∗∗∗∗∗∗∗∗∗∗∗∗∗∗∗∗∗∗∗∗∗∗∗∗∗∗∗∗∗∗∗
 c xv) sauvegardes des domaines et des parois apres calcul
 c ∗∗∗∗∗∗∗∗∗∗∗∗∗∗∗∗∗∗∗∗∗∗∗∗∗∗∗∗∗∗∗∗∗∗∗∗∗∗∗∗∗∗∗∗∗∗∗∗∗∗∗∗∗∗∗
 c
{mot cle: savedom, numero domaine,
type formate}
 savedom 1 fichft
{mot cle sauvegarde paroi, numero domaine, type formate}
savepar 1 fichft
 ∗∗∗∗∗∗∗∗∗∗∗∗∗∗∗∗∗∗∗∗∗∗∗∗∗∗∗∗∗∗∗∗∗∗∗∗∗∗∗∗∗∗
 c xvi) visualisation des grandeurs de champ
 c ∗∗∗∗∗∗∗∗∗∗∗∗∗∗∗∗∗∗∗∗∗∗∗∗∗∗∗∗∗∗∗∗∗∗∗∗∗∗∗∗∗∗
 c isobar
 c
 visu visuaero 1
∗∗∗∗∗∗∗∗∗∗∗∗∗∗∗∗∗∗∗∗∗∗∗∗∗∗∗∗∗∗∗∗∗∗∗∗∗∗∗∗∗∗
 c xvii) visualisation des grandeurs paroi
 c ∗∗∗∗∗∗∗∗∗∗∗∗∗∗∗∗∗∗∗∗∗∗∗∗∗∗∗∗∗∗∗∗∗∗∗∗∗∗∗∗∗∗
 c
  visu paroi 1 y
 c
end
```
Les modifications liées au fichier d'entrée sont les suivantes :

- Choix de l'écoulement : réactif ou non
- Choix de la modélisation de l'énergie électronique : avec ou sans considération de l'énergie électronique. Pour les calculs réalisés avec des réactions d'ionisation, il faut considérer l'énergie électronique
- Nombre de relaxation rotationnel et vibrationnel : constant ou variable et valeur des constantes
- Températures de références et coefficient de viscosité : paramétrable par type gaz
- Ajout de températures caractéristiques pour chaque gaz : de vibration, et de rotation
- Ajout du nombre de modes de vibration
- dégénérescence et température caractéristiques électroniques
- Pour le modèle Q-K : température caractéristique de dissociation
- Choix de l'estimation de la température pour le module de chimie
- $-$  Réactions chimiques (types de gaz, type de réaction, coefficient d'Arrhenius, chaleur de réaction)

## C.3 Modifications dans l'initialisation et liées à la description des énergies internes

 Dans le module d'initialisation, les molécules sont créées et elles transportent les diérents types d'énergie et niveaux.

Ces énergies sont mises à jour après la phase de réalisation des collisions, elles sont considérées pour les sondages et représentées dans les fichiers de sortie.

- Lors de l'initialisation, toutes les molécules susceptibles d'être créées dans le calcul doivent avoir une représentativité pré déterminée. Ainsi, même les molécules qui n'étaient pas présentes lors de l'initialisation, pourront apparaître à l'issue d'une réaction chimique.
- $\sim$  L'initialisation des couples ions/électron est effectuée lors de l'initialisation : si une molécule transporte un marqueur d'ion, alors on initialise la vitesse de son électron partenaire à partir de sa masse. Sa vitesse permet de calculer l'énergie translationnelle lors des collisions.

L'ensemble des modifications est présenté sur la figure 84

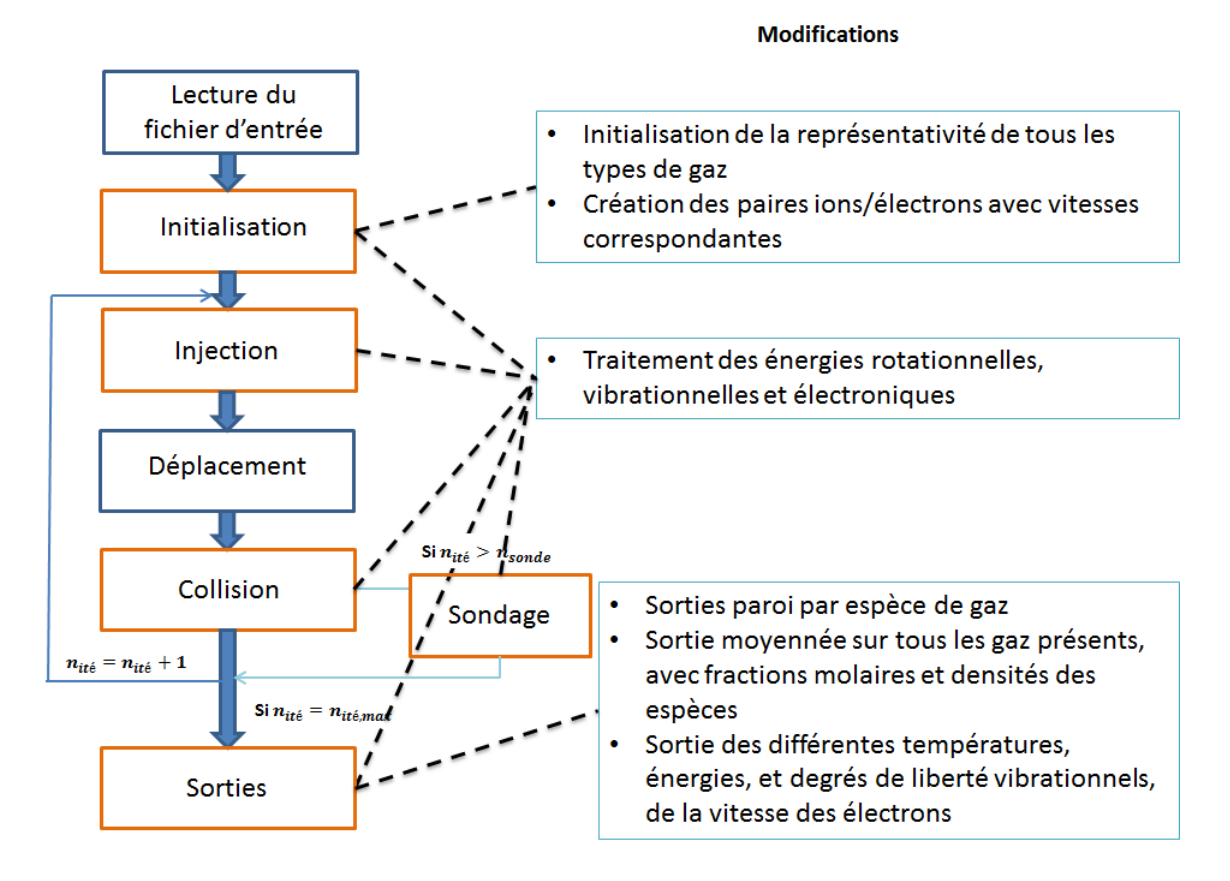

FIGURE 84 - Modules modifiés de par la description de l'énergie vibrationnelle, rotationnelle et électronique des molécules

### C.4 Phase d'injection et de déplacement

La figure 85 représente la description de la phase d'injection et de déplacement des molécules. L'implémentation des énergies internes des molécules a été lors de l'injection et de leur collision avec la paroi.

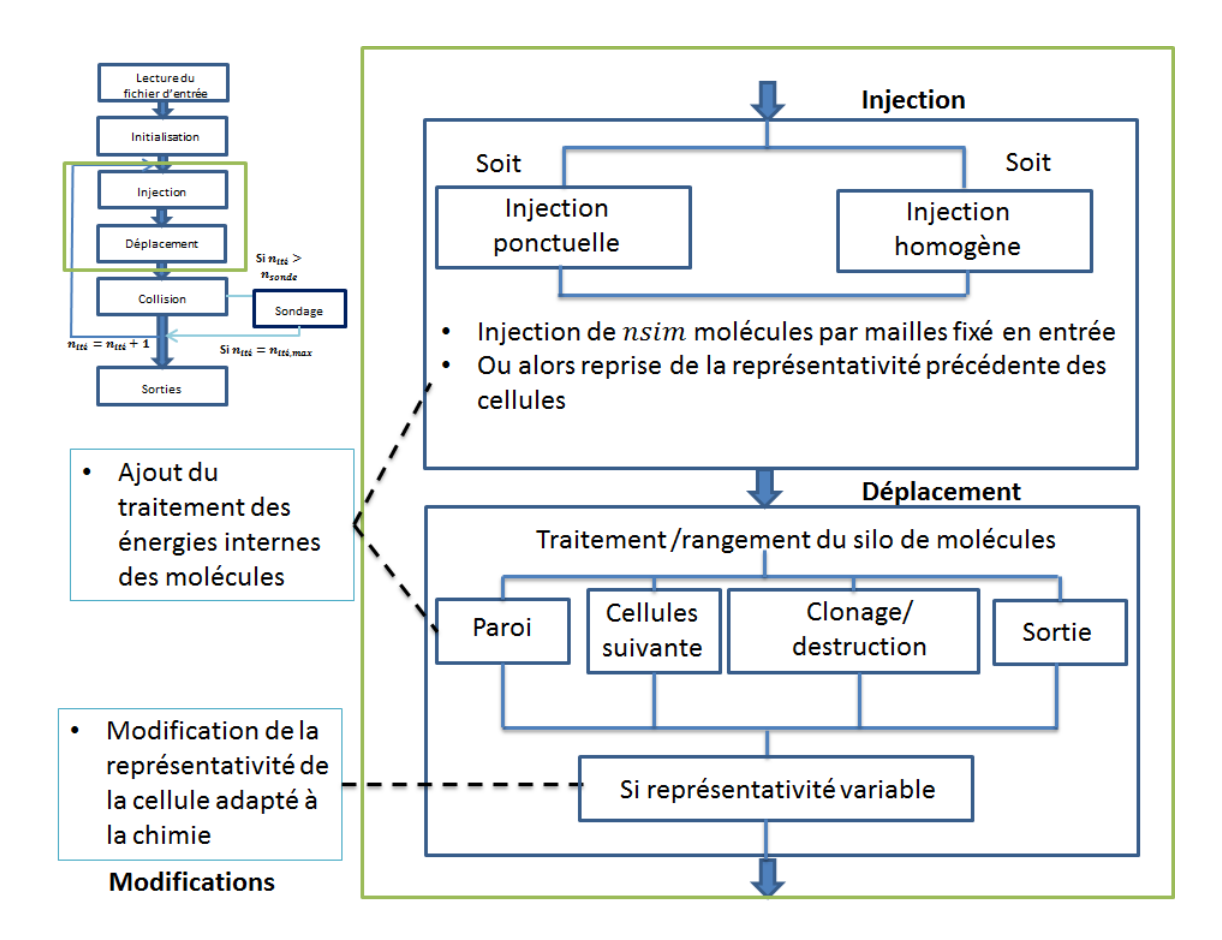

FIGURE 85 – Description et modifications effectuées sur les phases d'injection et de déplacement

#### C.5 Phase de collision

La phase de collision a été totalement modifiée suite à l'implémentation des modèles chimiques.

- Le modèle  $No-Time-Counter$  est le modèle principalement utilisé
- Avant que le test de réaction ne s'effectue, si les molécules ont des poids différents, alors la molécule se sépare en deux molécule : une molécule de poids le plus faible, et une molécule de poids résiduel
- Toutes les réactions possibles entre les deux molécules considérées sont testées selon le modèle de chimie spécifié en entrée
- Si les molécules réagissent, alors un marqueur interdit la redistribution d'énergie non réactive des molécules, elle sera réalisée lors de la phase de création des nouvelles molécules
- Si la collision n'est pas réactive, alors les molécules qui étaient séparées ne sont plus considérées comme deux molécules mais comme une seule molécule. La redistribution des énergies se réalise en fonction du nombre de relaxation de chaque type d'énergie spécié en entrée, constant ou variable.
- Une fois les réactions chimiques prises en compte, certaines molécules sont créées et d'autres supprimées, le silo est réorganisé.

Le processus général de la phase de collision est présenté sur la figure 86.

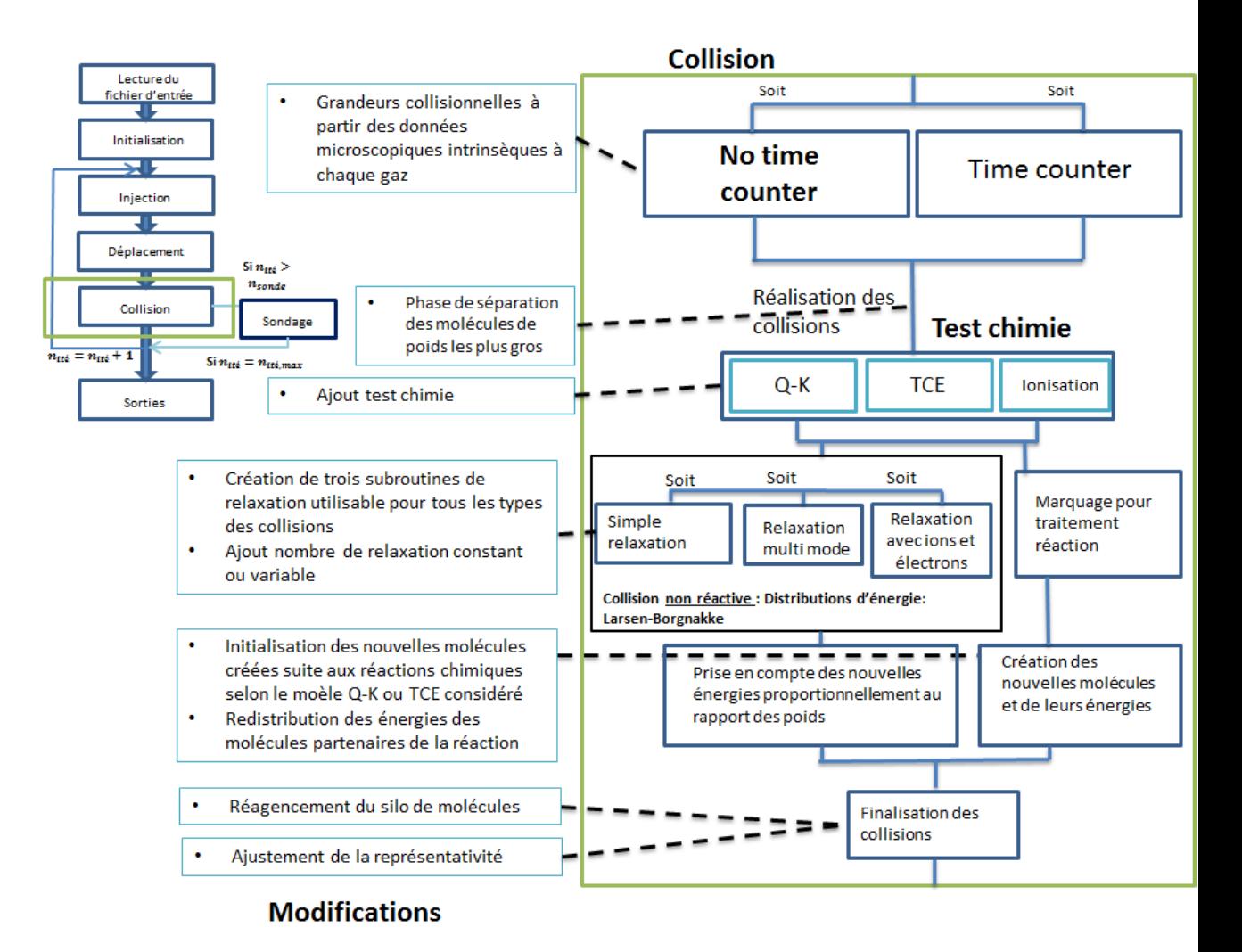

FIGURE 86 - Description et modification de la phase de collision

# D Polynômes de Legendre tri-dimensionnels

$$
\phi_0(X_1, X_2, X_3) = 1\n\phi_1(X_1, X_2, X_3) = X_1\n\phi_2(X_1, X_2, X_3) = X_2\n\phi_3(X_1, X_2, X_3) = X_3\n\phi_4(X_1, X_2, X_3) = \frac{1}{2}(3X_1^2 - 1)\n\phi_5(X_1, X_2, X_3) = X_1X_2\n\phi_6(X_1, X_2, X_3) = X_1X_3\n\phi_7(X_1, X_2, X_3) = X_1X_3\n\phi_7(X_1, X_2, X_3) = \frac{1}{2}(3X_2^2 - 1)\n\phi_8(X_1, X_2, X_3) = X_2X_3\n\phi_9(X_1, X_2, X_3) = \frac{1}{2}(3X_3^2 - 1)\n\phi_{10}(X_1, X_2, X_3) = \frac{1}{2}(5X_1^3 - 3X_1)\n\phi_{11}(X_1, X_2, X_3) = \frac{1}{2}(3X_1^2 - 1)X_2\n\phi_{12}(X_1, X_2, X_3) = \frac{1}{2}(3X_1^2 - 1)X_3\n\phi_{13}(X_1, X_2, X_3) = X_1X_2X_3\n\phi_{14}(X_1, X_2, X_3) = \frac{1}{2}(3X_2^2 - 1)X_1\n\phi_{15}(X_1, X_2, X_3) = \frac{1}{2}(3X_2^2 - 1)X_1\n\phi_{15}(X_1, X_2, X_3) = \frac{1}{2}(5X_2^3 - 3X_2)\n\phi_{17}(X_1, X_2, X_3) = \frac{1}{2}(5X_2^3 - 3X_2)\n\phi_{18}(X_1, X_2, X_3) = \frac{1}{2}(5X_3^3 - 3X_3)
$$

## Références

- [1] Daniel Villafruela. Projet de navette spatiale hermès, (contenu réutilisé sous licence cc by-sa 3.0), 1995.
- [2] NASA / Carla Thomas. The x-38, a research vehicle built to help develop technology for an emergency crew return vehicle (contenu réutilisé sous licence cc by-sa 3.0), 1999.
- [3] Bill Stafford / Nasa. Stepping into the orion crew module, 2017.
- [4] Bird G. A. The DSMC Method. CreateSpace Independent Publishing Platform, 2013.
- [5] Bird G.A. Simulation of multi-dimensional and chemically reactive flows.  $Ra$ refied Gas dynamics, Ed. R. Campargue, CEA, Paris, 1979.
- [6] Ruscic B., Pinzon R. E., Morton M. L., Von Laszevski G., Bittner S. J., Nijsure S. G., Amin K. A., Minkoff M., and Wagner A. F. Introduction to active thermochemical tables : Several "key" enthalpies of formation revisited. 2004.
- [7] Ruscic B., Pinzon R. E., Kodeboyina L., D., Von Laszevski M., Burcat A., Leahy D., D. Montoy, and Wagner A. F. Active thermochemical tables : thermochemistry for the 21st century. 2005.
- [8] Scanlon T. J., White C., Borg M. K., Palharini R. C., Farbar E., Boyd I. D., Reese J. M., and Brown R. E. Open-source direct simulation monte carlo chemistry modeling for hypersonic flows.  $53(6)$ :1670-1680, 2015.
- [9] Palharini R. C. Atmospheric Reentry Modelling Using an Open-Source DSMC Code. PhD thesis, University of Strathclyde, 2014.
- [10] Moss J. N., Boyles K. A., and Greene F. A. Orion aerodynamics for hypersonic free molecular to continuum condition. 2009.
- [11] Park C., Howe J. T., Jaffe R. L., and G. V. Candler. Review of chemical-kinetic problems of future nasa missions, ii : Mars entries.  $8(1)$  :9-22, 1994.
- [12] Lengrand J-C. Mise en oeuvre de la méthode de Monte Carlo pour la simulation numérique directe d'un écoulement de gaz raréé, 1986.
- [13] D. Dupuis. Monte carlo simulation of plume effects on space vehicles. 1992.
- [14] Pallegoix J-F. Computation of transitional flows around three-dimensional reentry bodies. 160, 1992.
- [15] GAB Consulting. Visual DSMC programm for Two Dimensional and Axially symmetric flow, The DS2V Program User's Guide,  $2008$ .
- [16] White C., Borg M.K., Scanlon T.J., Longshaw S.M., John B., Emerson D.R., and Reese J.M. Dsmcfoam+ : An openfoam based direct simulation monte carlo solver. 2017.
- [17] Ivanov M.S., Kashkovsky A.V., Gimelshein S.F., Markelov G.N., Alexeenko A.A., Bondar Ye.A., Zhukova G.A., Nikiforov S.B., and Vaschenkov P. V. Smile system for 2d/3d dsmc computations. 2006.
- [18] Derek Shane Liechty. Extension of a kinetic approach to chemical reactions to electronic energy levels and reactions involving charged species with application to dsmc simulations, 2013.
- [19] Sandia Corporation. Sparta Users Manual, 2018.
- [20] Moss J. N., Dogra V. K., Price J. M., and Hash D. B. Comparison of dsmc and experimental results for hypersonic external flows. 1995.
- [21] Cercignani C. The Boltzmann equation and its applications. 1988.
- [22] Boltzmann L. Leçons sur la théorie des gaz. 1987.
- [23] Benzi R., Succi S., and Vergassola M. The lattice boltzmann equation : Theory and applications. 1992.
- [24] Baranger C., Marois G., Mathé J., Mathiaud J., and Mieussens L. A bgk model for high temperature rarefied gas flows. 2018.
- [25] Mathiaud J. and Mieussens L. A fokker-planck model of the boltzmann equation with correct prandtl number for polyatomic gases. 2017.
- [26] Maxwell J. C. Illustrations of the dynamical theory of gases. part i. on the motions and collisions of perfectly elastic spheres. 19:19-32, 1860.
- [27] Bird G. A. Molecular Gas Dynamics and the Direct Simulation of Gas Flows. Clarendon Press Oxford, 1994.
- [28] Boyd Iain D and Schwartzentruber Thomas E. Nonequilibrium Gas Dynamics and Molecular Simulation. Cambridge University Press, 2017.
- [29] Koura K and Matsumoto H. Variable soft sphere molecular model for air species. Phys. Fluids, 4:1083-1085, May 1992.
- [30] G.A. Bird. The search for solutions in rarefied gas dynamics. 1995.
- [31] Vincenti Walter G and Kruger Charles H. Introduction to Physical Gas Dynamics. John Wiley and Sons, Inc, 1965.
- [32] Shevyrin A. A., Bondar Ye. A., and Ivanov M. S. Analysis of repeated collisions in the dsmc method. Rarefied Gas Dynamics, 24.
- [33] Reif F. Fundamentals of statistical and thermal physics. 1965.
- [34] Hinshelwood C. N. The kinetics of chemical change. *Journal of Chemical* Education, 17, 1940.
- [35] Haas B. L., McDonald J. D., and Dagum L. Models of thermal relaxation mechanics for particle simulations.  $107(2)$  :348-358, 1993.
- [36] Bergemann F. and Boyd I. D. New discrete vibrational energy model for the direct simulation monte carlo method. Rarefied Gas Dynamics : Experimental Techniques and Physical Systems, Progress in Astronautics and Aeronautics, pages pp. 174-183., 1994.
- [37] Bird G. Molecular Gas Dynamics and the Direct Simulation of Gas Flows 2nd revised. 1994.
- [38] Borgnakke C and Larsen P. S. Statistical collision model for simulating polyatomic gas with restricted energy exchange. Rarefied Gas Dynamics, 18, 1974.
- [39] Pfeiffer M, Nizenkov P, Mirza A, and Fasoulas S. Direct simulation monte carlo modeling of relaxation processes in polyatomic gases. Physics of Fluids, 28, May 2016.
- [40] Wadsworth De.C. and Wysong I. J. Vibrational favoring effect in dsmc dissociation models. Physics of Fluids, 1997.
- [41] Hass B. L. and Boyd I. D. Models for direct monte-carlo simulation of coupled vibration dissociation. Physics of Fluids, page 478-489, 1993.
- [42] Gimelshein S. F., Gorbachev Yu. E., Ivanov M. S., and Markelov G. N. Statistical simulation of nonequilibrium rarefied flows with quasiclassical vvt transition models. AIAA Paper 97-2585, 1997.
- [43] Koura K. A set of model cross sections for the monte carlo simulation of rarefied real gases : atom-diatom collisions. Physics of Fluids, 1994.
- [44] Wysong I. and Gimelshein S. Modeling hypersonic reacting flows using dsmc with the bias reaction model. 47th AIAA Thermophysics Conference, 2017.
- [45] Lilleya C. R. and Macrossan M ; N. A macroscopic chemistry method for the direct simulation of gas flows. Physics of Fluids,  $16(6)$ ,  $2004$ .
- [46] Goldsworthy M. J., Macrossan M. N., and Abdel-jawad M. M. Nonequilibrium reaction rates in the macroscopic chemistry method for direct simulation monte carlo calculations. Physics of Fluids, 2007.
- [47] Gallis M. A. and Harvey J. K. Maximum entropy analysis of chemical reaction energy dependence. 1996.
- [48] Gallis M. A. and J.K. Harvey. The maximum entropy approach applied to energy exchange, chemical reactions and ionisation in the direct simulation monte carlo method for rarefied hypersonic flows. 1993.
- [49] Bondar Y. A. and Ivanov M.S. Dsmc dissociation model based on twotemperature chemical rate constant. 45th AIAA Aerospace Sciences Meeting and Exhibit, 2007.
- [50] Chernyi G. G., Losev S. A., Macheret S. O., and Potapkin B. V., editors. Physical and Chemical Processes in Gas Dynamics : Cross Sections and Rate Constants for Physical and Chemical Processes. American Institute of Aeronautics and Astronautics, Inc., 2002.
- [51] Wysong I.J. and Gimelshein S.F. Comparison of dsmc reaction models with qct reaction rates for nitrogen. AIP Conference Proceeding, 2016.
- [52] da Silva M.L., Loureiro J., and Guerra V. A multiquantum dataset for vibrational excitation and dissociation in high-temperature o2-o2 collisions. Journal of Chemical Physics, 2012.
- [53] Panesi M., Jaffe R.L., Schwenke D.W., and T.E Magin. Rovibrational internal energy transfer and dissociation of n2-n system in hypersonic flows. *Chemical* Physics Letters, 2013.
- [54] Bruno D., Capitelli M., Longo S., and Minelli P. Direct simulation of nonequilibrium kinetics under shock conditions in nitrogen. *Chemical Physics Let*ters, 2002.
- [55] Bird G. A. Chemical reactions in dsmc. 27th international symposium on Rarefied Gas Dynamics, AIP Conference Proceedings, 1333, May 2011.
- [56] Bird G.A. Monte-carlo simulation in an engineering context. pages  $239-255$ , 1981.
- [57] Haas B. L and Boyd I. D. Models for vibrationally-favored dissociation applicable to a particle simulation. AIAA-91-0774, 29th Aerospace Sciences Meeting, January 1991.
- [58] Haas B. L and Boyd I. D. Models for direct monte-carlo simulation of coupled vibration-dissociation. Physics of Fluids, 5, October 1992.
- [59] Boyd I. D. Modelling backward chemical rate processes in the dsmc method. 2007.
- [60] Haas B. L. Models of energy-exchange mechanics applicable to a particle simulation of reactive flow.  $6(2)$ , April-June 1992.
- [61] Gimelshein N. E. and Levin D. A. Hydroxyl formation mechanisms and models in high-altitude hypersonic flows.  $41(7)$ , 2003.
- [62] Sebastiao Israel Borges and Alexeenko Alina. Consistent post-reaction vibrational energy redistribution in dsmc simulations using tce model. Physics of Fluids, 28, 2016.
- [63] Nizenkov P., Pfeiffer M., Mirza A., and Fasoulas S. Modeling of chemical reactions between polyatomic molecules for atmospheric entry simulations with direct simulation monte carlo. Physics of Fluids, 29, 2017.
- [64] Boyd I. D. Assessment of chemical nonequilibrium in rarefied hypersonic flow. 28th Aerospace Sciences Meeting (AIAA), 1990.
- [65] Farbar E. D. and Bird I. D. Self-consistent simulation of the electric field in a rarefied hypersonic shock layer. 1st AIAA Thermophysics Conference, 2009.
- [66] Bird G. A. Computation of electron density in high altitude re-entry flows. AIAA Paper, (89-1882), 1989.
- [67] I. D. Boyd. Modeling of associative ionization reactions in hypersonic rarefied flows. Center for Turbulence Research, Annual Research Briefs, 2007.
- [68] Swaminathan-Gopalan Krishnan. Consistent treatment of transport properties of weakly-ionized gas mixtures in dsmc, 2015.
- [69] Boyd I. D. Conservative species weighting scheme for the direct simulation monte carlo method. Journal of Thermophysics and Heat Transfer, 28(4), October 1996.
- [70] WU J. S. and Tseng K.-C. Assessment of conservative weighting scheme in simulating chemical vapour decomposition with trace species. *International* Journal for Numerical Methods in Fluids, September 2003.
- [71] Petkow JD., Mirza A., Herdrich G., and Fasoulas S. Treatment of differently weighted particles in reactive re-entry flows with dsmc. 28th international Symposium on Rarefied Gas Dynamics, July 2012.
- [72] I. Wysong, S. Gimelshein, N. Gimelshein, W. McKeon, and F. Esposito. Reaction cross sections for two dsmc models : Accuracy and sensitivity analysis. 2011.
- [73] Wilmotha R. G., VanGildera D. B., and Pappa J. L. Dsmc simulation of entry vehicle flowfields using a collision based chemical kinetics approach. 2011.
- [74] Lengrand J-C. Cours de gaz raréé, Notes de cours. Novembre 2000.
- [75] Fedosov D.A., Rogasinsky S. V., Zeifman M. I., Ivanov M. S., Alexeenko A. A., and D. A. Levin. Analysis of numerical errors in the dsmc method. Rarefied Gas Dynamics : 24th International Symposium, 2005.
- [76] Allegre J., Bisch D., and Lengrand J. C. Experimental rarefied aerodynamic forces at hypersonic conditions over 70-degree blunted cone, journal of spacecraft and rockets 34. 6:719-723, 1997.
- [77] Allegre J. and D. Bisch. Experimental study of a blunted cone at rarefied hypersonic conditions, Novembre 1994.
- [78] Kulakhmetov M., Bondar Y. A., Ivanov M.S., and Alexeenko A.A. Assessment of high-enthalpy air chemistry models for hypervelocity ground-based experiments. 2012.
- [79] Hamza S., Anstett-Collin F., Kiébré R., and M. Basset, editors. Analyse de sensibilité basée sur les polynômes du chaos pour des modèles de type boîte noire, 11 Jul 2012.
- [80] Sobol I. M. Sensitivity estimates for nonlinear mathematical models. 1993.
- [81] Kulakhmetov M. and Alexeenko A. A. Model uncertainties in a sharp leadingedge hypersonic boundary layer. 2011.
- [82] Kulakhmetov M. and Alexeenko A.A. Modeling uncertainty in direct simulation monte carlo calculations of hypersonic leading-edge flow.  $49(3)$ ,  $2012$ .
- [83] D. Lucor. Introduction to uncertainty quantification, notes de cours. 2017-2018.
- [84] Burt J. M. and Josyula E. Global sensitivity analysis and uncertainty quanti fication for a hypersonic shock interaction flow. Journal of Thermophysics and Heat Transfer, 29(3), 2015.
- [85] Higdon K. J., Goldstein D. B., and Varghese P. L. Sensitivity analysis of dsmc parameters for an 11-species air hypersonic flow. AIP Conference Proceedings 1786, 2016.
- [86] J.S. Strand and Goldstein D. B. Global sensitivity analysis for dsmc simulations of hypersonic shocks. Journal of Computational Physics, 246 :p. 184–206., 2013.
- [87] Johnston C. and Brandis A. Modeling of nonequilibrium co fourth-positive and cn violet emission in co2-n2 gases. 2014.